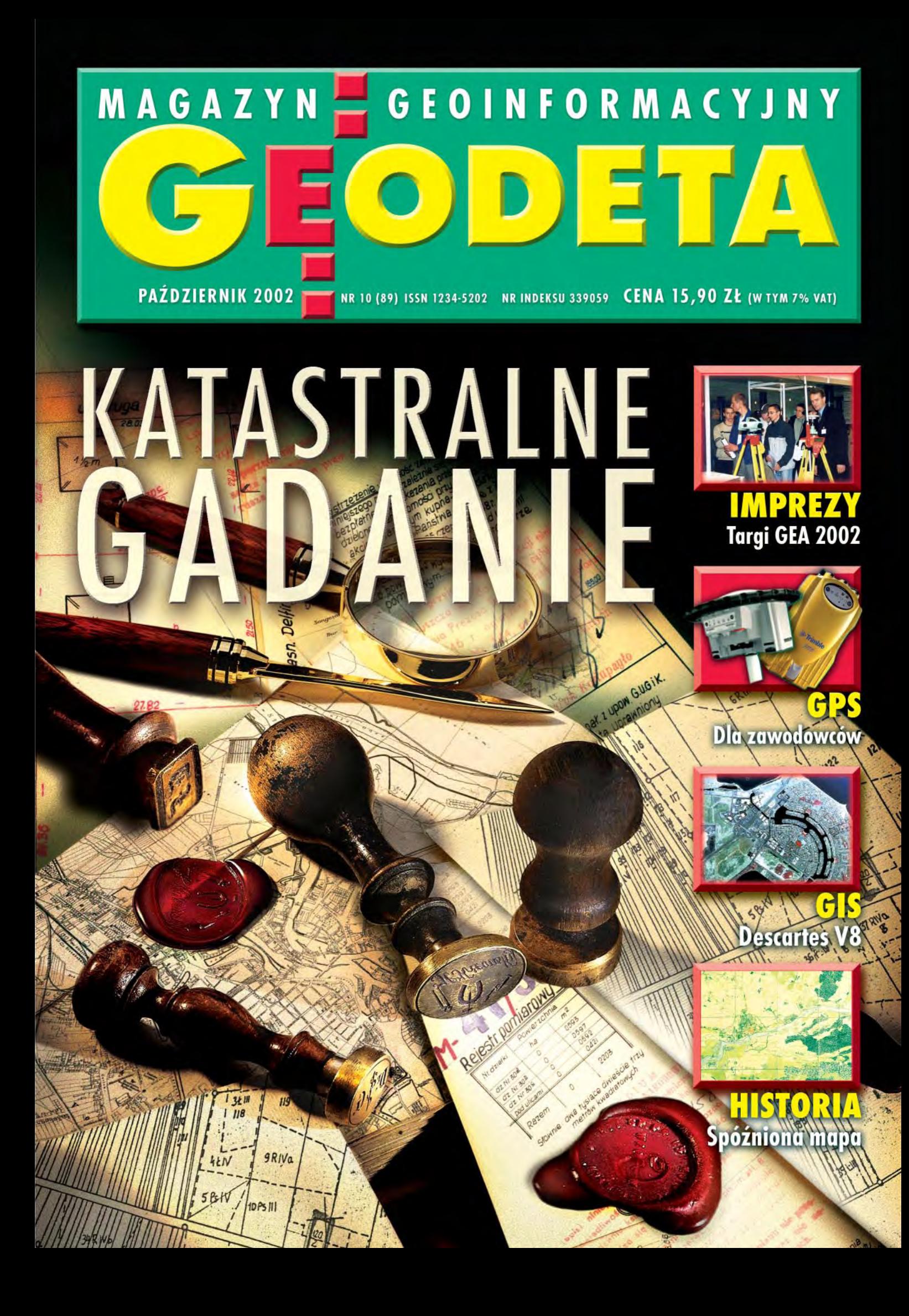

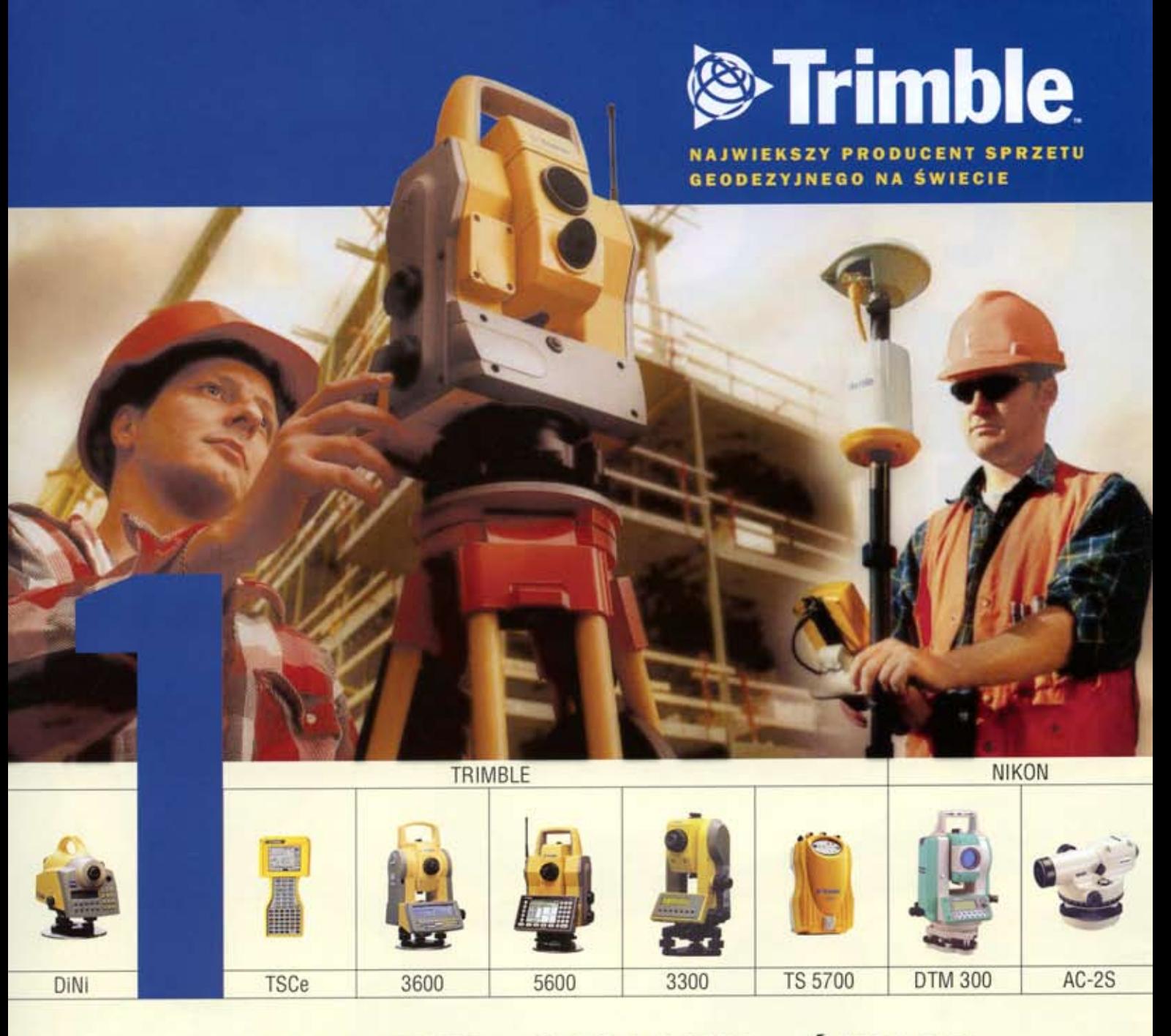

# BUDUJEMY LEPSZY ŚWIAT OD PROJEKTU DO REALIZACJI

Produkty "TOOLBOX" firmy Trimble zawierają instrumenty geodezyjne wyprodukowane<br>przez fabryki w Niemczech (dawniej Carl Zeiss), Szwecji (dawniej Geodimeter), USA<br>(dawniej Trimble i Spectra Precision). W ramach "TOOLBOX" fi servo, robotic, bezlustrowe, niwelatory kodowe, laserowe, automatyczne, teodolity, oproaramowanie i inne.

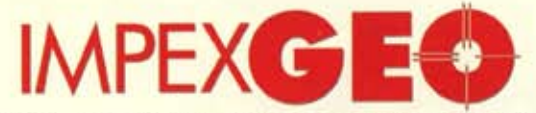

Generalny dystrybutor w Polsce instrumentów geodezyjnych firm Trimble i Nikon ul. Platanowa 1, Michałów Grabina, 05-126 Nieporęt k/Warszawy, e-mail:impexgeo@pol.pl,www.impexgeo.pol.pl. tel.(0-22) 7724050, 7747006, 7747007, fax.(022) 7747005

## ZAPEWNIAMY PROFESJONALNY SERWIS

ZAPRASZAMY **ŻYCZYMY UDANYCH ZAKUPÓW** 

# **Podwy¿ka, czyli obni¿ka**

Żyjemy w kraju pełnym paradoksów. I jeśli czemuś się dziwię, to tylko temu, że się jeszcze dziwię. Jednak ostatnio w stan osłupienia zdołała wprawić mnie ustawa abolicyjna, której dobrodziejstwo dotyczyć ma nieopodatkowanych dochodów nie pochodzących z przestępstwa. A zatem skąd? Jeśli ktoś był nędznym frajerem i płacił podatki, to nie ma nieopodatkowanych dochodów. Jeśli ich nie płacił, to jest (przynajmniej w potocznym rozumieniu) przestępcą podatkowym. Skąd wziąć nieprzestępców mających nieopodotkowane dochody?

l przykład z wydawniczego podwórka. Od początku swego istnienia GEODETA, podobnie jak inne czasopisma, korzystał ze stawki VAT 0%. Dwa lata temu postanowiono nie przedłużać tego przywileju na kolejne lata i od 1 stycznia 2001 r. obłożono czasopisma podatkiem 7% . Ale nie wszystkie. Wyodrębniono kategorię czasopism specjalistycznych, które zdefiniowano w ustawie, a dodatkowo umieszczono na specjalnej liście objawionej społeczeństwu w formie rozporządzenia. Ściślej mówiąc, rozporządzeń takich wydano w ciągu roku trzy, wszystkie niekompletne i pełne błędów. GEO-DETA załapał się do dwóch z nich, ale sporo się trzeba było koło tego nachodzić. Nie wspomnę już o zamieszaniu, dodatkowej pracy działu prenumeraty i poniesionych przez wydawnictwo kosztach. W czerwcu br. Trybunał Konstytucyjny orzekł, ze wszystkie te listy są niezgodne z prawem, i temu jednemu się akurat nie dziwię.

Radość nie trwała długo. 30 sierpnia w kolejnej nowelizacji ustawy o podatku od towarów i usług oraz o podatku akcyzowym resort finansów znowu majstrował przy czasopismach. Ciekawe, bo obok nałożenia ograniczeń dotyczących nakładu czy maksymalnej powierzchni reklamowej, sprecyzowano, że czasopisma specjalistyczne nie mogą teraz m.in. zawierać treści pornograficznych, nawoływać do nienawiści na tle różnic rasowych, zawierać kompletnej powieści lub przeznaczać więcej niż 20% powierzchni na krzyżówki (kto nie wierzy, niech sam sprawdzi w DzU nr 153). W rezultacie o tym, które czasopismo jest specjalistyczne, znowu arbitralnie będzie decydował urzędnik. Ponieważ mamy już dosyć ciuciubabki z ministrem finansów, który za miesiąc może wyskoczyć z kolejnym pomysłem mającym dokopać porządnym podatnikom, zdecydowaliśmy się na rezygnację od 1 października br. ze statusu czasopisma specjalistycznego, a zatem i zerowej stawki VAT. I to jest wiadomość zła dla tych, którzy nie są płatnikami VAT, bo oni zapłacą za GEODETĘ więcej. Ale jest i dobra, dla VAT-owców – cena netto zostaje symbolicznie obniżona do 14,86 zł (15,90 zł VAT-em). I na tym polega paradoks: podwyżka, a jednocześnie obniżka.

#### **Katarzyna Paku³a-Kwieciñska**

Miesięcznik geoinformacyjny GEODETA. Wydawca: Geodeta Sp. z o.o. Redakcja: 02-541 Warszawa, ul. Narbutta 40/20, tel./faks (0 22) 849-41-63, tel. 646-87-44 e-mail: geodeta@atomnet.pl lub redakcja@magazyn.geodeta.pl, http://www.atomnet.pl/~geodeta Zespół redakcyjny: Katarzyna Pakuła-Kwiecińska (redaktor naczelny), Anna Wardziak (sekretarz redakcji), Zbigniew Leszczewicz, Jerzy Przywara, Jacek Smutkiewicz, Bożena Baranek. Projekt graficzny: Jacek Królak. Redakcja techniczna i łamanie: Maika Rokoszewska. Korekta: Katarzyna Jakubowska.

Nie zamówionych materiałów redakcja nie zwraca. Zastrzegamy sobie prawo do dokonywania skrótów oraz do własnych tytułów i śródtytułów. Za treść ogłoszeń redakcja nie odpowiada.

# **CEOINFORMACYJNY** MAGAZYN nr 10 (89) Październik 2002 *w numerze GIS – kataster* Jak mity kreują fakty........ Z materiałów konferencji katastralnej w Kaliszu Osobliwości polskiego katastru............................. 12 W mojej ocenie brak jest symptomów wskazujących na rychłe przełamanie trwającego od lat impasu katastralnego – pisze dr Karol Szeliga *GIS – wydarzenia* Katastralne gadanie........................................................ 10 X Konferencja N-T "Kataster – fakty i mity", Kalisz, 12-14 września Targi GEA 2002 .................................................................... 16 Po dwuletniej przerwie Targi Geodezji i Geoinformatyki GEA powróciły do Katowic. W centrum wystawowym MTK przez 3 dni (26-28 września) prezentowało się 27 firm z branży geodezyjnej i geoinformatycznej *sprzët* GPS-y dla zawodowców ................................................ 20 Przegląd odbiorników geodezyjnych oferowanych na polskim rynku *GIS – narzëdzia* MicroStation Descartes V8 ......................................... 28 Kompleksowe rozwiązanie dla wykorzystujących skanowane materiały Od pikiety do cyfrowego modelu terenu...... 32 Autodesk Map 5 i Autodesk Land Desktop 3 *GIS – technologie* Mapa w telefonie ............................................................... 35 Udostepnianie danych przestrzennych droga bezprzewodowa *ARCADIA*................................................................................. <sup>37</sup> *rynek* Ceny us³ug geodezyjnych ............................................ 41 Zamówienia publiczne ................................................... 56 *prawo* Geodeta na drodze ........................................................... 44 Dla ujednolicenia i usprawnienia postępowania związanego z obsługą geodezyjno-prawną autostrad powinien zostać opracowany i wydany odpowiedni standard zawodowy. Należałoby także zlikwidować obowiązek wydawania w takich przypadkach decyzji podziałowych uważa Bogdan Grzechnik *listy* Nie myli siê, kto nic nie robi ................................... 50

*historia*

SpóŸniona mapa .................................................................. 52

*zawód*

### Jak pi¹æ siê w górê? ........................................................ 64

Nadawanie stopni specjalizacji zawodowej inżynierom i technikom

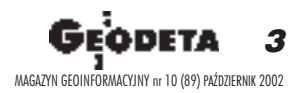

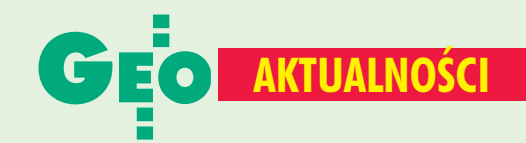

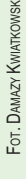

# Z wizytą u prezydenta

Prezydent Aleksander Kwaśniewski spotkał się 18 września z przedstawicielami branży geodezyjnej: głównym geodetą kraju Jerzym Albinem, wiceprezesem GUGiK Ryszardem Preussem, prof. Zdzisławem Adamczewskim, prof. Kazimierzem Czarneckim, dr. Wojciechem Jankowskim oraz prof. Bogdanem Neyem. Już w godzinę później, podczas konferencji prasowej GUGiK, uczestnicy spotkania ocenili je jako bardzo udane. Prezydent interesował się zawodem, sposobem jego organizacji, liczbą zatrudnionych osób, bezrobociem, sytuacją rynkową, a także pozycją polskiej geodezji na świecie. Ucieszyła go wiadomość, że jesteśmy w czołówce i nie mamy się czego wstydzić. Mówiono o eksporcie usług geodezyjnych i roli zawodu w międzynarodowym podziale pracy, a także o systemach informacji geograficznej, ich wykorzystaniu dla potrzeb zarządzania państwem (np. do symulacji zagrożeń powodziowych) i o udziale służb geodezyjnych w sytuacjach kryzysowych. Informacja o tym, w jaki sposób geodezja i kartografia mogłyby wspomagać funkcjonowanie państwa, spotkała się z zainteresowaniem prezydenta, tym bardziej że poparta została prezentacją naszych prac. - Pokazaliśmy prezydentowi Kwaśniewskiemu Atlas Rzeczypospolitej i uzyskaliśmy jego zgodę na patronat nad wydawaniem kolejnych arkuszy w ramach kontynuacji prac - powiedział z zadowoleniem Jerzy Albin. - Nowe opracowania dla Atlasu będą wykonywane w dwóch wersjach: analogowej i cyfrowej. Prezydent zgodził się także zostać honorowym patronem międzynarodowej konferencji poświęconej wykorzystaniu GIS w zarządzaniu państwem – podkreślił prezes GUGiK. Podczas spotkania mówiono również o sprawach

trudnych, takich jak prowadzenie przez urzędników działalności gospodarczej, wpływ administracji na zamówienia publiczne oraz problemy zawodu związane z sytuacją gospodarczą i z planowaną nowelizacją Prawa geodezyjnego i kartograficznego. Prezydent pytał o nowoczesne technologie, m.in. o GPS, nawigację, a także o system stacji aktywnych i ewentualne korzyści z jego wprowadzenia. W prezencie od geodetów otrzymał mapy tyflologiczne (ofiarowane głównie z myślą o działalności charytatywnej Pierwszej Damy), fragment ortofotomapy z pałacem prezydenckim oraz najnowsza satelitarną mapę Warszawy wydaną przez IGiK.

**KPK** 

# O ustawie Pgik i IACS-ie

10 września podczas konferencji uzgadniającej usunięto większość rozbieżności wynikających ze stanowisk poszczególnych resortów – powiedział dziennikarzom dyrektor Adolf Jankowski z GUGiK, informując o stanie prac nad nowelizacją Prawa geodezyjnego i kartograficznego. Być może już w październiku ustawa jako projekt rządowy zostanie skierowana do Sejmu. Najważniejsza zmiana w stosunku do poprzedniej wersji polega na rezygnacji z przeniesienia rozdziałów z ustawy o nieruchomościach. Z kolei wiceprezes GUGiK Ryszard Preuss poinformował o odbywającym się w ramach prac nad IACS-em przetargu na obrazy satelitarne pozwalające wygenerować ortofotomapę dla 50 tys. km<sup>2</sup>. Agencja Restrukturyzacji i Modernizacji Rolnictwa ogłosiła już także przetarg na zdjęcia w skali 1:13 000 według standardów technicznych GUGiK dla 40 tys. km<sup>2</sup>. **KPK** 

# **Pomiary GPS dla specjalistów**

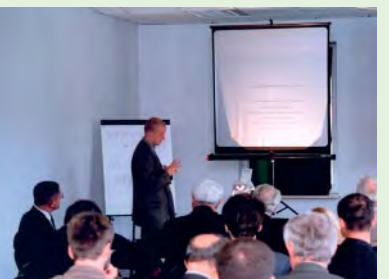

W niedawno otwartvm Obserwatorium Astronomiczno--Geodezyjnym Politechniki Warszawskiej w Józefosławiu k. Warszawy odbyło się seminarium nt. "Satelitarne

JFRZY PR

metody wyznaczania pozycji we współczesnej geodezji i nawigacji" (16-17 września). W spotkaniu wzięło udział kilkudziesięciu naukowców ze wszystkich ośrodków naukowych w kraju zajmujących się technologią satelitarnego wyznaczania pozycji. Zaprezentowano ponad 20 referatów m.in. na temat automatyzacji opracowania obserwacji GPS z wykorzystaniem sieci EUREF i internetu, analizy odchyleń standardowych w pomiarach stacji laserowej w Borowcu, propozycji standaryzacji w opracowaniach dotyczących precyzyjnych sieci GPS. Seminarium zakończyło się zebraniem Komisji Geodezji Satelitarnej PAN oraz Sekcji Sieci Geodezyjnych KG PAN. **JP** 

#### **MINISTER INFRASTRUKTURY** przyznaje w bieżacym roku

## **NAGRODY ZA PRACE DYPLOMOWE, DOKTORSKIE, HABILITACYJNE I PUBLIKACJE**

w dziedzinach:

architektura, budownictwo, urbanistyka, gospodarka przestrzenna, mieszkaniowa i komunalna oraz geodezja i kartografia

Wnioski można składać osobiście w Departamencie Architektury i Budownictwa<br>Ministerstwa Infrastruktury, ul. Wspólna 4, pok. 4088, tel. (0 22) 661-81-89 lub przesłać<br>pocztą pod adresem: Departament Architektury i Budownictw Infrastruktury, 00-926 Warszawa, ul. Wspólna 4, w terminie do 31 października 2002 r

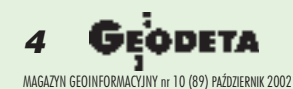

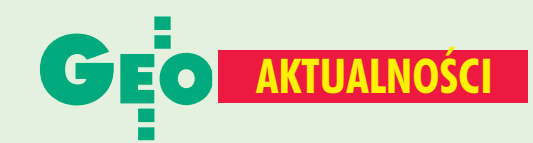

# Światowy szczyt geomatyczny

W dniach 16-20 września odbył się w Budapeszcie światowy szczyt geomatyczny, gdyż taki jest charakter corocznej Konferencji GSDI (Global Spatial Data Infrastructure). W tym roku spotkanie na temat Światowej Infrastruktury Danych Przestrzennych. zgromadziło 223 uczestników z 53 krajów, w tym 6 z Polski. Najliczniejsze były delegacje z Węgier (34 osoby), USA (33) i Holandii (17). W trakcie 26 sesji wygłoszono 80 referatów będących przeglądem tego, co dzieje się w światowym "przemyśle informacji przestrzennej", w którym administracje poszczególnych krajów traktowane są jak trybiki tej ogromnej maszynerii. Konferencja odbywała się pod hasłem "From global to local", ale jej sensem biznesowym było "From local to global", gdyż w ostatecznym rozrachunku za informacje z systemu zaprezentowanego w Budapeszcie płacił będzie każdy. Na razie problem sprowadza się do pozyskania danych wszelkimi dostępnymi środkami. Węgrzy przygotowali konferencję dobrze, choć drogo. Warto przypomnieć, że na jej organizację ogromne szanse miała Polska, a konkretnie Kraków, ale na skutek kilku gaf popełnionych przed dwoma laty przez ówczesne władze geodezyjne, GISPOL przegrał ze swym węgierskim odpowiednikiem HUNAGI. Następny szczyt geomatyczny za dwa lata w Indiach.

**Edward Mecha** 

# II Forum GIS

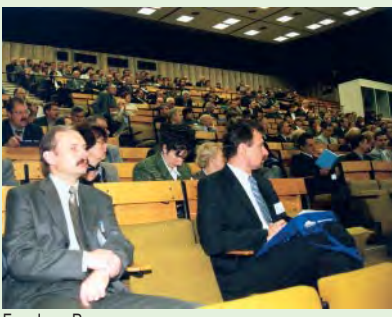

**W Katowicach** (26-28 września) odbyło się II Śląskie Forum GIS pod hasłem: "Prezentacja polskiej geomatyki" zorganizowane przez Wojewodę Śląskiego, Marszałka Województwa Śląskiego, GISPOL,

GIG i SGP pod patronatem Głównego Geodety Kraju. Forum rozpoczął przegląd licznych krajowych doświadczeń we wdrażaniu technologii geoinformatycznych w dziedzinie zarządzania i organizacji zasobu geodezyjno--kartograficznego. Drugiego dnia odbyło się Katastralne Forum Dyskusyjne, zdominowane przez gorącą dziś tematykę – budowę IACS, w szczególności segmentu LPIS (System Ewidencji Działek Rolnych). Dyskutowano na temat potrzeb i oczekiwań ARiMR w stosunku do służby geodezyjnej przy tworzeniu LPIS oraz zamierzeń GUGiK w tym zakresie. Na zakończenie trzydniowych obrad przedstawiono m.in. zmiany w Prawie geodezyjnym *i kartograficznym* oraz zaawansowanie prac przy realizacji Aktywnej Sieci Geodezyjnej na terenie Śląska. W II Forum - poza dwustuosobową grupą pracowników krajowej administracji geodezyjnej i biznesu – uczestniczyli także reprezentanci służb geodezyjnych Rosji, Czech, Węgier, Ukrainy i Białorusi, którzy w osobnej sesji przedstawili geomatykę w swych krajach.

# Nienowy sekretarz SGP

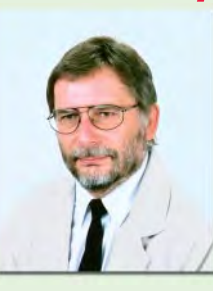

W czerwcu Zarząd Główny Stowarzyszenia Geodetów Polskich powołał Włodzimierza Kędziorę na sekretarza generalnego. Włodzimierz Kędziora (ur. 1951 r.) jest absolwentem Wydziału Geodezji i Kartografii Politechniki Warszawskiej. Do SGP zapisał się w 1982 r., a pierwsze kroki stawiał

w Kole SGP przy Warszawskim Przedsiębiorstwie Geodezyjnym. W latach 1985-89 był zastępcą sekretarza generalnego, w latach 1985-89 pełnił nawet funkcję sekretarza. Zawodowo pracował kolejno w warszawskich firmach: ZWPP "ERA", WPG, TPI oraz Leica Oddział w Polsce, a ostatnio znów w WPG. Żona Maria jest fotogrametrą, a syn Piotr - studentem.

Źródło: SGP

# Do zarzadzania terenami

Tegoroczne warsztaty WPLA (Working Party on Land Administration) pod hasłem "Użytkownicy-Kooperacja--Usługi" odbyły się w Wiedniu (11-14 września). W imprezie zorganizowanej w Centrum ONZ uczestniczyło 151 osób z 28 państw, w tym 2 z Polski. Podczas obrad plenarnych i sześciu sesji problemowych zaprezentowano 35 referatów na temat aktualnych problemów użycia geoinformacji opartej na katastrze do zarządzania terenami. WPLA (początkowo jako MOLA, której obrady miały miejsce m.in. w 1998 r. w Warszawie), działająca pod auspicjami Europejskiej Komisji Gospodarczej przy ONZ, powstała w 1996 r. w wyniku zorganizowanego przez ONZ Kongresu Katastralnego. W okresie minionych 6 lat WPLA przekształciła się w reprezentację europejskiej geodezji i organów zarządzających terenami, stąd większość uczestników reprezentowała krajowe urzędy geodezji. Brałem udział w pierwszych obradach w 1996 r. i tegorocznych. Mogłem tylko z ogromnym żalem stwierdzić, jak bardzo Europa poszła do przodu. Następne warsztaty odbędą się w roku przyszłym w Grecji.

#### **Edward Mecha**

Z wielkim smutkiem i żalem żegnamy zmarłą w dniu 2 września 2002 r.

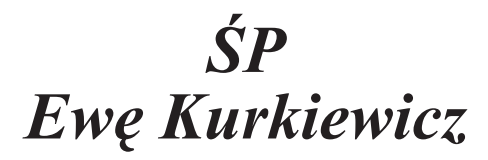

lubianą i szanowaną koleżankę oraz wieloletnią pracownicę Głównego Urzędu Geodezji i Kartografii.

> Rodzinie składamy wyrazy głębokiego współczucia

Kierownictwo, przyjaciele, koleżanki i koledzy z Głównego Urzędu Geodezji i Kartografii

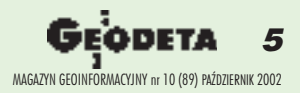

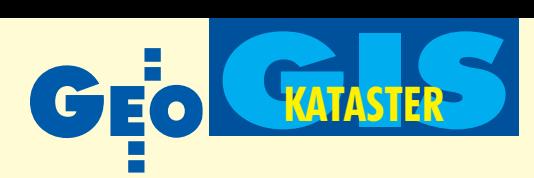

**Nazywanie obecnej ewidencji gruntów katastrem przypomina próbê budowania autostrad poprzez** ustawowe zadekretowanie, iż każdą wiejską brukowang drogę nazywa się "autostradą". W taki sposób można by stosunkowo szybko "zbudo wać" w Polsce olbrzymia sieć tysięcy kilometrów autostrad. Jednak większość społeczeństwa do skonale wie, czym jest autostrada, inie dałaby **siê nabraæ. Niestety, bardzo niewielu ludzi zadaje sobie trud odpowiedzi na pytanie, czym jest i ja**ka rolę w państwie powinien odgrywać kataster.

Po roku 1989 rozpoczał się w Polsce proces przywracania należnej rangi prawu własności, co zaowocowało wprowadzeniem w 1997 r. zagwarantowanej konstytucyjnie ochrony praw własności jako fundamentalnej cechy ustrojowej państwa. Zmiany te wpłynęły na wzrost znaczenia informacji o nieruchomościach, z którymi związanych jest wiele zagadnieñ istotnych dla funkcjonowania pañstwa (ochrona praw własności, organizacja ładu przestrzennego, sprawność procedur inwestycyjnych, funkcjonowanie hipoteki, bezpieczeñstwo obrotu nieruchomościami czy też lokalne finanse publiczne). Bez tych informacji nie byłoby możliwe realizowanie takich zadañ jak budowa kompleksowego systemu bezpieczeństwa cywilnego i systemu dopłat dla rolnictwa; prowadzenie programów rozwoju regionalnego, polityki rolnej i leśnej, gospodarki wodnej, gospodarki nieruchomościami czy ochrona środowiska.

Znaczenie ochrony praw własności oraz informacji o nieruchomościach dla zarządzania państwem oraz tworzenia warunków dla rozwoju gospodarczego jest powszechnie uznane. Tym samym niezbędny jest system gwarantujący sprawny dostęp do wiarygodnej informacji opisującej grunty i budynki, a także prawa do nich oraz granice tych praw. Funkcjonowanie takiego systemu w Polsce powinno opierać się na dwóch instytucjach: katastru i ksiąg wieczystych. Od początku lat 90. trwa dyskusja nad jego kształtem. W ramach tej dyskusji narosło wiele mitów, które wpływają na prowadzone nad systemem prace.

### Mit pierwszy:

#### Wystarcza kataster o charakterze technicznym

Do 1955 roku funkcjonował w Polsce kataster gruntów i budynków. Był to urzędowy spis charakteryzujący się dwiema fundamentalnymi cechami: prawomocnością wpisów oraz zgodnością z księgami wieczystymi. Od 1955 roku, a więc od wydania dekretu o ewidencji gruntów, zachodziła stopniowa i systematyczna degradacja katastru do zbioru informacji o charakterze technicznym. Dekret ten zniósł wymóg utrzymania

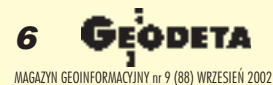

Z materiałów konferencji

Jak mity kr

#### MARIAN E. NIKEL, ADAM

ewidencji gruntów w zgodności z księgami wieczystymi. Z kolei w latach 70. rozpoczął się proces odchodzenia od stosowania procedur administracyjnych przy prowadzeniu ewidencji gruntów i budynków, a więc też utraty prawomocności wpisów. Obecnie techniczny charakter katastru nie ulega wątpliwości, jest nawet zadekretowany w prawie – rozporządzenie w sprawie ewidencji gruntów i budynków nie przewiduje do jej prowadzenia zastosowania procedur postêpowania administracyjnego.

Sytuacja taka skutkuje całkowitym brakiem dążenia do nadania katastrowi charakteru formalnego rejestru pañstwowego i skierowaniem wszystkich sił na przedsięwzięcia czysto techniczne (rozporządzenie w sprawie ewidencji gruntów i budynków przewiduje wykonywanie wielu takich zadañ, jak np. modernizacja czy też zakładanie baz danych; w skali kraju tylko samorządy powiatowe przeznaczają na to corocznie ponad 20 mln zł). Żadna oficjalnie lansowana koncepcja rozwoju katastru w Polsce nie przewiduje uprawomocnienia wszystkich wpisów w katastrze. Nasz kraj ubiega się o środki z funduszów pomocowych (PHARE) na realizacjê projektów o charakterze czysto technicznym. Zakładają one wprowadzenie technik komputerowych oraz zwiększenie jeszcze ilości czynności technicznych (np. przeprowadzenie w księgach wieczystych tzw. migracji). Obok ewidencji gruntów ma zostać zbudowana olbrzymia dodatkowa infrastruktura, tzw. Integrująca Platforma Elektroniczna, gdzie również będą wykonywane czynności czysto techniczne (automatyczne porównywanie zawartości baz danych).

Tymczasem utrzymywanie tego typu baz danych w ogóle nie leży w interesie państwa. Informacje zaczerpnięte bezpośrednio z rejestrów i map mogą być używane w postępowaniach administracyjnych i sądowniczych tylko wówczas, jeśli wpisy są uprawomocnione. W obecnym stanie rzeczy państwo przeznacza i nadal przeznaczać będzie olbrzymie środki na utrzymywanie technicznych baz danych, które praktycznie nie są i nie będą wykorzystane w istotnych czynnościach administracji pañstwowej.

## **Wit drugi:** Informatyzacja jest dobra na wszystko

Powszechnie uważa się, że informatyka pomaga rozwiązać wszelkie problemy związane z przetwarzaniem informacji. Pogląd ten dotyczy każdej praktycznie dziedziny administracji publicznej i dlatego informatyzowane jest wszystko, co możliwe: ZUS, szpitale, administracja podatkowa, służby celne, ewidencje pojazdów, kierowców itd. Co pewien czas okazuje się, że informatyzacja jakiegoś sektora nie przynosi spodziewanych rezultatów, ale niepowodzenia zrzuca się zazwyczaj na karb "drobnych trudności technicznych", co wiąże się z ko-

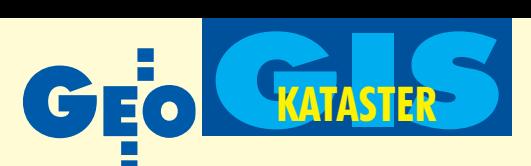

# katastralnej w Kaliszu

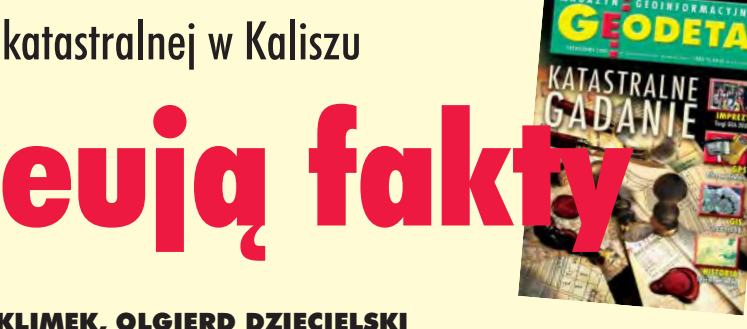

#### KLIMEK, OLGIERD DZIÊCIELSKI

niecznością wyasygnowania dodatkowych – najczęściej znacznych – środków i kontynuowania raz obranego kierunku działań. Wiara w informatykę jest zakorzeniona tak mocno, że czasami próbuje się dostosować przepisy prawa do uprzednio napisanego przez firmy komputerowe oprogramowania (tak jak to ma miejsce w przypadku ZUS-u).

Takie właśnie "informatyczne" podejście nieobce jest również przy próbach budowania systemu katastralnego. W przeprowadzonej przez GUGiK diagnozie stanu ewidencji gruntów i budynków za jedną z głównych przyczyn jej niewłaściwego funkcjonowania uznano wielość standardów stosowanego oprogramowania. Zgodnie z tą oceną głównym kierunkiem rozwoju systemu jest dalsza i konsekwentna informatyzacja. Rozporządzenie w sprawie ewidencji gruntów i budynków za jedną z podstawowych czynności uważa tworzenie baz danych oraz ich prowadzenie w systemie informatycznym, a także "utrzymywanie systemów informatycznych w stałej gotowości operacyjnej". Informatyzacja ma rozwiązać wszelkie istniejące problemy zarówno w zakresie ewidencji gruntów, ksiąg wieczystych, jak i systemu podatkowego. Proponuje się utworzenie centralnej bazy zawierającej dane z ewidencji gruntów i budynków, tzw. Integrującej Platformy Elektronicznej, komputeryzację ksiąg wieczystych, a także wymianę informacji pomiędzy odpowiednimi systemami komputerowymi. Uważa się także, że tego typu wymiana informacji doprowadzi do uzgodnienia treści ksiąg z treścią zawartą w ewidencji gruntów.

Trzeba stwierdzić, że wiara w uzdrawiającą moc informatyki nie ma oparcia w rzeczywistości. Już wiele dziesięcioleci temu, na początku burzliwego rozwoju informatyki, ukute zostało słynne stwierdzenie GIGO (*garbage in – garbage out*), co w luźnym tłumaczeniu na język polski oznacza, iż komputeryzacja bałaganu nie może wprowadzić uporządkowania informacji, a jedynie ten bałagan dodatkowo powiększa. Dlatego jakiekolwiek próby komputeryzacji ewidencji gruntów bez odpowiedniego uporządkowania obiegu informacji nie mogą dać pozytywnego rezultatu. Przed informatyzacją należy wprowadzić do procesów aktualizacji ewidencji gruntów odpowiednie procedury, zgodne z kodeksem postępowania administracyjnego. Trzeba zdefiniować dokumenty będące podstawą dokonywania wpisów, określić ściśle ich obieg, a także zdefiniować zdarzenia, które obligują do wykonania odpowiednich czynności. Wymianę informacji pomiędzy instytucjami (np. pomiędzy ewidencją a księgami wieczystymi) należy również oprzeć na dokumentach, co podyktowane jest wymogami należytego dokumentowania wpisów w tych instytucjach. Wszystkie wymienione tu elementy systemu obiegu informacji nie są uregulowane obecnymi przepisami prawa i to należałoby zmienić w pierwszym rzędzie. Dopiero tak uporządkowany obieg informacji można komputeryzować. Okazuje się przy tym, że do sprawnego jego skomputeryzowania potrzebne będą o wiele mniejsze środki i mniej wyrafinowane technologie niż we wszystkich proponowanych obecnie projektach.

### Mit trzeci:

## Największy problem – dostęp do informacji

Dominuje u nas przekonanie, że w ewidencji gruntów i budynków zawartych jest bardzo wiele użytecznych informacji, a podstawowym problemem jest trudny dostêp do nich. Przeszkodą w wykorzystaniu tych informacji miałyby być niejednolite systemy informatyczne używane w Polsce, a także brak możliwości elektronicznego udostępniania danych. Skutkiem tak rozpowszechnionego przekonania są działania rządowe mające na celu poprawę dostępu do tej informacji. Urucho-

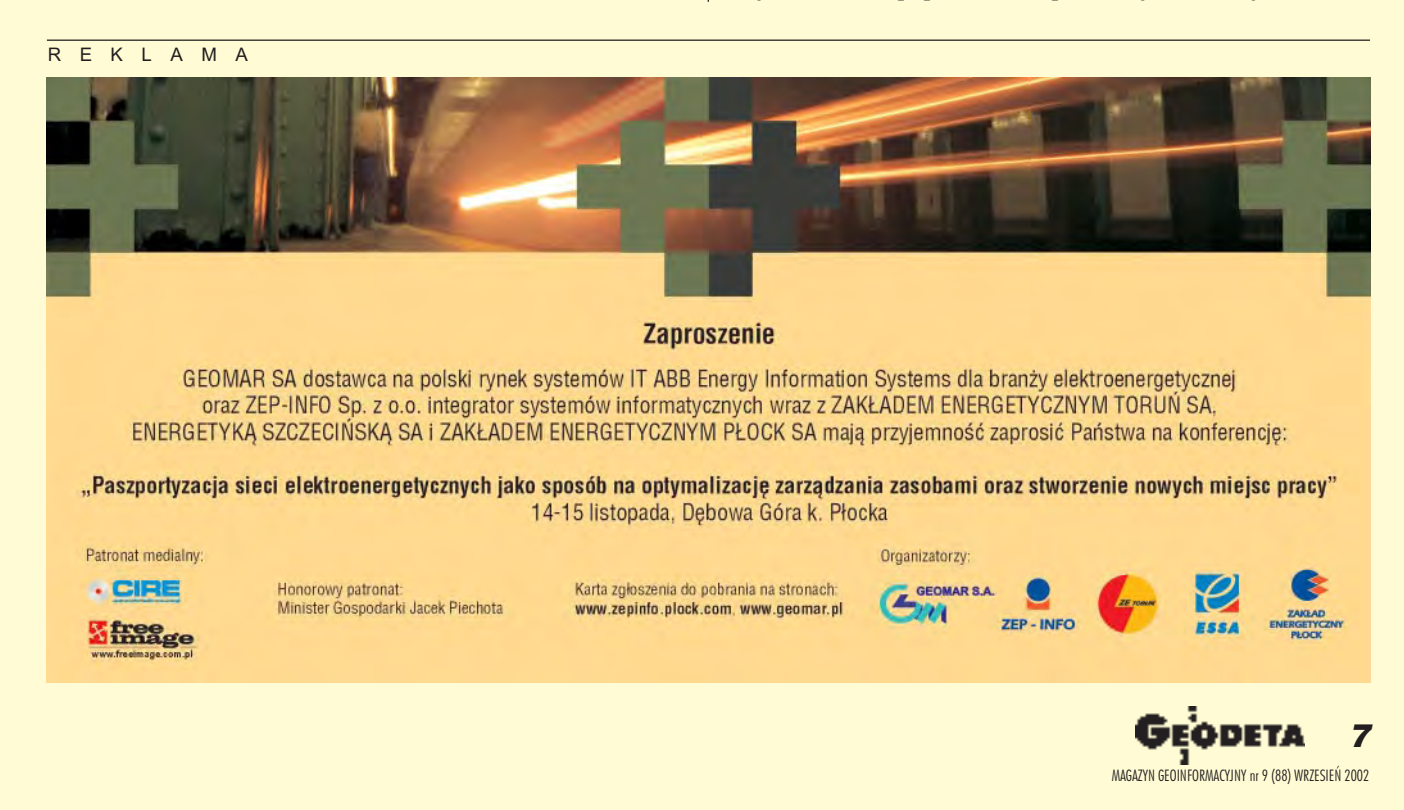

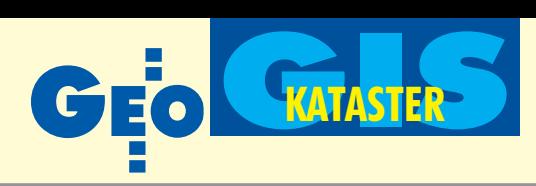

miony niedawno projekt PHARE "Budowa Zintegrowanego Systemu Katastralnego" za jeden ze swoich celów uznaje budowę centralnej bazy danych zawierającej informacje z ewidencji gruntów i budynków w całej Polsce oraz budowę systemu elektronicznego udostêpniania tych danych. Na cele te zamierza się przeznaczyć olbrzymie środki, a wstępne szacunki GUGiK mówią, iż zbudowanie takiego systemu pochłonie, lekko licząc, około 1,6 mld złotych.

Potrzeba zapewnienia właściwego dostępu do informacji katastralnych jest nie do zanegowania. Należy jednak stwierdzić, ¿e najwiêkszym problemem ewidencji gruntów absolutnie nie jest **dostępność**, ale wiarygodność tych informacji. Wpisy w ewidencji gruntów nie są uprawomocnianie, a więc nie są też wiarygodne. Informacje udostępnione z "centralnej ewidencji gruntów i budynków" nie będą mogły być zatem wykorzystane w żadnym postępowaniu administracyjnym czy też sądowniczym. Nie będą również mogły być wykorzystywane w żadnych istotnych czynnościach cywilno-prawnych, takich jak np. zaciągnięcie kredytu hipotecznego. A zatem szerokie udostêpnienie niewiarygodnej informacji nie jest w praktyce potrzebne, a może być wręcz niepożądane.

Środki przeznaczane obecnie na "udostępnienie" informacji powinny być skierowane przede wszystkim na poprawienie jej wiarygodności. Dopiero po uprawomocnieniu wpisów w ewidencji gruntów należy zadbać o jej właściwe udostępnienie.

Należy również zaznaczyć, że istnieją alternatywne i znacznie tańsze sposoby zapewnienia dostępu do informacji katastralnych wszystkim zainteresowanym podmiotom. Wynikające z naszych doświadczeń szacunki wskazują, że odpowiedni system gwarantujący elektroniczny dostęp do informacji katastralnej na terenie całego kraju można zbudować już za kwotę nie przekraczającą 50 mln zł (notabene najdroższy system informatyczny w historii USA zbudowany dla administracji pañstwowej kosztował 100 mln dolarów!)

## **O** Mit czwarty: Im wiêcej informacji, tym lepiej

Powszechne jest też mniemanie, iż kataster powinien zawierać maksymalnie szeroki wachlarz informacji o nieruchomościach. Pogląd ten znajduje bezpośrednie odbicie w uchwalanych przepisach prawa, a ściślej – w rozporządzeniach wykonawczych określających zasady prowadzenia ewidencji gruntów i budynków. Obecnie – oprócz podstawowych informacji o działkach i budynkach, takich jak położenie czy powierzchnia przepisy przewidują umieszczanie m.in.: danych o klasach i użytkach, o budynkach i lokalach, o rejonach statystycznych i obwodach spisowych, o wartości działek, budynków i lokali, o gruntach przekazanych w dzierżawę lub zarząd czy oznaczeñ gospodarstw rolnych. W projekcie zmian do ustawy *Prawo geodezyjne i kartograficzne* z czerwca br. jest propozycja umieszczenia w ewidencji oznaczenia obszarów o ró¿nym przeznaczeniu w planie zagospodarowania przestrzennego.

Obecnie – ze względu na trudności w pozyskaniu – większość z tego rodzaju informacji nie jest zbierana w ogóle bądź jest zbierana w sposób przypadkowy (niesystemowy). Przepisy prawa z jednej strony wymagają umieszczenia w ewidencji odpowiednich informacji, z drugiej zaś – nie precyzują, w jaki sposób miałyby być one pozyskiwane. Prowadzi to do fundamentalnego podwa¿enia autorytetu pañstwa – do obywateli dociera jasny sygnał, że to, co jest przez prawo wymagane, w praktyce nie musi być realizowane.

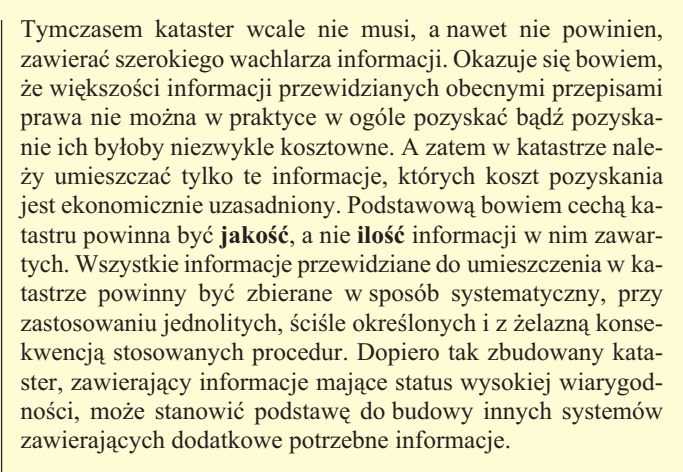

## **Mit piaty:**

## Kataster może funkcjonować w samorządach

W ostatnich latach zawrotna kariere zrobiły słowa "decentralizacja" i "samorządność". Uważa się, że dużą część zadań państwa można, a nawet trzeba, przekazać administracji samorządowej, która wykona je lepiej i "w bliższym kontakcie z obywatelem". Na fali tych poglądów na początku lat 90. prowadzenie ewidencji gruntów i budynków w wielu województwach przekazano gminom, a w 1999 roku (z mocy ustawy) administracja rządowa zadanie to scedowała na samorządy powiatowe. Rezultat jest taki, ¿e obecna ewidencja gruntów prowadzona jest w zró¿nicowany sposób. W poszczególnych powiatach w odmienny sposób zorganizowana jest administracja geodezyjno-kartograficzna, odmienne są też standardy wyposażenia i sposób prowadzenia ewidencji. Ponadto nie podejmuje się żadnych działań zmierzających do utworzenia jednolitej administracji państwowej zajmującej się sprawami katastru.

Ogólnie rzecz biorąc, decentralizacja zadań państwowych oraz przekazanie ich samorządom są słuszne. Zgodnie z zasadą pomocniczości państwa zadania powinny być wykonywane na jak najni¿szym szczeblu administracji i przekazywane wy żej tylko w przypadku, jeżeli "na dole" nie jest możliwa efektywna i skuteczna ich realizacja. Sytuacja taka ma miejsce w przypadku katastru. O rejestrze tym należy myśleć jako o jednolitym systemie pañstwowym o bardzo wysokiej randze, spełniającym rygorystyczne wymogi formalne i techniczne, które zapewnić może tylko jednolita administracja państwowa. Samorządy z samej swojej istoty są niezależne i jeśli idzie o prowadzone przez nie zadania, to administracja państwowa nie ma i nigdy nie będzie miała możliwości sprawowania odpowiedniego nadzoru oraz podejmowania dzia łań w przypadku naruszenia ogólnie obowiązujących zasad. W praktyce nigdy bowiem nie zaistnieje taka sytuacja, aby za naruszenie przepisów administracja rządowa w jakikolwiek sposób ukarała starostę bądź zatrudnianych przez niego pracowników. Ponadto administracja prowadząca kataster musi przejąć pełną odpowiedzialność materialną za informacje wydawane z katastru (rękojmia). Jest oczywiste, iż w przypadku przedmiotów o tak dużej wartości, jakimi są nieruchomości, odpowiedzialność taka nie mogłaby być przejęta przez samorządy. Objęcie rękojmią wpisów w katastrze, co bezpośrednio wiąże się z ochroną prawną przebiegu granic, jest możliwe tylko przy prowadzeniu katastru przez jednolitą administrację państwową.

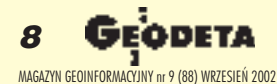

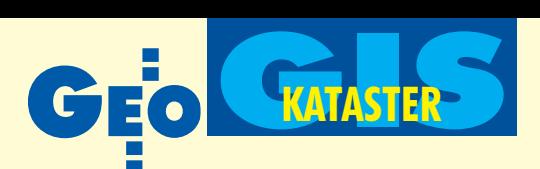

# **Mit szósty:** Kataster w Polsce istnieje

Ostatnio zaczyna w naszym kraju dominować pogląd, że kataster już istnieje. W roku 2000 wprowadzona została nieśmiała poprawka w Prawie geodezyjnym i kartograficznym, gdzie obok "ewidencji gruntów i budynków" pojawił się (w nawiasie) "kataster nieruchomości". Obecnie idzie się już dalej – ostatni projekt zmian w Pgik proponuje całkowitą wymianę nazwy: zamiast o ewidencji mówi się o katastrze. Środowisko geodezyjne, a także całe społeczeństwo, jest przekonywane, że kataster w rzeczywistości istniał przez cały czas i istnieje nadal. Co więcej, nawet wysocy urzędnicy

państwowi zdają się podzielać ten pogląd. Skutki takiego podejścia są oczywiste. Skoro kataster istnieje, to w zasadzie nie ma potrzeby jego budowania, a tym bardziej pracowania nad koncepcją. Żaden z obecnie prowadzonych projektów rządowych nie zajmuje się problematyką zbudowania katastru. W zamian proponuje się jedynie działania o charakterze technicznym, w niczym nie naruszające istniejących zasad funkcjonowania ewidencji gruntów.

Niestety, poczucie, i¿ kataster w Polsce istnieje, jest złudne. Ze swej definicji jest on **urzêdowym** spisem i opisem gruntów i budynków przeznaczonym do wykorzystania w czynnościach administracyjno-prawnych, a przede wszystkim służącym za podstawę wykonywania zadań wynikających z Konstytucji RP w zakresie:

■ stanowienia i egzekwowania prawa miejscowego celem zachowania ładu przestrzennego i porządku inwestycyjnego (art. 94),

■ ochrony prawnej praw majątkowych (art. art. 21, 64),

■ określania podstawy i wymierzania podatków celem finansowania zadañ publicznych (art. 166-168).

Obecna ewidencja gruntów – będąca w istocie zbiorem danych o charakterze technicznym – funkcji tych oczywiście nie spełnia i spełniać nie może. Nazywanie jej katastrem przypomina próbê budowania autostrad poprzez ustawowe zadekretowanie, iż każdą wiejską brukowaną drogę nazywa się "autostradą". W taki sposób można by stosunkowo szybko (w ciągu kilku miesięcy, bo tyle trwa proces legislacyjny), zbudować" w Polsce olbrzymią sieć tysięcy kilometrów autostrad. Jednak większość społeczeństwa doskonale wie, czym jest autostrada i nie dałaby się nabrać. Niestety, bardzo niewielu ludzi zadaje sobie trud odpowiedzi na pytanie, czym jest i jaką rolę w państwie powinien odgrywać kataster. Większości społeczeństwa kojarzy siê on jedynie z podatkiem od wartości nieruchomości. W takich warunkach nietrudno jest pojąć próbę, zbudowania" katastru poprzez prostą zmianę nazwy. Tymczasem aby go zbudować, należy wykonać

dwa poważne zadania: po pierwsze – radykalnie zmienić wszystkie przepisy prawa regulujące funkcjonowanie ewidencji gruntów i budynków, po drugie zaś – uprawomocnić wszystkie wpisy znajdujące się w obecnej ewidencji. Pierwsze zadanie może być wykonane stosunkowo szybko (w ciągu 2-3 lat), drugie – jest zdecydowanie bardziej czasochłonne i według wstępnych szacunków zajmie 10-15 lat. Jednak, jak wynika z naszych doświadczeń, oba zadania są wykonalne, a do ich przeprowadzenia potrzebne są relatywnie niewielkie środki, nie przekraczające 500 mln zł.

Autorzy są specjalistami w zakresie organizacji obiegu informacji oraz obsługi rejestrów publicznych. Od 1993 r. prowadza prace nad systemem katastralnym na wojewódzkim obiekcie pilotowym w Wejherowie.

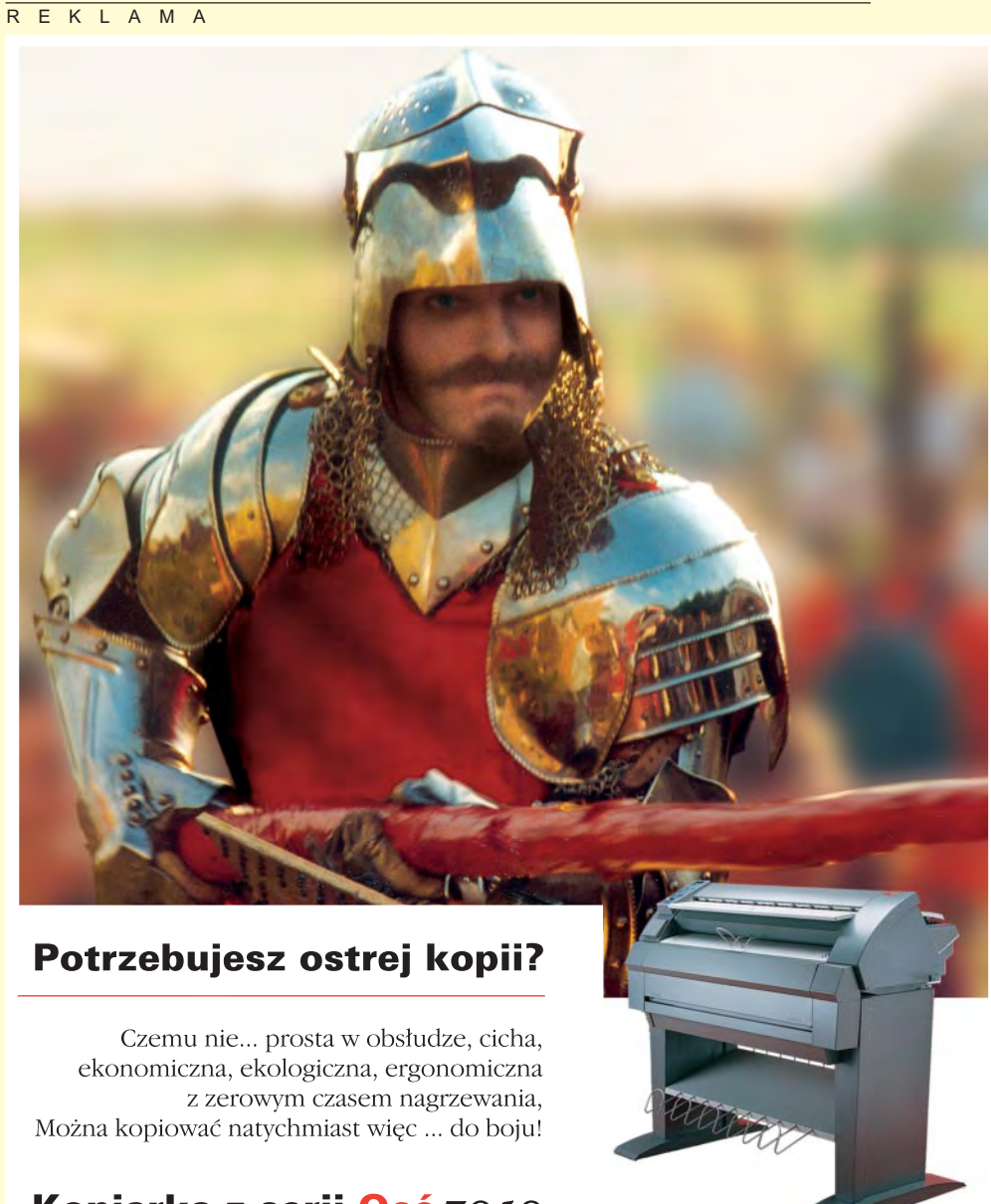

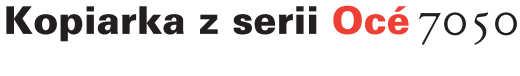

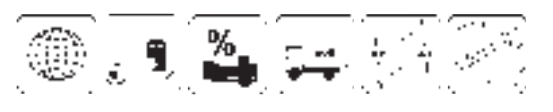

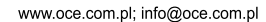

Océ-Poland Ltd. Sp. z o.o. Warszawa,ul. Łopuszańska 53, tel./fax (0-22) 868 30 75, 868 30 79;<br>Gdynia tel./fax (0-58) 661 28 17; Katowice tel./fax (0-32) 259 25 16; Kraków tel./fax (0-12) 427 24 73;<br>Poznań tel./fax (0-61) 8

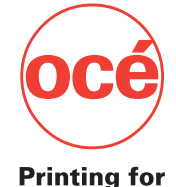

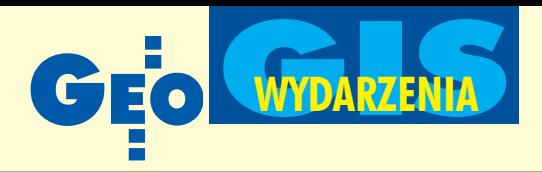

tały (z małymi wyjątkami) zestaw krajo-<br>
wyszedł poza tematykę, którą można by<br>
przedstawić przy dowolnej okazji. Najbardziej wych prezenterów idei katastralnych nie wyszedł poza tematykę, którą można by przedstawiæ przy dowolnej okazji. Najbardziej ponoć kontrowersyjne referaty\* w istocie też nie są rewolucyjne, a z każdym zawartym w nich "mitem" czy "faktem" można się od biedy zgodzić, wszystko zależy bowiem od punktu siedzenia.

### Dla ludzi, nie dla ekspertów

Patrząc z boku na toczącą się od lat katastralną dyskusję, można by odnieść wrażenie, że najmniej ważne w tym wszystkim jest samo utworzenie katastru. Dla wielu stał się on jedynie sposobem na życie, naukową czy też biznesową karierę lub zaspokojenie własnych ambicji. Bo w koñcu, gdy przychodzi do podejmowania decyzji, urzędnicy i eksperci (najczęściej wywodzący się z grona naukowego) i tak robią wszystko po swojemu, chociaż mało który wykonał w życiu jakąś ewidencyjną robotę lub kierował choć jednym dużym projektem.

W ferworze dyskusji zapomina się, że opinie o funkcjonowaniu przyszłego katastru wydawać będą nie jego twórcy, lecz użytkownicy.

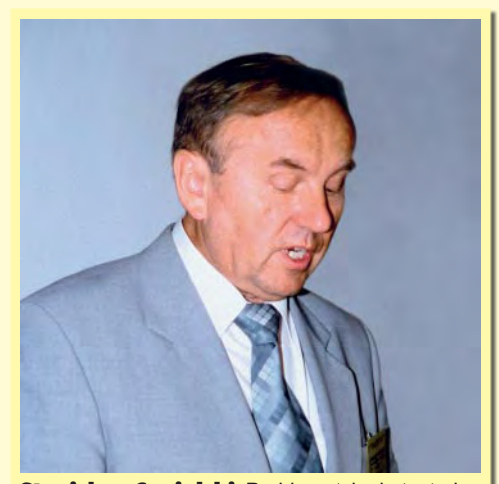

Stanisław Cegielski: Problematyka katastralna prezentowana na dotychczas organizowanych konferencjach [kaliskich – red.] zmierzała w kierunku przekształcenia obowiązującej ewidencji gruntów i budynków w nowoczesny kataster nieruchomości (...). Wielokrotnie postulowano konieczność zmian w obowiązujących przepisach i dostosowania ich do aktualnych potrzeb (...). Mówiono też, że kataster powinien zapewnić m.in. wspólną z istniejącym systemem ksiąg wieczystych ochronę konstytucyjnego prawa własności do nieruchomości, szeroką informacjê o zasobach gruntów, budynków i lokali, możliwościach wykorzystania katastru do regulacji stanów prawnych nieruchomości, a także dostarczania informacji z katastru do innych ewidencji irejestrów publicznych. (...) Jeżeli chodzi o wnioski, to niektóre zostały zrealizowane w całości lub częściowo, ale są i takie, które pewnie nigdy nie zostaną zrealizowane.

**10 GE** MAGAZYN GEOINFORMACYJNY nr 10 (89) PAŹDZIERNIK 2002

A ci za ewentualne wady systemu winić będą nie państwo, tylko nas.

Zabierając się za tworzenie systemu, należy więc zacząć od napisania prostych i zrozumiałych przepisów regulujących jego działa-

nie oraz zadbać o stworzenie sprawnej administracji do jego obsługi. O tym mało kto mówi. Rozdymane do monstrualnych rozmiarów *Prawo geodezyjne i kartograficzne*, w którym coraz trudniej się połapać, źle wróży przyszłym regulacjom prawnym katastru. Może warto wziąć przykład z Czechów. Ich ustawa katastralna liczy raptem kilkanaście stron, czyli mniej niż przeciętnie nasze rozporządzenie. Ale czy geodezyjni eksperci i doradcy, tak blisko związani stowarzyszeniowymi więzami z sąsiadami z południa, wezmą to pod uwagę?

#### Czas wyciągać wnioski

Koncepcja Zintegrowanego Systemu Katastralnego zrodziła się już parę lat temu. W 2000 r. Komitet Ekonomiczny Rady Ministrów przyjął dokument o nazwie Rządowy Program Rozwoju Systemu Katastralnego, a Komisja Europejska przeznaczyła w ramach programu PHARE 2000 ponad 11 mln euro na realizację pilotaży w 6 wybranych miastach. Prace trwają, tym samym czas na dyskusje siê koñczy. Istotne jest teraz to, by po zakończeniu pilotaży przedstawić środowisku ich wyniki oraz wnioski będące podstawą do formułowania zasad funkcjonowania systemu. Pozwoliłoby to uniknąć wielu nieporozumień, ale i słusznie stawianych branży zarzutów. Jak dotąd bowiem, żaden z naszych ekspertów (chyba tylko przez skromność) nie pokusił się o rzeczowe przedstawienie, ile złotówek utopiliśmy przez lata w najróżniejszych pilotażach, projektach celowych i zamawianych i nie mającej końca modernizacji ewidencji gruntów, maskującej w istocie niewydolność administracji państwowej w zakresie aktualizacji danych katastralnych. Za to aż do znudzenia podnosi się wciąż te same zasługi geodezji w zinformatyzowaniu części opisowej ewidencji i znacznym zaawansowaniu tego procesu dla części graficznej. A mamy przecież XXI wiek i żyjemy w środku Europy!

### Każdy ekspert ma rację

Im bliżej wstąpienia Polski do Unii, tym więcej pojawia siê w naszym kraju zagranicznych ekspertów. Także od katastru. Przywozi się co rusz nowych, czy to w ramach stowarzyszeniowej rewizyty, czy też dla uwiarygodnienia własnych teorii. Że nie są oni filantropami i wcześniej czy później wystawią za konsultacje słony rachunek – o tym siê nie mówi.

Z dużą dozą prawdopodobieństwa można założyć, że dałoby się skompletować garnitur ekspertów prezentujących tezy zupełnie przeciwne niż np. ci zaproszeni do Kalisza. Swoją drogą, w wielu krajach, które gospodarczo i cywilizacyjnie stoją o niebo wyżej od nas, trudno byłoby

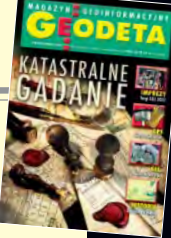

 X Konferencja N-T Kalisz, 12

# Katas gad

#### JERZY

Jubileuszowa konferencja ną próbą podsumowania i porażek w budowie kat nie stało, bo okazja była

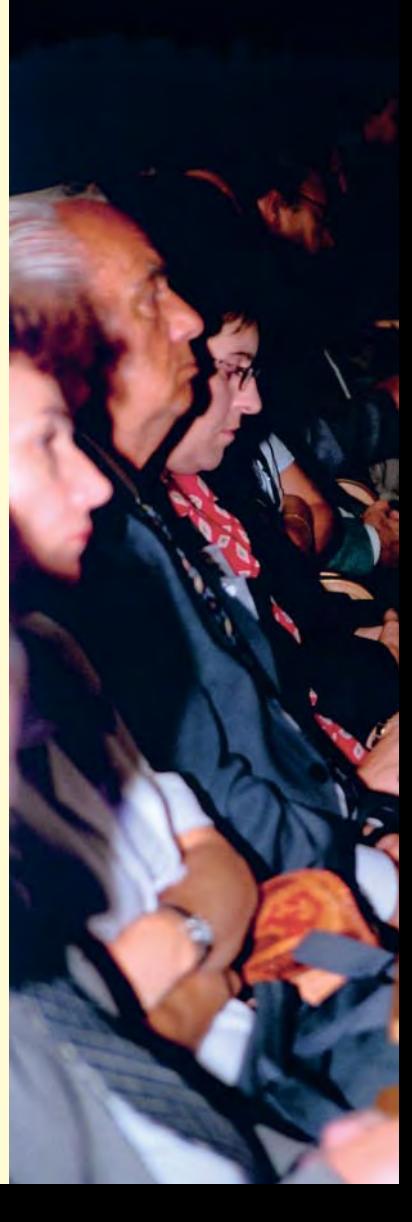

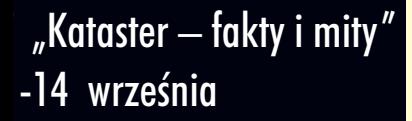

# tralne anie († 1

## PRZYWARA

kaliska mogła być rzeteldotychczasowych sukcesów astru. Szkoda, że tak się wyśmienita.

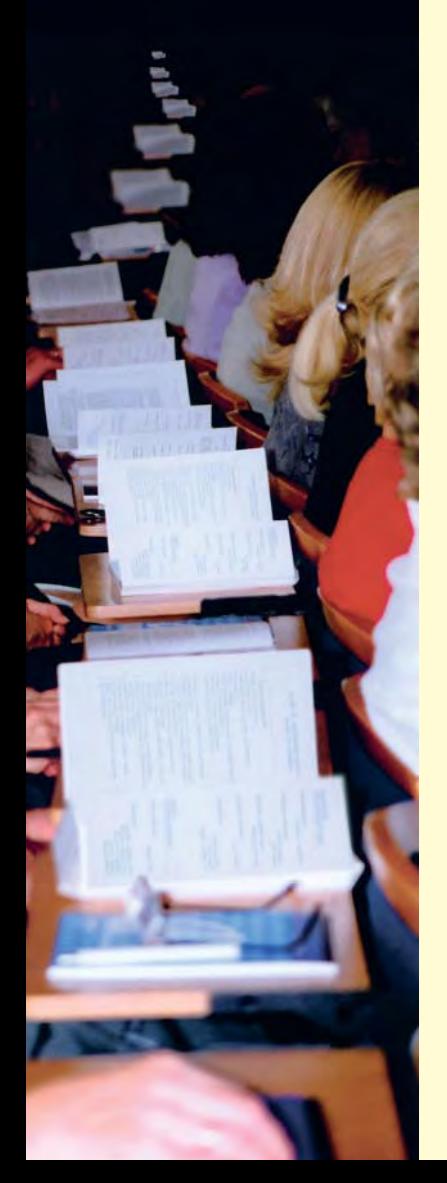

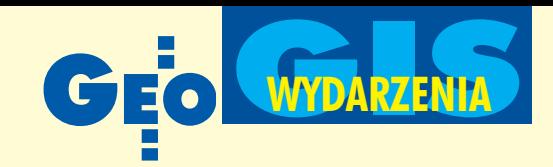

znaleźć specjalistów, bo kataster w postaci lansowanej w Polsce, tam uznany byłby za wyrzucanie pieniędzy w błoto.

Skoro jednak wzięliśmy sobie ten katastralny ciężar na plecy, to trzeba nieść go dalej. Nie zapominajmy jednak, że geodezja nie jest pępkiem świata, a najwięcej do powiedzenia będzie miał i tak minister finansów, który daje kasê.

# **O** Kto zarobi?

Akceleratorem działań katastralnych mogą stać się pieniądze deklarowane przez Unię Europejską na ten cel i podanie przez prezesa GUGiK do publicznej wiadomości kosztów budowy systemu. Czy jest to astronomiczna kwota 1,6 mld zł czy niespełna 900 mln (jak mówiono jeszcze rok temu), nie ma to teraz wiêkszego znaczenia. Rekiny informatyczne, startujące tylko w przetargach o wartości powyżej kilku milionów dolarów, już wyczuły krew.

Można więc spodziewać się katastralnego lobbingu z ich strony, znaczną część funduszy pochłonie przecież zinformatyzowanie systemu. Nasz branżowy "przemysł" geoinformatyczny może się okazać zbyt słaby, by temu zadaniu podołać. Sprzedaż 20 największych firm nie przekracza w sumie 200 mln zł rocznie, a zdobycie wielomilionowego kredytu bankowego przez którąkolwiek z nich graniczyłoby z cudem. Szansą byłoby stworzenie konsorcjum, ale czy mogą dojść do porozumienia konkurujący na co dzień ze sobą prezesi? Wątpliwe. I mimo że te właśnie firmy są najlepiej przygotowane do poprowadzenia tematu prawdopodobnie znajdą się dopiero w drugim lub trzecim szeregu przyszłych beneficjentów funduszy skierowanych na budowê systemu. O tym też się nie mówi. Przynajmniej na konferencjach.

Zanim dojdzie do zasadniczego etapu tej gry, warto więc sobie uświadomić, że to nie my rozdajemy karty. Dyskutowanie w tej chwili, czy kataster będzie taki czy inny, wydaje się zwykłym biciem piany. Będą duże pieniądze, będzie kataster z fajerwerkami, będą małe bêdzie skromniej, ale kto wie, czy nie lepiej.

# Czyjego głosu brak?

Na konferencji w Kaliszu prof. Jürg Kaufmann ze Szwajcarii, zaprezentował FIG-owską (lansowaną od 1998 r.) wizję pod nazwą "Kataster 2014". W Polsce mamy dopiero rok 2002 i zaledwie mgliste pojęcie o tym, jaki kataster będzie za lat kilka. Idee katastru 2014 – jak ta, że elementem podstawowym zamiast działki będzie prawny obiekt terenowy, że mapy analogowe zastąpione zostaną przez bazy danych opisujące wzajemne (także prawne) relacje między obiektami, że w dużym stopniu będzie on sprywatyzowany (!), wydają się w istocie "ucieczką do przodu" tego środowiska w obli-

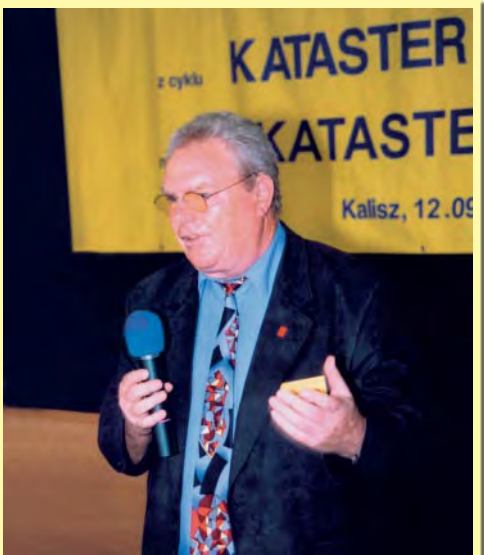

Jürg Kaufmann: Kataster 2014, bazując na założeniach tradycyjnego katastru, ale zastosowanych do szerszego kręgu obiektów prawnych, wspiera podejmowanie decyzji w ramach zrównoważonego rozwoju, które będą właściwe, tylko jeśli oparte zostaną na rzetelnych i kompletnych informacjach o sytuacji nieruchomości. (...) Dzięki niemu dyskusje polityczne skupiają się na rzeczywistych problemach i możliwych rozwiązaniach.

czu lawinowego rozwoju technik gisowskich. Na świecie – obok (a czasem na przekór) tych czêsto anachronicznych rejestrów – zbudowano już bowiem olbrzymi geoinformatyczny przemysł. A to jest zupełnie inny świat, o którym wielu naszych katastralnych mędrców ma blade pojęcie.

I kto wie, czy największą bolączką polskiej geodezji nie jest luka, a raczej dziura pokoleniowa. Mamy co prawda kilku panów w sile wieku o nowoczesnych poglądach, ale przeważają muzealne teorie z czasów, gdy panowała inna technologia i były inne potrzeby. Ze świecą trzeba szukać ludzi młodych, którzy zaprezentowaliby świeże pomysły. W Kaliszu ich nie było.

# Wnioski dla wniosków

Konferencje kaliskie tradycyjnie koñczy lista wniosków. Gdyby mierzyć powodzenie tych imprez liczbą zrealizowanych postulatów, trzeba by je ocenić jako totalną klapę, bo większość pozostała jedynie na papierze. Opór materii jest nie do pokonania. Walczy z nim od 16 lat Stanisław Cegielski, organizator wszystkich dotychczasowych spotkañ katastralnych w Kaliszu. Jubileuszowa konferencja była z pewnością jego wielką zasługą i sukcesem, bez względu na to, kto i co na niej mówił i jakie będą losy tegorocznych wniosków.

#### **Zdjêcia autora**

\*w bieżącym numerze publikujemy artykuł "Jak mity kreują fakty" (s. 8), następny materiał z konferencji za miesiąc.

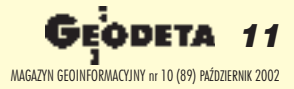

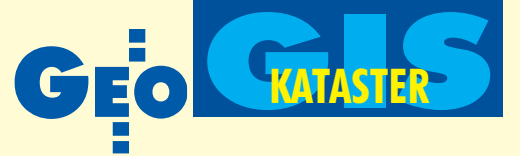

# **Sobliwości** polskiego katastru **oraz problemy jego modernizacji**

W mojej ocenie brak jest symptomów wskazujacych na rychłe przełamanie trwającego od lat impasu katastralnego. Przyczyn tego stanu rzeczy upatruję w tym, że nauka nie potrafiła dotąd zweryfikować funkcjonujacej niezmiennie od dziesiecioleci hierarchii problemów geodezyjnych. Teza, i¿ kataster – i w ogólności pomiary szczegółowe – należą dziś do najistotniejszych i najtrudniejszych dziedzin współczesnej geodezji, w odbiorze znakomitej wiêkszości naszego środowiska jest nie do przyjęcia. A przecież w żadnej innej dziedzinie geodezja nie okazała się tak "niereformowalna" w aspekcie jej transformacji do technologii informatycznej.

F unkcjonujący w Polsce kataster powstał według kanonów geodezyjnej sztuki inżynierskiej okresu międzywojennego. Pewne elementy przedwojennej szkoły katastralnej zostały zmodyfikowane, jednak bez naruszenia jej zasad fundamentalnych. Najistotniejsza zmiana dotyczyła reguł ustalania stanu posiadania zarówno w odniesieniu do osób jako podmiotów prawa rzeczowego, jak i do granic gruntów. Wprowadzono – jako generalną zasadę – rejestrację stanu faktycznego posiadania z pominięciem stanu prawnego.

#### KAROL SZELIGA

Rozwiązanie to – wprawdzie znakomicie upraszczające pomiary katastralne – mogło być przyjęte jedynie dzięki obowiązującej wówczas doktrynie ideologicznej, wedle której prywatną własność gruntów (nieruchomości) należało traktować jako relikt minionej epoki (czytaj: kapitalizmu). Zróżnicowane są reperkusje tej formuły dla poszczególnych – historycznie ukształtowanych – części kraju, generalnie według podziału porozbiorowego (np. wzajemna rozbieżność granic dzia³ek katastralnych i prawnych na obszarze byłego zaboru rosyjskiego jest niewspółmiernie większa niż w byłym zaborze pruskim).

O dziwo, instytucja ksiąg wieczystych była jakoś tolerowana w PRL, z zachowaniem jej formy ukształtowanej w okresie przedwojennym. Znamienne jest przy tym, iż z jednej strony przy zakładaniu katastru nie uwzględniano stanu prawnego wykazanego w księgach wieczystych ("nie badano" ich), z drugiej zaś strony podstawę podziałów nieruchomości, obrotu ziemią (nieruchomościami), wywłaszczenia itp. procedur stanowiły księgi wieczyste.

Dodatkowego kolorytu omawianej sytuacji nada³a ustawa z 1971 r. *o uregulowaniu w³asnoœci gospodarstw rolnych*, mocą której w określonym dniu miliony ówczesnych posiadaczy gruntów rolnych (jedyny warunek: posiadanie ponad 0,2 hektara użytków rolnych) stały się ich właścicielami, w granicach katastralnych, przy całkowitym pominięciu stanu prawnego figurującego w księgach wieczystych. I nie dość tego, wydane w trybie tejże ustawy akty własności zie*mi* stanowiły podstawę urządzenia – na koszt państwa – ksiąg wieczystych na odnośne grunty, oczywiście w ich granicach katastralnych.

**V** tej sytuacji funkcjonują równolegle dwie instytucje, których domena są grunty (nieruchomości) – kataster (oficjalnie: ewidencja gruntów i budynków) oraz księgi wieczyste. Ich funkcje w państwie są prawnie uregulowane z jednej strony – przepisami dekretu z 11 października 1946 r. Prawo o księ*gach wieczystych i hipotece* oraz ustawy z 6 lipca 1982 r. *o ksiêgach wieczystych i hipotece,* a z drugiej strony – przepisami dekretu z 2 lutego 1955 r. *o ewidencji gruntów i budynków* oraz ustawy z 17 maja 1989 r. *Prawo geodezyjne i kartograficzne.*

Z uwagi na to, że funkcje realizowane przez obydwie te instytucje pokrywają się w części dotyczącej rejestracji prawa rzeczowego na gruntach (nieruchomościach), obowiązują w tej mierze odpowiednie, ustawowo ustanowione priorytety, a mianowicie o stronie przedmiotowej rozstrzyga stan wykazany w katastrze, zaś o stronie podmiotowej – zapis w księdze wieczystej. Jest to – w mojej ocenie – sytuacja dość osobliwa przede wszystkim dlatego, że – jak wspomniałem – kataster był zakładany według stanu faktycznego posiadania, a nie według stanu prawnego. Mimo to obydwie te instytucje wypełniały (jakoś) swoje zadania w okresie gospodarki centralnie zarządzanej.

Przełom ustrojowy zapoczątkowany w 1989 r., a szczególnie przywrócenie str. 14

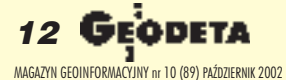

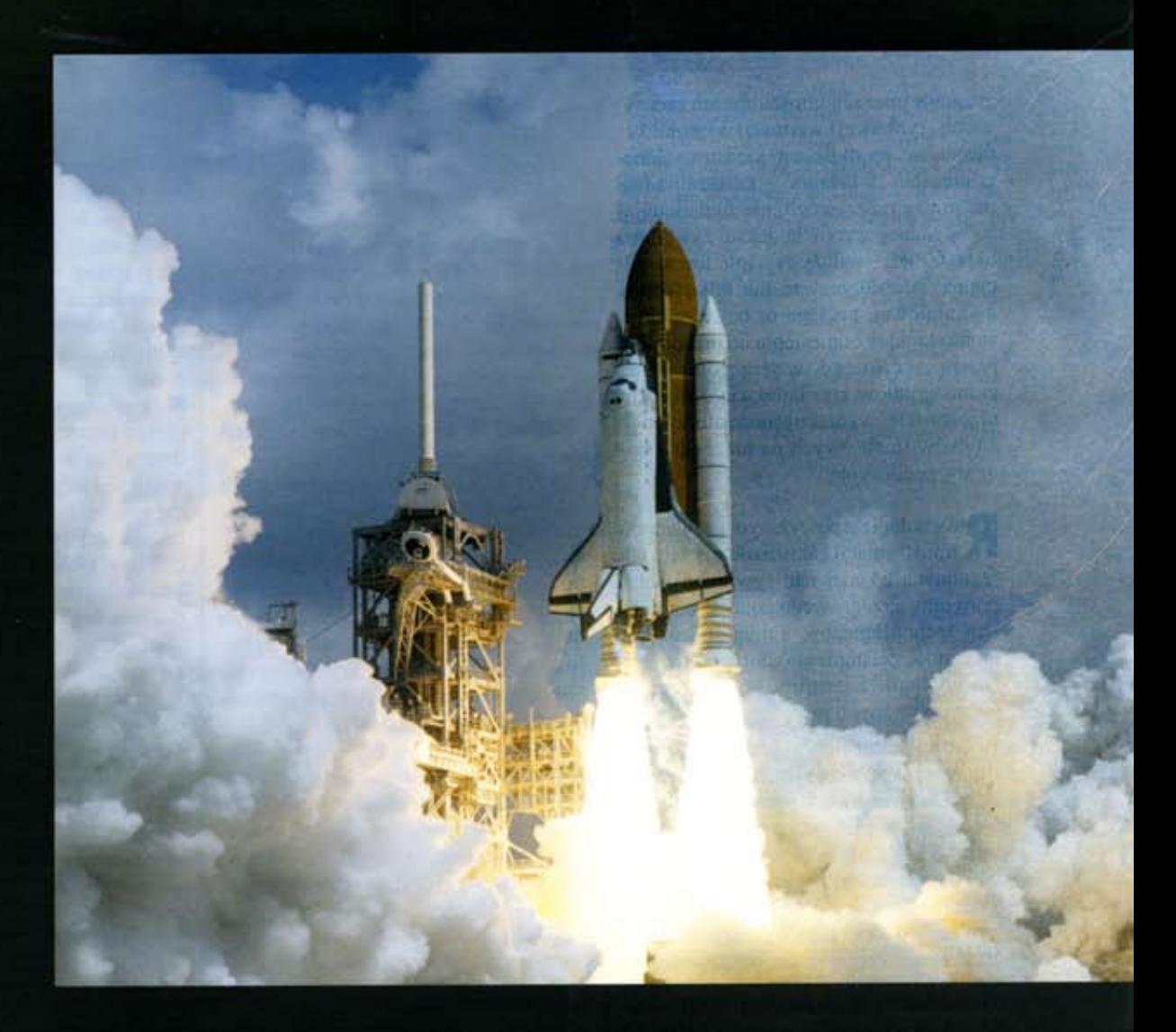

# **Przedstawiamy MicroStation V8 Odkryj nowy świat**

Pracując z MicroStation® V8, możesz wrzucić wyższy bieg. Ostatnia wersja najsilniejszego na rynku programu do prac inżynierskich zawiera unikalne możliwości aktualizacji zmian w projekcie, zachowując w pamięci, kto, co i kiedy zmienił.

Użytkownik może pracować na plikach MicroStation DGN i AutoCAD® DWG, ma do dyspozycji nieograniczoną wielkość pliku, liczbę warstw, własne standardy i style, Microsoft<sup>®</sup> Visual Basic® for Applications, pracę z bazą Oracle 8i<sup>e</sup> i wiele innych opcji.

Jeżeli nie jesteś uczestnikiem programu opieki technicznej Bentley Select®, to najlepszy moment, by nim zostać.

MicroStation® V8. Odkryj nowy świat

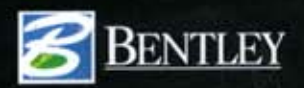

Bentley Polska: 03-968 Warszawa ul. Saska 9A, tel. (0 22) 616-16-12, www.bentley.pl

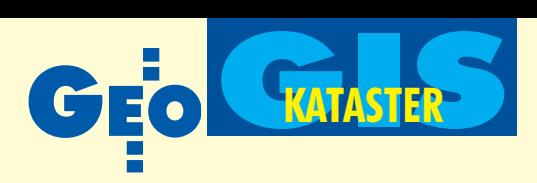

gruntom (nieruchomościom) ich rzeczywistej (rynkowej) wartości, wywołał konieczność modyfikacji katastru. Generalnie, stan "władania" – kuriozalną formę prawa rzeczowego, nie funkcjonującą w żadnej wersji kodeksu cywilnego okresu PRL – należy zastąpić formą oficjalną. Ale dotyczy to nie tylko strony podmiotowej; pociąga to bowiem określone skutki w odniesieniu do przedmiotu prawa rzeczowego, w szczególności do granic gruntów, co z kolei wiąże się z koniecznością wydatkowania olbrzymich środków finansowych na niezbędne pomiary geodezyjne.

Równolegle z powy¿szym problemem transformacji katastru do oficjalnych (zgodnych z kodeksem cywilnym) kategorii prawa rzeczowego pojawił się problem technologiczny, a mianowicie konieczność zastąpienia dotychczasowej "technologii" katastru w postaci ręcznie opracowywanych map, rejestrów, wykazów itp. dokumentów – technologia informatyczną. Postęp technologiczny, utożsamiany zwykle z przemianami pozytywnymi, w przypadku polskiego katastru okazuje się – wbrew oczekiwaniom – czynnikiem komplikującym jego modernizacjê.

Czynione od 1989 r. próby modernizacji katastru, zmierzające do dostosowania go do wymogów gospodarki rynkowej, nie przynoszą oczekiwanych rezultatów. Świadczą o tym m.in. następujące fakty: ■ opracowanie przepisów wykonawczych do *Prawa geodezyjnego i kartograficznego* dotyczących katastru trwało zbyt długo: na pierwszą ich wersję trzeba było czekać 7 lat (1989-96 r.),

 $\blacksquare$  instrukcji technicznej katastru ciągle brak,

■ w ocenie rządu problemy katastralne nabrzmiały do tego stopnia, że w celu ich rozwiązania premier zmuszony był powołać w 1999 r. międzyresortowy Zespół ds. Opracowania i Koordynacji Rządowego Programu Rozwoju Systemu Katastralnego; wartość merytoryczna opracowanego programu (opatrzonego datą 5 lutego 2001 r.) to odrêbne zagadnienie, które pozostawiam bez komentarza, niemniej rezultaty dokonañ tego Zespo łu nie znalazły jak dotąd dostrzegalnego przełożenia na działania praktyczne.

W mojej ocenie brak jest symptomów wskazujących na rychłe przełamanie trwającego od lat impasu katastralnego. Przyczyn tego stanu rzeczy upatrujê w tym, że nauka nie potrafiła dotąd zweryfikować funkcjonującej niezmiennie od dziesięcioleci hierarchii problemów geodezyjnych. Teza, iż kataster – i w ogólności pomiary szczegółowe – należą dziś do najistotniejszych i najtrudniejszych dziedzin współczesnej geodezji, w odbiorze znakomitej większości naszego środowiska jest nie do przyjęcia. A przecież w żadnej innej dziedzinie geodezja nie okazała się tak "niereformowalna" w aspekcie jej transformacji do technologii informatycznej. Za taką oceną przemawiają m.in. następujące fakty:

■ wspomniany regres w modernizacji katastru;

nieskuteczność działań zmierzających do informatyzacji ośrodków dokumentacji geodezyjnej i kartograficznej;

■ sposób dostosowania do współczesnej technologii dotychczasowych instrukcji technicznych – opracowanych dla "technologii" bazującej na taśmie stalowej, mechanicznym arytmometrze i mapie papierowej – polegający na nadaniu im nazwy "standardy ...".

**Wywołuje to szereg negatywnych** skutków, które poprzez mechanizm sprzężenia zwrotnego prowadzą do swego rodzaju sytuacji patowej. Znajduje to swój wyraz m.in. w następujących faktach:

■ dydaktyka akademicka nie zapewnia dostatecznej wiedzy i umiejętności in-¿ynierskich w tej dziedzinie, co sprawia, że kwalifikacje zawodowe w głównej mierze zdobywa się poprzez poddanie się procedurze terminowania u mistrza, który wcześniej posiadł tę "tajemną wiedzę" tą samą drogą; uczelnie techniczne ciągle nie potrafią zaradzić ukształtowanej w okresie powojennym wielce niekorzystnej sytuacji polegającej na tym, że zawodu inżyniera z reguły nauczają ci, którzy nigdy go nie uprawiali;

■ generalną zasadą metodyczną kwalifikacji inżynierskich stosowaną w praktyce katastralnej jest traktowanie każdego z rozwiązywanych zadań na zasadzie przypadku szczególnego;

nie wykreowano dotąd właściwego kierunku badawczego nad modernizacją katastru, czego główną przyczyną są trudności w wyzbyciu się stereotypów w sposobie myślenia; np. znakomita większość naszego środowiska z jednej strony nie jest w stanie dostrzec możliwości zapisu stanu prawnego nieruchomości wyłącznie w języku matematyki, z drugiej zaś – wierzy w realność pełnej informatyzacji katastru;

■ dyskusja naukowa jest wypierana przez formułę właściwą sporom ideologicznym, rozszerza siê zjawisko populizmu naukowego, tradycyjne wartości naukowe zbyt często przegrywają ze zwykłą życiową zaradnością, co łącznie prowadzi do tego, że mechanizm finansowania nauki nie zawsze potrafi oddzielić projekty wartościowe od pomysłów z pogranicza bełkotu naukowego, którego siła przebicia – w świetle przydzielanych środków finansowych – rośnie niepomiernie;

■ utrzymywane niezmiennie od dziesiecioleci pewne zasady doktrynalne naszej dyscypliny w obecnej rzeczywistości stawiają niekiedy nasz zawód w niekorzystnym świetle, np. opacznie dziś interpretowana doktryna jednolitości opracowań geodezyjnych odniesiona do pomiarów katastralnych sprawia, że obowiązuje jeden standard dokładności na całym obszarze kraju (np. ten sam w Warszawie co na Ścianie Wschodniej) mimo znaczącego zróżnicowania cen gruntów (odpowiednio: kilka tysięcy dolarów i poniżej 0,1 dolara za metr kwadratowy).

s próbujmy na tle powyższych uwag i opinii sformułować – na zasadzie reasumpcji – istotę osobliwości polskiego katastru oraz przyczyny impasu w jego modernizacji:

1. Kluczową osobliwością polskiego katastru jest to, ¿e granice katastralne, granice prawne (według ksiąg wieczystych) oraz granice fizyczne na gruncie (wynikające z zagospodarowania terenu) nie są tożsame.

2. Umiejętność rozwiązywania zadań praktycznych w tej trudnej sytuacji jest domeną praktyków; jest swego rodzaju rzemiosłem (w pozytywnym rozumieniu tego określenia), którego – jak dotąd – nie jest w stanie nauczyć żadna szkoła.

3. Brak jest pełnego naukowego opracowania problematyki katastralnej, w konsekwencji czego brakuje też wizji jego modernizacji opartej na przesłankach naukowych.

4. Technologia informatyczna ciągle pozostaje poza możliwościami jej wykorzystania jako narzędzia modernizacji katastru. Dominujące stereotypy nie pozwalają dostrzec znaczenia formalizmu, bez którego, tj. bez opisania instytucji katastru w języku matematyki, nie jest możliwa efektywna jego transformacja do technologii informatycznej.

Dr hab. Karol Szeliga, profesor Instytutu Geodezji i Kartografii, jest specjalistą w zakresie katastru. Artykuł był publikowany w materiałach XII Konferencji PTIP, Warszawa, 17 maja

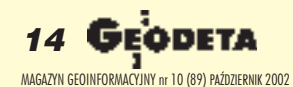

Photogrammetry Product Suite®

Zestaw produktów fotogrametrycznych

# Nowoczesny system fotogrametryczny Za rozsądne pieniądze

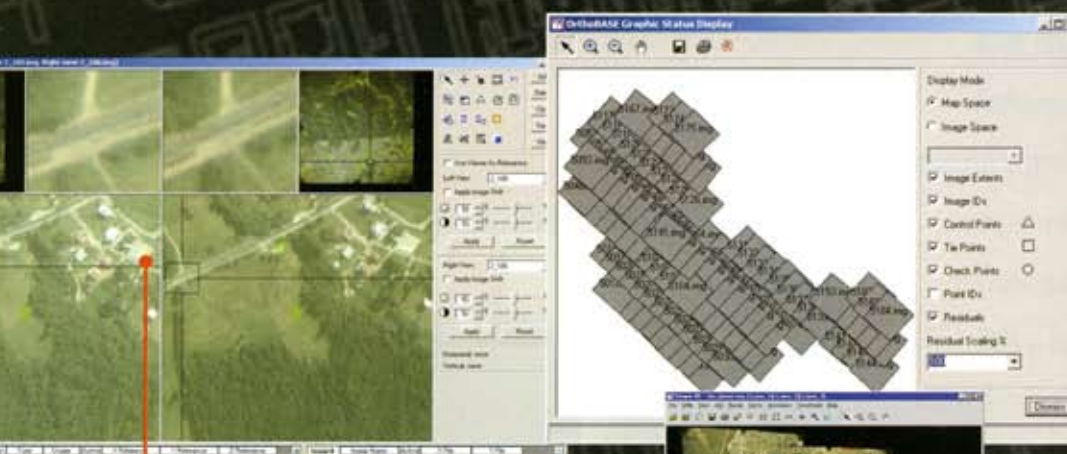

aerotriangulacja

AERDAS

automatyczna produkcja NMT

ortorektyfikacja zdjeć lotniczych i scen satelitarnych SPOT, IRS, IKONOS, **QuickBird** 

mozaikowanie, wyrównywanie *i* analizy przestrzenne w IMAGINE ADVANTAGE 8.5

> stereodigitalizacja w module Stereo Analyst

wizualizacja trójwymiarowa w module VirtualGIS

# **IMAGINE 8.5 OrthoBASE Pro Stereo Analyst VirtualGIS**

Specjalna oferta na ERDAS SSS (Software Subscription Service)! Wygasła ważność SSS? - do końca roku 50% taniej...

Nowość w ofercie!

Stacje fotogrametryczne ERDAS G6000 oparte r<br>wysokowydajnych komputerach COMPAQ (Intel<br>Dostępne w trzech konfiguracjach **już od listor** 

Laboratorium Teledetekcji i Geoinformatyki GEOSYSTEMS Polska Sp. z.o.o. ul. Bartycka 18a 00-716 WARSZAWA **GEOSY** tel./fax. (+48 22) 851 11 66 office@geosystems.com.pl

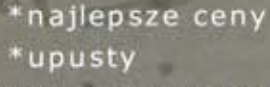

darmowe uaktualnienia

pomoc techniczna

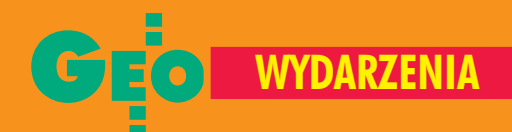

Po dwuletniej przerwie Targi Geodezji i Geoinformatyki GEA powróciły do Katowic. W centrum wystawowym MTK przez 3 dni (26-28 września) prezentowało się 27 firm z branży geodezyjnej i geoinformatycznej. W uroczystości otwarcia ósmych już Targów GEA udział wzięli wiceprezydent Katowic Józef Buszman, główny geodeta kraju Jerzy Albin, geodeta województwa ślaskiego Jacek Kudła i licznie przybyli uczestnicy II Śląskiego Forum GIS, w tym goście zagraniczni.

Wystawców tegorocznych Targów podzielić można z grubsza na trzy kategorie: dystrybutorów sprzętu geodezyjnego, firmy informatyczne (geoinformatyczne) oraz administrację geodezyjną. Wśród tych pierwszych największe stoiska tradycyjnie miały firmy Czerski Trade Polska – przedstawiciel szwajcarskiej firmy Leica Geosystems oraz Impexgeo – dystrybutor instrumentów geodezyjnych firmy Nikon i odbiorników GPS amerykañskiej firmy Trimble.

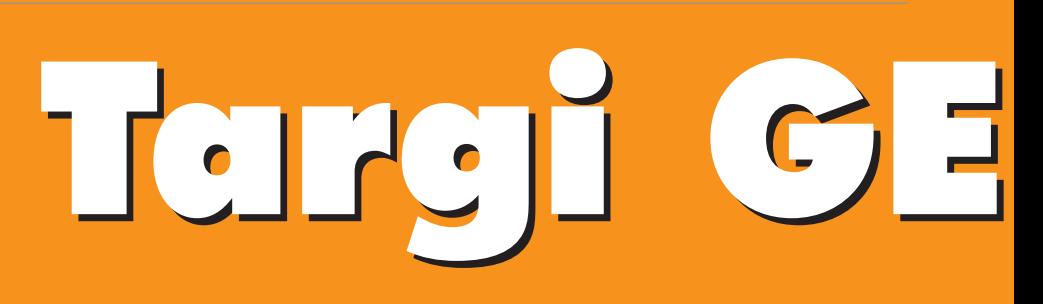

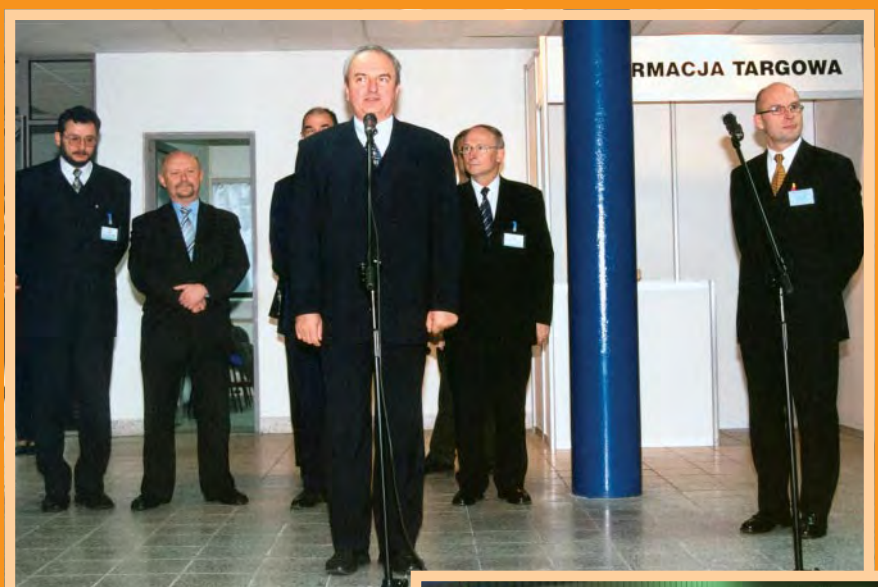

**Uroczyste otwarcie targów. Od lewej:** geodeta województwa śląskiego Jacek **Kud³a, wiceprezydent Katowic Józef Buszman, g³ówny geodeta kraju Jerzy Albin, wiceprezes GUGiK Ryszard Preuss i organizator imprezy Jacek Smutkiewicz**

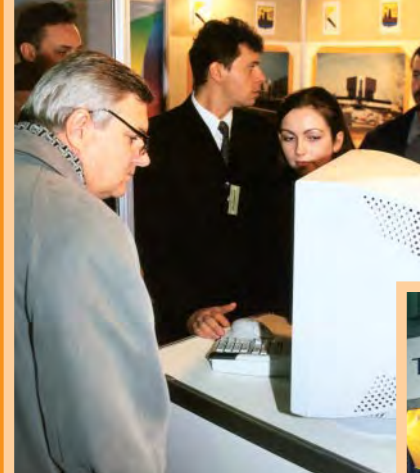

**Targi odwiedził szef Zarządu Geografii Wojskowej pu³kownik Eugeniusz** Sobczyński (z lewej na zdjęciu powyżej) **i sekretarz generalny SGP Włodzimierz Kêdziora (na zdjêciu obok)**

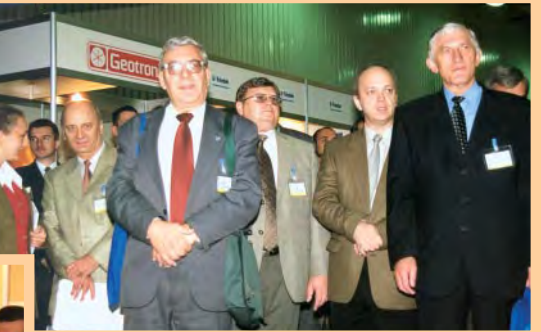

**Goœcie zagraniczni. Od lewej: dr Frank Hoffmann (koordynator projektu OpenDoor), W³adimir Berk (dyrektor Kart Geocentra, g³ówny redaktor "Geodezji i Kartografii"), dr W³adimir Pleszkow** (dyrektor GOS GIS Centr), tłumacz, Aleksandr **Drażniuk (główny geodeta Rosji)** 

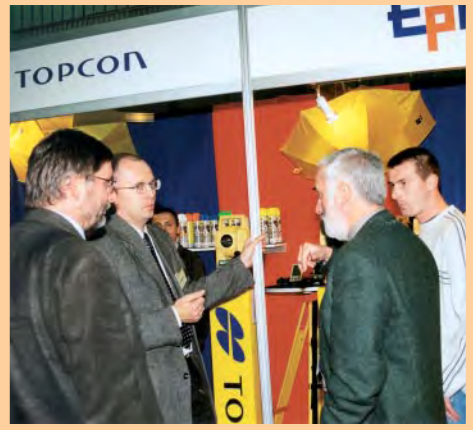

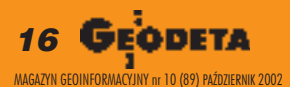

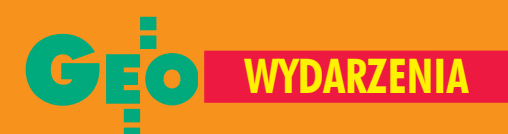

A 2002 A 2002

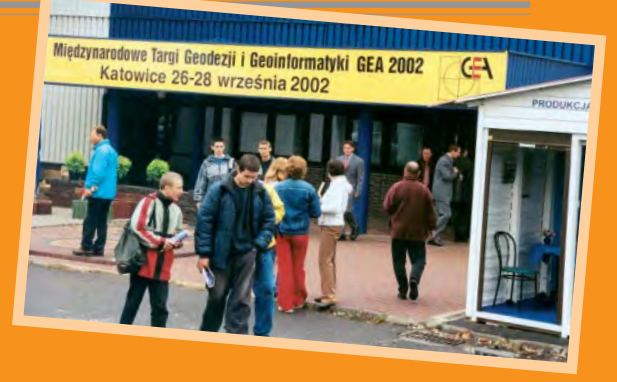

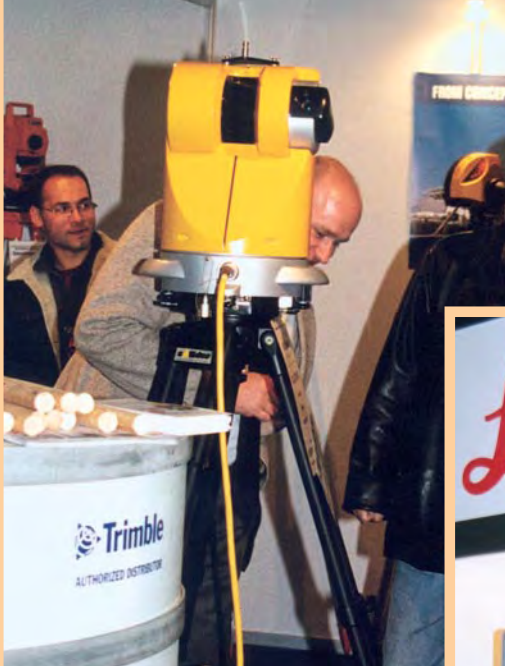

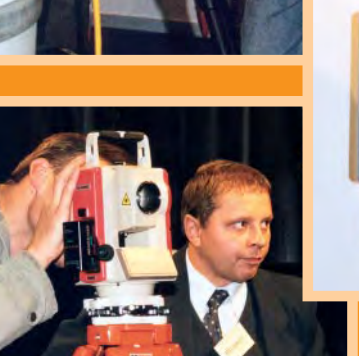

**Tachimetry elektroniczne to ju¿ powoli klasyka. Powy¿ej – Pentax R115, z prawej – T opcon GTS-600, poni¿ej – Nikon DTM-350**

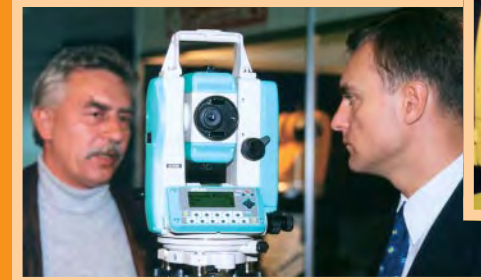

**Pierwszy raz na Targach GEA pokazano skanery laserowe. Z lewej Callidus z firmy Trim**ble, poniżej Cyrax z firmy Le**ica. Cena takiego cacka wynosi ponad 400 000 z³otych.** Cyrax 2500 mierzy z dokładnością 4 mm na odległość **50 m (rozmiar plamki lasera 6 mm). Maksymalny zasiêg pomiaru – 100 m**

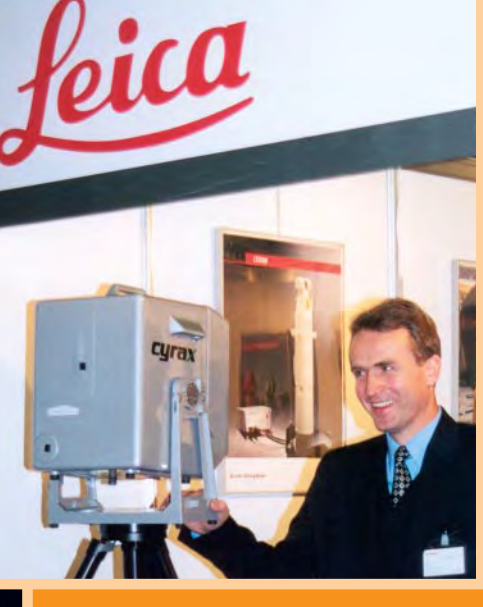

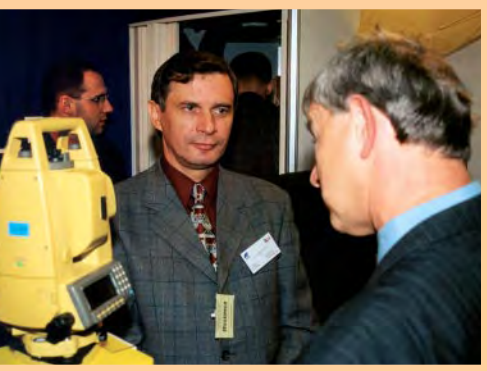

■ Firma Czerski Trade Polska z Warszawy zaprezentowała w tym roku m.in.: total station Leica TPS 400, nowe niwelatory – cyfrowe DNA 03 i DNA 10 i laserowe Rugby100 i LB 10 oraz – po raz pierwszy na targach GEA – skaner laserowy Cyrax 2500. W ofercie Czerski Trade znalazły się też odbiorniki GPS serii SR500 i znane dalmierze DISTO.

■ Na stoisku Impexgeo z Nieporêtu, oprócz dobrze znanych tachimetrów elektronicznych Nikona, była cała gama sprzętu GPS, w tym odbiornik Trimble 5800, którego światowa premiera zapowiadana jest na październikowe targi Intergeo w Kolonii. Odbiornik, zintegrowany w jednej obudowie z anteną i bateriami oraz wyposażony w funkcję Bluetooth, zapewnia wysoką dokładność i jest idealnym narzędziem do pomiarów geodezyjnych.

■ Geotronics z Krakowa zaprezentował stację robotyczną 5603DR Trimble'a za ponad 80 tys. zł oraz skaner laserowy Callidus. Firma planuje na początek wykonywanie Callidusem usług w zakresie skanowania 3D dla zakładów przemysłowych, kopalni itp.

**TPI** z Warszawy (wyłączny przedstawiciel Topcona) oferowało m.in. szeroką gamê tachimetrów elektronicznych (z diodami do tyczenia i możliwością wprowadzenia nieusuwalnych danych o właścicielu), włącznie z bezlustrowymi GPT 2000, 6000 i samonaprowadzającym GTS 802A za 76 tys. zł. Poza tym – coraz bardziej popularne oprogramowanie TerMap dla komputerów przenośnych, spośród których zaprezentowano Skeye.pada o niebagatelnej przekątnej wyświetlacza –  $8,2$  cala.

**B** Geopryzmat z Raszyna, wyłączny przedstawiciel Pentaksa, zaprezentował m.in. laser liniowy wykorzystywany do układania rur kanalizacyjnych, lokalizatory urządzeń podziemnych, tachimetry i niwelatory laserowe.

■ W ofercie firmy Instrumenty Geodezyjne T. Nadowski z Tychów (dystrybutor Trimble'a) znalazły się m.in.: niwelator cyfrowy DiNi 22, tachimetr elektroniczny Trimble 3600DR i odbiornik GPS serii

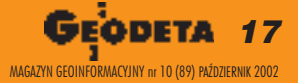

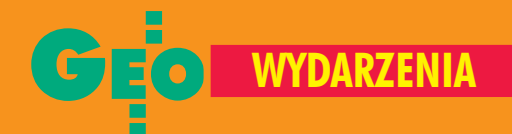

Trimble 5700 oraz bogata oferta wyposażenia dodatkowego na potrzeby geodezji (własna produkcja).

■ Firma Atrium Centrum Ploterowe z Opola, dystrybutor ploterów japoñskiej firmy Mutoh i skanerów Vidar, zainstalowała na swym stoisku aż trzy plotery, w tym najnowszy Seiko IP 4500 drukujący na szerokości 1327 mm z prędkością 32 m<sup>2</sup>/godz. (cena 19 tys. euro).

**B** Jeśli chodzi o ofertę informatyczną, to wyróżniało się stoisko znanej katowickiej firmy Hanslik Laboratorium Oprogramowania, na którym można też było ... napić się piwa. Zatrudniająca 40 osób spółka oferuje zintegrowane systemy do zarządzania gospodarką miejską i branżami sieciowymi. Wdrożyła wiele aplikacji na bazie oprogramowania firm Oracle i ESRI, m.in. w urzêdach miejskich w Bielsku-Białej, Chorzowie czy Katowicach oraz firmach branżowych, takich jak TP S.A. czy Przedsiębiorstwo Energetyki Cieplnej w Katowicach.

■ Wielkie zdjêcia lotnicze z Polski i Europy zdobiły stoisko jednego z najmłodszych targowych wystawców – firmy Dephos z Krakowa (rok założenia – 2000). Kilka lat temu młoda ekipa wywodząca się z krakowskiego KPG zajęła się z powodzeniem budową i wdrażaniem fotogrametrii cyfrowej na bazie własnego oprogramowania o nazwie Dephos. Jest to wygodne i stosunkowo niedrogie narzędzie dla firm fotogrametrycznych, geodezyjnych, biur planistycznych, administracji geodezyjnej i szkół. Umożliwia m.in.: zarządzanie projektami, orientację zdjęć modeli, stereodigitalizację, ortorektyfikacjê i tworzenie NMT oraz dynamiczną wizualizację. System Fotogrametrii Cyfrowej Dephos autorstwa Krzysztofa Bratusia zdobył nagrodę Targów GEA 2002 za najlepszy wyrób geoinformatyczny.

■ Stoisko mia³ te¿ Geobid z Katowic, producent szeroko stosowanego w administracji geodezyjnej oprogramowania EW-MAPA (już w wersji 5) EWOPIS i OŚRO-DEK. Wyroby te cechuje niewygórowana cena zarówno samego oprogramowania, jak i sprzętu niezbędnego do jego obsługi.

**ESRI Polska, wyłączny dystrybutor naj**bardziej rozpowszechnionego na świecie oprogramowania gisowskiego produkcji amerykañskiej firmy ESRI, zaprezentowa ła znane i sprawdzone oprogramowanie serii ArcView, ArcIMS, ArcGIS.

**TX Net z Bielska-Białej to firma jeszcze** młodsza niż krakowski Dephos. Należąca w 100% do Techmeksu – giełdowego giganta w branży komputerowej – powstała w 2001 r. spółka jest sygnałem dużego zainteresowania rynkiem geoinformatycznym za strony wielkiego polskiego kapitału.

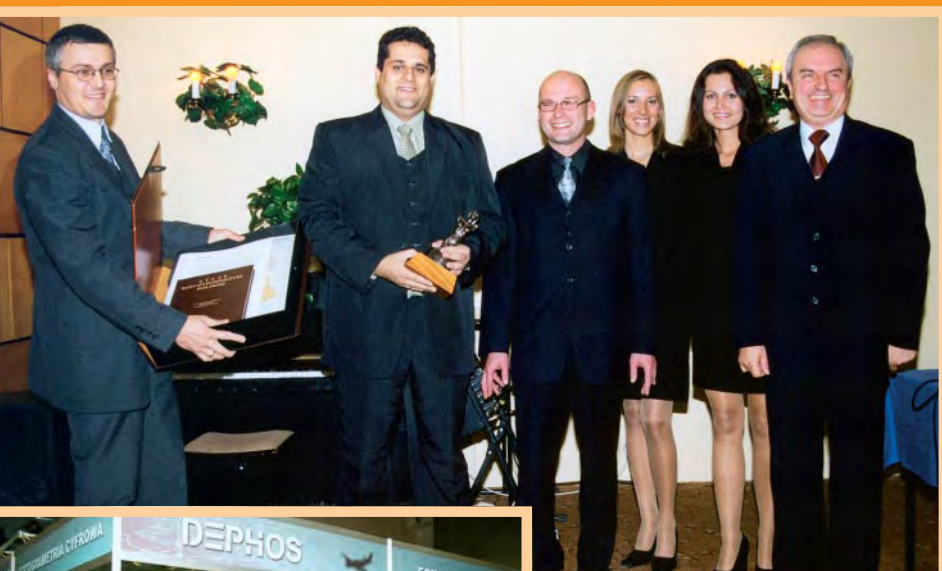

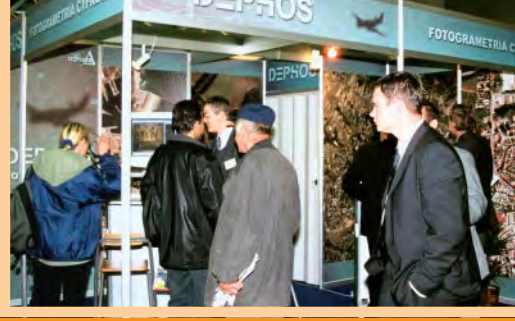

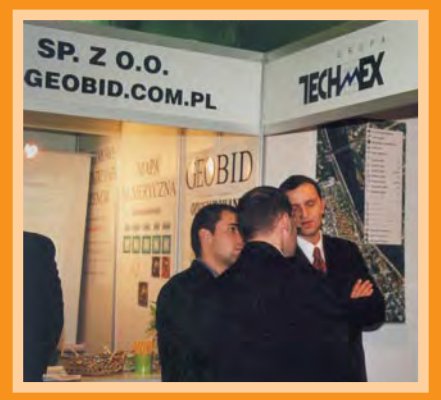

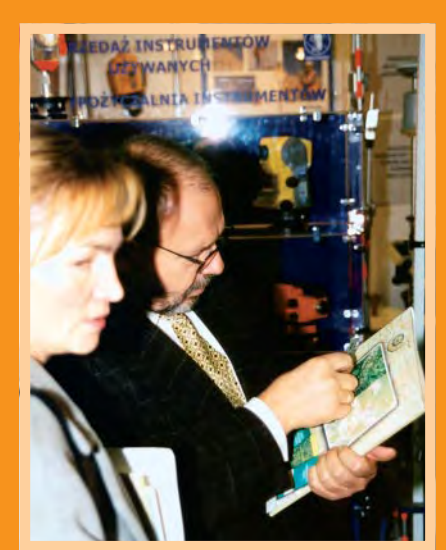

**Powy¿ej od lewej: Piotr Stêpieñ i Marcin Prochaska z firmy De**phos z nagrodą GEA 2002 za naj**lepszy wyrób geoinformatyczny,** jakim okazał się System Fotogra<mark>-</mark> **metrii Cyfrowej Dephos, i Atlasem Rzeczypospolitej od g³ównego geodety kraju Jerzego Albina**

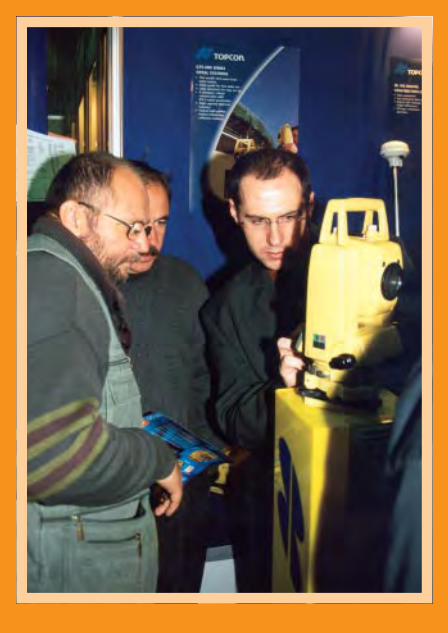

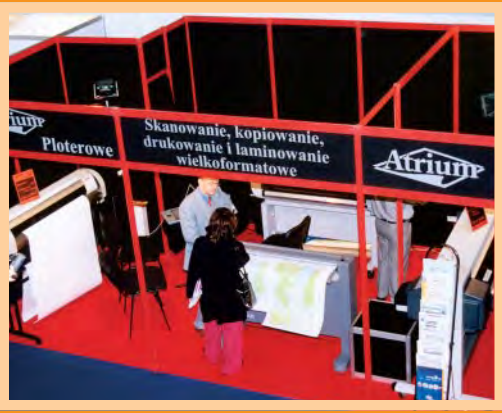

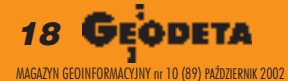

# **WYDARZENIA**

HANSLIK LABORATORIUM OPROGRAMOWANIA

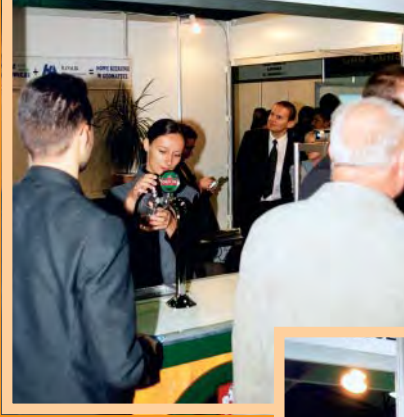

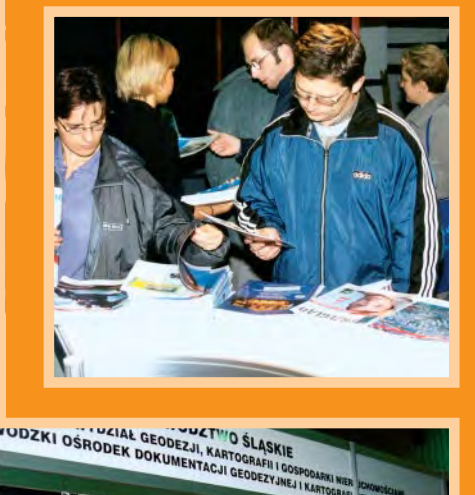

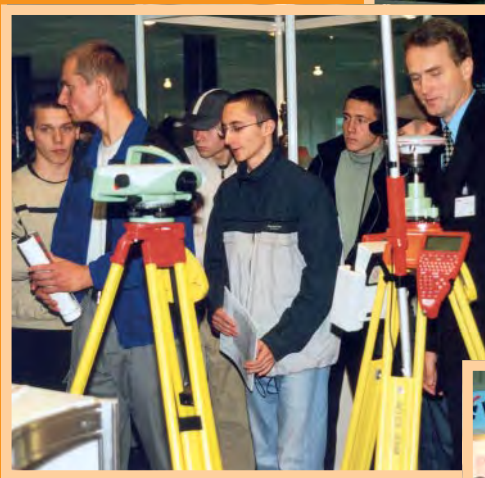

**Najwięcej zwiedzających pojawiło si**e **na stoiskach pierwszego i drugiego dnia targów. Wœród licznej rzeszy m³odzie¿y przewijali siê prezesi nie**których śląskich firm oraz przedsta**wiciele administracji publicznej**

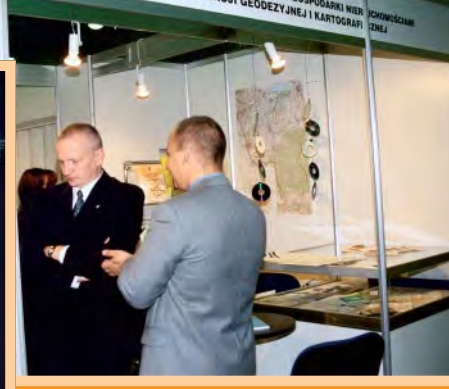

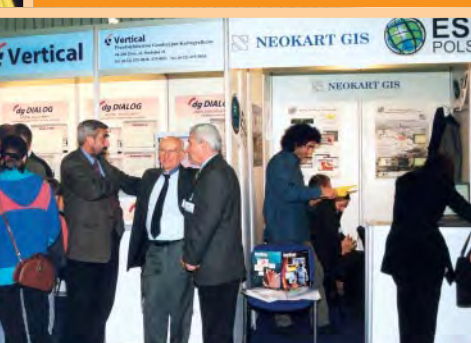

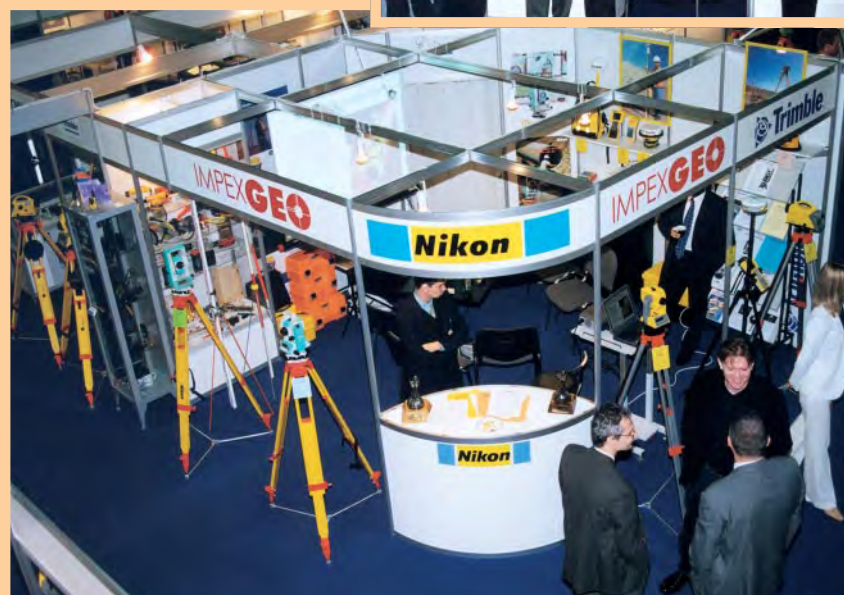

**PGK Vertical z Żor oferowało wdrażane** od kilku lat na polskim rynku oprogramowanie dg DIALOG Topography holenderskiej firmy Grontnij Geogroep, które jest obiektowo zorientowanym systemem do budowy i zarządzania projektami, przeznaczonym dla firm geodezyjnych i administracji. **Urząd Marszałkowski Województwa Ślą**skiego i Wojewódzki Ośrodek Dokumentacji Geodezyjnej i Kartograficznej w Katowicach w profesjonalnie wydanym katalogu zaprezentowały cały przekrój oferowanych produktów. Od standardowych map (topograficznych, hydrograficznych, sozologicznych), zdjęć lotniczych i ortofotomap, po najnowsze wyroby – cyfrowe bazy danych geośrodowiskowych i topograficznych.

**Execution Centralny Ośrodek Dokumentacji Geo**dezyjnej i Kartograficznej z Warszawy poza sztandarowym Atlasem Rzeczypospolitej oraz ofertą zdjęć lotniczych i map topograficznych oferował nowe instrukcje G-1.9, G-4, G-1.11 i G-2.

**Bwoja ofertę skierowaną do wykonawst**wa geodezyjnego przedstawiła znana w branży firma OOF Leasing z Warszawy. I choć ozdobą stoiska były instrumenty japoñskiej firmy Sokkia, to OOF wyleasingować może nie tylko dowolny sprzęt geodezyjny, ale nawet całe linie technologiczne i fabryki.

■ Jedyną uczelnią był najdalej położony od stolicy Śląska olsztyński Uniwersytet Warmiñsko-Mazurski. Katedra Geodezji Szczegółowej zaprezentowała m.in. technologię uzupełniania i aktualizacji osnów odtwarzalnych III klasy z wykorzystaniem GPS i program oceny dokładności map numerycznych.

J akie były Targi GEA 2002? Wydaje się,<br>że powrót do Katowic oraz powiązanie z II Ślaskim Forum GIS wyszło im na dobre. Ponad 250 uczestników Forum, liczni reprezentanci śląskich firm geodezyjnych oraz uczniowie techników geodezyjnych dominowali wśród zwiedzających. Z pewnością daleko tej imprezie do wystawy Intergeo, tak jak daleko polskiej gospodarce do niemieckiej. Na targach nie wystawia się też żadna z dużych polskich firm geodezyjnych. Jakby nie chciały nic kupić i nie miały nic do zaoferowania. Jakby z góry wiedziały, z kim robić interesy. Jakby nie było konkurencji i możliwości wyboru. Jakby naszym rynkiem rządził układ, a słowo "marketing" funkcjonowało tylko w nazwach działów tych firm.

> **tekst Jerzy Przywara, zdjêcia Anna Wardziak i Jerzy Przywara**

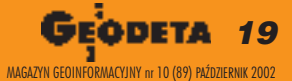

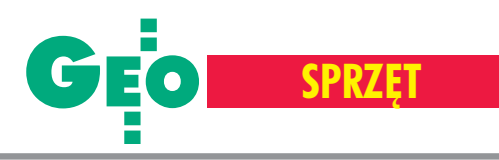

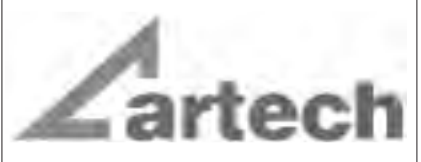

Kraków, ul. Mazowiecka 113 tel./faks: (012) 632 45 56  $(012)$  623 76 98

Warszawa, ul. Polna 11 Tel./faks: (022) 660 62 91

Katowice, ul. Warszawska 63a tel./faks: (032) 258 93 70

# **MATERIAŁY** ReproCad<sup>®</sup> Reprotop<sup>®</sup>

do ploterów Ink Jet do kserografii wielkoformatowej do diazokopii

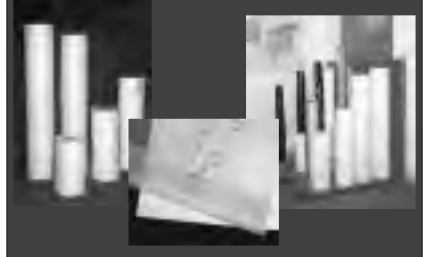

**PLOTERY HP SKANERY A-0** (Autoryzowany partner HP)

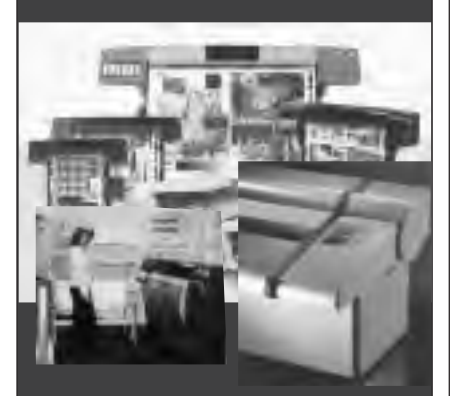

# **SERWIS TECHNICZNY**

**Wyspecjalizowany serwis** ploterów HP maszyn Regma, Neolt części...

Odbiorniki oferowane na polskim rynku

# GPS-y dla zawodowców

W tak zwanym cywilizowanym świecie technika GPS jest w ciągłej **ofensywie. Firmy produkuj¹ce w technologii OEM komponenty do tworzenia zestawów GPS oferuj¹ coraz mniejsze odbiorniki,** zużywające minimalną ilość energii i zapewniające coraz większą **precyzjê.**

tak na przykład Mini-Receiver Trimble'a (do wbudowania w palmtopach, telefonach komórkowych i podobnych mobilnych urządzeniach) ma wymiary 26 x 26 mm i 6 mm grubości, a Macro-Receiver szwajcarskiej firmy Thalwil, wbrew swej nazwie, przy podobnych wymiarach jest o połowę cieñszy.

Wyraźnemu zmniejszeniu uległy nie tylko same odbiorniki, ale i anteny. Znika dotychczasowa zmora wszelkich pomiarów w terenie, czyli kable łączące odbiornik z anteną, źródłem zasilania i rejestratorem. Odchodzą one w przeszłość dzięki zastosowaniu technologii Bluetooth oraz integrowaniu poszczególnych elementów w jednej obudowie. Powoli standardem w odbiornikach przeznaczonych do zastosowañ geodezyjnych staje się modem do transmisji radiowej pozwalający na korzystanie z techniki RTK.

Miniaturyzacja i coraz niższe ceny umożliwiły wykreowanie przez technologię GPS najszybciej rozwijającego się w tej chwili na Zachodzie rynku tzw. usług (serwisów) lokalizacyjnych (LBS). W szeroko pojętej geodezji nadszedł z kolei czas na powszechne zastosowanie GPS-ów we wszelkiego typu opracowaniach gisowskich. Coraz częściej można też spotkać odbiorniki satelitarne na wielkich obiektach budowlanych. W klasycznych pomiarach osnów GPS dość dawno wyparł już tradycyjne metody.

WPolskiej geodezji technologia ta, mi mo stałego rozwoju, nie zanotowała dotychczas spektakularnego wzrostu zainteresowania ze strony przeciętnego użytkownika. Poza osnowami, w pomiarach których wyspecjalizowało się kilka firm i uczelni, nie widać zwiększonego popytu ze strony wykonawstwa geodezyjnego na instrumenty zarówno precyzyjne, jak i te o submetrowej dokładności przeznaczone dla GIS. W dalszym ciągu barierą są wysokie ceny, słaba znajomość tej technologii i spóźnione wprowadzanie nowych pomysłów do praktyki. W Niemczech odchodzi się powoli od ciągłego odnawiania punktów osnowy geodezyjnej III klasy, wychodząc z założenia, że powtarzane co kilka lat zakopywanie betonowych słupków poligonizacji nie ma sensu, skoro istnieje sieć stacji referencyjnych SAPOS. Wielką szansą na upowszechnienie GPS wśród naszych firm będzie uruchomiana wkrótce (na razie tylko na obszarze woj. śląskiego) sieć stacji referencyjnych (ASG-PL). Przed geodetami pracującymi na tym terenie otwierają się zupełnie nowe możliwości.

Na kolejnych stronach przedstawiamy odbiorniki GPS sześciu firm specjalizujących siê w ich produkcji i obecnych na naszym rynku. Spośród 24 prezentowanych modeli (jest to tylko część oferty) z pewnością będzie co wybrać.

**opracowanie redakcji**

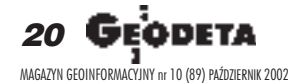

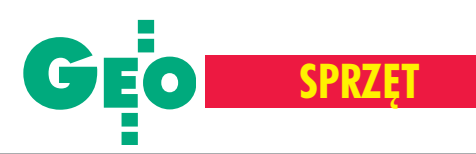

# Odbiorniki GPS

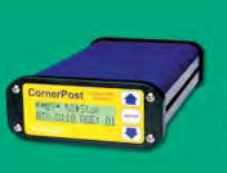

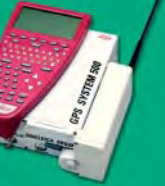

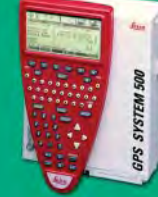

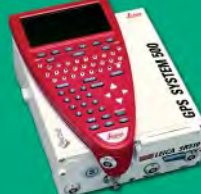

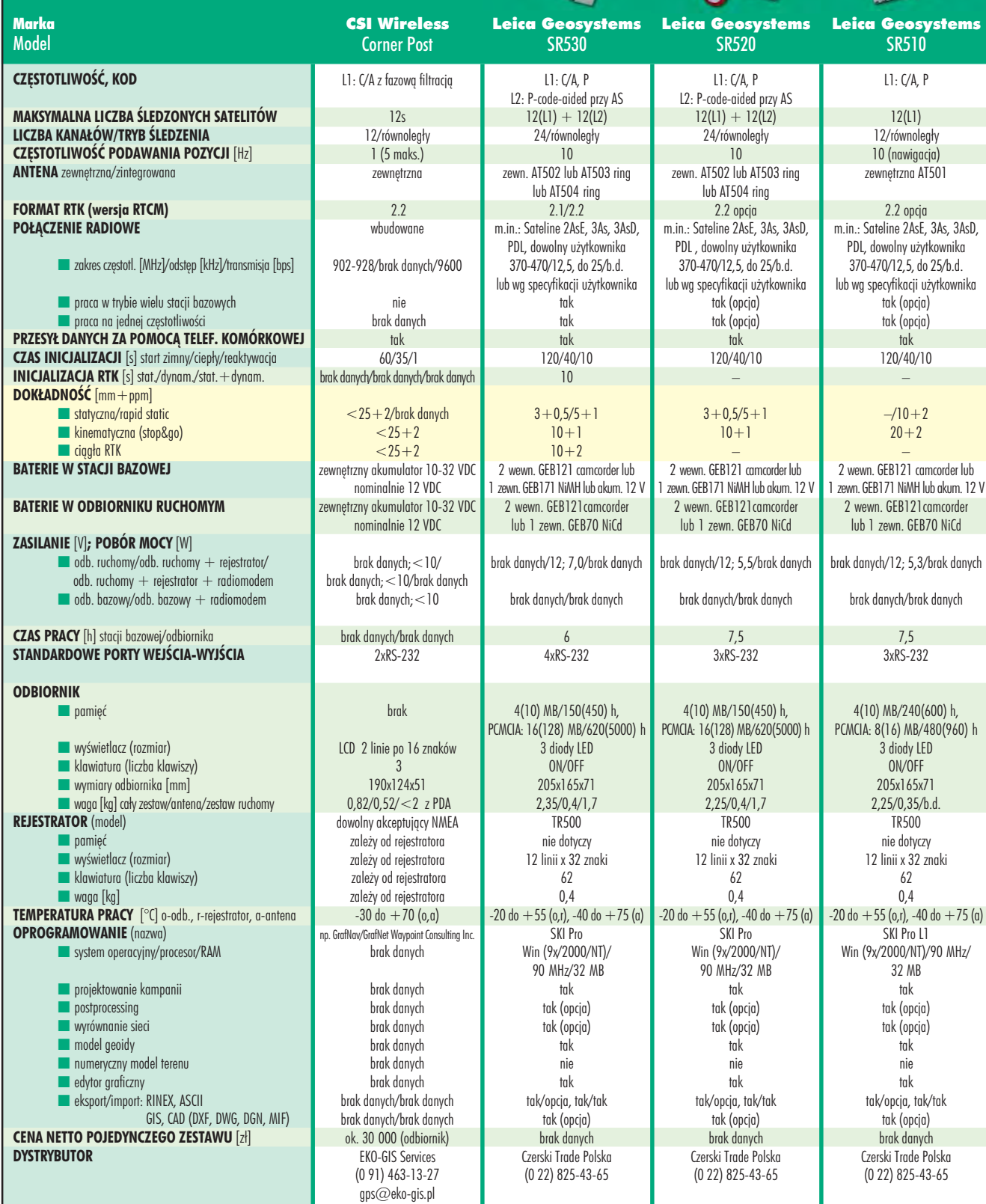

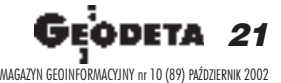

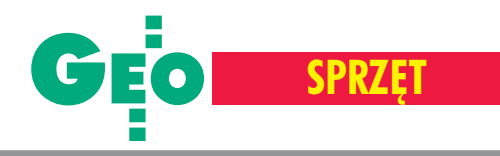

# **Odbiorniki** GPS

Marka Model

#### **CZESTOTLIWOŚĆ, KOD**

**MAKSYMALNA LICZBA ŒLEDZONYCH SATELITÓW LICZBA KANAŁÓW/TRYB ŚLEDZENIA CZESTOTLIWOŚĆ PODAWANIA POZYCJI [Hz] ANTENA** zewnêtrzna/zintegrowana

**FORMAT RTK (wersja RTCM) POŁACZENIE RADIOWE** 

■ zakres czêstotl. [MHz]/odstêp [kHz]/transmisja [bps]

■ praca w trybie wielu stacji bazowych ■ praca na jednej częstotliwości

**PRZESYŁ DANYCH ZA POMOCĄ TELEF. KOMÓRKOWEJ CZAS INICJALIZACJI** [s] start zimny/ciepły/reaktywacja **INICJALIZACJA RTK** [s] stat./dynam./stat.+dynam. **DOK£ADNOŒÆ** [mm+ppm] ■ statyczna/rapid static

■ kinematyczna (stop&go) ■ cingła RTK

**BATERIE W STACJI BAZOWEJ**

#### **BATERIE W ODBIORNIKU RUCHOMYM**

**ZASILANIE** [V]**; POBÓR MOCY** [W]

- $\blacksquare$  odb. ruchomy/odb. ruchomy  $+$  rejestrator/
- odb. ruchomy  $+$  rejestrator  $+$  radiomodem
- $\blacksquare$  odb. bazowy/odb. bazowy + radiomodem

#### **CZAS PRACY** [h] stacji bazowej/odbiornika **STANDARDOWE PORTY WEJŚCIA-WYJŚCIA**

#### **ODBIORNIK**

**■** pamięć ■ wyświetlacz (rozmiar) ■ klawiatura (liczba klawiszy) ■ wymiary odbiornika [mm] ■ waga [kg] cały zestaw/antena/zestaw ruchomy **REJESTRATOR** (model) **■** pamięć ■ wyświetlacz (rozmiar) ■ klawiatura (liczba klawiszy) ■ waga [kg] **TEMPERATURA PRACY** [°C] o-odb., r-rejestrator, a-antena **OPROGRAMOWANIE** (nazwa) ■ system operacyjny/procesor/RAM ■ projektowanie kampanii ■ postprocessing

- wyrównanie sieci ■ model geoidy
- **■** numeryczny model terenu ■ edytor graficzny

■ eksport/import: RINEX, ASCII

**CENA NETTO POJEDYNCZEGO ZESTAWU** [z³]

**DYSTRYBUTOR**

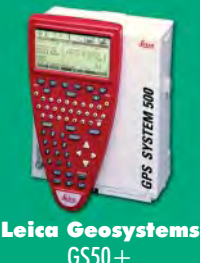

L1: C/A, L2: P  $24 l1 + l2$ 24/równoległy 5 (nawigacja), 1 (z rejestracją) zewn. AT501; AT502; komb. GPS/ Bacon; komb. GPS/Landstar  $2.2$ min. Satelline, PDL, Simens, RT Beacon, RT Satel 370-470/12,5, do 25/b.d. lub wg specyfikacji użytkownika tak tak tak 120/40/10  $10$  $5 + 2/10 + 2$  $10+2$  $10+2$ 2 wewn. GEB121 camcorder lub 1 zewn. GEB71 NiCd lub akum. 12 V 2 wewn. GEB121camcorder lub 1 zewn. GEB70 NiCd brak danych/12; 5,3/ brak danych brak danych/brak danych 7,5/6 2xRS-232

4(10) MB/240(600) h, PCMCIA: 8(85) MB/480(4900) h 3 diody LED nie 205x165x71 2,25/0,4/0,4 (tylko terminal) TR500, Palm PC, CE Palm – 12 linii x 32 znaki 62 0,4  $-20$  do  $+55$  (o,r),  $-40$  do  $+75$  (a) GIS Data Pro Win (9x/NT)/90 MHz/32 MB tak

> tak nie

brak danych Czerski Trade Polska (0 22) 825-43-65

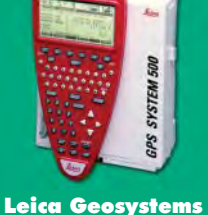

GS50 L1: C/A, P 12(L1) 12/równoległy 5 (nawigacja), 1 (z rejestracją) zewn. AT501; komb. GPS/Bacon; komb. GPS/Landstar 2.2 m.in.: Sateline, RTB Coast. brak danych/brak danych/brak danych nie tak tak (opcja) 120/40/10 – 30 cm (postprocessing)/– – 40 cm (DGPS) 2 wewn. GEB121 camcorder lub 1 zewn. GEB71 NiCd lub akum. 12 V 2 wewn. GEB121camcorder lub 1 zewn. GEB70 NiCd brak danych/12; 5,3/ brak danych brak danych/brak danych 7,5 2xRS-232

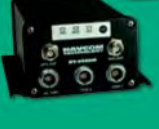

#### NavCom Techn. RT-3020S/3020M

NavCom Techn. RT-3010S L1/L2, C/A, P1, P2 gotowy do planowanego wprowadzenia C/A L2 wszystkie w polu widzenia 10 równoległych + 2 WAAS/EGNOS 1, 2 , 10 , 25 (opcja), 50 (opcja) zintegrowana RTCM 2.2, CMR lub NCT (własny) wbudowane 2,4 GHz Spread Spektrum lub dowolne zewnêtrzne 2,4 – 2,485 GHz/nie dotyczy/ 512 000 lub wg specyf. użytkownika nie nie dotyczy tak 60/60/1 1-5, typowo 2-3  $(H)$  1 + 1; (V) 2 + 1 brak danych (H)  $1+1$ ; (V)  $2+1$ wewn. lub zewn. akumulator 10-30 VDC nominalnie 12 VDC wewn. lub zewn. akumulator 10-30 VDC, nominalnie 12 VDC brak danych/brak danych/ brak danych brak danych/brak danych 12/10 – akumulator wewnêtrzny 2xI/O RS-232

> 64 MB brak brak 150x251x251 2,5/nie dotyczy/nie dotyczy

brak danych brak danych brak danych brak danych  $-40$  do  $+55$  (o) np. GrafNav/GrafNet Waypoint Consulting Inc. brak danych brak danych brak danych brak danych brak danych brak danych brak danych brak danych/brak danych brak danych/brak danych 57 500 (odbiornik) EKO-GIS Services (0 91) 463-13-27 gps@eko-gis.pl

L1/L2, C/A, P1, P2 gotowy do planowanego wprowadzenia C/A L2 wszystkie w polu widzenia 10 równoległych + 2 WAAS/EGNOS 1, 2, 10, 25 (opcja), 50 (opcja) zewnêtrzna RTCM 2.2, CMR lub NCT (własny) wbudowane 2,4 GHz Spread Spektrum lub dowolne zewnêtrzne 2,4 – 2,485 GHz/nie dotyczy/ 512 000 lub wg specyf. użytkownika nie nie dotyczy tak 60/60/1 1-5, typowo 2-3

 $(H)$  1 + 1; (V) 2 + 1 brak danych (H)  $1+1$ ; (V)  $2+1$ zewnętrzny akumulator 10-30 VDC nominalnie 12 VDC zewnêtrzny akumulator 10-30 VDC, nominalnie 12 VDC

brak danych; <10/brak danych/ brak danych; <10 brak danych; <10/brak danych

 zale¿ny od zastos. akumulatorów 2xI/O RS-232

64 MB

PCMCIA: 16(96) MB/480(4900) h brak brak 205x142x77 1,81/brak danych/brak danych dowolny PDA akcept. NMEA 0183

> brak danych brak danych brak danych brak danych/brak danych brak danych/brak danych od 55 000 (odbiornik) EKO-GIS Services (0 91) 463-13-27 gps@eko-gis.pl

2,25/0,4/0,4 (tylko terminal) TR500, Palm PC, CE Palm – 12 linii x 32 znaki 62 dowolny brak danych brak danych brak danych

0,4  $-20$  do  $+55$  (o,r),  $-40$  do  $+75$ (a) GIS Data Pro brak danych  $-40$  do  $+55$  (o) np. GrafNav/GrafNet Waypoint Consulting Inc.

Win (9x/NT)/90 MHz/32 MB brak danych

tak tak (opcja) tak (opcja) tak (opcja) tak (opcja) brak danych brak danych brak danych

> tak tak/opcja, tak/brak danych tak/nie brak danych Czerski Trade Polska (0 22) 825-43-65

4(10) MB/240(600) h,

3 diody LED nie 205x165x71

brak danych nie

tak tak/opcja, tak/brak danych tak/nie

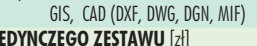

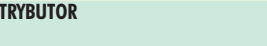

22 Geòdeta MAGAZYN GEOINFORMACYJNY nr 10 (89) PAŹDZIERNIK 2002

# GEO **SPRZÊT**

SOKKIA

orm

# Odbiorniki **GDS**

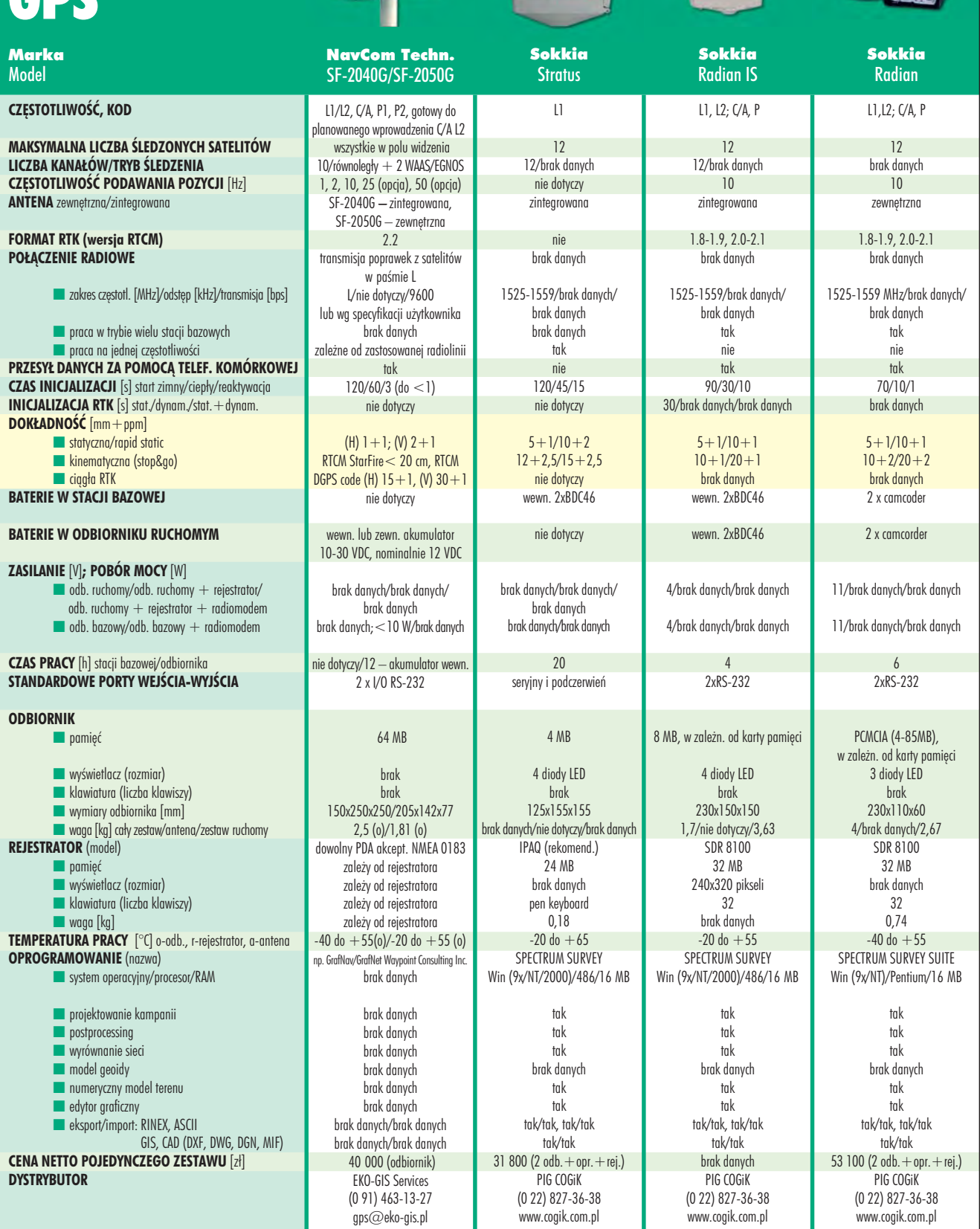

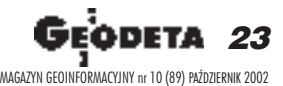

SOKKIA

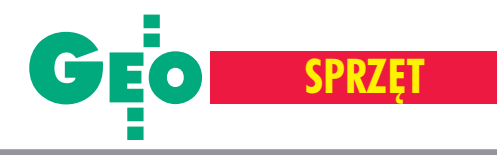

**11.711 | Military 19 | 2014** 

 $\cdots$ 

# Odbiorniki GPS

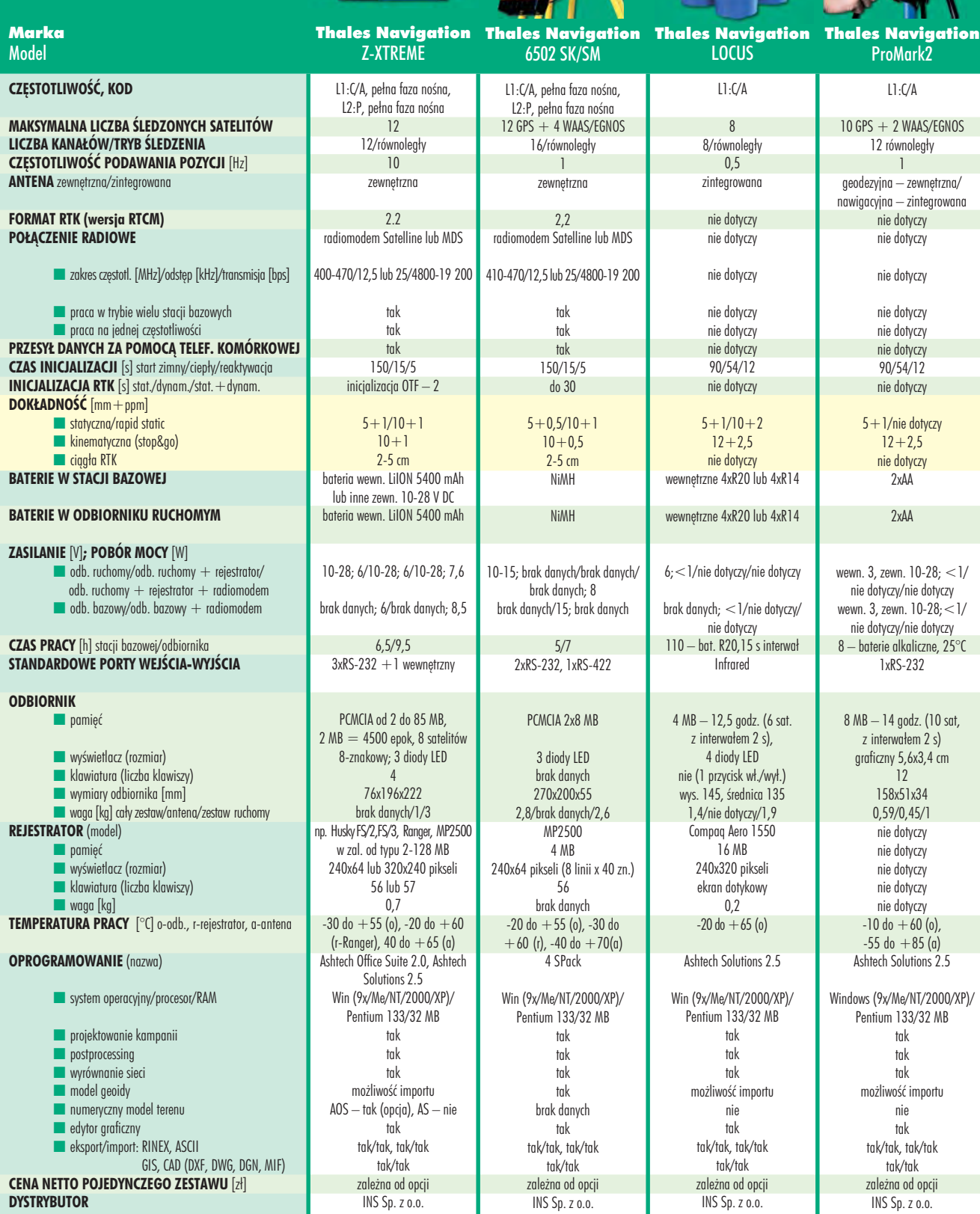

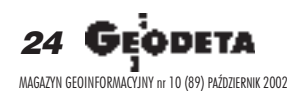

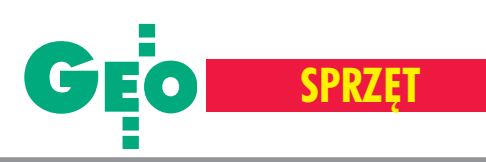

37

 $\mathbb{Z}$ 

# Odbiorniki

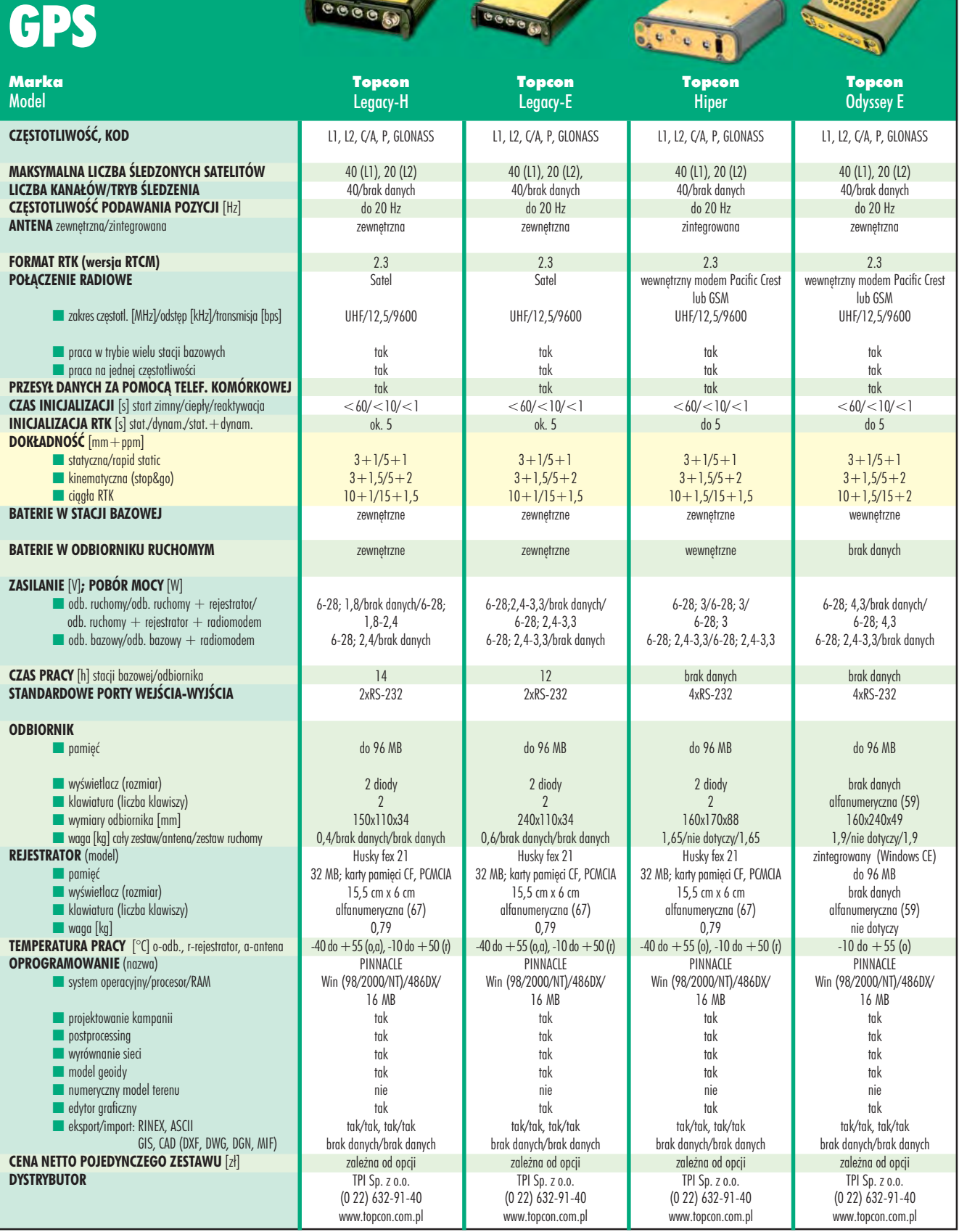

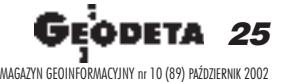

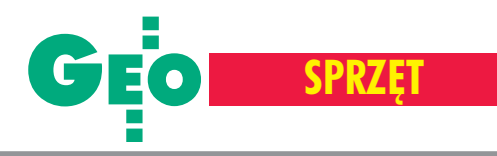

# **Odbiorniki** GPS

Marka

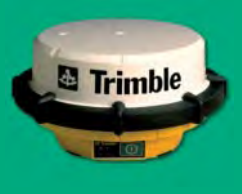

Trimble

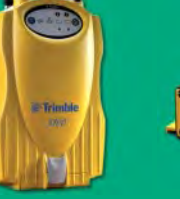

Trimble

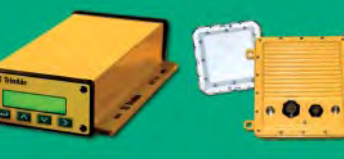

Trimble

Trimble MS860

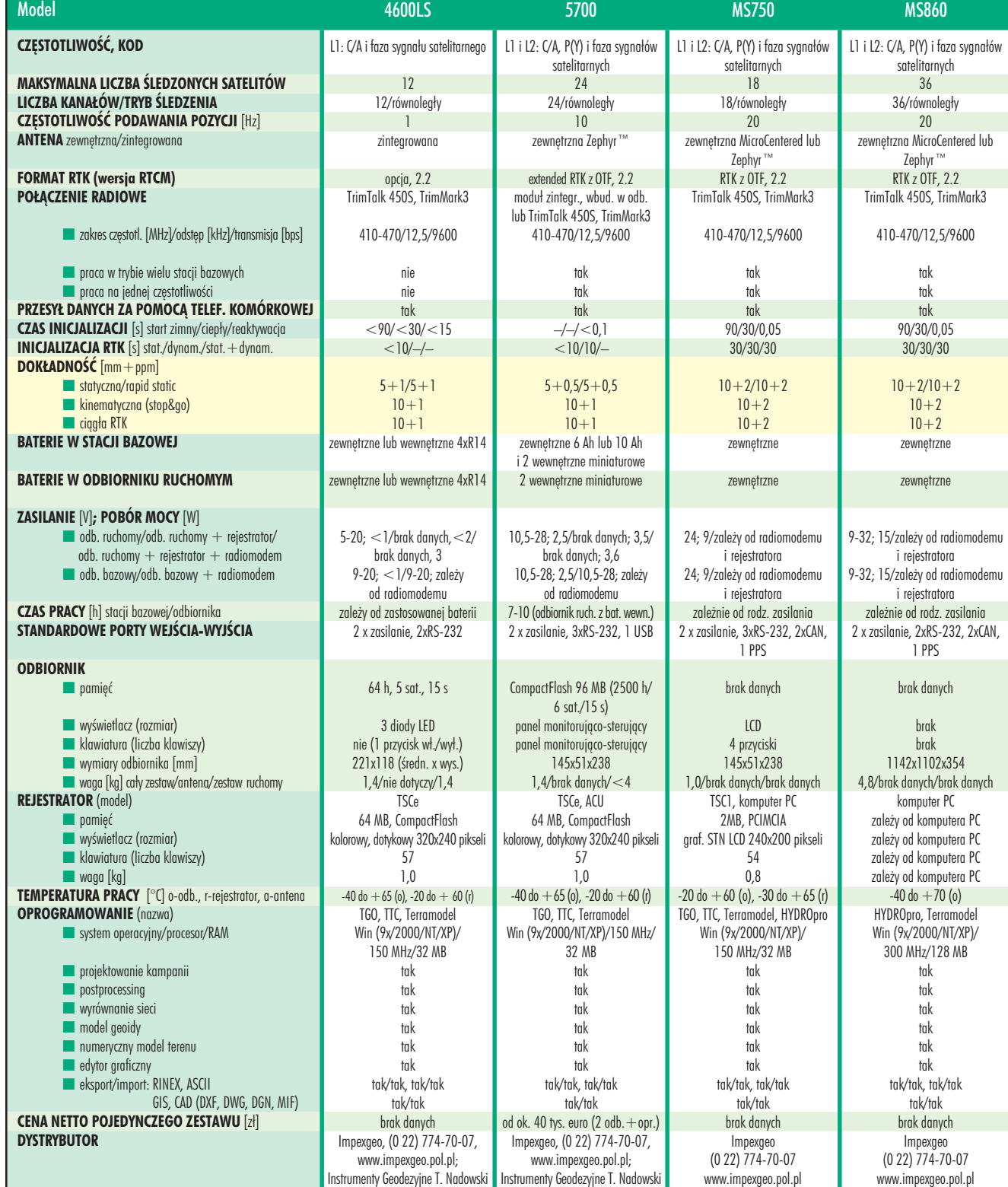

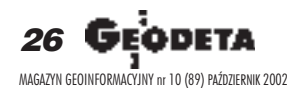

# WARSZAWSKIE PRZEDSIĘBIORSTWO GEODEZYJNE S.A.

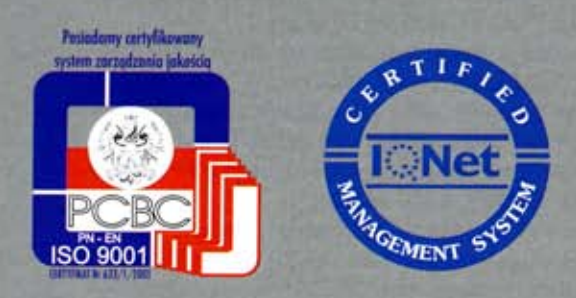

00-497 Warszawa, ul. Nowy Świat 2 tel. 0 (prefiks) 22 621-44-61 fax 0 (prefiks) 22 625-78-87 www.wpg.com.pl; e-mail: wpg@wpg.com.pl

# Wykonujemy:

- Inwentaryzację urządzeń inżynieryjnych
- Kataster gruntów i budynków
- Mapy i plany
- Obsługę geodezyjną inwestycji
- Opracowanie dokumentacji obiektów budowlanych
- Opracowania fotogrametryczne
- Wycenę i obrót nieruchomościami
- Systemy Informacji o Terenie
- Systemy Katastralne

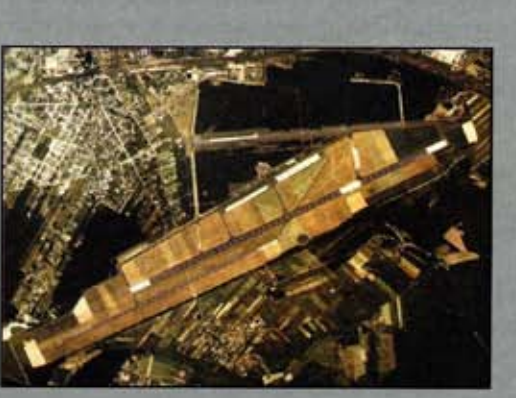

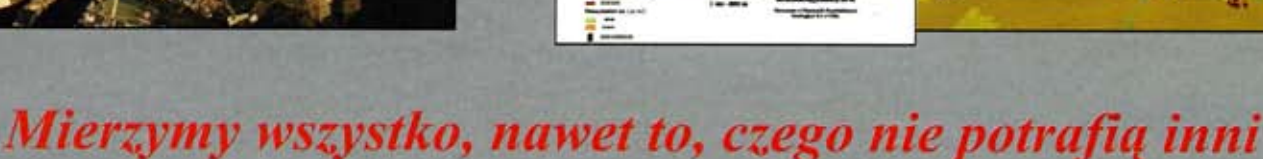

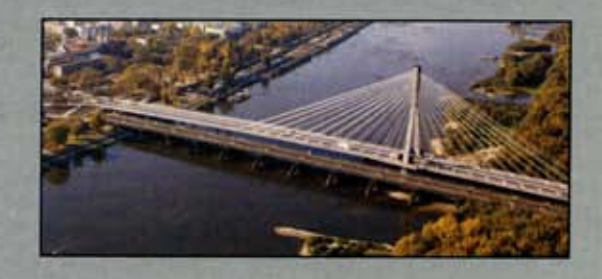

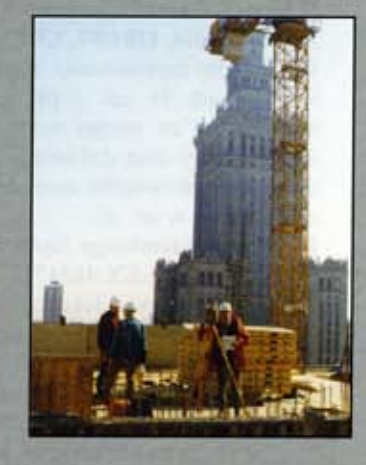

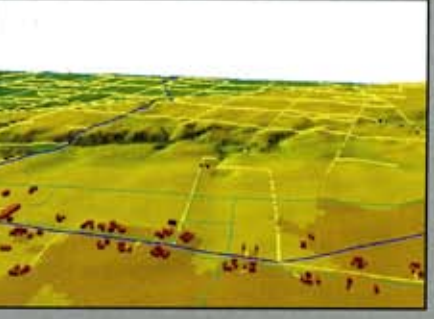

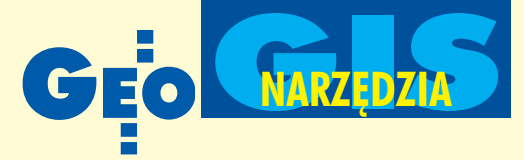

# MicroStation Descartes V8

Oprogramowanie to jest kompleksowym rozwiązaniem dla projektów geoinżynieryjnych wykorzystujących w procesach wektoryzacji i wizualizacji skanowane materiały (mapy, szkice, zdjêcia lotnicze, satelitarne itp.). U¿ywane jest na ca łym świecie m.in. w inżynierii ladowej, projektowaniu dróg i mostów, fotogrametrii, planowaniu przestrzennym, urbanistyce i telekomunikacji.

icroStation Descartes udostępnia szybkie i wydajne narzędzia do obróbki plików rastrowych, w tym do kalibracji, skalowania, tworzenia mozaiki, nakładania rastra na trójwymiarowy model terenu, poprawiania jakości oraz usuwania uszkodzeñ. Dodatkowo umo¿liwia korzystanie z wbudowanego modułu OCR do rozpoznawania tekstu (rys. 2) oraz zaawansowanych narzêdzi do wektoryzacji (manualnej, automatycznej i półautomatycznej), w tym do automatyzacji konwersji symboli zawartych w grafice.

# Konwersje i transformacje

Efektem działania narzędzi wektoryzacji jest topologiczny materiał wektorowy gotowy do zastosowania w zaawansowanych systemach geoinżynieryjnych – w miejscu przecięcia linii rastrowych wstawiany jest węzeł, który staje się początkiem kreślonych elementów wektorowych (rys. 3). Możliwa jest również konwersja w drugą stronê – grafiki wektorowej do postaci

rastrowej, a efektem działania dowolnych znanych z Micro-Station narzędzi kreślenia mogą być elementy rastrowe.

MicroStation Descartes zawiera wiele narzędzi do umieszczania rastrów w odpowiednich współrzędnych układu odniesienia: od poziomowania grafiki przez jej rozpinanie na punktach o znanych współrzędnych aż po korekcję błędów mechanizmami kalibracji. W zależności od rodzaju zniekształceń mo-

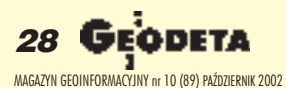

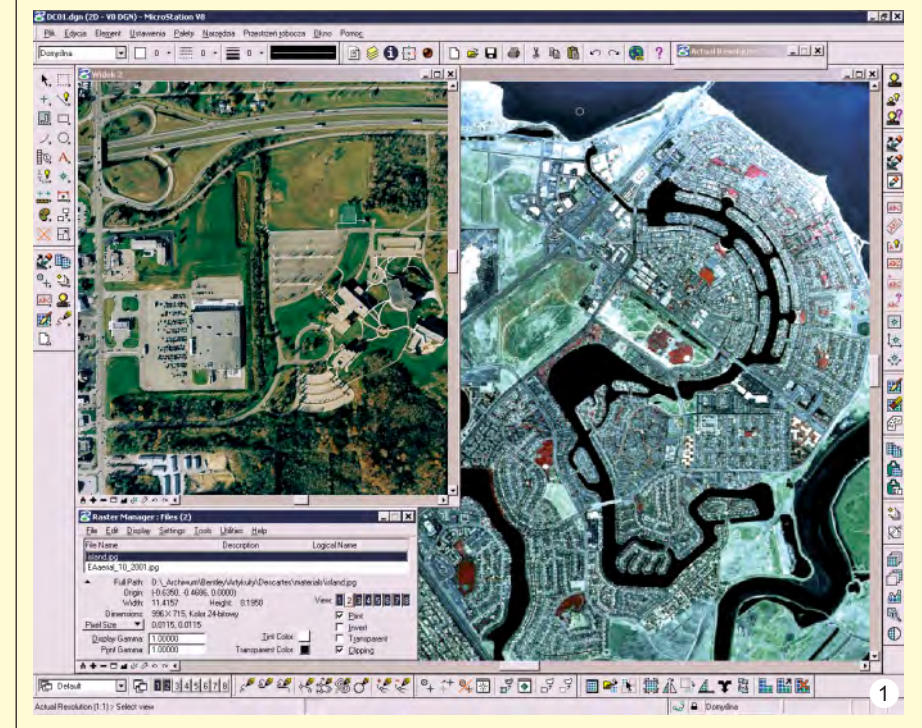

żemy korzystać z różnych algorytmów (m.in. transformacja Helmerta, przez podobieñstwo, afiniczna, wielomianowa). Definiowanie punktów kontrolnych odbywa siê zgodnie z zasadami WYSIWYG (otrzymujesz to, co widzisz), co pozwala wzroko-

wo w pełni kontrolować proces kalibracji. Ciekawe, że możliwa jest również kalibracja w drugą stronê – grafiki wektorowej w stosunku do rastra, z pełną kontrolą parametrów i atrybutów poszczególnych elementów wektorowych.

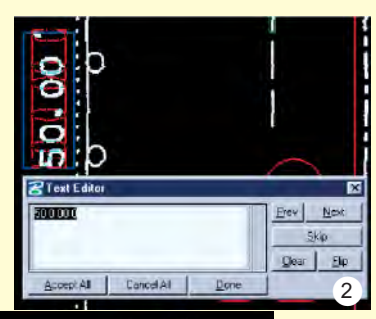

**Wizualizacja** Obrazy mogą być prezentowane jako mo-

zaika wielu plików. Pomagają w tym narzędzia definiowania obszarów przezroczystych, prześwitujących oraz ustalanie położenia "szwów".

Obok mozaikowania, pliki mogą być łączone w jedną całość, nawet jeżeli komponowane są w ró¿nych formatach danych, mają różną liczbę kolorów lub odcieni szarości, są różnej wielkości czy rozdziel-

czości. Do tworzenia mozaiki i do łączenia plików rastrowych szczególnie pomocne okazują się narzędzia automatycznej korekcji balansu kolorystycznego składowych obrazów. Na etapie tworzenia fotografii czy skanowania poszczególne pliki mogą posiadać różne nasycenie kolorami, a wspomniane mechanizmy pozwalają je

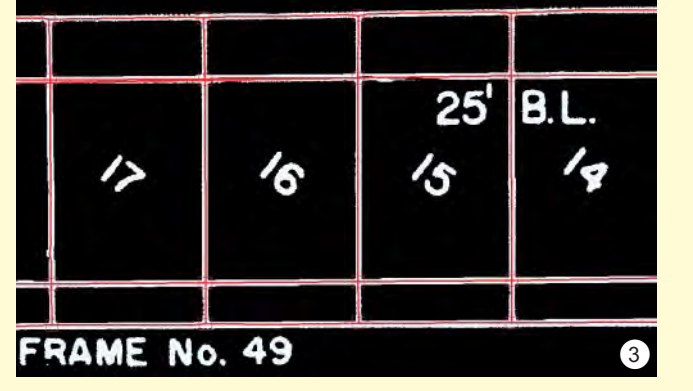

w łatwy sposób ujednolicić. Na szczególną uwagę zasługuje narzędzie "corridor", które w jednej operacji umożliwia kopiowanie, łączenie, skalowanie i obracanie grafiki zawartej w dowolnym obszarze zamkniętym.

#### Skanowaną grafikę czy fotografie cyfrowa do-

myślnie traktujemy jako płaską, dwuwymiarową. MicroStation Descartes umożliwia dodanie do niej trzeciego wymiaru za pomocą narzędzia Image Draping (rys. 4a i 4b). W prosty sposób na trójwymiarowy model terenu można nałożyć plik rastrowy lub mozaikę wielu obrazów. Mechanizmy wizualizacyjne zawarte w MicroStation umożliwiają tworzenie dynamicznych prezentacji tak zbudowanego modelu – animacje, wędrówkê czy przelot w terenie.

Dostêp do wewnêtrznych funkcji programu ułatwia rozbudowywanie funkcjonalności i automatyzację obróbki plików rastrowych poprzez własne aplikacje oraz rozwijanie interfejsu posiadającego bogate możliwości dostosowywania do indywidualnych potrzeb użytkownika (również za pomocą mechanizmów "przeciągnij i upuść").

### **D** Technologia V8

Technologie wyświetlania i drukowania bazują na MicroStation V8 i Menedżerze Plików Rastrowych (Raster Maneger), który jest w pełni zintegrowany nie

tylko z MS V8, ale i Bentley View, Bentley Redline, Bentley Power-Draft V8 oraz MicroStation GeoGraphics V8.

Dzięki temu pliki rastrowe edytowane w MicroStation Descartes mogą być wykorzystywane przez użytkowników innych aplikacji Bentleya. W wersji V8 zrezygnowano z dedykowanej Descartesowi przestrzeni roboczej, co w konsekwencji pozwala pracować nad plikami rastrowymi w połączeniu z dowolnymi aplikacjami i konfiguracjami inżynierskimi uruchamianymi w środowisku MicroStation V8. Dzięki pełnej obsłudze formatu DWG przez to środowisko (bez etapu konwersji danych) całe zestawy danych rastrowo-wektorowych mogą być zapisywane w formacie zgodnym z AutoCAD-em. Grono odbiorców tych danych rozszerza się więc również o użytkowników AutoCAD-a i programów bazujących na formacie DWG, którzy mogą teraz takie pliki otwierać, przeglądać, edytować i drukować. W MicroStation Descartes V8 wbudowany jest klient Bentley Publisher umożliwiający dwustronna komunikacjê z serwerami udostępniającymi dane zgodne z technologią Bentleya w sieciach rozległych.

GIARZ<sub>EDZIA</sub>S

4a

#### Co nowego w V8?

Przede wszystkim integracja. MicroStation Descartes V8 jest teraz bardziej zintegrowany ze środowiskiem MicroStation V8, które samo w sobie przynosi bardzo dużo nowości i usprawnień. Dzięki temu, że znika przestrzeñ robocza dedykowana Descartesowi, wszystkie narzędzia edycji rastra dostępne są z poziomu dowolnej aplikacji uruchomionej w MicroStation V8, bez względu na branżę projektanta. Wszystkie narzędzia i funkcje Descartesa rozszerzają

funkcjonalność Menedżera Plików Rastrowych wbudowanego w MicroStation.

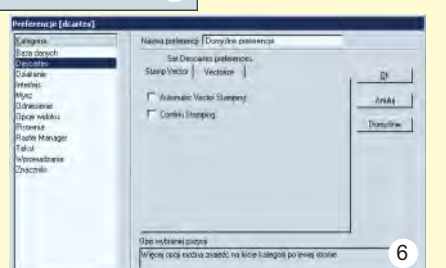

W poprzednich wersjach Descartesa działanie wielu funkcji odnosiło się jedynie do pliku aktywnego. Zmuszało to użytkowników do powielania działań edycyjnych indywidualnie dla każdego wyświetlanego pliku. W tej chwili istnieje możliwość ustalenia zestawu plików, które w określonym

Attachment Settings Detach Reload Save As **Bring To Front** Send To Back Eit Rasters To View Actual Resolution (1:1) Modify Mirror Warp 7 Clip

momencie beda edytowane – raz wybrane narzędzie będzie efektywne dla ka¿dego z zaznaczonych plików (rys. 5).

Dotychczas można było ustalać dla każdego obrazu rastrowego zakres kolorów, które podlegać miały edycji, za pomocą mechanizmu "Color filter". Przy operacjach edycyjnych (np. malowanie czy kasowanie) zmianie podlega ły tylko piksele o kolorach wcześniej zdefiniowanych, wszystkie inne pozostawały niezmienione. Definiowanie edytowanych kolorów było stosunkowo proste w obra-4b

zach o małej ich liczbie (np. 256). Sytuacja uległa diametralnej zmianie, odkad MicroStation Descartes zaczął w pełni obsługiwać pliki o 24-bitowej głębi koloru. Powstała konieczność usprawnienia mechanizmu selekcji, dlatego stworzono nowe narzędzie "Color mask" specjalnie do obsługi większej liczby kolorów rastra. Efektem działania wielu narzędzi jest nowy plik rastrowy – obraz wyjściowy. W poprzednich wersjach każde z narzędzi miało własne okno dialogowe two-

rzenia nowego pliku wyjściowego. W wersji V8 czynność ta została ujednolicona, powstało jedno okno dialogowe tworzenia pliku i użytkownik nie jest już zmuszony do jego zapisu w konkretnym formacie danych – dostępne są wszystkie formaty obsługiwane przez Descartesa.

Wiele narzędzi zostało w wersji V8 usprawnionych przez usunięcie zbędnych parametrów i opcji. Część parametrów została zgrupowana i umieszczona w oknie dialogowym preferencji użytkownika. Dziêki temu znacznie uproszczono obsługę programu, a wszystkie preferen-

> cje MicroStation V8 znajdują się w jednym miejscu (rys. 6). Przy okazji usunięto kilka palet ikon, unikając ich dublowania oraz upraszczając środowisko pracy. Lepsza współpraca z programem realizowana jest również dzięki kontekstowemu menu dostępnemu w dowolnej chwili przez wciśnięcie prawego klawisza myszy (rys. 7).

> > DETA *29* MAGAZYN GEOINFORMACYJNY nr 10 (89) PAŹDZIERNIK 2002

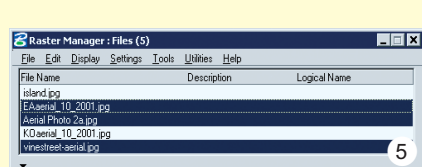

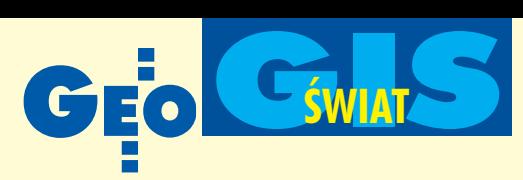

**IIII** MicroStation Descartes V8 w pełni obsługuje instalację sieciową, co oznacza, ¿e jedna instalacja na serwerze lokalnym może być uruchamiana przez wielu użytkowników w tym samym czasie. W konsekwencji zwalnia to z konieczności instalowania MicroStation Descartes na stacjach roboczych oraz ułatwia współpracę członków zespołu projektowego.

## **Wymagania sprzętowe** *i* obsługiwane formaty

MicroStation Descartes V8 wymaga MicroStation V8 i może być zainstalowany w środowisku Windows 98/NT/2000/ Me/XP edycji Home i Professional. Zalecana jest pamięć 128 MB (lub większa). Stacja robocza powinna posiadać procesor zgodny z Intel Pentium lub AMD. Obsługiwane formaty plików rastrowych to: CALS, ECW, TIFF (w tym GeoTIF oraz iTIFF), HMR, Img, Intergraph (C29, CIT, COT, RGB, RLE, TG4), JPEG, MrSID, PCX, PNG, PLC, RS, TGA, BMP, IKONOS 3 i 4. Wszystkie formaty obsługiwane są bezpośrednio (bez konwersji), co znacznie przyspiesza działanie narzędzi aplikacji. Oprogramowanie zawiera konwerter pozwalający wymieniać dane między tymi formatami, równie¿ w sposób automatyczny dla zestawów zawierających wiele plików. W celu zmniejszenia rozmiarów plików rastrowych można wykorzystać któryś z algorytmów kompresji danych – Deflate, JPEG (włączając COT typu 30 i 31), Packbits, CCITT3, CCITT4, Wavelet, RGB.

# **D** Optymalizacja, uproszczenie i integracja

W artykule omówione zostały tylko najważniejsze zmiany i nowości w Micro-Station Descartes V8. Wielu innych, sprowadzających się do optymalizacji algorytmów poszczególnych operacji nie można zobaczyć na ekranie monitora, ale wpływają one wydatnie na szybkość działania aplikacji i obróbki plików. Część z tych zmian prowadzi do uproszczenia środowiska projektowego, usprawnienia nawigacji w programie, wiêkszej integracji z innymi aplikacjami inżynierskimi oraz jak najlepszego wykorzystania funkcjonalności DWG ukrytej w MicroStation V8.

> **Krzysztof Trzaskulski, Bentley Systems Polska**

# **KROTKO**

 $\star$  Applied GIS wypuścił na rynek aplikacje Migration Assistant przeznaczoną dla dotychczasowych użytkowników oprogramowania ArcView 3, którzy rozpoczynaja prace z wersją ArcView 8; Assistant ułatwia zdobycie niezbędnego doświadczenia i poznanie ró¿nic pomiêdzy obiema wersjami Arc-View.

 $\star$  Autodesk zapowiedział wprowadzenie nowego rozszerzenia dla oprogramowania serii Land Desktop i Civil o nazwie LandXML Report pozwalającego m.in. na generowanie raportów w dowolnym formacie i transformacjê danych miêdzy ró¿ nymi formatami.

Władze stolicy Tajwanu – Taipei poinformowały o wykorzystaniu oferowanej przez Autodesk technologii GIS w projekcie CyberCity; inicjatywa ta ma służyć m.in. usprawnieniu zarządzania infrastrukturą miejska i zwiekszeniu bezpieczeństwa obywateli.

**Firma Bentley Systems ogłosiła, że wy**cofała się z rozpoczętego w kwietniu procesu rejestracji na giełdzie nowojorskiej; decyzja wynikła ze złej koniunktury dla tego typu przedsięwzięć.

 $\leftarrow$  Boeing Autometric wprowadziła na rynek wersjê oprogramowania DataMaster 3.1 przeznaczona dla systemu Windows (NT, 2000); dotychczas – DataMaster – służący do archiwizowania, kompresowania i zarządzania dużymi zbiorami zdjęć lotniczych, satelitarnych itp. pracował na platformie UNIX. ✱ Firma Cyra Technologies i Alias Ltd. poinformowały o wprowadzeniu w końcu roku do oprogramowania skanera laserowego Cyra 3D przemysłowego standardu wymiany danych opartego na aplikacji ISOGEN.

✱ ER Mapper 6.3 firmy Earth Resource Mapping, zdjêcia z satelity Landsat i odbiorniki GPS zostały wykorzystane w rejonie krateru Haugtona przez 7-osobowy miedzynarodowy zespół naukowców w trwającej 2 tygodnie symulacji ekspedycji na Marsa.

 $\star$  Firma ESRI zapowiedziała wprowadzenie ArcGIS Pipeline Data Model opracowanego wspólnie przez ESRI i MJ Harden Assiociates, a przeznaczonego dla projektantów i u¿ytkowników ró¿nego rodzaju rurociagów.

 $\star$  Działające do tej pory na platformie UNIX bezpłatne gisowskie oprogramowanie GRASS (Geographic Resources Analysis Support System) doczekało się wersji dla Windows i Apple; GRASS 5.0 opracował zespół pod kierunkiem Markusa Netelera.

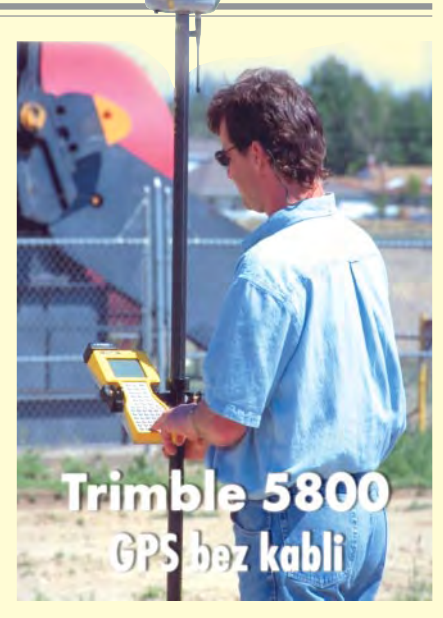

Firma Trimble poinformowała o wprowadzeniu na rynek nowego odbiornika 5800 GPS RTK Rover. W jednej obudowie zintegrowano: odbiornik, antenê, radio UHF oraz baterie. Zastosowanie modułu Blue-Cap umożliwiło wykorzystanie technologii Bluetooth, która zapewnia bezprzewodową łączność pomiędzy odbiornikiem a rejestratorem TSCe. Model 5800 przeznaczony jest do pomiarów terenowych, wa¿y 1,2 kg, mo że być zamontowany na tyczce i wytrzymuje upadki nawet z wysokości 2 m.

Źródło: Trimble Navigation

# Navman **GPS 3420 dla iPAQ-a**

Firma Navman Inc. wprowadziła na rynek odbiornik Navman GPS 3420 przeznaczony dla komputerów serii iPAQ (H3600/3700/3800/3900). Jest to 12-kanałowy odbiornik pracujący w zakresie L1 (kod C/A), z rejestracją pozycji co 2 sekundy i umożliwiający transmisję w standardzie

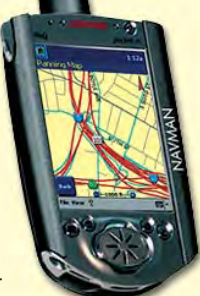

NMEA 0183 v 2.20. Dokładność określenia pozycji – 10 m, temperatura pracy –

0-70° C, czas pracy baterii – około 2 godz. W nawigacji pomocna jest zainstalowana w iPAQ-u mapa adresowa wykonana przez NavTech. Žródło:

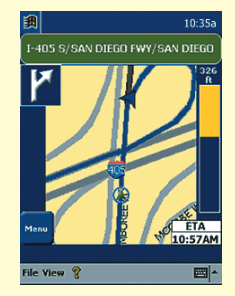

Navman USA Inc.

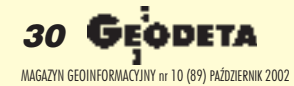

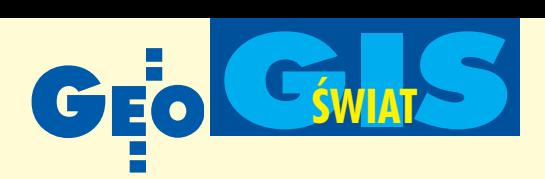

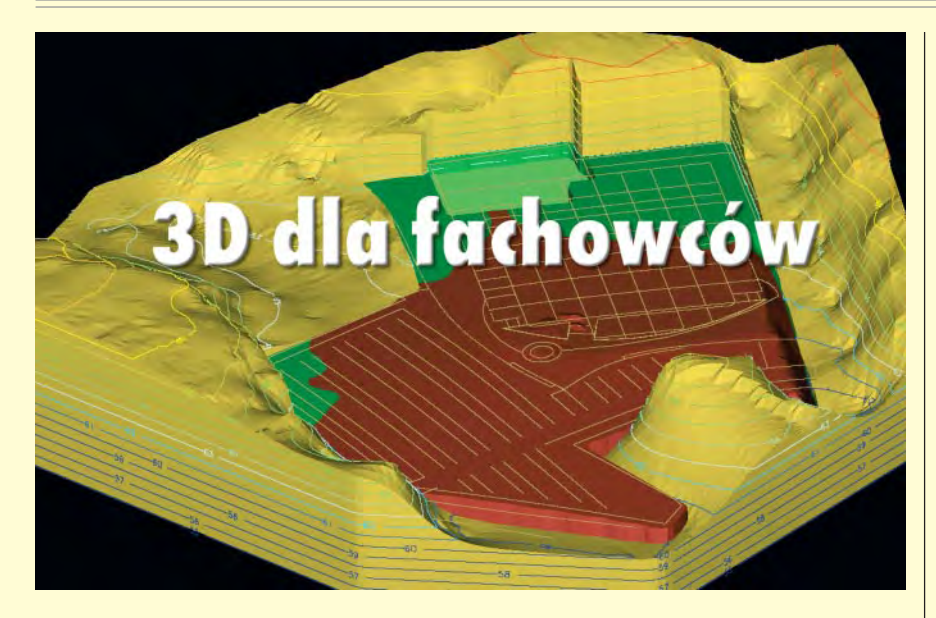

Niezwykle przydatna jest możliwość wykonywania trójwymiarowych analiz oraz odpowiedniej ich prezentacji. Znane powszechnie systemy gisowskie nie zawsze na to pozwalają. Ich uzupełnieniem mo**że być EVS (Environmental Visualization** System) i MVS (Mining Visualization System) – oprogramowanie firmy C TECH.

S kierowane jest ono przede wszystkim<br>do firm (instytucji) zajmujących się ochroną środowiska, geologią, górnictwem, hydrologią, archeologią, projektowaniem oraz wykonywaniem opracowañ GIS. W jednym trójwymiarowym obrazie można zaprezentować jednocześnie warstwy geologiczne, przepływy wód podziemnych, przebieg urządzeń armatury podziemnej, ukształtowanie terenu, obiekty znajdujące się na powierzchni,

wyniki analiz chemicznych wód gruntowych, stopieñ zasolenia itd. Oprogramowanie pozwala na wizualizacjê danych z obserwacji geologicznych, hydrologicznych, pomiarów geodezyjnych, zdjęć lotniczych i satelitarnych, danych na temat stopnia zanieczyszczenia wód, poziomu hałasu, skażenia wód gruntowych itp. Najbardziej rozbudowane pakiety EVS umo¿ liwiają animację i prezentację 4D oraz są zintegrowane z oprogramowaniem Arc-View i ArcGIS firmy ESRI. Zarówno EVS, jak i MVS nie są skierowane do amatorów zainteresowanych tworzeniem atrakcyjnych modeli przestrzennych. Interfejs użytkownika nie należy do najłatwiejszych, a większość specjalistycznych parametrów musi on określić sam. Cena najtañszego pakietu wynosi 2500 dolarów.

Żródło: C TECH Development Corp

# **Nowy skaner Leica** DSW600

 $\overline{\phantom{0}}$ 

eica Geosystems wprowadziła do sprzedaży nowy wysokorozdzielczy skaner fotogrametryczny DSW600. Głów-

na zmiana w stosunku do poprzednich modeli jest zastosowanie 12-bitowego sensora (2000 x 3000 punktów, piksel – 10 mikrometrów) z mo¿ liwością dynamicznej zmiany rozdzielczości programowej w zakresie 4,5-22 µm (rozdzielczoϾ geometryczna wynosi 0,5 µm). Skanować można zdjęcia czarno-białe i kolorowe (negatywy i pozytywy) w formacie do 26 x 26 cm oraz z rolki. Czas skanowania zdjęcia czarno-białego z rozdzielczością

 $12,5 \,\mu m - 2 \,\text{mi}$ nuty, kolorowe $go - 5$  minut. W skład zestawu wchodzi dwuprocesorowa stacja komputerowa wraz z oprogramowaniem do kalibracji, orientacji wewnêtrznej i zapisu zeskanowanego zdjęcia. Żródło: Leica Geosystems

# **KRÓTKO**

✱ Brytyjski Infotech Enterprise Europe wygrał kontrakt na zarządzanie danymi przestrzennymi największego operatora telekomunikacyjnego w Holandii – KPN Telecom; specjaliści z Infotechu będą pracować w Wielkiej Brytanii, zarządzając poprzez łącza internetowe danymi znajdującymi się na serwerach KPN Telecom.

 $\star$  Firma Intergraph poinformowała o wprowadzeniu na rynek wersji 5.0 programu Geo-Media Transportation Manager i GeoMedia Transportation Analyst oraz rozszerzeniu GeoMedia PublicWorks Manager 5.0 o dodatkowe funkcje usprawniające pracę administracji na szczeblu lokalnym.

**← Firma MapInfo wprowadziła do sprze**da¿y program MapInfo Business Points v5.0 przeznaczony dla firm z sektora telekomunikacyjnego i służący do prowadzenia analiz rynkowych.

✱ Levine&Associates, firma z Huston, poinformowała o wypuszczeniu programu CrimeStat II gisowskiego narzêdzia do wykonywania analiz danych statystycznych dotyczących przestępczości; program jest bezpłatny, wykonany został w ramach grantu i współpracuje z najpopularniejszymi systemami GIS.

 $\leftarrow$  Navigation Technologies otworzył nowy dział Government Solutions Business Unit, który zajmie się obsługą sektora publicznego; jest to wyjście naprzeciw coraz większemu zapotrzebowaniu administracji federalnej, stanowej i lokalnej w USA na mapy cyfrowe.

✱ Operator telefonii komórkowej Hutchison 3G będzie wykorzystywał w telefonach trzeciej generacji mapy cyfrowe Wielkiej Brytanii wykonane przez Ordnance Survey.

✱ Ordnance Survey poinformowa³a o uruchomieniu warstwy adresowej w cyfrowej mapie Wielkiej Brytanii , tzw. OS Master-Map; warstwa zawiera 26 mln adresów pocztowych.

 $\star$  Firma SICAD Geomatics powiekszyła swa ofertę o nową aplikację o nazwie SICAD-UT DESIGNER przeznaczoną dla projektantów sieci urządzeń podziemnych.

 $\times$  Spot Image skompletował mozaikę 10-metrowych zdjęć satelitarnych dla całego obszaru USA; 4 tysiące kolorowych zdjęć (wolnych od chmur) rejestrowano przez trzy lata.

✱ Australijska firma Voxson i amerykañska Trimble podpisały porozumienie na temat rozwoju i produkcji miniaturowych modułów służących do bezprzewodowej komunikacji i lokalizacji w systemach GSM/GPRS.

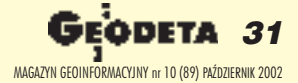

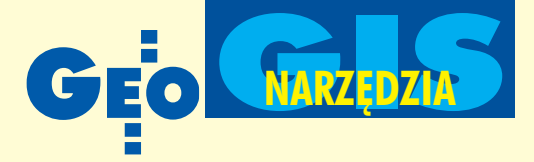

# Autodesk Map 5 i Autodesk Land Desktop 3

# Od pikiety **do cyfrowego modelu terenu**

Funkcje importu i eksportu map oraz zarzadzanie danymi w nich zawartymi są bardzo istotne dla wszystkich wykorzystujących te mapy i dane (funkcje takie oferuje program Autodesk Map 5). Natomiast dla tych, którzy mapy tworza, bardzo ważne sa różne narzedzia usprawniające ten proces. Weżmy dla przykładu możliwość wczytywania koordynat punktów z plików tekstowych lub nawet bezpośrednio z instrumentów pomiarowych i u¿ycia ich w projekcie – tu pomocny bêdzie Autodesk Land Desktop 3.

山王 SNAP GRID ORTHO POLAR DSNAP OTRACK LWT MODE

Mapa to tylko pozornie zbiór punktów i linii składających się na grafikę odzwierciedlającą obiekty powierzchniowe, liniowe i punktowe. Gołym okiem widać na mapie działki, budynki, parkingi, drogi, linie uzbrojenia technicznego terenu, studzienki, hydranty itp. oraz ich opisy. Grafika tworząca praktycznie treść mapy jest bardzo istotna, ale równie ważne są te dane zawarte w mapie, których nie widać. O wartości mapy stanowią bazy danych dołączone do obiektów, a pozwalające na łatwe i szybkie przeszukiwanie zasobów mapowych, przeprowadzanie analiz topologicznych oraz formułowanie wszelkiego rodzaju zapytań dotyczących obiektów znajdujących się na mapach. Sprawdźmy, jak w pozyskiwaniu, tworzeniu i zarządzaniu danymi skojarzonymi z mapą sprawdza siê Autodesk Map 5 – jeden z trzech programów wchodzących w skład pakietu Autodesk Map Series.

## Import i eksport danych

Autodesk Map 5 jest w pełni kompatybilny ze wszystkimi systemami GIS firmy Autodesk, co pozwala na pobranie danych z map utworzonych w programach AutoCAD, Autodesk Map, Autodesk MapGuide czy Autodesk Land Desktop. Ponadto program zapewnia automatyczny import i eksport map w postaci grafiki połączonej z danymi opisowymi z programów ArcInfo, ArcView, MapInfo i MicroStation. Można dodatkowo ustalić, w jaki sposób warstwy importowanej mapy zostaną przekonwertowane na warstwy w nowym rysunku i które dane opisowe zostaną zaimportowane do bazy danych Autodesk Map. W razie potrzeby można przetransformować importowaną mapę z jednego układu współrzędnych na drugi, zdefiniowany w nowym projekcie. Wszystkie te ustawienia można zapisać

w pliku w celu ponownego użycia. Import map z systemów nie zawierających atrybutów lub ze zwektoryzowanych plików rastrowych jest również możliwy, choćby poprzez format DWG czy DXF, ale do tak powstałej mapy nie będą dołączone dane opisowe. Musimy ją poddać mechanizmom edycyjnym i utworzyć bazê danych skojarzonych z rysunkiem.

## **Czyszczenie map i topologia**

Mapa importowana ze zwektoryzowanego rastra zawiera błędy w postaci niedociągnięć lub przeciągnięć linii, niewłaściwego podziału linii na odcinki itp. Błędy takie są również wynikiem niedokładnego rysowania mapy i niekiedy ujawniają się podczas importu map w postaci wektorowej. Niedokładności w rysunku można usunąć przy użyciu procedur automatycznego czyszczenia map (upraszczanie obiektów liniowych, likwidacja

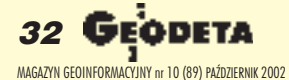

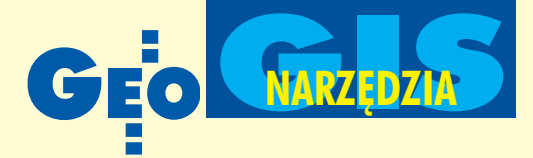

przeciagnieć i niedociagnieć linii w punktach ich przecięcia, przerywanie przecinających się linii, usuwanie pokrywających siê obiektów i krótkich odcinków oraz wymazywanie zbędnych wierzchołków).

Po wyczyszczeniu mapy można utworzyć jej topologiê. Program pozwala na to zarówno dla obiektów punktowych (np. hydranty, studzienki, repery), liniowych (np. osie dróg, strumienie), jak i powierzchniowych (np. budynki, działki, parkingi). Utworzone dane topologiczne są automatycznie dołączane do mapy i mogą być wraz z nią eksportowane. Pozwalają one w szybki sposób dotrzeć do cech obiektów, takich jak powierzchnia lub obwód działki, długość drogi czy kierunek przepływu wody w rzece. Ponadto zdefiniowana topologia jest baza do tworzenia analiz z uwzględnieniem operacji logicznych (np. jaka powierzchnia działki zostanie zajęta przez projektowaną drogę), analiz rozpływu, strefy buforowej czy też poszukiwania najkrótszej lub optymalnej pod innym wzglêdem drogi (nie zawsze najkrótsza trasa dojazdu karetki pogotowia jest jednocześnie najszybsza).

# **Dostep** do zgromadzonych danych

Tworzenie kolejnych map zawierających wszystkie potrzebne dane opisowe i topologiczne prowadzi do powstania obszernego ich zbioru. Zbiór ten jest często przeszukiwany w celu uzyskania aktualnie potrzebnych danych. Bez względu na to, czy zasoby mapowe składają się z dużej liczby małych fragmentów terenu (np. wielkości jednego lub kilku arkuszy sekcyjnych), czy mniejszej liczby dużych map tematycznych (obejmujących np. całą miejscowość), poruszanie się po obszernym archiwum lub wczytywanie dużych map może być uciążliwe.

Efektywny dostêp do danych zagwarantować może jedynie dobry mechanizm przeszukiwania zgromadzonych zasobów mapowych. W programie Autodesk Map ułatwiają to tzw. zapytania, pozwalające wczytać do aktualnego rysunku potrzebna grafikę lub dane ze zbioru wcześniej utworzonych map. Metoda postępowania jest następująca. Na początku tworzy się zapytanie, czyli określa obiekty będące przedmiotem zainteresowania. Do dyspozycji jest kilka kryteriów wyboru – można na przykład zaznaczyć wymagany obszar na mapie indeksowej, podać numer sekcji, wybrać potrzebne warstwy lub wskazać wybrane obiekty topologicz-

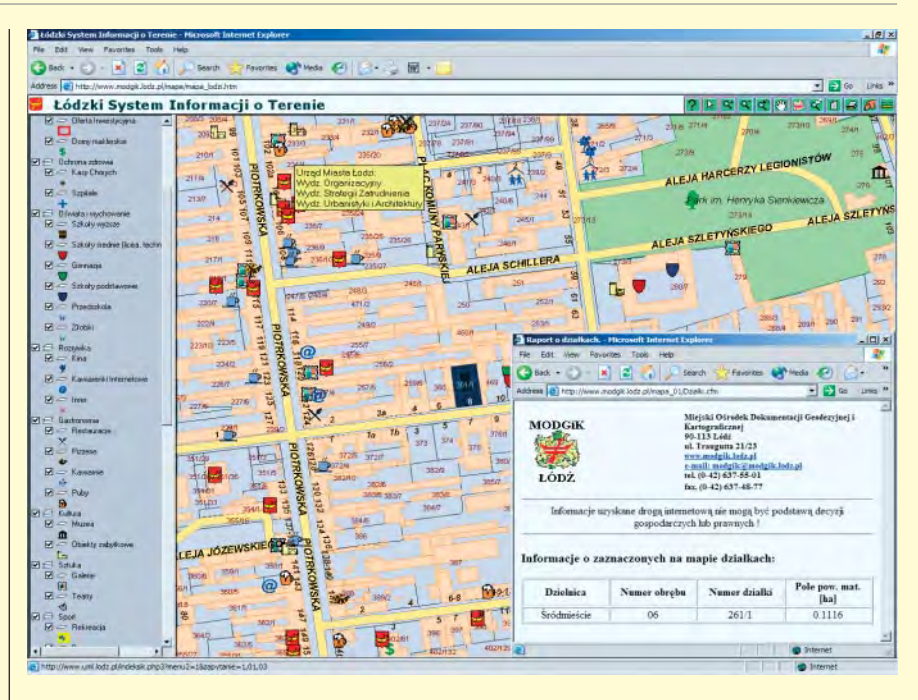

ne. Można również tworzyć zapytania zło-¿one, czyli kombinacjê kilku kryteriów wyboru. Następnie, jeżeli zachodzi taka potrzeba, można zmienić sposób wyświetlania wybranych obiektów, po czym zdecydować, czy wybrane obiekty mają być wyświetlone jedynie jako podgląd, czy będą skopiowane do aktualnego rysunku, czy też ma zostać utworzony raport z tych obiektów (plik tekstowy zawierający ich geometrię i atrybuty). Na koniec można zapisać zapytanie w bibliotece do ewentualnego późniejszego użycia lub udostępnienia go innym użytkownikom. Po uruchomieniu zapytania program przeszukuje źródłowe pliki map, wybiera obiekty spełniające zdefiniowane kryteria i umieszcza je w aktualnym projekcie.

Wszystkie wyżej opisane czynności mogą być jednocześnie wykonywane przez wielu użytkowników na tych samych zbiorach danych dzięki wbudowanym mechanizmom pracy sieciowej.

### Import punktów

O ile funkcje importu i eksportu map oraz zarządzanie danymi w nich zawartymi są bardzo istotne dla wszystkich wykorzystujących mapy i dane, o tyle dla tych, którzy je tworzą, bardzo ważne są różne narzędzia usprawniające ten proces. Weźmy dla przykładu możliwość wczytywa-

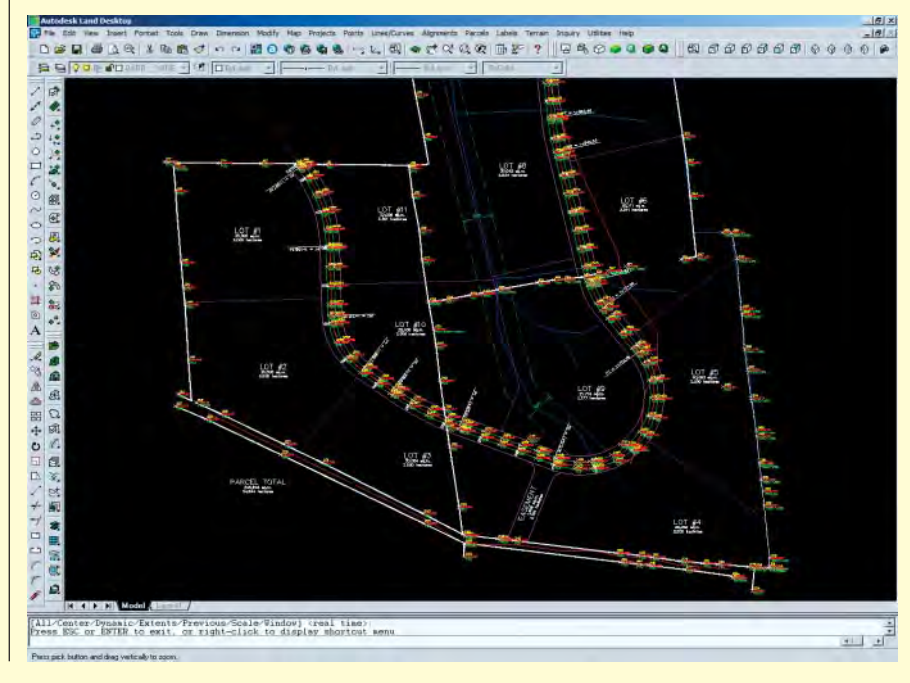

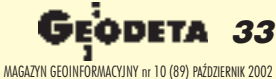

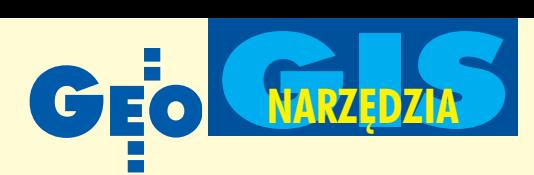

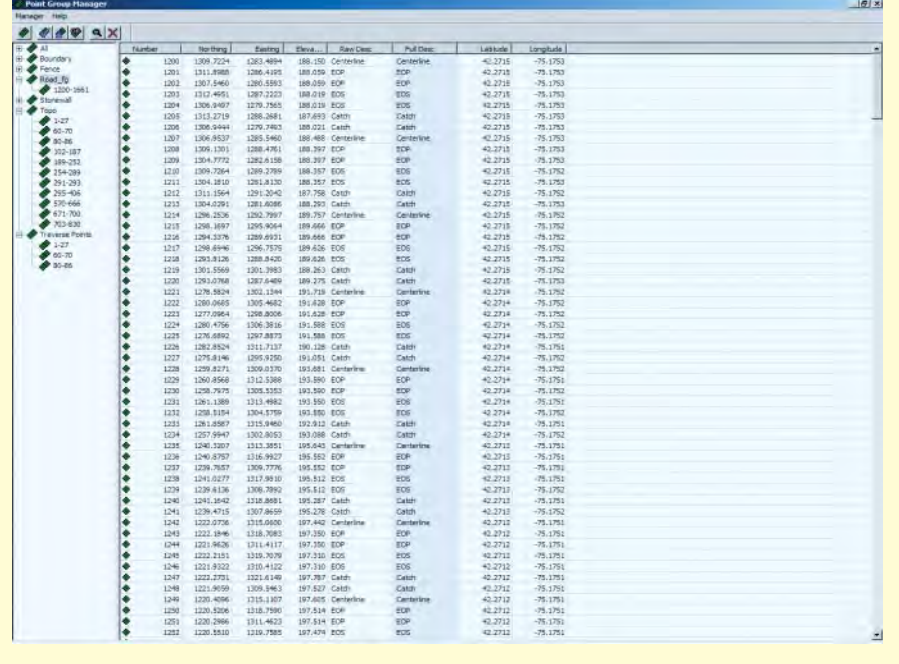

nia koordynat punktów z plików tekstowych lub nawet bezpośrednio z instrumentów pomiarowych i ich użycia w projekcie (bo przecież od tego tak naprawdę zaczyna siê tworzenie mapy). Przekonajmy się, jak temu wyzwaniu sprosta Autodesk Land Desktop 3 – wiêkszy brat programu Autodesk Map.

Autodesk Land Desktop 3 pozwala na wczytanie współrzędnych punktów z plików tekstowych, utworzenie na tej podstawie bazy punktów COGO, a następnie ich wprowadzenie do rysunku. Import punktów z pliku tekstowego rozpoczyna się od zdefiniowania jego formatu, czyli podania kolejności następujących po sobie współrzędnych, obecności numeracji i opisów punktów oraz określenia znaków rozdzielających. Program zawiera kilkanaście standardowych szablonów gotowych do użycia przy imporcie punktów (różne kombinacje długości i szerokości geograficznej, wysokości, numeru i opisu) oraz umożliwia zdefiniowanie własnych szablonów dla nietypowych formatów plików. Następnie wybiera się sposób numeracji importowanych punktów. Jeżeli plik zawiera numery, można je zaakceptować, zignorować lub zmienić. Jeżeli plik nie zawiera numerów, można je nadać, poczynając od zadanej liczby lub pierwszej wolnej wartości w bazie.

Po wczytaniu do bazy COGO punkty są wprowadzane do rysunku. W zależności od ustawionych opcji, wszystkie punkty zostaną umieszczone na wysokości zerowej (bądź innej zadanej) lub na wysokościach wynikających z ich współrzędnych Z. Ponadto można określić sposób wyświetlania punktów w projekcie (kształt, kolor i rozmiar markera, wielkość i kolor tekstu, rodzaj danych opisowych), a także – co niekiedy jest bardzo przydatne – zablokować możliwość przesuwania ich na rysunku.

# **O** Organizacja i grupowanie punktów

Wszystkie punkty, zarówno importowane, jak i wprowadzane recznie, są umieszczane w zewnêtrznej bazie danych. Pozwala to na dużo sprawniejszą ich organizację niż w przypadku warstw. Punkty w bazie można grupować, stosując różne kryteria selekcji (opisy, numery, wysokości itp.) i stworzyć w ten sposób na przykład osobne grupy punktów dla granic dzia³ek, osi i skrajni drogi oraz strumieni. Ponadto nie ma potrzeby dublowania punktów, które są wspólne dla kilku obiektów (zachodziłaby taka konieczność przy organizacji punktów jedynie za pomocą warstw), ponieważ jeden punkt może należeć do kilku grup.

Jakie korzyści daje zewnętrzna baza danych i grupowanie punktów? Przede wszystkim zwiększa komfort i wydajność pracy. Wymagane grupy punktów przechowywane w zewnêtrznej bazie danych wczytuje się do rysunku wtedy, kiedy są potrzebne. Powstaje przejrzysty obraz punktów, z którymi aktualnie siê pracuje. Po zakończeniu pracy z grupą punktów wymazuje się ją z rysunku (jeżeli zajdzie później taka potrzeba, można ją ponownie wczytać). Zmniejsza się w ten sposób

rozmiar pliku i skraca czas obliczeñ przy takich operacjach jak regeneracja rysunku. Poza tym w każdej chwili dostępna jest tabela zawierająca współrzędne i opisy wybranego punktu lub grupy punktów. Można w niej w prosty sposób edytować wszystkie parametry punktów.

# **O** Import danych z instrumentów geodezyjnych

Każdy geodeta pracujący w terenie z instrumentami pomiarowymi marzy o programie, który pozwoli mu przenosić dane pomiarowe bezpośrednio na mapę bez potrzeby tworzenia (niekiedy ręcznego) plików tekstowych zawierających współrzędne punktów. Taki luksus gwarantuje rozszerzenie programu Land Desktop o nakładkę Autodesk Survey 3. Zapewnia ona komunikację z ponad sześćdziesięcioma typami instrumentów pomiarowych – tachimetrów elektronicznych, odbiorników GPS, dalmierzy laserowych itp. Podczas importu danych z instrumentów geodezyjnych można dokonać konwersji danych oraz ich analizy, tak aby wstawić je w odpowiedniej postaci do projektu. Zebrane dane są następnie sprawdzane przez aplikację, co pozwala na uniknięcie potencjalnych błędów pomiaru lub wprowadzania danych. Jest też możliwość przetransformowania danych pomiędzy globalnymi układami współrzędnych. Ostatecznie łączy się kody polowe i w efekcie na zdefiniowanych warstwach otrzymuje się automatycznie utworzone linie, punkty oraz symbole na podstawie terenowych danych pomiarowych. Program automatycznie dodaje nowe punkty do bazy danych COGO, a opisy i symbole dołącza do rysunku. Odpowiednie linie można wykorzystać później jako linie nieciągłości podczas tworzenia modelu terenu. Cechą programu, która na pewno ucieszy geodetów, jest to, ¿e po zakoñczeniu etapu projektowania planowane punkty mogą zostać wyeksportowane do instrumentów geodezyjnych w celu wyniesienia w teren.

Na podstawie punktów wczytanych do rysunku można tworzyć odpowiednie obiekty składające się na mapę, a także zarządzać działkami. W każdej chwili istnieje możliwość dołączania nowych punktów do bazy COGO i do rysunku utworzonych na podstawie narysowanych obiektów. Efektem pracy będzie mapa oraz trójwymiarowy cyfrowy model terenu (DTM). Ale o tym w kolejnych numerach.

**Marek Majewski**

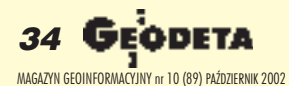

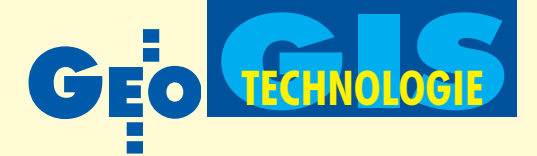

# Udostępnianie danych przestrzennych drogg bezprzewodowg

# **Map** w telefonie

#### SEBASTIAN RÓŻYCKI

Większość z nas nie rozstaje się z telefonem komórkowym, pagerem, organizerem (notatnikiem elektronicznym) czy palmtopem. I coraz częściej odchodzimy od wykorzystywania tych urządzeń w sposób zgodny z ich pierwotnym przeznaczeniem (komunikacja głosowa czy gromadzenie danych osobistych) na rzecz dostępu do coraz szerszych usług. Przykładem może być bezpośredni dostep z telefonu komórkowego do specjalnie przygotowanych stron internetowych.

Do tego celu stworzono WAP (Wireless Application Protocol) – standard obsługi urządzeń bezprzewodowych zintegrowanych z internetem. Technologia została opracowana w 1998 roku przez wielkie firmy telekomunikacyjne, operatorów sieci telefonicznych, producentów oprogramowania oraz telefonów komórkowych zrzeszonych w WAP Forum. Celem było ułatwienie użytkownikom urządzeń przenośnych dostępu do informacji i usług.

Obecnie coraz więcej stron internetowych jest dostępnych poprzez WAP. Możemy czytać wiadomości prasowe, sprawdzać stan swoich składek emerytalnych, kontrolować notowania na giełdzie, obsługiwać rachunki w banku. Na razie serwisy te oferują jedynie dostęp do krótkich informacji i prostej grafiki. Jest to spowodowane ograniczeniami zarówno telefonów komórkowych, jak i transferu danych poprzez sieci operatorów telefonii komórkowej. Najnowsze technologie, takie jak GPRS (General Packet Radio Service) czy głośna ostatnio UMTS (Universal Mobile Telecommunications Systems), pozwolą zwiększyć przepustowość (GSM – 9,6 kBps, UMTS – 2MBps).

Najczęściej korzystanie z usług WAP odbywa się na zasadzie zwykłego połączenia z internetem i z reguły jest kosztow-

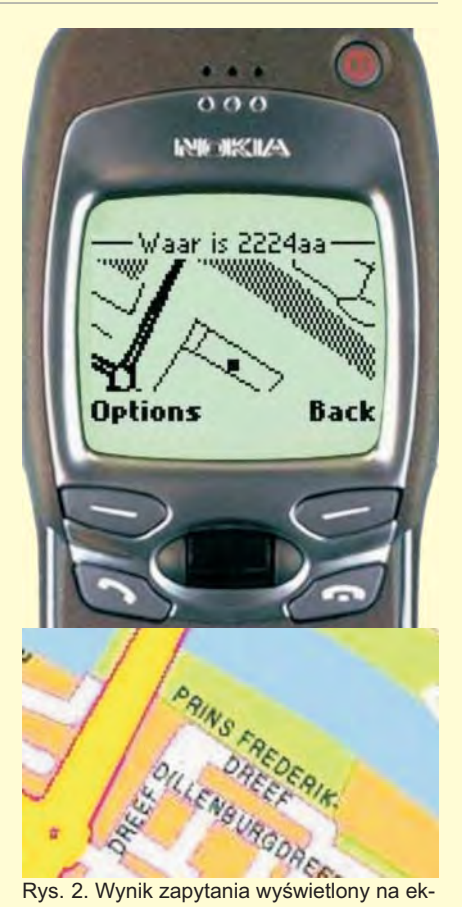

ranie telefonu i odpowiadający mu teren na planie Rotterdamu

ne. Możliwy jest także dostęp poprzez GPRS (teoretycznie prędkość transferu danych wynosi tu 115 kBps). Wielką zaletą GPRS-u jest to, że użytkownik nie płaci za czas połączenia, a jedynie za ilość pobranych danych (sierpieñ 2002: 25 groszy za 10 kB).

Według raportu przygotowanego pod koniec 2000 roku przez firmę doradczą Arthur Andersen i bank inwestycyjny J.P. Morgan, ponad połowa przychodów z telefonii komórkowej w 2010 roku ma pochodzić z usług transmisji danych. Nic więc dziwnego, że już dzisiaj ten szybko rozwijający się rynek dostrzegły także firmy zajmujące się technologią GIS.

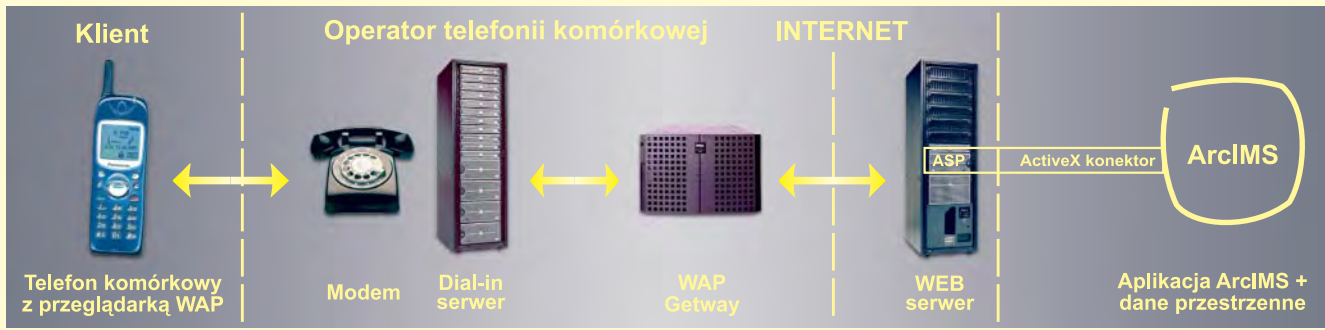

Rys. 1. Sposób podłączenia się do Internetu telefonu komórkowego z przeglądarką WAP

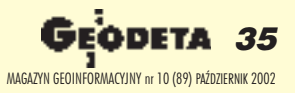

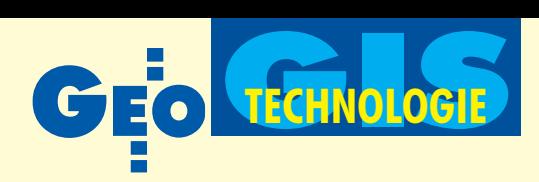

programowanie ArcIMS firmy ESRI oraz GeoMedia Web Enterprise Intergraphu pozwala prezentować dane przestrzenne w intranecie/internecie oraz jednocześnie pokazywać proste mapy na wyświetlaczu telefonu komórkowego wyposażonego w przeglądarkę WAP. ESRI Holandia we współpracy z miejscowym operatorem telefonii KPN Mobile udostępniła użytkownikom telefonów z WAP-em serwis pozwalający na wyszukiwanie dowolnego adresu na terenie Holandii poprzez wpisanie kodu szukanej ulicy. Wynikiem takiego zapy-

tania jest prosta mapka wektorowa ukazująca się na wyświetlaczu telefonu. Serwis ten dostepny jest bez dodatkowych opłat pod adresem *http://mmm.esrinl.com*. W praktyce wygląda to w ten sposób (rys. 1), że po wpisaniu kodu szukanej ulicy telefon łączy siê z serwerem (Dial-in serwer), który udostępnia protokół potrzebny do nawiązania łączności. Po połączeniu i uzyskaniu adresu IP, żądanie wyszukania ulicy zostaje przekazane do WAP Getway. Ten wyśle je do internetu, wykorzystując protokół przesyłania hipertekstu (HTTP – HyperText Transfer Protocol). Żądanie to trafia do serwera WWW, który przesyła je dalej do oprogramowania zajmującego się przetwarzaniem danych przestrzennych – np. ArcIMS.

Gdy zapytanie dotrze do aplikacji ArcIMS, zostaje wygenerowana mapa spełniająca jego  $warunki - wstepnie$ w postaci pliku formatu JPG, a następnie automatycznie konwerto-

wana do formatu WBMP (Wireless Bit Map) specjalnie opracowanego dla odbiorników WAP. Określa on jednokolorową statyczną bitmapę o maksymalnych wymiarach 255 x 255 pikseli.

Plik zostaje przesłany z powrotem do serwera WWW i dalej do WAP Getway. Tam jest kompilowany, czego wynikiem jest kod czytany przez terminale WAP (kompilacja pozwala zmniejszyæ rozmiar pliku i jednocześnie zwiększyć transfer do terminala WAP). Kod ten trafia do telefonu, w którym przeglądarka WML wyświetla obraz na ekranie. Na rysunku 2 widać wynik zapytania na ekranie emulatora Nokia Tool-Kit 1.2.

I ne przestrzenne, jest angielski multinnym serwisem, który udostępnia damap.com. Pod adresem *http://wap.multimap.com* zgromadzone są dane dla obszaru Wielkiej Brytanii. Serwis multimap.com (rys. 3) pozwala przeglądać

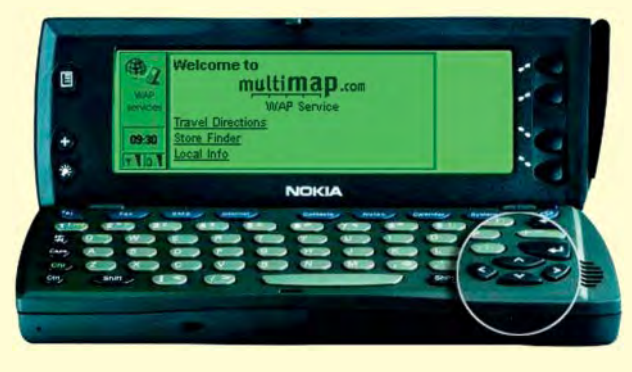

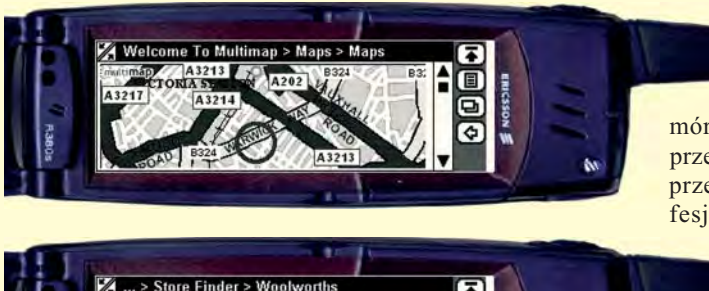

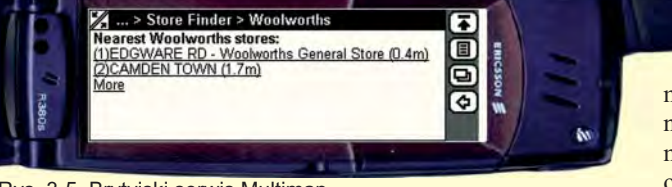

Rys. 3-5. Brytyjski serwis Multimap

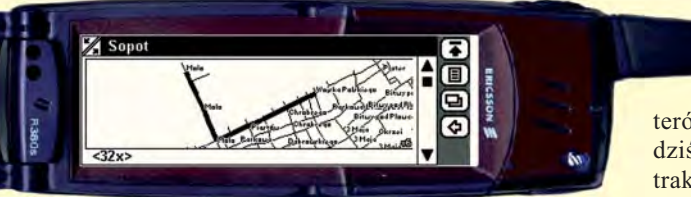

Rys. 6. Mapa Sopotu w serwisie firmy TatukGIS

plan Londynu (Maps on Phones), ale tak- ¿e wykonuje analizy przestrzenne pozwalające np. na wyznaczenie trasy najkrótszego przejazdu między dwoma zadanymi punktami (Travel Directions) czy wyszukanie najbliższego sklepu w okolicy (Store Finders).

W pierwszym przypadku podajemy kody pocztowe miejsca startu i koñca naszej podró¿y. W wyniku otrzymujemy najkrótszą trasę (długość i przewidywany czas podró¿y) oraz informacje, jakimi ulicami się kierować i jakie mamy odległości do pokonania (rys. 4).

W drugim przypadku mamy możliwość znalezienia w pobliżu zadanego miejsca sklepów, stacji benzynowych, supermarketów. W wyniku otrzymujemy najkrótszą trasę (z podanymi ulicami i odcinkami do pokonania) np. do sklepu Woolworthsa (rys. 5). Oba opisane serwisy udostępniają swoje usługi za darmo. Użytkownik jedynie ponosi koszt połączenia z internetem.

Przykładem z naszego podwórka jest serwis polsko-amerykañskiej firmy TatukGIS – Mapa Sopotu (rys. 6). Serwis jest ogólnodostępny i może przydać się podczas wakacji (*http://wap.namapie.pl*).

O becnie dokładność uzyskiwa-<br>nych poprzez WAP rezultatów w postaci obrazów i wyników analiz pozwala na wykorzystanie ich jedynie do celów czysto amatorskich (głównie

> turystycznych). Być może jednak wraz z rozwojem technologii WAP i telefonów ko-

mórkowych pojawi się szansa na przesyłanie tą drogą również danych przestrzennych o charakterze profesjonalnym. Może już niedługo

> w standardowym telefonie zmieści się także odbiornik GPS i będzie istniała możliwość wy-

miany danych z komputerem stacjonarnym. Szacuje się, że do końca marca 2003 roku liczba urządzeń obsługujących protokół WAP osiągnie 600 mln, a liczba łączących się

z internetem za pomocą "komórki" będzie podobna do liczby użytkowników kompu-

terów podłączonych do sieci. Już dziś potentaci branży GIS poważnie traktują możliwości udostępniania danych i uzyskiwania informacji drog¹ bezprzewodow¹ – kwitnie

współpraca twórców oprogramowania z operatorami sieci komórkowych i producentami telefonów komórkowych. Na Zachodzie coraz większą popularność zyskują serwisy LBS (Location-Based Services).

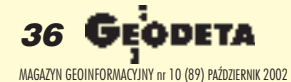

Autor jest pracownikiem Instytutu Fotogrametrii i Kartografii Politechniki Warszawskiej
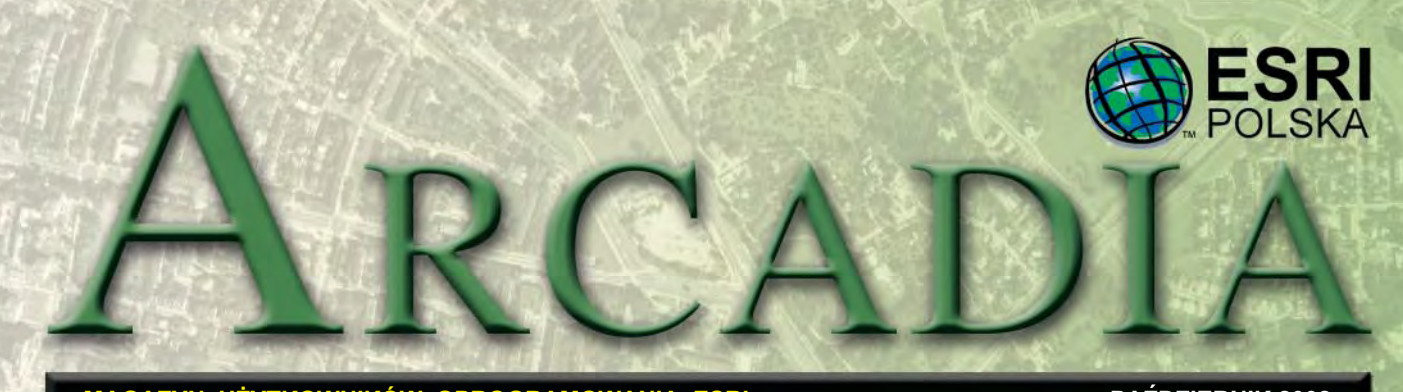

**MAGAZYN UŻYTKOWNIKÓW OPROGRAMOWANIA ESRI WARDZIERNIK 2002** 

## **GIS dla ochrony zdrowia**

 $\int$  tan zdrowia społeczeństwa<br>odzwierciedla zależności zachodzace pomiędzy cechami charakteryzującymi daną populację a środowiskiem, w jakim ona żyje. Profil genetyczny może sprawić, że określona populacja będzie bardziej lub mniej podatna na przewlekłe lub ostre stany chorobowe. Z kolei do chorób o pod łożu społecznym, a więc takich, które są najczęściej skutkiem działających jednocześnie czynników zewnêtrznych (np. stresu, statusu ekonomicznego, dostępu do opieki zdrowotnej), zalicza się obecnie schorzenia układu krwionośnego i serca, alkoholizm, raka.

#### Dodatek redaguje

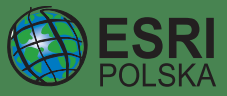

Firma jest wyłącznym dystrybutorem produktów amerykañskiej firmy ESRI, Inc. z Redlands (Kalifornia) – światowego lidera w technologii GIS. Świadczy usługi w zakresie budowy GIS, począwszy od analizy potrzeb użytkownika i zaprojektowania systemu poprzez opracowanie oprogramowania aplikacyjnego i dostarczenie sprzętu komputerowego na specjalistycznych szkoleniach kończąc.

#### **ESRI Polska Sp. z o.o.**

02-591 Warszawa ul. Batorego 20 tel. (0 22) 825-98-36 (0 22) 825-64-82 faks (0 22) 825-57-05 e-mail: esripol@gis.com.pl www.esripolska.com.pl **Biuro we Wroc³awiu:** 50-203 Wrocław ul. Dmowskiego 15/7 tel./faks (0 71) 321-98-98 e-mail: info@esri.wroc.pl

Ochrona zdrowia społecznego jest klasycznym przykładem zastosowań GIS, który pozwala łaczyć dane charakteryzujące populację, warunki socjoekonomiczne czy środowiskowe, a także analizować relacje przestrzenne zachodzące pomiędzy nimi. Ponadto technologia GIS umożliwia współużytkowanie danych oraz ułatwia interpretację rezultatów badañ przedstawianych w postaci map.

**P** racownicy stacji zajmujących się kontrolą epidemiologiczną i zapobieganiem chorobom zakaźnym (CDC – ang. Centres for Disease Control and Prevention) wykorzystują GIS bodaj najczęściej ze wszystkich pracowników ochrony zdrowia. Służy on np. do rozpoznania i monitorowania przyczyn rozprzestrzeniania się chorób śmiertelnych (polio, malaria czy AIDS). Jednym z wyników badań CDC było przygotowanie i udostępnienie praktykom i naukowcom na całym świecie Epi Map 2000 – bezpłatnej aplikacji utworzonej z wykorzystaniem VB 6.0 Microsoft oraz oprogramowania MapObjects 2.0a ESRI.

Inny przyk³ad wykorzystania GIS w ochronie zdrowia to lokalizowanie najbardziej prawdopodobnych "klientów" programów prewencyjnych, takich jak: kampania antynikotynowa czy kampania na rzecz wykrywania wczesnego stadium raka.

W związku z coraz powszechniem GIS w dziedzinie bezpieczeñstwa publicznego systemy związane z ochroną zdrowia są również włączane do programów ochrony przed atakami terrorystycznymi z użyciem broni biologicznej. Monitorowanie poziomu zachorowañ, prowadzenie aktualnego spisu leków, a także śledzenie "dostępności" i miejsca pobytu przeszkolonego personelu biorącego udział w akcjach – to tylko niektóre działania usprawniane dziêki GIS.

Jak wszystkie zaawansowane technologie, rozwiązania te muszą być inteligentnie stosowane przez zawodowców zarówno w zakresie ochrony zdrowia, jak i GIS. Ponadto wymagają one odpowiednich regulacji prawnych.

**ESRI Polska** 

## **ESRI** virtual campus

#### **Szkolenia on-line**

Poczynając od bieżącego numeru Arcadii, chcielibyśmy przedstawić Państwu szeroką ofertę kursów GIS oferowanych on-line za pośrednictwem portalu Virtual Campus. Ta inicjatywa ESRI umożliwiła już tysiącom ludzi na całym świecie korzystanie z internetowych kursów i szkoleñ GIS obejmujących wiele zagadnień teore-

tycznych i praktycznych. Uczą one obsługi oprogramowania ESRI, tworzenia rozwiązań adekwatnych do potrzeb danej grupy użytkowników, a także objaśniają naukowe podstawy GIS. Ich autorami są naukowcy, in¿ynierowie oraz eksperci w poszczególnych dziedzinach, a także wykwalifikowani dydaktycy i metodolodzy.

*dokoñczenie na s. 36*

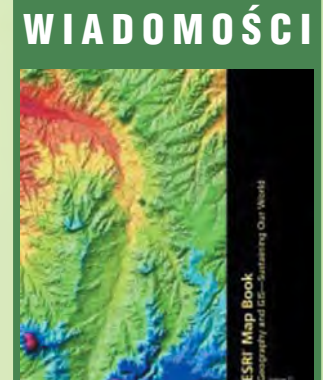

#### ■ **17. edycja ESRI Map Book**

Pod wspólnym tytułem "Geografia i GIS – zrównoważony rozwój Ziemi" wydana została 17. edycja ESRI Map Book. Hasło to wyraża nadzieję na poprawę jakości życia dziesiątek tysięcy ludzi na całym świecie, a książka – podziękowanie i uznanie dla wysiłków użytkowników GIS, którzy wspólnie pracują nad realizacją tej wizji. Wśród projektów umieszczonych w wydawnictwie znalazła się także Szczegółowa Mapa Geologiczna Polski opracowana przez Pañstwowy Instytut Geologiczny wewspółpracy z NEOKART GIS.

#### ■ **Polskie postery w MapGallery**

W czasie 22. Konferencji Użytkowników Oprogramowania ESRI (San Diego, 8-12 lipca) firmy ESRI Polska i NEOKART GIS zaprezentowały dwa postery ilustrujące wykorzystanie GIS w zarządzaniu zasobami wodnymi oraz w ewidencji gruntów i budynków. Postep<br>ry zostały umieszczone winternetowej galerii map, która można znaleźć na stronie *http://gallery.dcse.com/ map\_library*.

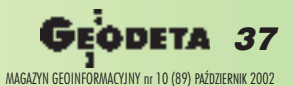

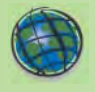

#### WYDARZENIA

**5. Krajowa Konferencja U¿ytkowników Oprogramowania ESRI** (14-15 listopada, Warszawskie Centrum EXPO XXI, ul. Prądzyńskiego 12/14) odbędzie się pod hasłem: "GIS wsieci – przyszłość czy teraźniejszość?" i połączona będzie z obchodami Dnia GIS. Wprogramie przewidziano nastêpujące bloki tematyczne:■ aplikacje GIS w sieci; ■ GIS w ochronie érodowiska; ■ GIS dla sił szybkiego reagowania i w zarzadzaniu kryzysowym; ■ GIS dla administracji samorządowej; ■ mobilny GIS – rozwiązania dla transportu i pracowników terenowych; ■ zarządzanie infrastruktura techniczna;■ GIS w kartografii.

Na stronie: *www.esripol*ska.com.pl/konf znajdują się informacje dotyczące organizacji samej konferencji, harmonogramu sesji i warsztatów, wskazówki dla autorów referatów i posterów, a także formularz zgłoszeniowy, za pomoca którego można zarejestrować swój udział w konferencji.

#### Ważne daty:

■ 15 października – upływa drugi termin zgłoszeń – pełna opłata za konferencję z możliwością rezerwacji hoteli za pośrednictwem ESRI Polska,

■ 1 listopada – upływa ostateczny termin zgłoszeń – pełna opłata za konferencję bez możliwości rezerwacji hoteli za pośrednictwem ESRI Polska, ■ **14 listopada** – konferencja,

■ **15 listopada** – Dzieñ GIS.

**Dzieñ GIS,** obchodzony w listopadzie w trakcie Tygodnia Geografii, poświecony jest technologii GIS i możliwościom jej wykorzystania w codziennym życiu. Głównymi organizatorami i sponsorami imprezy sa National Geographic Society oraz ESRI. W Polsce Dzieñ GIS obchodzony jest już po raz trzeci. Z tej okazji 15 listopada odbeda się spotkania z GIS organizowane przez pracowników i współpracowników firmy ESRI Polska,

## **Ocena zagro¿eñ**

*stwarzanych dla ludzi przez uci¹¿liwe zak³ady województwa ³ódzkiego*

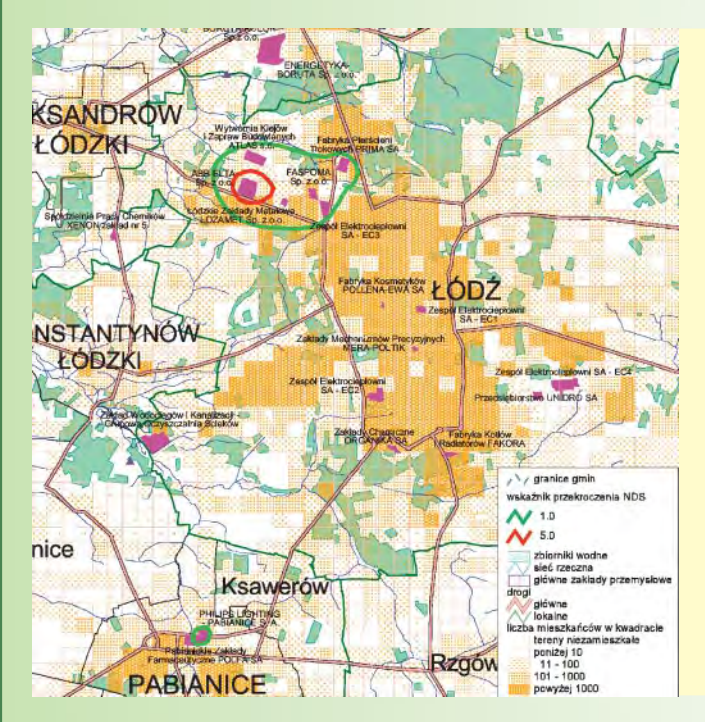

**W latach 1999-2001 zrealizowano zamawiany projekt badawczy finansowany przez KBN, którego celem by³o rozpoznanie i scharakteryzowanie zagro- ¿eñ spowodowanych substancjami chemicznymi emitowanymi przez zak³ady przemys³owe w województwie ³ódzkim, okre**ślenie zasięgu ich oddziaływa**nia, a tak¿e ocena potencjalnego ryzyka dla zdrowia ludzi oraz opracowanie programu** ograniczenia narażenia środo**wiskowego. W projekcie tym wykorzystano oprogramowanie ARC/INFO i ArcView firmy ESRI.**

Na przestrzeni ostatnich lat stan środowiska w Łódzkiem uległ znaczącej poprawie. Związane jest to z restrukturyzacją przemysłu i zastosowaniem urządzeń ograniczających bądź eliminujących emisjê zanieczyszczeñ. Jednak oddziaływanie czynników środowiskowych na zdrowie mieszkańców nie jest tu w pełni poznane i dotychczas brak było badañ na ten temat. Wiadomo, że czynniki te należą do głównych determinant zdrowia. Należy też zwrócić uwagę, że monitoring jakości środowiska ogranicza się do wąskiej grupy tzw. głównych zanieczyszczeń.

W latach 1999-2001 Instytut Medycyny Pracy w Łodzi, we współpracy z Instytutem Medycyny Pracy i Zdrowia Środowiskowego w Sosnowcu oraz Instytutem Ekologii Terenów Uprzemysłowionych w Katowicach, realizował wspomniany już zamawiany projekt badawczy finansowany przez KBN\*.

W jego ramach przewidziano: ■ identyfikację uciążliwych dla środowiska zakładów przemysłowych zlokalizowanych na terenie województwa z określeniem rodzaju i wielkości emisji substancji szkodliwych do trzech głównych komponentów środowiska (powietrze, woda, gleba) oraz oceną zagro¿eñ zdrowotnych; ■ ocenê ryzyka zdrowotnego populacji zamieszkałych w zasięgu oddziaływania zakładów przemysłowych na podstawie wcześniejszej oceny wielkości narażenia; opracowanie programu ograniczenia skutków zdrowotnych wynikających ze szkodliwego oddziaływania zakładów produkcyjnych na zdrowie ludzi.

**Województwo ³ódzkie** obejmuje 5,8% powierzchni Polski i liczy ponad 2,6 mln mieszkañców, z czego 65% ¿yje w miastach. Łódź – drugie co do wielkości miasto Polski – zamieszkuje ponad 800 tys. osób. W województwie notuje się ujemny przyrost naturalny zarówno w miastach, jak i na wsi (w £odzi -7,56‰ – jeden z najniższych w kraju). W ciągu ostatnich lat odnotowuje się także wzrost współczynnika zgonów. £ódzkie ma charakter przemysłowy. Do końca lat 90. Łódź była największym polskim ośrodkiem włókienniczym. Nadal dominuje przemysł lekki, choć w następstwie przeobrażeń gospodarczych nastąpił upadek wielkich zakładów. Obecnie działa tu ok. 3 tys. różnych przedsiębiorstw przemysłowych.

#### **Wybór zak³adów**

Prace rozpoczęto od wyłonienia zakładów, które mogą stwarzać zagrożenie dla zdrowia ludzi. Wykorzystując istniejące informacje oraz opinie Inspekcji Sanitarnej, Inspekcji Ochrony Środowiska oraz Pañstwowej Inspekcji Pracy, utworzono listę 175 zakładów, dla których sporządzono charakterystyki na podstawie: ■ operatów ochrony powietrza (opracowanych dla poszczególnych zakładów); ■ zezwoleñ wodno-prawnych;

■ decyzji wojewody o zagospodarowaniu odpadów powstających w wyniku prowadzonej produkcji; ■ danych o zanieczyszczeniu gleb z Pañstwowego Instytutu Geologicznego; ■ baz danych WIOŚ o odpadach, zanieczyszczeniu wody i gleby.

Kryteria dalszej eliminacji były następujące: ■ liczba substancji emitowanych do atmosfery; ■ wielkość emisji do powietrza (mniejsze znaczenie ma emisja do innych komponentów środowiska, np. œcieki); ■ emisja substancji szczególnie niebezpiecznych (np. zwiazki rakotwórcze), istnienie składowiska odpadów przemysłowych na terenie zak³adu; ■ usytuowanie zabudowy mieszkaniowej

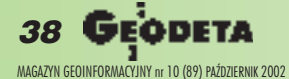

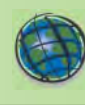

w pobliżu zakładu; ■ intensywność tej zabudowy; ■ sasiedztwo szkół, przedszkoli, szpitali lub innych budynków, w których mogą przebywaæ osoby szczególnie wrażliwe na zanieczyszczenie powietrza (dzieci, starcy, chorzy). W wyniku zastosowanych kryteriów wyłoniono 47 zakładów, które mogły być objęte badaniem. Emitowały one łącznie 92 substancje chemiczne.

#### **Metody GIS**

Przy realizacji projektu stworzono 5 zasadniczych warstw informacyjnych: ■ drogi i ulice; ■ zabudowa mieszkaniowa; ■ granice lasów, zieleni i obszarów rekreacyjnych; ■ sieæ rzek i zbiorników wodnych; ■ lokalizacja głównych zakładów przemysłowych województwa.

Warstwy te stały się podstawą do opracowania map: ■ rozmieszczenia ludnoœci; ■ sumarycznego wskaźnika wielokrotności przekroczenia najwyższych dopuszczalnych stężeń (NDS) zanieczyszczeń w powietrzu wytwarzanych przez najbardziej uciążliwe zakłady; ■ sumarycznego ryzyka nowotworowego wynikającego z zanieczyszczania powietrza; ■ sumarycznego wskaźnika ryzyka nienowotworowego wynikającego z zanieczyszczania powietrza.

GIS wymaga operowania dokładnymi danymi o lokalizacji źródeł zanieczyszczeń, drogach narażenia oraz lokalizacji receptorów, którymi w tym przypadku są ludzie. Dlatego w projekcie wykorzystano oprogramowanie firmy ESRI ARC/INFO i ArcView.

#### **Ocena nara¿enia**

Na podstawie danych o wielkości emisji wszystkich substancji chemicznych przez dany zakład obliczono – przy zastosowaniu dyspersyjnego modelu rozprzestrzeniania siê zanieczyszczeñ w powietrzu – przestrzenną strukturę pola stężeń średniorocznych i maksymalnych w węzłach siatki 500 m x 500 m w kwadracie 20 km x 20 km. Dane dotyczące wielkości emisji i parametrów technologicznych emitorów, a także czasu i rozkładu ich pracy pochodziły z operatów uzyskanych z zakładów. Dla każdego wezła siatki wokół zakładu obliczony został wskaźnik NDS (jeżeli przekracza on wartość 1, to należy uznać, że narażenie ludzi przebywających w zasięgu oddziaływania tych stężeń jest wyższe od dopuszczalnego). Na obszarach wokół 7 zakładów maksymalne wartości wskaźnika były większe od 1.

#### **Ocena ryzyka zdrowotnego**

Ocenę oddziaływania badanych zakładów na zdrowie ludzi przeprowadzono według najnowszej, powszechnie przyjętej w Stanach Zjednoczonych i Unii Europejskiej, procedury szacowania ryzyka i zarządzania ryzykiem. Przyjęty model postępowania obejmował identyfikację zagrożeń zdrowotnych wynikających z emisji oraz oszacowanie wskaźników ryzyka nienowotworowego i nowotworowego. Oddzielnie analizowane były substancje szkodliwe o dzia³aniu: ■ rakotwórczym (wartość dodatkowego indywidualnego ryzyka nowotworowego); ■ substancje o działaniu toksycznym (wskaźnik ryzyka nienowotworowego).

Ryzyko wystąpienia nienowotworowych i nowotworowych skutków zdrowotnych wynikających z emisji substancji chemicznych oszacowano dla 7 zakładów, w przypadku których stwierdzono przekroczenie wartości NDS. Ocene ryzyka wystąpienia skutków nienowotworowych związanych z działaniem systemowym (hepatotoksyczne, nefrotoksyczne, drażniące) emitowanych substancji wykonano dla 14 zakładów, w których: ■ stwierdzono przekroczenie wartości NDS dla poszczególnych substancji, ■ wskaźnik NDS był większy od 1, ■ wartość wskaźnika ryzyka nienowotworowego była większa od 1 w przypadku substancji, dla których nie było wartości NDS.

Dla ka¿dej substancji emitowanej przez dany zakład obliczano wskaźnik ryzyka nienowotworowego. Ocenę ryzyka wystąpienia skutków nowotworowych wykonano dla zakładów w przypadku których: ■ stwierdzono przekroczenie wartości NDS dla określonych substancji o działaniu kancerogennym, wartość dodatkowego indywidualnego albo sumarycznego ryzyka zdrowotnego była większa od  $1x10^{-6}$  (oznacza to możliwość wystąpienia 1 nowotworu na 1 milion mieszkañców nara¿onych przez okres całego życia – 70 lat). Uwzględniając siłę działania kancerogennego, stężenie w powietrzu danej substancji oraz strukture demograficzną populacji, obliczono wartość dodatkowego indywidualnego ryzyka nowotworowego.

#### **Wyniki**

Użyty sumaryczny NDS uwzględniający wszystkie substancje emitowane przez dany zakład spełniał funkcję porównawczego wskaźnika normatywnego. Zastosowanie modelowania rozprzestrzeniania siê zanieczyszczeñ emitowanych przez poszczególne zakłady umożliwiło prezentację graficzną rozkładu przestrzennego sumarycznych wskaźników ryzyka nienowotworowego i nowotworowego oraz określenie NDS. Było to możliwe dzięki użyciu GIS.

W Łódzkiem można wyodrębnić obszary, gdzie nakładają się oddziaływania substancji chemicznych emitowanych przez kilka zakładów (pojedynczo ich zanieczyszczenia są mniejsze od dopuszczalnych), które powodują, że narażenie zamieszkałych tam ludzi przekracza wartości dopuszczalne. Jeden z takich obszarów, gdzie oddziałują emisje z 6 zakładów, leży w północno-zachodnim rejonie £odzi i obejmuje swym zasięgiem części kilku osiedli mieszkaniowych i słabo zasiedlone tereny przemysłowe. W aglomeracji łódzkiej można wyodrębnić jeszcze dwa takie obszary.

Analiza potencjalnych oddziaływań zakładów przemysłowych na środowisko i ludzi w województwie łódzkim wskazuje, że praktyka ocen takiego oddziaływania i wydawania na jej podstawie zezwoleń na określone rodzaje i maksymalne wielkości emisji substancji chemicznych nie zawsze dostatecznie uwzględnia kryteria ochrony zdrowia człowieka.

Wyniki przeprowadzonych analiz wskazują, że tylko nieliczne zakłady mogą stwarzać istotne ryzyko dla zdrowia ludzi zamieszkujących obszary oddziaływania emisji przemysłowych. Niemniej jednak należy wziąć pod uwagę, że oddziaływania takie mogą dotyczyć znaczących liczebnie populacji. Wynika z tego potrzeba okresowych aktualizacji oceny narażenia i ryzyka zdrowotnego w środowisku.

#### Zygmunt Murowaniecki, Zakład Środowiskowych Zagrożeń Zdrowia Instytutu Medycyny Pracy w Łodzi

\* *Projekt badawczy zamawiany KBN PBZ-010-15; kierownik projektu: prof. dr hab. Stanisław Tarkowski; Zak³ad Œrodowiskowych Zagro¿eñ Zdrowia, IMP im. prof. dr. med. Jerzego Nofera w £odzi*

#### WYDARZENIA

na które szczególnie goraco zapraszamy pracowników administracji publicznej i nauczycieli. Natomiast 20 listopada (w Światowy Dzień GIS) będziemy do dyspozycji tych wszystkich, którzy zechcą zapoznać się z samą technologią, jak i efektami wykorzystania GIS. Zapraszamy do odwiedzenia stron Dnia GIS: polskiej (*www.esripolska. com.pl/gisday*) i amerykañskiej (*www.gisday.com)*.

**17. Europejska Konferencja U¿ytkowników Oprogramowania ESRI** odbędzie się w Bruges w Belgii (14-16 października). Gospodarzem imprezy organizowanej pod hasłem "GIS – wspólny język jednoczący Europę" jest ESRI BeLux.

W programie m.in. sesje: ■ administracja państwowa i samorz¹dowa, ■ kataster i użytkowanie terenu, ■ integracja europejska z GIS, ■ infrastruktura techniczna i telekomunikacja, ■ obserwacje Ziemi i zobrazowania lotnicze i satelitarne, ■ planowanie przestrzenne, ■ rolnictwo i leśnictwo, ■ transport i logistyka, usługi zlokalizowane i usługi aplikacyjne, ■ obronność i bezpieczeństwo, ■ edukacja.

Strona Konferencji: *www.esribelux.com/euc2002*

23. Międzynarodowa Konferencja Użytkowników Oprogramowania ESRI "UC 2003" odbędzie się w dniach 7-11 lipca 2003 roku w San Diego (Kalifornia). Konferencja Użytkowników Edukacyjnych, która tradycyjnie ju¿ poprzedza UC, rozpocznie się w sobotê 5 lipca. W jej programie przewidziano sesję plenarną oraz prezentacje tematyczne.

Ważne daty:

do **1 listopada 2002** – nadsy łanie streszczeń referatów; do **9 maja 2003** – rejestracja na konferencjê;

**5-6 lipca 2003 –** seminaria poprzedzające konferencję.

> **Bliższe informacje:**  $(0\ 22)\ 825 - 98 - 36$

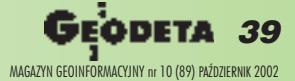

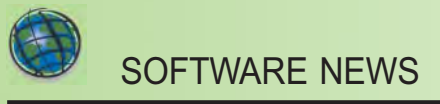

## **ESRI** virtual campus

#### *dokoñczenie ze s. 33*

Typowy kurs oferowany w ramach portalu VC obejmuje 4-6 modu łów zawierających wyjaśnienie pojęć, przykłady, ćwiczenia, zadania oraz test koñcowy. Wszystko, co jest konieczne do ukoñczenia takiego kursu i otrzymania oficjalnego certyfikatu ESRI, jest dostepne on-line. Ponadto w niektórych przypadkach istnieje możliwość bezpłatnego pobrania wersji testowej oprogramowania ESRI. Pierwszy moduł większości kursów jest nieodpłatny (pełna ich liste znaleźć można na stronie *campus.esri.com/free*).

Kursy przygotowane są w języku angielskim i w większości przypadków operują przykładami i danymi amerykañskimi.

### **ArcView 3.x dla zdrowia**

Jeden z internetowych kursów oferowanych w ramach Virtual Campus nosi nazwę "Wykorzystanie ArcView 3.x do przygotowania map dla potrzeb ochrony zdrowia" (ang. "Mapping for Health Care Professionals using ArcView 3.x"). Daje on uczestnikom całościowe spojrzenie na te problemy, uwzględniając aspekt pojęciowy, analityczny i techniczny przy pracy z danymi demograficznymi i statystycznymi opisującymi stan zdrowia społeczeństwa, oraz na zagadnienia związane z oprogramowaniem GIS. Kurs przeznaczony jest dla pracowników służby zdrowia i opieki społecznej, a także wszystkich pragnących poszerzyć swoją wiedzę na temat GIS. Mapy stanowią wszak istotne narzędzie wykorzystywane przez pracowników instytucji zajmujących się ochroną zdrowia, dzięki któremu można lepiej prześledzić występowanie i przyczyny chorób, wykorzystywać zasoby i środki medyczne, a także usprawniać obsługę pacjentów.

Kurs obejmuje pięć modułów, na które składają się przykłady oraz æwiczenia z wykorzystaniem oprogramowania. Analizując

prawdziwe dane statystyczne, uczestnicy kursu uczą się, jak badać wskaźniki i trendy opisujące stan zdrowia społeczeństwa, tworzyæ mapy dla potrzeb pogotowia, oceniać występowanie chorób w nawiązaniu do czynników demograficznych i środowiskowych. Umiejętność czytania i wykorzystywania map daje pracownikom służby zdrowia możliwość monitorowania przestrzennego rozkładu chorób, skrócenia czasu udzielenia pierwszej pomocy ofiarom wypadków oraz przetwarzania wielu innych wa¿nych informacii.

Koszt całego kursu wynosi 80 dolarów (pierwszy moduł jest bezpłatny). Potrzebne są także: przeglądarka Internet Explorer albo Netscape (obydwie w wersji 4.0 lub nowszej) oraz oprogramowanie ArcView 3.1-3.3. Wersjê testową ArcView 3.1 można pobrać ze strony po opłaceniu kursu. Od uczestników nie jest wymagana znajomość ArcView, mimo to autorzy zachęcają do wcześniejszego zapoznania się z podstawami ArcView za pomocą bezpłatnego kursu VC, BASIC of ArcView

Szczegółowe informacje o kursie znajdują się na stronie http://cam $pus. esri.com.$ 

## **"Zdrowotne" wdro¿enia GIS**

"GIS for Health Organization" jest zbiorem historii wdrożeń GIS dla potrzeb szeroko pojętych organizacji ochrony zdrowia. Książka

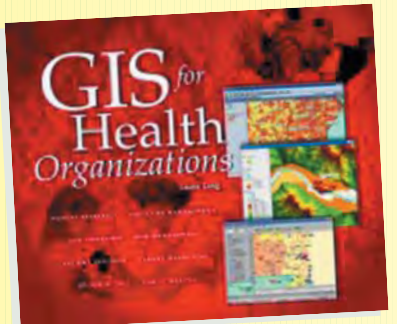

zawiera propozycje rozwiązań problemów, jakie napotykają w swej pracy lekarze i inni pracownicy służby zdrowia, poczynając od klinicznych prac terenowych w Kenii, a kończąc na budowie nowych szpitali w Szwecji. Pracownicy organizacji zajmujących się ochroną zdrowia odnosza liczne korzyści, wdrażając do swej codziennej praktyki technologiê GIS. Pozwala ona na szybsze i dokładniejsze przedstawienie oraz analizowanie danego problemu wraz z jego aspektem przestrzennym. Dzięki wykorzystaniu GIS możliwe stało się m.in. zwiększenie skuteczności udzielania pierwszej pomocy – poprzez optymalizacjê tras i czasu dotarcia do poszkodowanych oraz dowiezienia ich do szpitala.

Książka prezentuje 12 przykładów wdrożeń GIS obejmujących takie zagadnienia, jak:

■ śledzenie przyczyn i rozprzestrzeniania się chorób wirusowych i środowiskowych;

■ lokalizacja nowych obiektów ochrony zdrowia w zależności od społecznego zapotrzebowania i czynników demograficznych;

■ monitorowanie wycieków toksyn i innych substancji szkodliwych w celu ochrony zdrowia osób znajdujących się w najbliższym otoczeniu miejsca katastrofy;

■ tworzenie map zapotrzebowania na opiekę pielęgnacyjną w domu chorego;

■ prowadzenie badañ dla potrzeb rynku farmakologicznego. Publikacja pozwala także ocenić, na ile nawet nieznaczne zmiany w zarządzaniu zasobami i personelem medycznym wpływaja na poprawe ochrony zdrowia społeczeństwa. Adresowana jest do wszystkich zaangażowanych w ochronę i poprawę zdrowia, a w szczególności do lekarzy, menedżerów ośrodków zdrowia i szpitali, firm ubezpieczeniowych, pracowników ratownictwa medycznego, epidemiologów i naukowców badających rozprzestrzenianie się chorób społecznych oraz ich zależność od czynników środowiskowych. Książkę można zamówić za pośrednictwem ESRI Polska lub w internecie na stronie ESRI Press (rok wydania – 2000, język publikacji – angielski, cena – 19,95 dolarów).

Źródło: ESRI Press

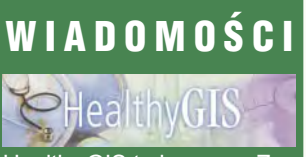

Healthy GIS to broszury Zespołu ESRI ds. Rozwiązań dla Ochrony Zdrowia i Opieki Społecznej publikowane zazwyczaj dwa razy do roku. Obejmują one krótkie artykuły opisujące wdrożenia GIS w tej dziedzinie i informacje o seminariach, spotkaniach, nowościach oprogramowania, kursach Virtual Campus dla pracowników ochrony zdrowia, użyteczne linki, a także recenzie ksiażek dotyczących wykorzystania informacji przestrzennej i technologii GIS wochronie zdrowia i medycynie. Broszury (publikowane w jęz. angielskim) dostępne są w ESRI Polska (dział marketingu – tel. 825-98-36 lub p. Beata Zarzycka *bzarzycka@gis.com.pl)*.

#### **ArcModels**

**ESRI opracowało tzw. ArcGIS** Data Models, czyli modele danych, które są wzorcami przy projektowaniu i wdrażaniu nowych systemów. Przygotowano je m.in. dla: leśnictwa, hydrologii, telekomunikacji, transportu i wodociągów. Stanowią one szkielet służący do modelowania i pozyskiwania zachowañ obiektów rzeczywistych w geobazie. Jak wiadomo, pozyskiwanie danych jest najdłuższą i najdroższą częścią projektów GIS. Dzięki modelom etap ten może być znacznie skrócony i usprawniony. Niedogodnością dla użytkowników spoza USA jest fakt, ¿e modele w przeważającej części odpowiadają warunkom amerykańskim – stąd konieczne jest ich przystosowywanie do własnych potrzeb pozosta-.<br>łych użytkowników.

W przyszłości modele danych powinny usprawnić podejmowanie decyzji na podstawie współużytkowanych informacji geograficznych. Wiêcej na stronie: *http:// www.esri.com/software/arcgisdatamodels/index.html*

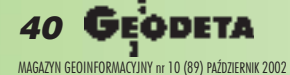

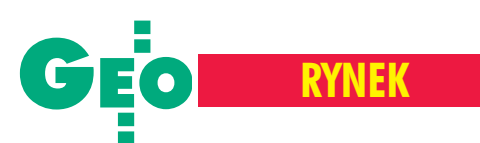

# **Ceny w geodezji**

Tym razem przedstawiamy cennik stosowany w II kwartale br. przez dużą spółkę z branży komunikacyjnej działającą na terenie obejmującym prawie 1/4 powierzchni kraju, zlecającą usługi geodezyjne zarówno własnej pracowni, jak i firmom zewnętrznym. Zamieszczony wykaz służy działom inwestycyjnym tej spółki do szacowania kosztów prac geodezyjnych w planowanych inwestycjach. Jest podstawą zarówno przy negocjowaniu cen z firmami geodezyjnymi, jak i oferta własnej pracowni. Ceny dotyczą z **zachowanie przystępu** terenów położonych wzdłuż szlaków komunikacyjnych (nie obejmują aglomeracji warszawskiej).

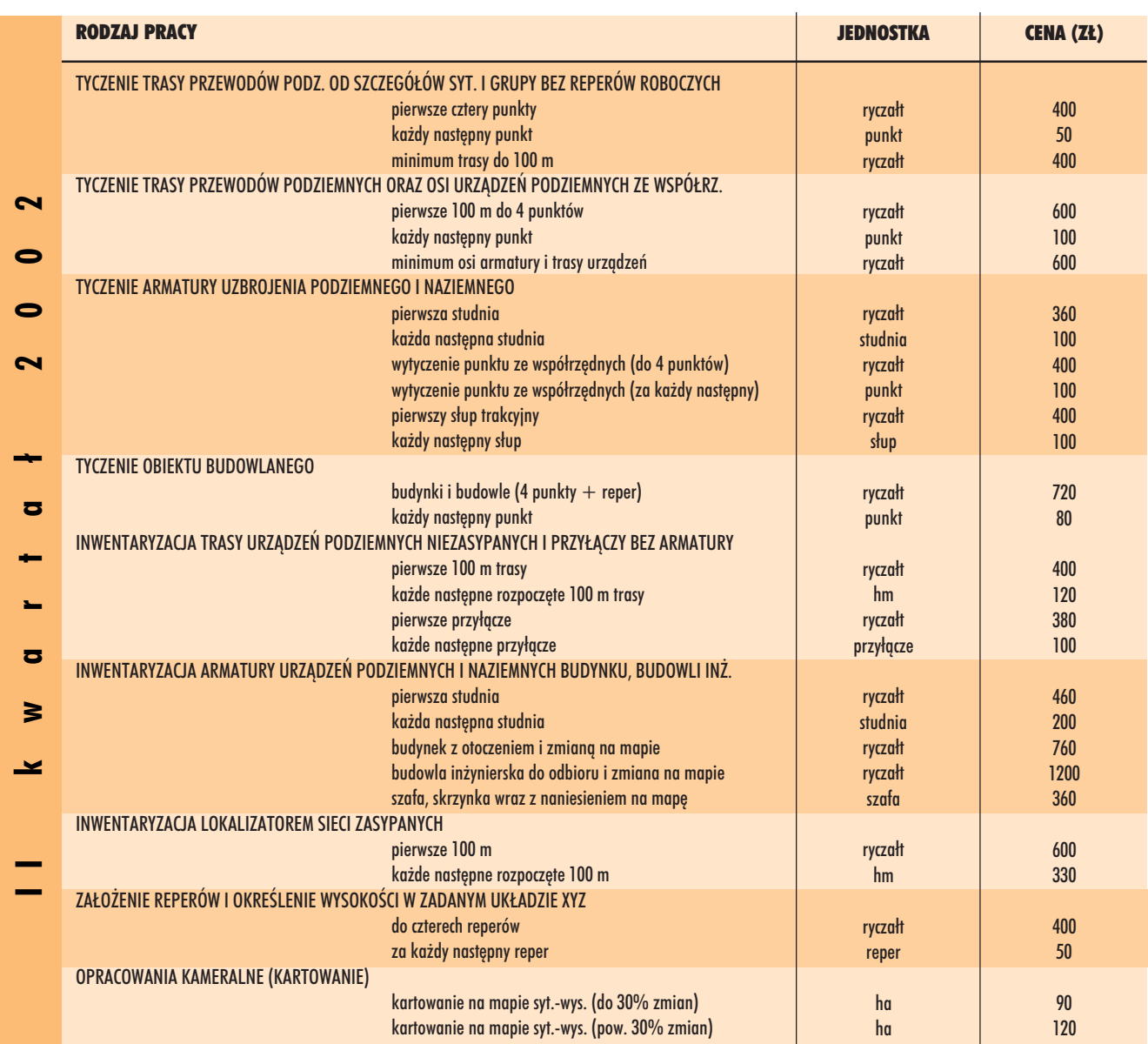

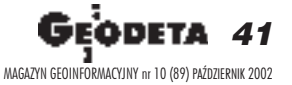

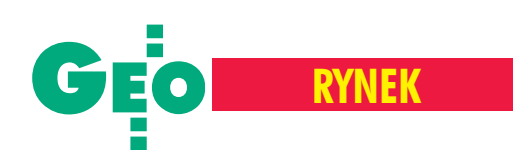

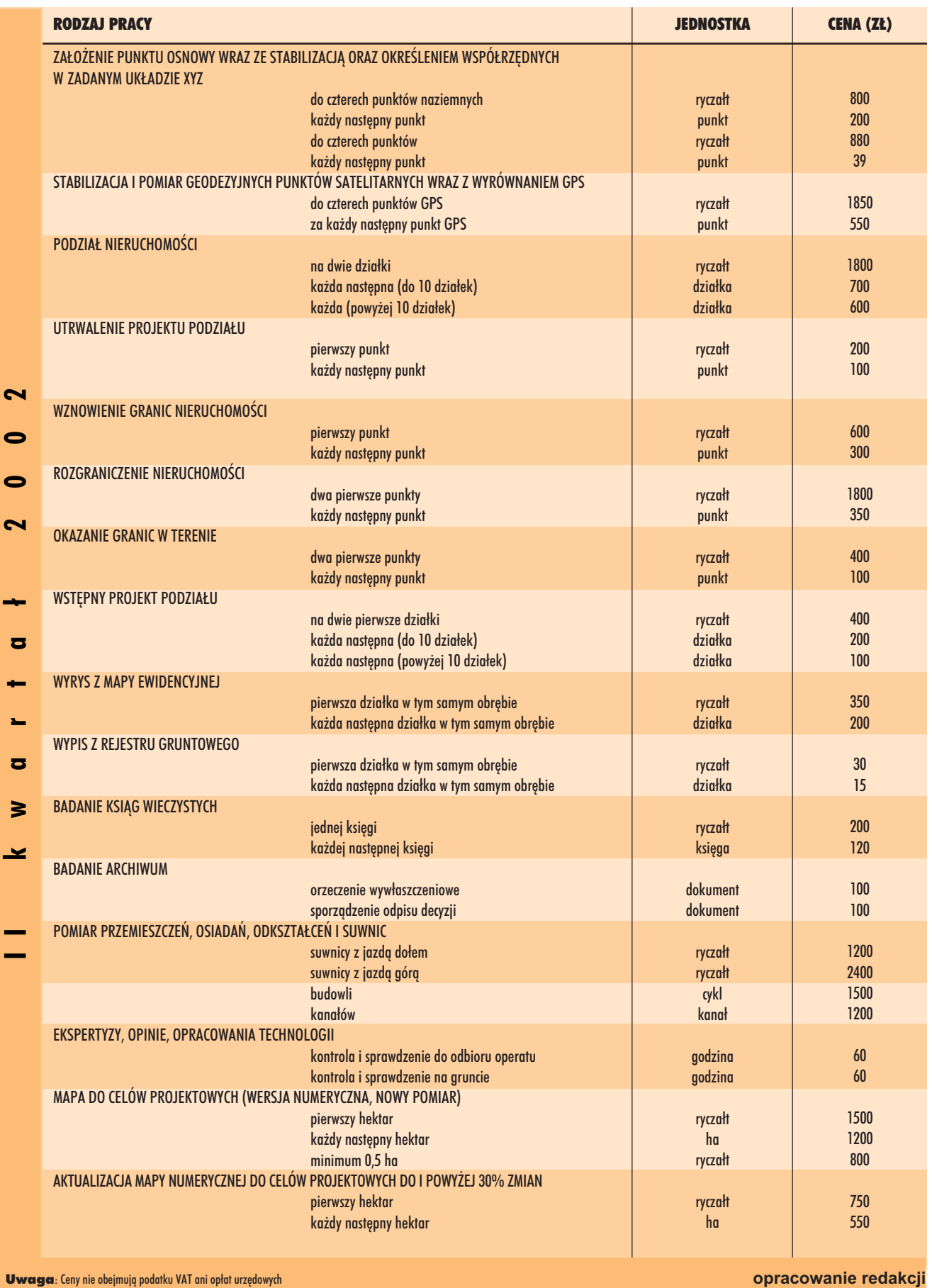

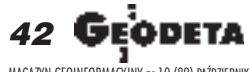

MAGAZYN GEOINFORMACYJNY nr 10 (89) PAŹDZIERNIK 2002

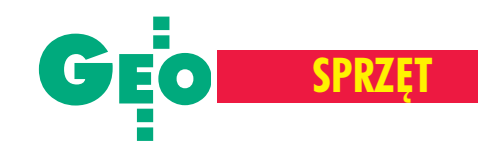

## **GTS-600, GPT-6000**

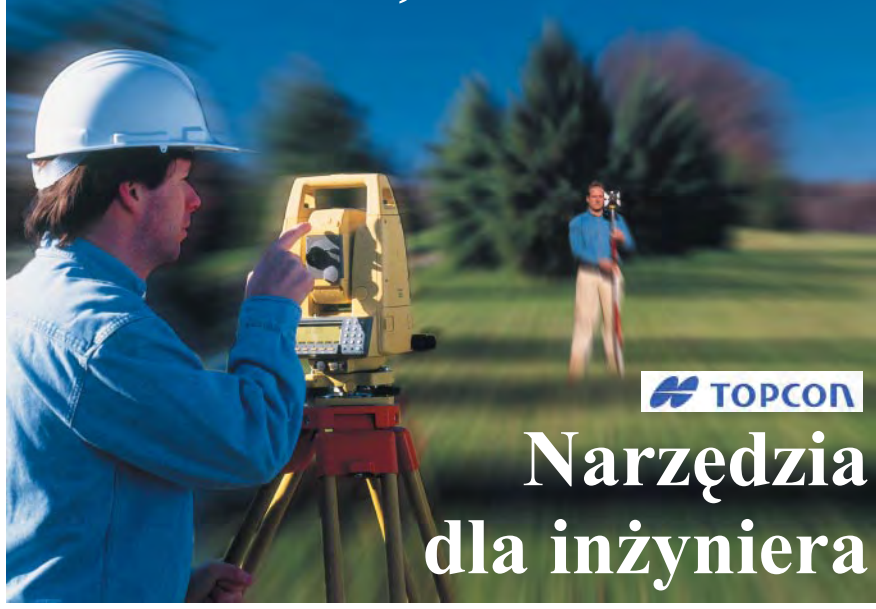

Idac w teren, geodeci chca nie tylko wszystko pomierzyć, ale i rozwiazać za pomoca instrumentu problemy, na jakie się natkną. Nikt nie ma czasu na powroty do biura wcelu obróbki danych np. do tyczenia. Tachimetr elektroniczny musi zrobić to w terenie. W ten sposób działają instrumenty serii GTS-600 oraz GPT-6000 firmy Topcon.

**K**ażda z tych serii składa się z czterech<br>najnowszej generacji tachimetrów elektronicznych. Są one wodo- i pyłoszczelne, o du¿ym, bo 30-krotnym powiêkszeniu lunety. Poszczególne modele różnią się między sobą dokładnością pomiaru kąta, którą określa ostatnia cyfra w nazwie (czyli GTS--605/GPT-6005 to dokładność 5" itd.). Wyjątkowo dokładny i silny dalmierz umożliwia pomiar nawet na odległość 3500 m (GTS--600) i 7000 m (GPT-6000). Czas pomiaru jest bardzo krótki, np. w trybie precyzyjnym z dokładnością 1 mm to 1,3 s (GTS-600) i 1,2 s (GPT-6000), a w trybie zgrubnym z dokładnością 10 mm – 0,7 s (GTS-600) i 0,5 s (GPT-6000). Instrument umożliwia komfortowy pomiar podczas mgły, mżawki, a także gdy lustro znajduje się np. w krzakach. Każdy model posiada wewnętrzną rejestracjê danych i bogate oprogramowanie z możliwością wgrania aplikacji użytkownika.

Całości dopełnia trwała konstrukcja, profesjonalne oprogramowanie, wydajny sposób zasilania oraz nowy system odczytu kół pomiarowych niewymagający inicjalizacji instrumentu po włączeniu.

W pamięci instrumentu można zapisać do 5000 obserwacji. Użytkownik może wpisać własne hasło dostępu do instrumentu (maksymalnie 10 znaków). Duży dwustronny wyświetlacz graficzny oraz elektroniczna libela ułatwiają i przyspieszają pracę. Modele o dokładności 1" i 2" posiadają dwubiegowe leniwki.

 $\bf W$ arto prześledzić opcje dostępne w tachimetrach GTS-600 i GPT-6000. **Bezlustrowy pomiar**, czyli możliwość wyznaczenia odległości bez użycia pryzmatu czy folii dalmierczej. Wystarczy za pomocą krzyża nitek wycelować na szczegół, który chcemy pomierzyć, i wykonać pomiar. Poprzez dodanie tej funkcji do serii GTS-600 powsta³a seria GPT-6000. Wszystkie jej modele pozwalają na pomiar bez użycia pryzmatu na odległość co najmniej 150 m z dokładnością nie gorszą niż 5 mm. Co istotne, porównanie wyników pomiarów wykonanych w trybie bezlustrowym i tradycyjnym daje powtarzalność na poziomie 1,5 mm! Więcej szczegółów na ten temat można znaleźć w GEODECIE z lutego 2002 roku.

■ **Diody do tyczenia** ułatwiają i przyspieszają tyczenie punktów. Obserwując zamontowane nad obiektywem instrumentu dwie czerwone diody, pomiarowy może z dokładnością kilku centymetrów wpasować lustro w oś celową instrumentu (opcja dostępna w serii GTS-600).

PROMOCYJNY **• Pionownik laserowy** – eliminuje kłopoty z centrowaniem instrumentu w trudnych warunkach oświetleniowych. Czerwony promieñ lasera jest doskonale widoczny w każdej sytuacji (występuje w serii GTS-600).

■ **Autofocus** – ile czasu do tej pory traciliśmy na ustawienie ostrości obrazu? Teraz wystarczy wycelować jedynie za pomocą kolimatora i nacisnąć przycisk znajdujący się nad okularem, by po chwili ostrość ustawiła się automatycznie (w serii GTS-600).

■ **Karta pamięci** – dostępna zarówno w GTS-600, jak i GPT-6000. Dziêki niej można praktycznie w nieograniczony sposób rozszerzyć pamięć instrumentu (stosowane są karty CompactFlash o maksymalnej pojemności do 32 MB pozwalające zapisaæ ponad 500 000 punktów). Instrumenty wyposażone w możliwość rejestracji na karcie pamięci oznaczono literą C, a więc GTS-600C oraz GPT-6000C. Przesyłanie danych pomiędzy kartą a komputerem mo-¿e odbywaæ siê za pomoc¹ instrumentu; można także kupić specjalny czytnik.

Serie instrumentów GTS-600 i GPT-6000<br>różnią się od powszechnie już znanych modeli GTS-210/310/220 czy coraz popularniejszych GPT-2000 nie tylko dokładnością pomiaru, ale przede wszystkim oprogramowaniem. Proste instrumenty pozwalają na automatyczną rejestrację danych w terenie i wykonanie podstawowych obliczeń. Chcąc rozwiązać jakieś trudniejsze zadanie, musimy najczęściej posiłkować się komputerem, a to zazwyczaj oznacza konieczność powrotu do biura. A wcale tak być nie musi. Ciekawe i nietypowe programy wprowadzone w inżynierskiej serii GTS-600/GPT-6000 (jak np. pomiary na ławach budowlanych czy wyznaczanie miar ortogonalnych punktów od linii) pozwalają na rozwiązanie większości problemów, na jakie możemy się natknąć w terenie.

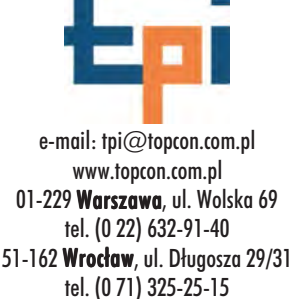

60-543 Poznań, ul. Dabrowskiego 133/135 tel. (0 61) 665-81-71 31-546 Kraków, ul. Mogilska 80 tel. (0 12) 617-86-56

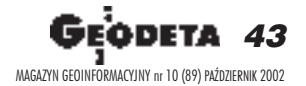

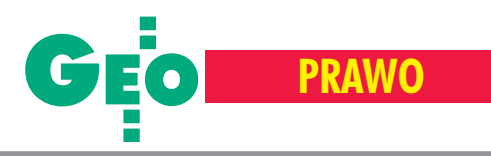

#### Podmioty własności

- Skarb Państwa;
- gmina, powiat, województwo;
- Skarb Państwa, ale użytkownik wieczysty – inna osoba;
- gmina, powiat, województwo, ale użytkownik wieczysty – inna osoba;
- osoby prawne;
- osoby fizyczne;
- właściciele nieznani.

#### **Tytuły własności**

■ Księga wieczysta (KW) dla nieruchomości jest założona, a osoby do niej wpisane żyją. **Nie ma problemów z nabyciem nierucho**mości.

■ Nie założono KW, ale właściciele nieruchomości są wpisani do ewidencji gruntów i posiadają aktualne i prawomocne dokumenty własności, np. akty własności ziemi (AWZ), akty notarialne, postanowienia sądowe o zasiedzeniu, postanowienia sądowe o spadku czy decyzje administracyjne. Nieruchomość taką można nabyć, lecz z ryzykiem poja**wienia siê kolejnych osób z innymi doku**mentami dotyczącymi tej nieruchomości **i roszczeniami do niej.**

■ Istnieje KW, zbiór dokumentów (ZD) lub inne dokumenty własności, ale właściciel zmarł i nie przeprowadzono postępowania spadkowego. **Potrzebna jest regulacja prawna.**

■ Właściciela nieruchomości nie znamy, ale istnieje władający wpisany w ewidencji gruntów. **Potrzebna jest regulacja prawna. Je**śli dla nieruchomości nie założono KW, można proces wywłaszczenia przeprowa**dziæ bez regulacji jej stanu prawnego.**

■ Nie znamy ani właściciela, ani władającego nieruchomością, albo mamy nazwiska, lecz nie znamy adresów zamieszkania tych osób. **Powa¿ny problem – bez regulacji stanu prawnego nieruchomoœci takiej nie mo¿na** nabyć, można ją natomiast wywłaszczyć, ustalając wcześniej kuratora sądowego.

#### Dokumentacja geodezyjna

Do nabywania nieruchomości zarówno pod autostrady, jak i inne inwestycje liniowe potrzebne są różne dokumenty.

**1.** Do zawarcia aktów notarialnych:

■ mapa zbiorcza z projektowanym podziałem z opracowanymi geodezyjnie liniami rozgraniczającymi i rejestrem,

■ wykazy zmian gruntowych,

■ prawomocne decyzje o zatwierdzeniu projektu podziału.

2. Do postępowania wywłaszczeniowego: ■ mapa zbiorcza z projektowanym podzia-

łem (jak w punkcie 1),

■ wykazy zmian gruntowych.

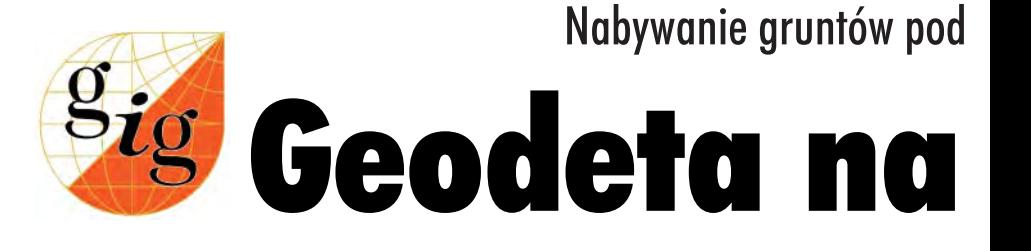

#### BOGDAN GRZECHNIK

Dla ujednolicenia i usprawnienia postępowania związane go z obsługą geodezyjno -prawną autostrad (oraz innych inwestycji liniowych) powinien zostać opracowany i wydany odpowiedni standard zawodowy. Należałoby także zlikwidować obowiązek wydawania w takich przypadkach decyzji podziałowych, bowiem uparty przeciwnik inwestycji może ją torpedować przez blisko 2 lata – odwołując się od decyzji podziałowej oraz następne 2 lata – od decyzji wywłaszczeniowej.

Dobra znajomość procedur związanych z nabywaniem gruntów pod inwestycje liniowe ułatwia geodecie pracę i przyspiesza proces inwestycyjny. Wieloletnie doświadczenia zdobyte przy nabywaniu nieruchomości pod drogi szybkiego ruchu (ostatnio dla obwodnicy Ostrowi Mazowieckiej) pozwalają mi na usystematyzowanie całego procesu i przedstawienie jego kolejnych kroków. Jednocześnie spróbuję zaadaptować tę wiedzę do nieco odmiennej, ale w podstawowych modułach podobnej sytuacji, jaką jest nabywanie nieruchomoœci pod autostrady (ró¿nica wynika głównie z uregulowań ustawy z 27 października 1994 r. o autostradach płatnych, której celem było prawdopodobnie uproszczenie i przyspieszenie postępowania).

#### Sposoby negocjacji

Z moich doświadczeń wynika, że najskuteczniejszym sposobem negocjacji jest tryb postępowania częściowo pokazany w tabelach na kolejnych stronach. Kilka elementów zasługuje jednak na szczególne podkreślenie:

1. Zalecane jest przekazanie wszystkim właścicielom nieruchomości konkretnych pisemnych ofert nabycia części ich nieruchomości.

2. Zebrania ogólne (najlepiej w grupach mniej wiêcej po 100 osób) w pierwszej części powinny być poświęcone na przekazanie szczegółowych informacji o projektowanej inwestycji, uzasadnienie proponowanych cen i przyjętego trybu postępowania, podanie terminów zawarcia aktów notarialnych, sposobu wypłaty należności itp. W drugiej części każdego spotkania przeprowadzone powinny być rozmowy indywidualne z właścicielami nieruchomości, w czasie których sprawdzane są wszystkie dokumenty własności, dokumenty tożsamości, ustalone naniesienia na działkach do ewentualnej wyceny, służebności gruntowe lub osobiste, hipoteki itd. Właściciele zgłaszają swoje ¿yczenia, a przedstawiciel inwestora uwzglêdnia je lub pozostawia jako rozbieżności do dalszych negocjacji. Z rozmów tych spisywany jest protokół. 3. Do nastêpnego etapu negocjacji pozostają sprawy najbardziej skomplikowane (budynki do rozbiórki, zapewnienie dojazdów, plantacje wieloletnie, lasy itp.). Po wykonaniu niezbêdnych wycen przedstawiciel inwestora ponownie spotyka się z zainteresowanymi, prowadząc dalsze negocjacje a¿ do pozytywnego zakoñczenia rozmów i podpisania protokołu.

44 GЕ MAGAZYN GEOINFORMACYJNY nr 10 (89) PAŹDZIERNIK 2002

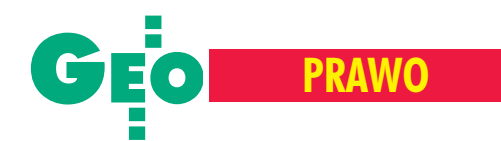

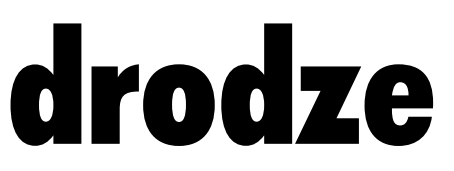

4. Jeśli nie dojdzie do uzgodnień i zawarcia aktów notarialnych, sprawy kierowane są do wywłaszczenia, w ramach którego prowadzone są negocjacje przez odpowiedni organ (wojewodę lub starostę). Także w tych negocjacjach powinien uczestniczyć przedstawiciel inwestora.

#### Niespodzianki

Bywa jednak i tak, że – mimo iż mamy zgodę właściciela na dobrowolny wykup nieruchomości – nie możemy sporządzić aktu notarialnego. Warto więc być przygotowanym na następujące przypadki:

■ W księdze wieczystej wpisana jest służebność gruntowa albo służebność osobista. Do sporządzenia aktu notarialnego musi być wezwana osoba posiadająca tę służebność. W przypadku gdy ona zmarła, a była to służebność osobista, potrzebny będzie akt zgonu.

■ Księga wieczysta obciążona jest hipoteką. Przed podpisaniem aktu notarialnego musi być ona spłacona i należy doprowadzić do jej wykreślenia z KW (lub przynieść z banku zaświadczenie, że została spłacona, jeśli nie jest z KW wykreślona). W przypadku, gdy nie jest to możliwe, trzeba uzyskać w banku zaświadczenie, że godzi siê on na zwolnienie sprzedawanej części nieruchomości z tego obciążenia.

■ Właścicielka zmieniła nazwisko w związku ze zmianą stanu cywilnego. Potrzebny jest odpis aktu małżeństwa.

■ Postępowanie spadkowe po zmarłym właścicielu zostało załatwione. Potrzebne będzie zaświadczenie z urzędu skarbowego o uiszczonym podatku spadkowym.

■ Właściciel posiada akt własności ziemi (ale nie ma dla nieruchomości założonej KW), jest żonaty, lecz żona nie jest wpisana w tym akcie. Potrzebny bêdzie odpis aktu małżeństwa i ustalenie, czy małżeństwo zostało zawarte przed wejściem w życie ustawy z 26 października 1971 r. o uregulowaniu własności gospodarstw rolnych (DzU nr 27). Jeśli w chwili nabycia praw według tej ustawy właściciel był w związku małżeńskim, nieruchomość jest współ-

### inwestycje liniowe **Nabywania nabywaniem nieruchomości** pod inwestycje liniowe (drogi, autostrady, gazociągi itp.)

**Pod ró¿ne inwestycje liniowe** (według ustawy o gospodarce nieruchomościami)

Pod autostrady (z uwzględn. ustawy o autostradach płatnych)

1. Przeprowadzamy analizę cen rynkowych nieruchomości (gruntu) z przedstawieniem propozycji minimalnych i maksymalnych cen (zależnych od rodzajów nieruchomości) będących podstawą do negocjacji. Można też wykonać indywidualne wyceny nieruchomości, ale nie są one obligatoryjne, a więc stanowią tylko opinię dla decydentów.

**2.** Badamy stan prawny nieruchomości.

**1.** Jak obok. Wycena na tym etapie również nie jest obligatoryjna, w związku z tym przy negocjacjach dotyczących dobrowolnego wykupu nie jest to cena ostateczna.

3. Dla nieruchomości, które mają założone księgi wieczyste (KW) lub zbiory dokumentów (ZD), występujemy do sądu o wydanie odpowiednich wypisów.

4. Sporządzamy mapę zbiorczą do celów prawnych z liniami rozgraniczającymi oraz rejestrem zawierającym rozliczenia wynikające z projektowanego podziału. W przypadku krótkich terminów wykonania prac można wcześniej dokonać przybliżonych obliczeń i z nich korzystać w czasie negocjacji.

5. Przygotowujemy wykaz nieruchomości zawierający wszystkie informacje niezbędne do sporządzenia aktu notarialnego, a także do wydania decyzji wywłaszczeniowej, tzn.: imiona i nazwiska właścicieli (współwłaścicieli), użytkowników wieczystych; imiona rodziców; adresy zamieszkania; stan cywilny; numery dowodów osobistych; numery KW lub ZD; nazwy, numery i daty dokumentów własności (jeśli nie ma KW lub ZD); nazwę miejscowości;

numery działek przed i po podziale; ich powierzchnie; ceny gruntu, roślin, budynków lub innych urządzeń; cenę łączną; datę i numer aktu notarialnego lub decyzji wywłaszczeniowej. Dane te sukcesywnie wpisujemy do wykazu.

6. Jednostka zajmująca się nabywaniem nieruchomości przygotowuje wstępną ofertę dla stron, opisując, co podlega nabyciu, jaką proponuje cenę oraz zwraca się z prośbą o przybycie na spotkanie oraz przyniesienie wszystkich dokumentów.

**7.** Spotkanie. Po omówieniu spraw ogólnych przeprowadzamy indywidualne rozmowy i negocjacje, w ramach których ustalamy wszystkie dane do wykazu (pkt 5),

uzyskujemy kopie dokumentów własności, uzgadniamy cenę za grunt oraz urządzenia znajdujące się na nieruchomości i zasady rekompensaty za te urządzenia. Najistotniejsze jest ustalenie, czy nieruchomość ma uregulowane sprawy własnościowe. Jeśli nie, należy ustalić, w jakim terminie (przy czynnej pomocy jednostki zajmującej się wykupem) sprawy te będą uregulowane.

Z rokowań należy spisać protokoły. Po spotkaniu wiemy, kto chce i może natychmiast przystąpić do podpisania aktu notarialnego, kto nie ma uregulowanych spraw własnościowych (ale chce je załatwić i sprzedać swoją nieruchomość) oraz kto nie zgadza się na zbycie nieruchomości.

W niektórych przypadkach (głównie dotyczących nieruchomości zabudowanych) konieczne jest dokonanie wyceny budynków i innych urządzeń oraz przeprowadzenie II etapu rokowañ w celu uzgodnienia ceny oraz sposobu załatwienia sprawy (wypłata odszkodowania, nieruchomości zamienne, zapewnienie dojazdów, zabezpieczenie przed hałasem itp.).

**7.** Jak obok. Mimo że w ustawie o autostradach płatnych nie wspomina się o negocjacjach przed wyznaczeniem przez wojewodę terminu zawarcia umowy kupna- -sprzeda¿y, w moim przekonaniu obowiązek taki można wywieść z art. 37 tejże ustawy (powołującej się na ustawę z 21 sierpnia 1997 r. o gospodarce nieruchomościami). Wynika to także z przesłanek logicznych (po co wojewoda ma wyznaczać termin tym, którzy wyrażą wolę zbycia swojej nieruchomości i mogą to uczynić, jak tylko będą przygotowane dokumenty dla notariusza?). Problem powinien dotyczyć wyłącznie osób, które nie chcą sprzedać swoich nieruchomości, lub nabycie nieruchomości jest niemożliwe z innych względów (np. brak danych o właścicielach).

8. Dla pierwszej grupy spraw (czyli osób, które mają uregulowane sprawy własnościowe i wyraziły zgodę na dobrowolną sprzedaż nieruchomości) przygotowujemy następujące dokumenty niezbędne dla notariusza: ■ aktualny wypis z KW lub ZD, ■ jeśli brak KW (ZD) kopie dokumentów własności z klauzulami prawomocności (AWZ, akty notarialne, postanowienia sądowe, decyzje administracyjne itp.), ■ mapę z projektowanym podziałem z odpowiednimi urzędowymi klauzulami, ■ prawomocną decyzję o zatwierdzeniu projektu podziału, wykaz zmian gruntowych (opatrzony klauzulami urzędowymi), operaty szacunkowe własnością małżeńską. Jeśli małżonka | (jeśli były wykonane), ■ ostatni protokół z rokowań z uzgodnioną ceną ostateczną. ■ Ⅲ

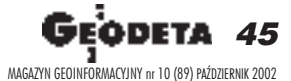

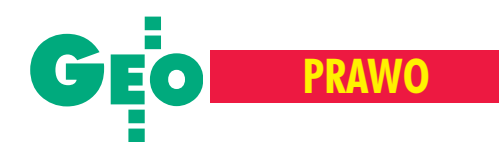

#### **Pod ró¿ne inwestycje liniowe** (według ustawy o gospodarce nieruchomościami)

Pod autostrady (z uwzględn. usta**wy o autostradach płatnych)** 

**9.** Przekazujemy notariuszowi wyciąg z wykazu (pkt 5) dla nieruchomości, które w danym dniu będą nabywane, oraz skompletowane dokumenty (pkt 8) stanowiące podstawę do przygotowania aktów notarialnych. Ustalamy z notariuszem termin zawarcia aktów notarialnych oraz sposób wypłaty pieniędzy.

10. Wysyłamy stronom zawiadomienia o terminie podpisania aktu notarialnego (dzień, godzina, miejsce) wraz z informacją, że mają zgłosić się z dokumentami tożsamości oraz oryginałami tytułów własności. Informujemy też o dodatkowych wymaganiach w stosunku do osób zbywających nieruchomość. (Zawiadomienia te wysyła albo jednostka przygotowująca dokumenty i organizująca nabywanie gruntów albo notariusz).

11. Jesteśmy obecni przy sporządzaniu aktów notarialnych z przedstawicielami Skarbu Państwa (nabywającymi nieruchomości), czuwając nad zgodnością treści aktów z przygotowanymi przez nas dokumentami.

12. W aktach notarialnych znajdą się wnioski o dokonanie odpowiednich wpisów w księdze wieczystej (drogowej). Staramy się dopilnować, aby wpisy te dokonane zostały możliwie szybko. Postępowanie kończy się przesłaniem przez sąd do Generalnej Dyrekcji

Dróg Krajowych i Autostrad (GDDKiA) zawiadomienia o wpisie każdej kupionej działki do ksiegi wieczystej.

13. Druga grupa spraw dotyczy najczęściej nieruchomości, dla których jest zgoda na dobrowolne zbycie, ale by to nastąpiło, konieczne jest:

■ załatwienie postępowania spadkowego,

■ uzyskanie postanowienia o zasiedzeniu,

■ uzyskanie w sądzie aktu własności ziemi,

ujawnienie w sądzie testamentu itp.

Po uregulowaniu tych spraw na wniosek zainteresowanych stron (awięc spadkobierców), a w koniecznych przypadkach na wniosek GDDKiA, procedurê prowadzimy dalej jak w pkt 8-12.

**14.** Trzecia grupa spraw dotyczy:

■ w³aœcicieli lub u¿ytkowników wieczystych, którzy nie wyrażą zgody na dobrowolne zbycie swoich nieruchomości.

osób, które nie odpowiadają na wezwania,

nieruchomości, dla których nie posiadamy informacji o ich właścicielach.

Dla tych przypadków przygotowujemy dokumenty, które będą załącznikami do pisma GDDKiA skierowanego do urzędu starosty z prośbą o wyznaczenie stronom 2-miesięcznego terminu na zawarcie umowy kupna-sprzedaży, tzn.:

ofertę wstępną,

protokoły z wstępnych rokowań,

I mapę zbiorczą z projektowanym wydzieleniem gruntu pod drogę przyjętą do państwowego zasobu geodezyjnego i kartograficznego

15. Starosta przesyła do właścicieli lub użytkowników wieczystych pisma wyznaczające 2-miesięczny termin na zawarcie umowy (dotyczy to wyłącznie spraw wymienionych w pkt 14).

15. Wojewoda przesyła do właścicieli lub użytkowników wieczystych pisma wyznaczające 2-miesięczny termin na zawarcie umowy. (Uwa żam, że także w przypadku autostrad pisma te powinny być skierowane wyłącznie do osób, które nie godzą się na zbycie swoich nieruchomości, tzn. nie podpisały protokołów z wstępnych negocjacji. Istnieje też pogląd, że wojewoda powinien takie pisma wysłać do wszystkich właścicieli we wstępnym etapie, a potem nabywać te grunty, które uda się kupić w ciągu 2 miesięcy)

14. Jak obok, z tym, że będą to do-

kumenty dla wojewody.

zmarła, trzeba uruchomić postępowanie spadkowe.

■ Istnieje akt notarialny nabycia prawa do udziału w nieruchomości, dla której nie ma pierwotnego tytułu własności oraz założonej KW. Do chwili uzyskania pierwotnego tytułu własności na poprzedniego właściciela akt nabycia nie będzie sporządzony.

■ Jednym ze współwłaścicieli jest dziecko. Potrzebne jest postanowienie sądu rodzinnego o zgodzie na zbycie udziału dziecka w nieruchomości przez opiekuna prawnego, a więc rodziców lub inną osobę (jeśli rodzice nie żyją).

Działka stanowi własność Skarbu Państwa, ale jest to siedlisko w użytkowaniu rolnika, który oddał gospodarstwo za rentę lub któremu działkę gruntu przekazano do dożywotniego użytkowania. Działki takie podlegają zwrotowi w trybie ustawy z 20 grudnia 1990 r. o ubezpieczeniu spo- ³ecznym rolników (DzU nr 7 z 1998 r., poz. 25) i dopiero wtedy można dokonać podziału i wykupu.

Oczywiście nie da się omówić wszystkich problemów, jakie występują przy nabywaniu nieruchomości, dlatego skoncentrowałem się na nabywaniu nieruchomości głównie od osób fizycznych, nie wchodząc w szczegóły związane z siedliskami oraz innymi niż własność i użytkowanie wieczyste prawami do nieruchomości.

#### Dwa wnioski

1. Dla ujednolicenia i usprawnienia postêpowania związanego z obsługą geodezyjno-prawną autostrad (oraz innych inwestycji liniowych) powinien zostać opracowany i wydany odpowiedni standard zawodowy.

2. Z wielu publikacji prasowych lub informacji od uczestników procesu nabywania nieruchomości wiadomo, że procedury wynikające z przepisów powodują znaczne wydłużanie się w czasie tych czynności. Przykładem może być wydawanie decyzji o zatwierdzeniu projektów podziału oraz o wywłaszczaniu nieruchomości. Uprzednio w przypadku wywłaszczeń nie wydawano decyzji o podziale, a tylko decyzjê wywłaszczeniową, natomiast decyzja podziałowa była wydawana na wniosek właścicieli. Kilka lat temu zmieniono tę zasadę, wprowadzając obowiązek wydawania decyzji podziałowych (głównie z urzędu) dla wszystkich nieruchomości, a dodatkowo wydawane są decyzje wywłaszczeniowe dla nieruchomości, których nie można nabyć aktami notarialnymi. Efekt jest odwrotny od zamierzonego, bowiem uparty przeciwnik inwestycji może torpedować sprawę przez około 2 lata – odwołując się

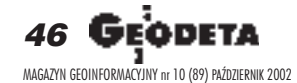

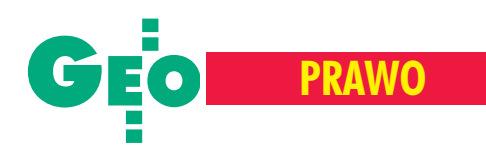

#### **Pod ró¿ne inwestycje liniowe** (według ustawy o gospodarce nieruchomościami)

16. Jeśli w czasie 2 miesięcy nie uda się nabyć nieruchomości, GDDKiA składa do urzędu starosty pismo z prośbą o wszczęcie postępowania wywłaszczeniowego z urzędu zawierające następujące załaczniki:

■ decyzjê o warunkach zabudowy lub zagospodarowania albo pozwolenie na budowę,

■ dokumenty z rokowań,

■ mapę z projektowanym podziałem przyjętą do państwowego zasobu geodezyjnego i kartograficznego, ■ wykaz zmian gruntowych,

■ wypis z KW lub ZD lub zaświadczenie o ich braku,

 $\blacksquare$  w przypadku braku KW (ZD) – dokumenty własności lub wypis z rejestru gruntów – gdy brak tytułów własności.

17. Starosta wszczyna postępowanie wywłaszczeniowe, zawiadamiając o tym strony. Jednocześnie składa we właściwym sądzie wieczystoksięgowym wniosek o dokonanie wpisu o wszczęciu postępowania oraz zleca rzeczoznawcy dokonanie wyceny nieruchomości.

Rzeczoznawca określa wartość rynkowa nieruchomości (art. 134 ustawy o gospodarce nieruchomościami) lub wartość odtworzeniową (art. 135 tej ustawy) – jeśli nie można ustalić wartości rynkowej według stanu i wartości w dniu wydania decyzji o wywłaszczeniu. Na podstawie tej opinii starosta ustala wysokość odszkodowania.

18. Jeśli w trakcie postępowania wywłaszczeniowego rokowania prowadzone przez organ I instancji nie przyniosą rezultatu i nie dojdzie do dobrowolnego wykupu, wydana zostanie decyzja o wywłaszczeniu. Od decyzji tej służy prawo odwołania do wojewody, a następnie skarga do NSA.

19. Po uprawomocnieniu się decyzji wywłaszczeniowej organ prowadzący postępowanie wywłaszczeniowe przesyła wniosek o przeniesienie wywłaszczonej części nieruchomości z istniejącej KW (ZD) do księgi wieczystej założonej dla drogi. W przypadku braku KW (ZD) wniosek będzie dotyczył wpisu wykupionej części nieruchomości do księgi drogowej.

20. Jeśli wywłaszczeniu podlega nieruchomość nie posiadająca KW lub ZD i brak jest właścicieli mających dokumenty własności, podstawę wywłaszczenia stanowią dane z ewidencji gruntów, a odszkodowanie przekazuje się do depozytu sądowego (art. 118 ªust. 2 ustawy).

21. Linie rozgraniczające pasa drogowego wyznaczamy geodezyjnie przed wykupem i wywłaszczeniem, lecz stabilizacja punktów załamania może być tymczasowa (np. paliki drewniane). Po zawarciu aktów notarialnych i wydaniu decyzji wywłaszczeniowych ostateczne punkty załamania linii rozgraniczających stabilizujemy słupkami betonowymi z podcentrami (granice ustalone wg stanu prawnego - §17 i 18 rozporządzenia MSWiA oraz MRiGŻ z 14 kwietnia 1999 r. w sprawie rozgraniczenia nieruchomości).

od decyzji podziałowej oraz przez następne 2 lata – od decyzji wywłaszczeniowej. W związku z powyższym powinno się zlikwidować obowiązek wydawania decyzji podzia³owych w przypadku wydzielania gruntów pod inwestycje liniowe.

Pewne nadzieje na poprawę sytuacji można wiązać z faktem przekazania do Sejmu (na wniosek resortu infrastruktury) propozycji zmian wybranych przepisów, które usprawnić mają procedury nabywania i wywłaszczania nieruchomości.

Autor jest współwłaścicielem Agencji Geodezyjno--Prawnej GRUNT z Warszawy oraz prezesem Geodezyjnej Izby Gospodarczej. Zagadnienia prezentowane w artykule były przedstawione podczas konferencji GIG (Warszawa, 14-15 czerwca br.)

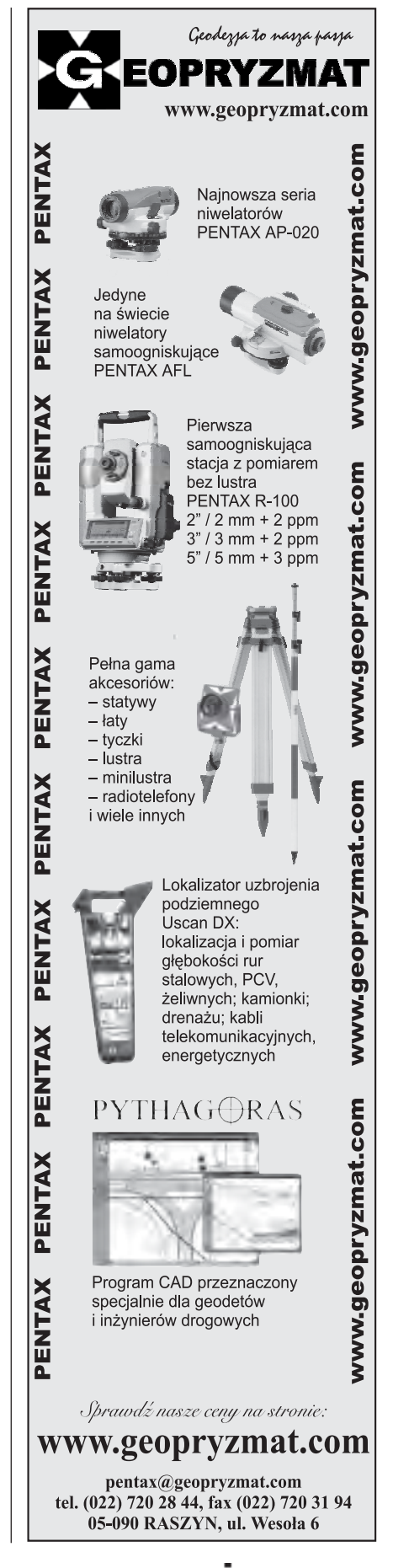

47 MAGAZYN GEOINFORMACYJNY nr 10 (89) PAŹDZIERNIK 2002

#### **Pod autostrady (z uwzględn. ustawy o autostradach płatnych)**

16. Jeśli w czasie 2 miesięcy nie uda się nabyć nieruchomości, Generalna Dyrekcja Dróg Krajowych i Autostrad składa do wojewody wniosek o wszczęcie postępowania wywłaszczeniowego zawierający załączniki jak obok (z tym że zamiast decyzji o warunkach zabudowy lub zagospodarowania albo pozwolenia na budowê bêdzie to decyzja o lokalizacji autostrady).

17. Wojewoda wszczyna postępowanie wywłaszczeniowe, składa we właściwym sądzie wieczystoksięgowym wniosek o dokonanie wpisu o wszczęciu postępowania oraz zleca wykonanie operatów szacunkowych. Wycena gruntu,budynków, roślin i innych urządzeń musi być wykonana przy podejściu porównawczym lub dochodowym, gdyż odszkodowanie musi odpowiadać wartości rynkowej (art. 32 ustawy), wg stanu na dzieñ wydania decyzji o ustaleniu lokalizacji autostrady.

18. Jak obok. Od decyzji tej służy prawo odwołania do prezesa Urzędu Mieszkalnictwa i Rozwoju Miast, a następnie skarga do NSA.

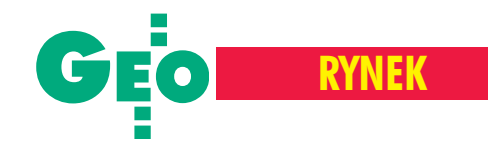

## **Z Ż YCIA F IRM**

## **Z gara¿u na salony**

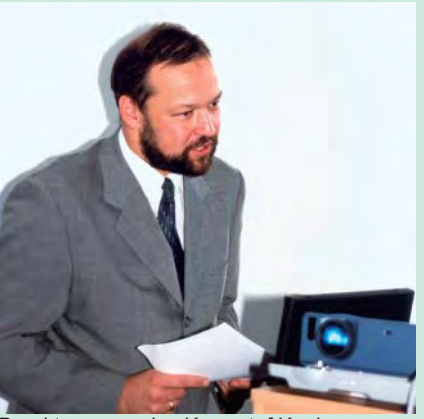

Dyrektor generalny Krzysztof Konieczny

ECOGIS Sp. z o.o. istnieje od maja 1992 r. jako austriacko-polskie przedsięwzięcie z 60-procentowym udziałem kapitału zagranicznego. Austriackim partnerem jest firma AVT ZT GmbH z siedziba w Imst (Tyrol) reprezentowana przez Franza Markowskiego. Polska strona to trzech panów Koniecznych: Jan, Krzysztof i Piotr. Z okazji 10-lecia spółki 20 września odbyło się uroczyste spotkanie w siedzibie firmy na warszawskim Ursynowie.

E COGIS ma od 1995 r. status konsultanta Unii Europejskiej w zakresie GIS. Zajmuje się opracowywaniem map numerycznych, programowaniem specjalistycznym, doradztwem i szkoleniami w zakresie GIS, a także sprzedażą sprzętu geodezyjnego i fotogrametrycznego. Jednak podstawowym profilem działalności jest integracja geodanych pochodzących z różnych źródeł. Firma zdobyła doświadczenie m.in. w zakresie: ■ tworzenia map numerycznych w wielu środowiskach, np. Sicad/open,

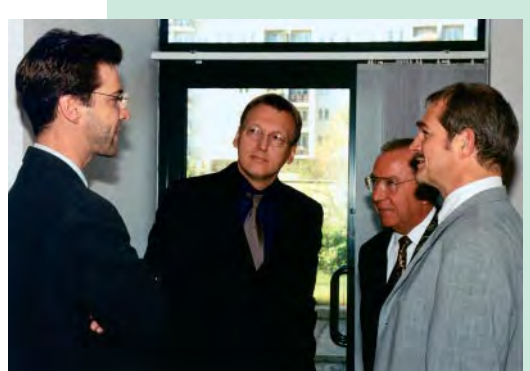

Od lewej: Andreas Stadler, Rudolf Thaler, Franz Markowski i Peter Trefalt

GEOSI, GEO-INFO, AutoCAD, EW-MAPA, MicroStation, PHOCUS, PHODIS; ■ projektowania i wdra¿ania systemów geoinformacyjnych opartych na relacyjno- -obiektowych bazach danych; ■ tworzenia cyfrowej ortofotomapy; ■ tworzenia konwerterów danych (Sicad/open – GEO-INFO, LAF – Sicad, SWDE – XML, DXF – XML; ■ tworzenia aplikacji do prowadzenia ewidencji nieruchomości (NKN -Numeryczny Kataster Nieruchomości). Zrealizowane projekty to m.in.: digitalizacja zasobu kartograficznego Kalisza, wdro- ¿enie SIT w gminie Warszawa-Rembertów, koncepcja i testowe wdrożenie Systemu Katastru Miejskiego dla Poznania, a także liczne prace z zakresu GIS na rynku UE.

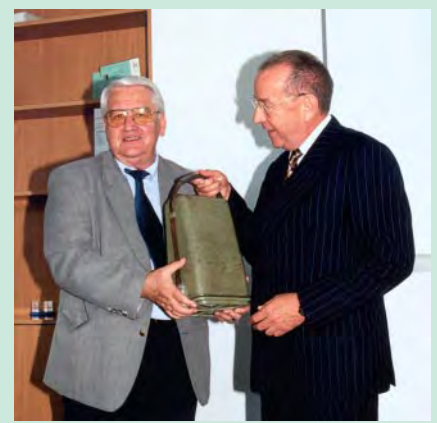

Jan Konieczny odbiera z rąk Franza Markowskiego upominek – wiekowy teodolit

W śród gości spotkania znaleźli się: Peter Trefalt z AVT, dr Rudolf Thaler radca handlowy ambasady Austrii, Andreas Stadler z Austriackiego Forum Kultury, przedstawiciele administracji lokalnej z Tomaszem Grochulskim (wiceburmistrzem gminy Warszawa-Ursynów), Andrzej Sambura z ISPiK SA oraz reprezentanci innych firm współpracujących z ECOGIS-em, a także prof. Bogdan Ney, członek rzeczywisty PAN.

Jak podkreślił Franz Markowski, to 10-letnie partnerstwo stanowi również dla AVT niezwykle ważny i interesujący okres. Przez 4 długie lata ECOGIS działał w garażu. Dziś posiada nowoczesne, dobrze wyposażone biuro, a co najważniejsze – zatrudnia 7 wykwalifikowanych pracowników. Jest to z perspektywy austriackiej znaczące osiągnięcie.

**Katarzyna Paku³a-Kwieciñska**

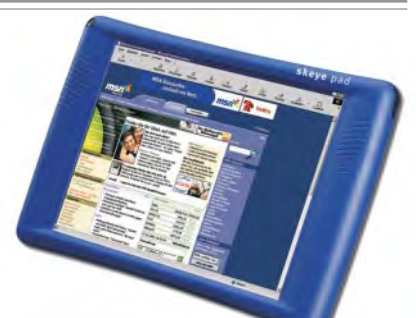

### **TerMap** współpracuje z komputerem Skeye.pad

ablet Skeye.pad został wprowadzony na polski rynek przez firmê PASSUS specjalizującą się w dziedzinie rozwiązań mobilnych. Urządzenie działa pod kontrolą systemu Windows CE 3.0 i jest wyposa¿one w szybki procesor Strong Arm 206 MHz oraz w pamięć 32 MB. Wielką zaletą komputera jest duży dotykowy wyświetlacz, którego przekątna wynosi aż 8,2 cala. Oprogramowanie TerMap, czytelny wyświetlacz, niewielka waga (900 g) i wydajna bateria (3200 mAh) sprawiają, że Skeye.pad może pełnić funkcję polowego komputera wspomagającego prace geodezyjne.

Żródło: MapTerNet, PASSUS

### **Nowy program subskrypcji** Autodesku

Firma Autodesk uruchomiła program,<br>dzięki któremu klienci będą mieli łatwiejszy dostęp do nowych wersji oprogramowania i większą swobodę w ich instalowaniu. Jest on elementem działań zakrojonych na szerszą skalę, zmierzających do uelastycznienia sposobów udostępniania oprogramowania, a także do ograniczenia kosztów uzyskania najnowszych wersji oprogramowania. Program subskrypcji Autodesk, którym jako pierwsze zostanie objęte oprogramowanie Autodesk Inventor, zapewni użytkownikom szybki i łatwy dostęp do najnowszych wersji oraz możliwość instalowania ich w dowolnym momencie. Stanowi alternatywê dla dorywczych aktualizacji, które stwarzały ryzyko zakłóceń w pracy zespołowej projektantów. Warunkiem przystąpienia do programu jest wykupienie subskrypcji w momencie zakupu produktu lub jego aktualizacji. W tym i następnym roku będą do niego stopniowo włączane inne produkty Autodesku.

Żródło: Autodesk GmbH

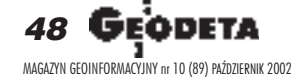

**RYNEK**

## **Oprogramowanie** Onyx RIP Center

Wszystkie plotery drukujące Mutoh są dostarczane z oprogramowaniem Onyx RIP Center Mutoh Edition. W przypadku ploterów Falcon II, Rockhopper i Toucan program jest dodatkowo wzbogacony o Post Script level 3.

ak dowodzą badania, Onyx jest najczęściej używanym oprogramowaniem RIP stosowanym do obsługi drukarek wielkoformatowych. Cechą wyjątkową obecnej wersji 5.6 jest specjalne zarządzanie drukiem. W trakcie instalacji programu wybiera się ploter, jaki ma być obsługiwany. Program dodaje to urządzenie do systemowego folderu "Drukarki", gdzie jest ono widoczne jako "virtual printer". Nie jest to jednak kolejna drukarka systemowa dostępna dzięki sterownikowi. Jako drukarka wirtualna ploter jest gotów do druku plików z każdego programu zainstalowanego w komputerze. Oczywiście odbywa się to z możliwością wykorzystania wszelkich dobrodziejstw oferowanych przez zaawansowany RIP, jak choćby: ■ pełna kontrola nad kolorem wydruku z uwzglêdnieniem wyboru profili kolorystycznych

ICC, kontrola nad kształtem i wielkością rastra, ■ kolejkowanie wydruków przy ich większej liczbie wraz z możliwością dowolnego wstrzymywania i wznawiania druków pliku, ■ panelowanie, czyli druk grafik większych niż dostępny format papieru w drukarce, ■ zastosowanie nietypowych rozdzielczości zwiększających jakość lub prędkość druku, ■ znacznie krótszy czas przetworzenia pliku do druku ni¿ w przypadku sterownika. Druk odbywa siê przez standardową komendę "Drukuj" z menu programu. W opcjach wybieramy odpowiednią drukarkę i ustawiamy wszelkie parametry druku w zakładce "Właściwości". Po zatwierdzeniu pliku do druku kontrolê nad procesem przejmuje RIP Center, zapewniając uzyskanie zamierzonego efektu druku. Owszem, większość z wymienionych cech można wycisnąć ze sterownika drukarki. Ale nie każdy program na to pozwoli. Proszę sobie wyobrazić wydruk billboardu z popularnego edytora tekstu, w kilku częściach o sporych rozmiarach, zawierający kolorową grafikę ze zdjęciem twarzy na tle nieba i tekst. W RIP Center jest możliwe.

Źródło: Atrium Centrum Ploterowe

## Wodo- i pyłoszczelność u Topcona

Ju¿ od ponad 7 lat tachimetry Topcona sa wodoszczelne, tzn. najczęściej spełniają wymagania zgodne z IPX6 (np. popularna seria GTS-220).

ełna nazwa tej normy to IEC 529. Czasem w miejscu oznaczonym symbolem X występują cyfry. Odpowiadają one stop-

niowi pyłoszczelności: im wy¿sza cyfra, tym wy¿sza py łoszczelność. Ta informacja jest szczególnie ważna dla osób pracujących na terenach zapylonych (np. budowy, hale produkcyjne, hałdy). Wtedy mamy do czynienia z normą IEC60529. Na przykład tachimetry elektroniczne posiadające możliwość pomiaru bez użycia pryzmatu – seria GPT-2000 spełnia normę IP66. Warto wiedzieć, co ta

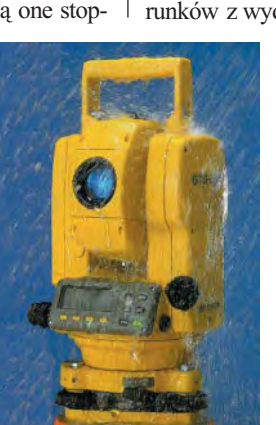

norma oznacza: ■ **IPX0** – brak zabezpieczeń, **■ IPX1** – wodę kapiącą (ściekającą) pionowo z góry, **■ IPX2** – wodę kapiącą (ściekającą) z różnych kierunków pod kątem do 15 stopni od osi pionowej, ■ **IPX3** – spryskiwanie wod¹ z ró¿nych kierunków pod kątem do 60 stopni wokół osi pionowej, ■ **IPX4** – spryskiwanie wodą z różnych kierunków z wydajnością do 10 litrów na mi-

> nutê (np. m¿awka), ■ **IPX5** – strumień wody płynący z ró¿nych kierunków z wydajnością do 12,5 litra na minute (np. średnio intensywny deszcz), ■ **IPX6** – strumieñ wody płynący z różnych kierunków z wydajnością do 100 litrów na minutê, ■ **IPX7** – zanurzenie w wodzie do 30 minut na głębokość do 1 metra, ■ **IPX8** – zanurzenie permanentne.

> > Żródło: TPI Sp. z 0.0.

## **Konkurs** Mapa Roku

Tradycyjnie przy okazji konferencji Stowarzyszenia Kartografów Polskich (patrz s. 72), organizowany jest Konkurs SKP "Mapa Roku".

Warunki uczestnictwa w III edycji konkursu: 1. Konkurs 2002 obejmuje 3 kategorie: ■ **mapa turystyczna,** ■ **plan miasta,** ■ **szkolna** mapa ścienna;

2. W każdej z kategorii można zgłosić nie więcej niż po dwa tytuły (w dwóch egzemplarzach, jeśli mapa jest dwustronna);

3. W konkursie uczestniczą wyłącznie oryginalne opracowania polskich wydawców;

4. Zgłaszane mapy i plany powinny być wydane od początku 2002 r. do 31 października (na mapach musi być rok wydania); 5. Do konkursu nie mogą być zgłaszane tytuły uczestniczące w poprzednich konkursach "Mapa Roku";

6. Mapy ścienne powinny być oprawione w wałki z zawieszką;

7. W konkursie nie mogą uczestniczyć mapy zawierające reklamy o ogólnej powierzchni powyżej 3 dm<sup>2</sup>;

8. Termin zgłaszania map upływa 31 października 2002 r. (decyduje data nadejścia); 9. Udział w konkursie jest bezpłatny;

10. Mapy po konkursie pozostają w ZG SKP. ZG SKP zastrzega sobie prawo dopuszczenia nadesłanych map do konkursu pod względem spełnienia kryteriów danej kategorii.

Rozstrzygnięcie konkursu odbędzie się podczas I Zawodowej Konferencji SKP w drodze głosowania tajnego, do którego uprawnieni będą tylko członkowie SKP obecni na konferencji. Wyniki będą ogłoszone w ostatnim dniu imprezy, a zwycięzcom wręczone zostaną pamiątkowe plakietki, natomiast wydawcy wszystkich wyró¿nionych map otrzymają pisemne potwierdzenie lub dyplom od ZG SKP. Wyniki będą też opublikowane w "Polskim Przeglądzie Kartograficznym", GEODECIE, "Biuletynie SKP" oraz w dużych dziennikach ogólnopolskich i regionalnych. Serdecznie zachęcamy zainteresowane firmy i wydawnictwa do udziału w konkursie. Mapy prosimy przesyłać na adres:

Stowarzyszenie Kartografów Polskich al. Kochanowskiego 36, 51-601 Wrocław (z dopiskiem: Konkurs SKP)

**dr Jan Krupski** zastępca przewodniczącej ZG SKP

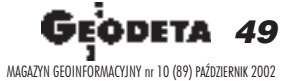

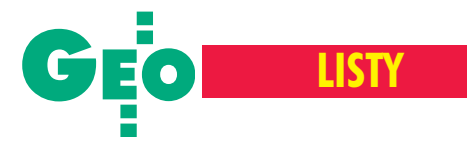

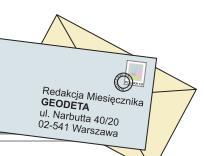

## W nawiązaniu do artykułu "Muzeum techniki czy skansen", GEODETA 8/2002

## Nie myli siê, kto nic nie robi

#### ZYGMUNT SZUMSKI

Zwróćcie Państwo uwagę, że w życiu – jak w mediach – kolportuje się wyłącznie informacje niezwykłe, a spośród nich najczęściej złe. Prawie się nie zdarza, żebyśmy powiedzieli o kimś kilka ciepłych słów. "Trzeba umrzeć, żeby usłyszeć o sobie co dobrego".

Najczęściej chwytamy za pióro wówczas, gdy coś nas wzburza. "Przypieprzamy" bliźnim z uciechą, a im bardziej uszczypliwie, tym wiêkszy zyskujemy poklask. Jednak że, czyniąc tak, można kogoś skrzywdzić. Gdy się kopnęło przypadkiem, trzeba przeprosić, ale gdy dokonało się tego z rozmysłem, a niezasłużenie, wtedy zwykłe "przepraszam" nie wystarcza. Mam nadzieję, że GEODETA, chętnie udzielając mi łamów na ostre polemiki, także i teraz, gdym nabroił, miejsce znajdzie. Wydaje mi się, że ma to walor dydaktyczny, widzieć, jak znany z ciętości języka i zajadłości w tropieniu cudzych błędów facecjonista "kaja się jak szczeniak, co nasikał koło szafy". A na pewno ma to związek z szerzeniem dobrych obyczajów, co w GEODECIE jest cenione.

#### Komu "dokopano"

Tak się złożyło nieszczęśliwie, że dwa artykuły krytyczne: prof. Łyszkowicza "Supergeoida czy kolejny bubel" oraz mój "Muzeum techniki czy skansen" znalazły siê w tym samym numerze GEODETY, na dodatek po sąsiedzku. Piszę "nieszczęśliwie", bo moim zamiarem nie było "dokopanie" człowiekowi, na którym się krytyka zogniskowała. Chodzi o dr. inż. Ryszarda Pażusa, moim zdaniem człowieka zasłużonego, szczególnie w ostatnich latach, gdy dyrektorował Departamentowi Geodezji GUGiK. Na dodatek wydarzyło się to zaraz po jego odejściu ze stanowiska. Taki zbieg okoliczności nieodparcie nasuwa wrażenie zorganizowanej nagonki, w której nie zamierzam uczestniczyć.

#### A co zrobił

Dwoma głównymi polami zaangażowanego działania dyrektora Pażusa były technologia GPS i standardy. Są to obszary o charakterze podstawowym, przez wiele lat zapuszczone, bo zawsze brakuje pieniędzy, a wszystko, co nie pachnie bezpośrednio przychodami dla bud¿etu (jak kataster), spycha siê stale na plan dalszy.

Pierwsza grupa prac dotyczyła udostępnienia wysokiej precyzji technologii GPS:

**B** ASG-PL – Ryszard Pażus od podstaw budował, nieukończone jeszcze, wielkie przedsięwzięcie aktywnej sieci geodezyjnej, poczynając od studium wykonalności, poprzez przygotowanie i zorganizowanie przetargów aż po sformułowanie kluczowych decyzji technologicznych.

 $\blacksquare$  Model geoidy – kto się interesował wykorzystaniem GPS do otrzymania składowej h, ten wie, że bez geoidy tego "nie ugryzie". Dlatego naturalnym dopełnieniem prac nad ASG było opracowanie modelu geoidy. Dzielenie na czworo teoretycznego włosa, nawet gdy uzasadnione (wspomniany artykuł prof. Łyszkowicza), absolutnie nie umniejsza wartości opracowanego modelu. Dla potrzeb praktycznych jest on w zupełności wystarczający.

 $\blacksquare$  Popularyzacja – oba tematy zostały opisane przez dr. Pażusa w publikacjach w GEODECIE ("Start ASG" – 6/2001 oraz "Geoida niwelacyjna  $2001 - 5/2002$ , w tym drugim przypadku ze współautorami – Edwardem Osadą i Sławomirem Olejnikiem). Opisy te, zamieszczone w poczytnym

i świetnym graficznie czasopiśmie, wykonane z bardzo dużą troską o zrozumiałość, spełniają nie tylko funkcję popularyzatorską, ale i dydaktyczną. Godny podkreślenia jest jêzyk tych publikacji i sposób przedstawienia tematów. Wyeliminowano z nich "teoretyzmy", a jasno przeprowadzony wykład jest zrozumiały nawet dla osób mało obeznanych z tymi zagadnieniami. Niewielu zdaje sobie sprawę z tego, ile pracy trzeba włożyć, aby tak przygotować artykuł.

Drugi obszar zainteresowań związany był z opracowywaniem standardów technicznych. Prace te zapoczątkował jeszcze poprzedni szef departamentu inż. Stanisław Gelo, człowiek niezwykłej kultury, nadzwyczaj zrównoważony i rozsądny. Nic mu nie ujmując, podkreślić należy dynamikę dr. Pa-¿usa, który sposobem bycia bardzo przypomina poprzednika, ale jako młodszy nieco, bardziej otrzaskany w świecie i biegły w językach, działa szybciej. W czasie kierowania departamentem poprowadził prace (przetarg, zamówienie, konsultacje, odbiór, druk) nad następującymi standardami (w tym jeden, zaczęty jeszcze pod kierunkiem dyrektora Gelo, opracował osobiście):

■ O-1/O-2, Ogólne zasady wykonywania prac geodezyjnych i kartograficznych – druk 2001;

■ G-1.10, Wytyczne: Formuły odwzorowawcze i parametry układów współrzędnych – druk 2001;

■ G-2, Szczegółowa pozioma i wysokościowa osnowa geodezyjna i przeliczenia współrzędnych miedzy układami – druk 2001 (opracowanie: Ryszard Pażus);

■ G-3, Pomiary i opracowania realizacyjne – odebrane, jeszcze nie wydrukowane;

■ G-4, Pomiary sytuacyjne i wysokościowe – druk 2002.

#### Co to jest Departament

Ryszard Pażus był dyrektorem Departamentu Geodezji – wydaje się więc, że dysponował ogromnym urzędniczym aparatem, wszak geodezja to co najmniej połowa "geodezji i kartografii". A tymczasem cały ten departament, poza dyrektorem i sekretarką, to było trzy i pół etatu (nawet jeśli się mylę, to niewiele). Dyrektor Pażus pracował więc prawie bez współpracowników merytorycznych. Z powodu niedoboru fachowców często nie miał się z kim dzielić obowiązkami, czyli pracował nad siły. A ponieważ nie myli siê tylko ten, kto nic nie robi, miały prawo zdarzyć mu się decyzje błędne. Dwie, które ja – być może niesłusznie – za takie uwa¿am, wyszydzi³em we wspomnianym artykule. Nie wiedziałem nic o warunkach jego ówczesnej pracy, a nadto zakładałem, że podjął te decyzje nie-

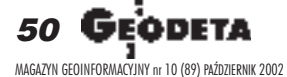

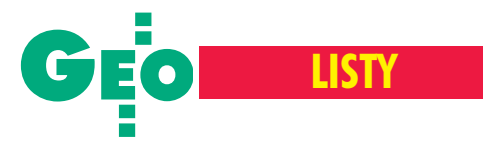

kompetentny podwładny (taka osoba, w przeciwieñstwie do szefa, pozostaje dla szerokiej rzeszy czytelników GEODETY anonimowa, zatem krytyka nie uczyniłaby jej wielkiej krzywdy).

#### Przepraszam

Niestety, myliłem się. Dostałem od dr. Pażusa list, w którym pisze, że to on odpowiada za ówczesne decyzje w Departamencie i to do niego stosują się użyte przeze mnie niewybredne epitety. Być może jest to rzadko dziś spotykana, szlachetna postawa odpowiedzialnego dowódcy ("skoro na moje konto idą zwycięstwa, to tylko ja odpowiadam za klęski"). Być może. Jednak muszę ją przyjąć za dobrą monetę i choć z negatywnej oceny zmian w instrukcji G-4 nie mogê siê wycofać, muszę się wycofać z użytych przeze mnie określeń. Zasługi i format tego człowieka są tak znaczne, że moje epitety były zupełnie nieodpowiednie. Nieodpowiednie w stosunku do kogoś, kto przez prace nad ASG-PL udowodnił fachowość i otwartość umysłu dostępna co najwyżej jednemu procentowi inżynierów. Nieodpowiednie w stosunku do kogoś, kto tak genialnie potrafi uprzystępnić trudne problemy trójwymiarowej geodezji w artykule popularyzatorskim. Nieodpowiednie, bo żaden z poprzedników dyrektora Pażusa nie dokonał w ciągu dwu i pół roku tak wiele, a także wątpię, aby którykolwiek z jego następców tyle zrobił (choć każdemu dobrze życzę). Tajemnica jego sukcesu nie polega na zapamiêtaniu w pracy (to potrafi wielu, nawet ja), ale na wyjątkowo szerokich horyzontach i odwa¿nym w te horyzonty spojrzeniu (to już cechy niewielu). Zawistnicy pilnie wyszukują u takich ludzi niedopełnienia jakiejś formalności. I zawsze znajdują. To oczywiste, wszak orzeł nie potrafi prawidłowo po koguciemu w piasku grzebać.

#### Slady usprawiedliwienia

Na swoje usprawiedliwienie muszę dodać, ¿e podczas kolejnych etapowych odbiorów opracowañ standardów, w których uczestniczyłem, zwykle obecny był też dyrektor Pażus. Komisje odbioru proponowały wówczas kolejno skreślenie każdej nowej myśli zawartej w projektach. Gdyby te wszystkie propozycje przyjąć, wystarczyłoby przepisać bez zmian stare instrukcje. I tak by się pewnie stało, gdyby nie postawa szefa departamentu Ryszarda Pażusa. Dlatego gdy zapoznałem się z tekstem wydrukowanej G-4, byłem przekonany, że jeśli czymkolwiek zawinił właśnie on, to tym tylko, że w nawale obowiązków nie dopatrzył tych dwu szczegółów, które tak mnie poruszyły.

**IZABELA LEWANDOWSKA** dem rozbiežności także w orzesz<br>
Wyrowadzenie jednolitej ewidencji które w odnissienia do wyrokis<br>
nie Wprowadzenie jednolitej ewidencji nieruchomości dla trzech podatków: od nieruchomosci, rolnego i leśnego, upoważnienie gmin do różnicowania stawek podatku od nieruchomości zwłaszcza ze względu na lokalizację, rodzaj zabudowy, stan techniczny - to najważniejsze innowacje, jakie przynieść ma nowela ustawy z 1991 r. o podatkach i opłatach lokalnych.

Jest to rządowy projekt, który w sierpniu trafił do laski marszałkowskiej. Będzie rozpatrzony na najbliższym posiedzeniu Sejmu.

Ewidencja podatkowa będzie uporządkowaną informacją o gruntach ułatwiającą wymiar i pobór daniny. Gminy mają własne wykazy, ale teraz będą musiały uporządkować i usystematyzować je, skorelować zwłaszcza z ksiegami wieczystymi i ewidencją gruntow i budynków prowadzoną na podstawie prawa geodezyjnego i kartograficznego.

Rzeczpospolita, 6 września b

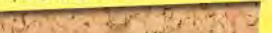

#### Korupcja w Świętokrzyskiem

Dorabianie na urzędzie

Dwoch urzędników straciło pracę, jednego czeka sprawa<br>w prokuraturze, sześcioro dostało w prokuraturze, szeszta - to efekt<br>tekstów na kieleckich stronach<br>tekstów na kieleckich stronach tekstow na kleieckich stronach<br>"Gazety" o korupcjogennych<br>układach w kieleckim Ratuszu *i starostwie powiatowył* 

bie instytucje dla wielu zatrudnionych

#### **JAK TŁUMACZĄ SIĘ** URZĘDNICY, KTÓRZY **LAMIA USTAWY**

Antoni Morawski, kierownik Powiatowego Ośrodka Dokumentacji wiatowego Ośrodka Dokumentacji<br>Geodezyjnej i Kartegraficznej Star<br>rostwa Powiatowego w Kielcach,<br>którego przyłapalismy na tym, że<br>wbrew ustawie antykorupcyjnej ma<br>własną firmę, swierdził – Mam za-<br>rejestrowana działalność rejestrowaną działalność gospodarczą i bez komentarzy. Ustawy ustawami, niech pan pisze swój artykuł, życzę powodzenia.<br>Inny urzędnik, kierownik referatu

planów zagospodarowania prze-<br>strzennego wydziału gospodarki nieruchomościami kieleckiego ratusza Władysław Boberek, naraził się na rzut łamania obowiązującej od zarzut ramania obowiązującej od<br>12 lat ustawy o pracowniku samorzą-<br>dowym. "Gazecie" powiedział, że nie<br>zna jej zanisów zna jej zapisów.

Gazeta Wyborcza z 21-22 września br.

korupcyjna z 1997 r. wprost zakazuje prowadzenia jakiejkolwiek działalności wadzenia jakiejkorwiek działalności gos-<br>podarczej urzędnikom zajmującym kieovarezej anowiska.

Krok w kierunku podatku katastralnego

Agencja lokalizuje krowy

· ARIMR rozpoczęła procedury

przetargowe związane z wykona-

niem mapy Polski fotografowanej

z powietrza. Ma ona pomóc przy

rozpatrywaniu wniosków rolni-

ków o dopłaty do ich produkcji

 $M.P.$ 

Rzeczpospolita, 5 września br

przednika.

roślinnej.

Kolejna potyczka w wojnie o roln

Pomogły zdjęcia

rownicze stanowiska.<br>Powołana po naszych artykułach komi-<br>sja w Urzędzie Miasta w Kielcach po-<br>mas S nasowników wydziasja w Urzędzie właska w niech wydziatwierdziła, że na 58 pracownikow wygazy<br>łu gospodarki nieruchomościami i geode-<br>zji aż 15 ma własne firmy. Komisja uznała, że sześciu urzędników złamało ustawę o pracownikach samorządowych. Czwoo pracownikach salilozadow zwolnienie,<br>jeden odejdzie na emeryturę. Upomnie-<br>jeden odejdzie na emeryturę. Upomnie-<br>nia dostała też dyrektorka wydziału i jej zastępca. Komisja nie znalazła na razie zastępca. Konusja inc znalazu na konusja<br>w urzędzie miasta przypadków łamania

ustawy antykorupcyjnej.<br>Ustawę tę naruszył natomiast kierownik Ustawę tę naruszyt natomiasi kierowinie<br>podlegającego kieleckiemu starostwu po<br>wiatowego ośrodka geodezji i dokumeniai: kartopraficznej, Antoni Morawski. wiatowego osrodka geodezji i dokumenti<br>tacji kartograficznej Antoni Morawski. tacji kartograficznej Antoni Motawski.<br>Musiał zrezygnować z własnej firmy, do-<br>stał też naganę. W tej sprawie Prokuratu-<br>ra Rejonowa w Kielcach zapowiada wszczęcie postępowania.

wszczęcie postępowania.<br>
Każdęgo dnia redakcja "Gazety" dosta-<br>
Każdęgo dnia redakcja "Gazety" dosta-<br>
urzędników dorabiających sobie w nie-<br>
etyczny sposób. Poest PiS Przemysław Go-<br>
siewski i noseł PO Konstanty Miodowicz siewski i poseł PO Konstanty Miodowicz zapowiedzieli interpelacje w tej sprawie. ZIEMOWIT NOWAK, KIELCE

Gazeta Wyborcza z 20 września br

Dwa lata temu starosta powiatu warszawskiego wydał zgosze na użytkowanie giełdy kwiatowej przez Przedsiębiorstwo Gospodarki Maszynami Budownictwa (ostatnio skomercjalizowane, jedynym właścicielem jest miasto). Przedstawiciele Rynku Hurtowego Bronisze twierdzili, że kilkadziesiąt pawilonów handlowych na giełdzie kwiatowej zbudowano bez pozwolenia budowlanego w drugiej połowie lat 90., gdy obowiązywało już nowe prawo budowlane (nie pozwalało na legalizacje samowoli budowlanej obiektu, który powstał po 1 stycznia 1995 r.). Poinformowali o tym m.in. powiatowego inspektora nadzoru budowlanego i wojewodę mazowieckiego. Dostarczyli zdjęcia lotnicze terenu giełdy z maja 1997 r., które dokumentovaly jej owczesny stan zabudowania. Miało z nich wynikać, że około 80 pawilonów, których właściciele deklarowali ich zbudowanie w latach 1993-1994, nie zostało uwidocznionych na tych fotografiach. Nie mogły więc powstać przed RZECZPOSPOLITA, 6 września b

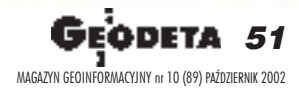

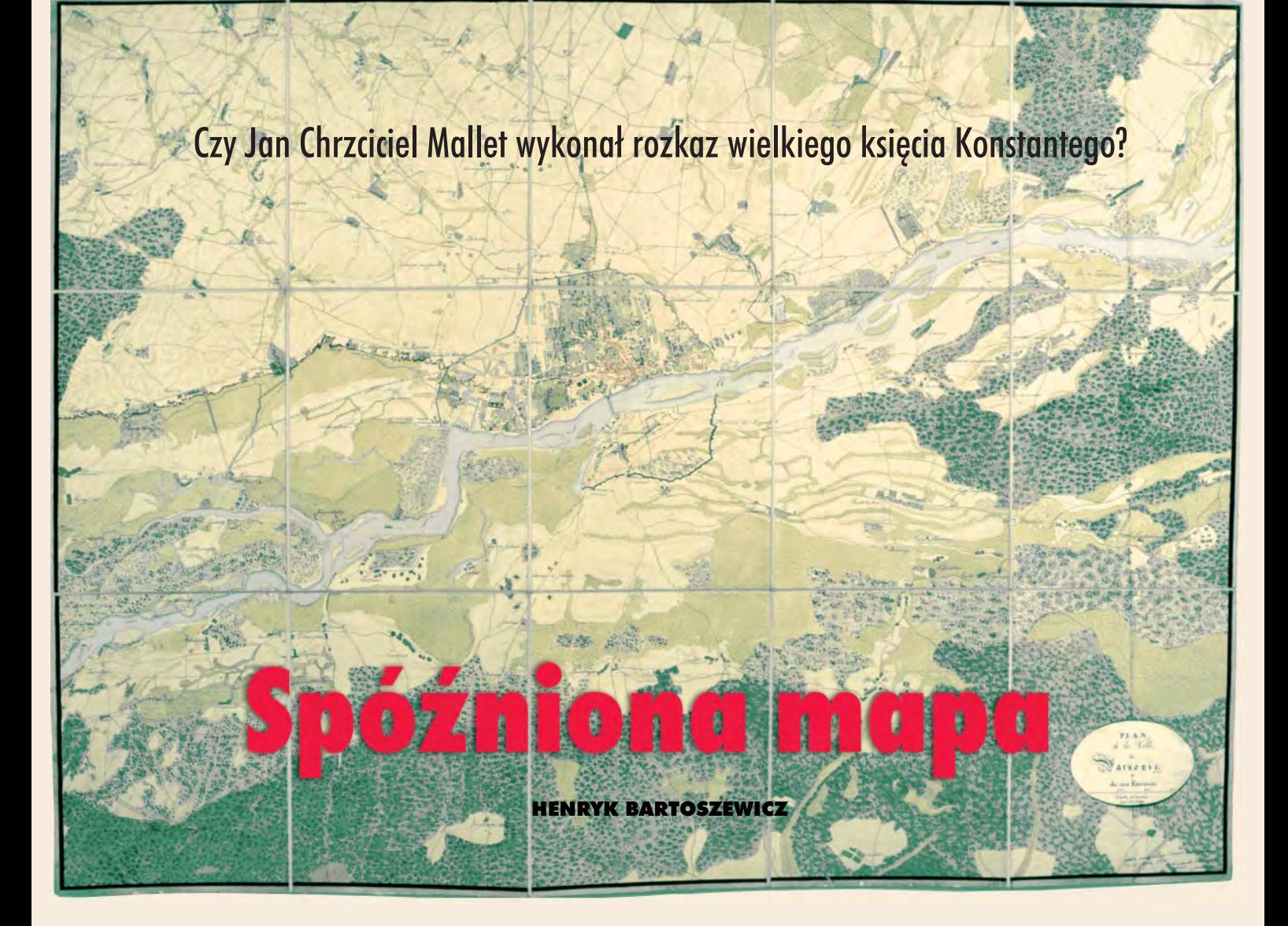

Jeszcze do niedawna badacze zastanawiali się, czy rozkaz z 1814 r., w którym książę Konstanty domagał się przedłożenia dokładnej mapy Warszawy i okolic, został wykonany. Dopiero w latach 90. ubiegłego stulecia udało się dotrzeć do mapy autorstwa Jana Chrzci**ciela Malleta z 1815 r., która potwierdza wykonanie tego rozkazu, a równoczeœnie uznawana jest za pierwsze dzie³o kartograficzne Korpusu In¿ynierów Wojskowych okresu Królestwa Polskiego.**

owstanie nowoczesnej polskiej kartografii wojskowej wiąże się z działalnością służb inżynieryjnych armii Księstwa Warszawskiego. Ich organizatorami byli przede wszystkim oddelegowani przez Napoleona oficerowie armii francuskiej, a pierwszym szefem w 1809 r. – francuski pułkownik, później generał, Jan Pelletier (jego zastępcą był major Aleksander Alfonce). W tym samym czasie w wojsku polskim znalazł się także major Jan Chrzciciel Mallet, urodzony w Marsylii w 1777 r., mianowany w marcu 1809 r. dyrektorem generalnym inżynierów. W okresie istnienia Księstwa Warszawskiego kierował on pracami Biura Topograficznego. W odróżnieniu od większości swoich francuskich kolegów nie powrócił po klęsce Napoleona do ojczyzny, lecz pozostał w Polsce, kontynuując karierę w wojskowych służbach topograficznych.

**Kartografowie armii Księstwa War**szawskiego, zarówno oficerowie francuscy, jak i polscy (m.in. generałowie: Karol Sierakowski i Michał Sokolnicki oraz kapitan Michał Kado) wykonali wiele opracowań nie tylko niezbędnych dla wojska, ale także istotnych dla funkcjonowania pañstwa. W tym czasie sporządzano mapy okolic miast: Gdańska, Łęczycy, Ostrołęki i Pułtuska oraz mapy rzek: Wisły, Niemna, Bugu, Narwi i Noteci, a także dróg.

Prowadzono również prace związane z wytyczeniem granic Księstwa Warszawskiego, wykonując mapy delimitacyjne. Oficerowie Biura Topograficznego uczestniczyli w przygotowaniu map całego terytorium Księstwa Warszawskiego oraz w pracach nad tzw. mapą Napoleona, czyli mapą Europy w skali 1:100 000. Bolesław Olszewicz w wydanej w 1921 r. monografii *Polska kartografia wojskowa (zarys historyczny*), pisze m.in. o znajdującej się w Bibliotece Narodowej w Pary¿u mapie Księstwa Warszawskiego z oznaczeniem donacji napoleoñskich, wykona-

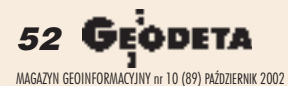

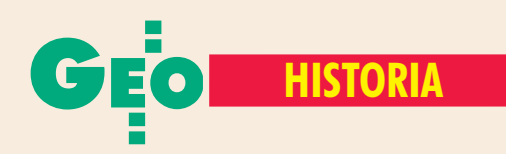

nej w 1811 r. Zachowane do dziś mapy autorstwa oficerów Biura Topograficznego znajdują się przede wszystkim w archiwalnych i bibliotecznych zbiorach francuskich, a także w archiwach i bibliotekach rosyjskich. Tylko niewielka ich część przechowywana jest w zbiorach polskich.

J eszcze przed utworzeniem Królestwa Polskiego, w okresie okupacji ziem Księstwa Warszawskiego przez wojska rosyjskie, armia polska przeszła faktycznie, chociaż nieformalnie, pod dowództwo wielkiego księcia Konstantego. Dokonywano wówczas także jej reorganizacji. Car Aleksander I życzył sobie, aby w wojsku polskim przyjęta została organizacja i regulaminy obowiązujące w armii rosyjskiej. W styczniu 1815 r. na wzór rosyjski utworzono Sztab Generalny Kwatermistrzostwa, na czele którego stanął generał dywizji Maurycy Hauke. Powołanie tej formacji topograficznej przesądziło o organizacji wojskowych prac kartograficznych w armii polskiej. Miała ona prowadzić większość prac topograficznych, chociaż nie wszystkie. Obok Kwatermistrzostwa pracami kar-

Obok: Mapa Warszawy i okolic, 12 czerwca 1815 r., Jan Chrzciciel Mallet, AGAD, Zb. Kart., AK 118

Poniżej: Plan fortyfikacji praskiej, 1811 r., Jan Chrzciciel Mallet, AGAD, Zb. Kart. 548-24

tograficznymi zajmowała się Dyrekcja Korpusu Inżynierów, przy której działało w dalszym ciągu Biuro Topograficzne, utworzone w czasach Księstwa Warszawskiego. W skład obu formacji wchodzili przede wszystkim oficerowie doby napoleońskiej, których część rozpoczynała karierę zawodową jeszcze w okresie niepodległej Rzeczypospolitej. W tym gronie znaleźli się również Francuzi, przede wszystkim Mallet, który objął dowództwo Korpusu Inżynierów Wojskowych i szef Biura Topograficznego major Mikołaj Rouget (od 1820 r. pułkownik).

Korpus Inżynierów Wojskowych w okresie Królestwa Polskiego doby konstytucyjnej (1815-30) koncentrował swoją działalność przede wszystkim na pomiarach i sporządzaniu planów miast i twierdz. W tym zakresie oznaczało to kontynuowanie prac prowadzonych przez Biuro Topograficzne i Malleta osobiście. Ponadto formacja ta zajmowała siê pomiarami rzek i wykonywaniem map hydrograficznych. Największą jej spuściznę kartograficzną stanowią mapy wielkoskalowe Warszawy. Pomiary stolicy były głównym zadaniem realizowanym przez Korpus.

I nteresujące, a zarazem do końca nie wyjaśnione pozostają okoliczności powstania *Mapy Warszawy i okolic* Malleta noszącej oryginalny tytuł Plan de *la Ville de Varsovie et de ses Environs*, którą należy uznać za pierwsze dzieło kartograficzne Korpusu Inżynierów Wojskowych okresu Królestwa Polskiego. Jej powstanie wiąże się z rozkazem wielkiego księcia Konstantego z 1814 r., który będąc już wówczas faktycznym dowódcą wojska polskiego, domagał się przedłożenia dokładnej mapy Warszawy i okolic w promieniu 7 mil. Żądanie to było zapewne związane z obradami Kongresu Wiedeńskiego, gdzie między innymi decydowano o powstaniu Królestwa Polskiego. Na polecenie księcia 26 października 1814 r. generał Kuruta zwrócił się do Malleta o nadesłanie takiej mapy lub o szybkie jej wykonanie.

**Bolesław Olszewicz twierdził, że ma-**<br>pa taka prawdopodobnie powstała, chociaż swój sąd opierał na źródłach pośrednich. Hipotezy tej nie podtrzymali Bogusław Krassowski i Barbara Majewska, autorzy pracy *Plany Warszawy 1815-1830* wydanej w 1982 r., twierdząc, że rozkaz wielkiego księcia Konstantego nie został wykonany. Pogląd ten okazał się całkowicie błędny. W pierwszej połowie lat 90. Agnieszce i Henrykowi Bartoszewiczom udało się zidentyfikować mapę sporządzoną przez Malleta, której opis zawarli w opublikowanym w 1997 r. katalogu *Plany ogólne Warszawy 1809-1916 w zbiorach Archiwum G³ównego Akt Dawnych.*

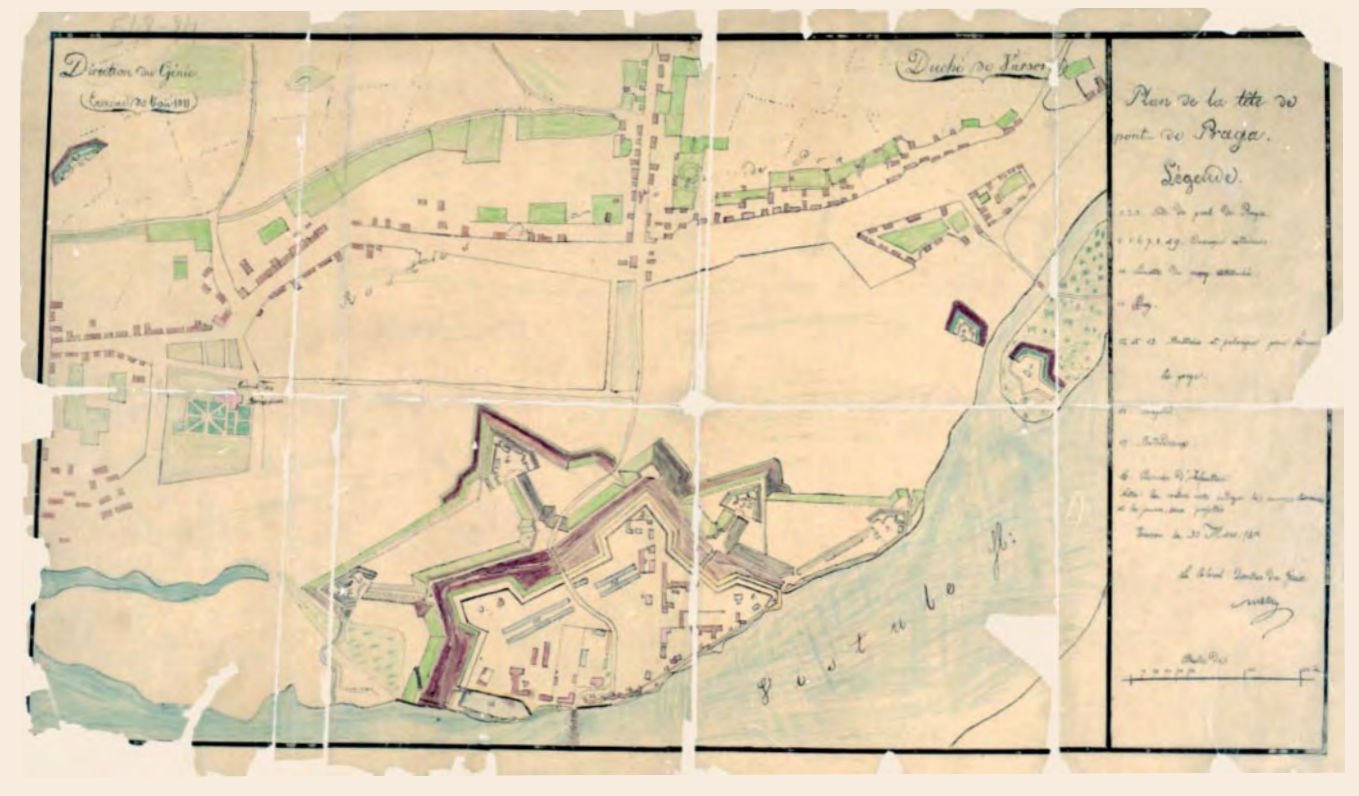

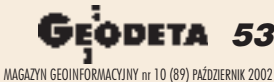

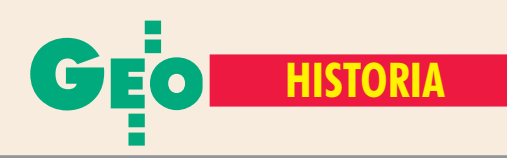

Nie ulega w¹tpliwoœci, ¿e *Plan de la Ville de Varsovie et de ses Environs*, nieznany wcześniej badaczom, powstał na rozkaz wielkiego księcia Konstantego, chociaż z pewnym opóźnieniem. Decyzje w sprawie polskiej na Kongresie Wiedeńskim zapadły między 4 a 9 czerwca 1815 r. Natomiast na mapie widnieje data 12 czerwca 1815 r. Nie można wykluczyć, że w pierwszej połowie 1815 r. powstało wcześniejsze opracowanie, chociaż wydaje się to mało prawdopodobne. Mallet miał zbyt mało czasu, aby wykonać dwa tak ogromne odrębne zadania. Możliwe byłoby natomiast zrobienie kopii, noszącej póź-

Mape wykonano w skali około 1:32 000, techniką rękopiśmienną, na podkładzie litograficznym. Swoim zasięgiem obejmuje ona terytorium od Powsina na po łudniu do Jabłonny na północy i od W³och na zachodzie do Woli Grzybowskiej i Kawêczyna na wschodzie. Plan posiada orientację zachodnią. Na mapie zaznaczono granice Warszawy i Pragi oraz rogatki. Zabudowê wyró¿niono kolorem czerwonym i czarnym. Zaznaczono miejscowości wokół Warszawy i opisano ich nazwy. Kolorami wyró¿niono także sieć wodną: Wisłę, rzeczki, strumienie, kanały i stawy oraz elementy zagospodarowania terenu: lasy, łąki, ogro-

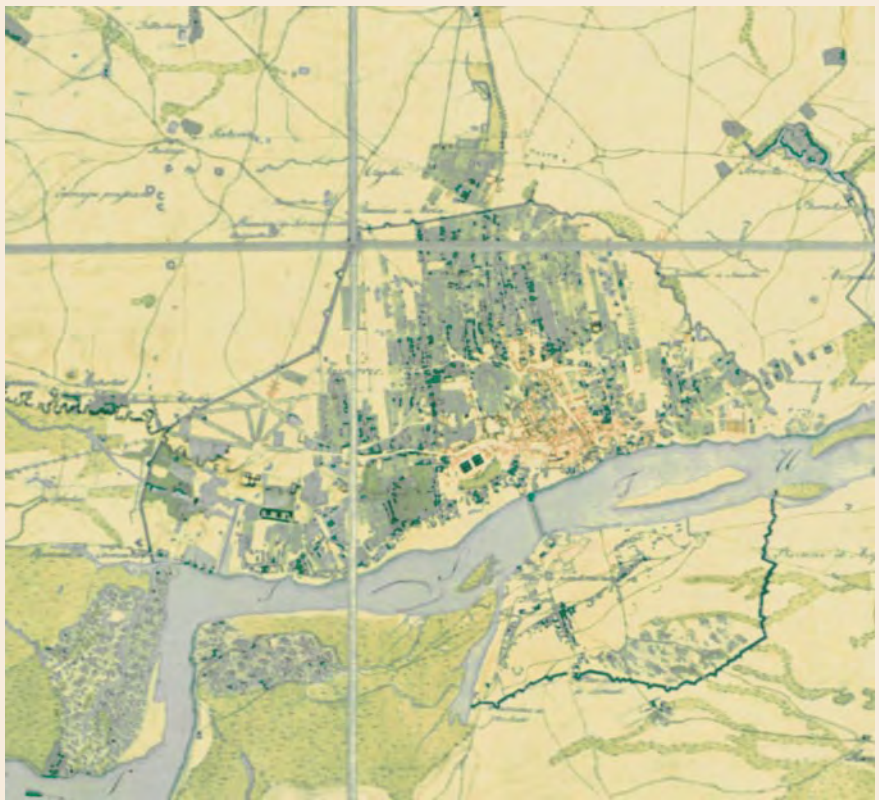

Fragment Mapy Warszawy i okolic, 12 czerwca 1815 r., Jan Chrzciciel Mallet, AGAD, Zb. Kart., AK 118

niejszą datę niż oryginał. Jest jednak faktem, że żądana przez księcia Konstantego *Mapa Warszawy i okolic* powstała i dzisiaj przechowywana jest w Zbiorze Kartograficznym Archiwum Głównego Akt Dawnych w Warszawie (sygn. AK 118).

Mapa wielkoskalowa Warszawy Mal-leta z 1815 r. powsta³a na papierze podzielonym (po jej sporządzeniu) na 15 arkuszy o wymiarach 21 x 27 cm, naklejonych na płótno, tak aby możliwe było jej złożenie do formatu 1 arkusza. Wymiary całości wynoszą 107 x 81 cm.

dy, parki, wiatraki i fortyfikacje. Ponadto umieszczono na niej sieć komunikacyjną: ulice, place, drogi i mosty. Mapa nie posiada legendy – prawdopodobnie załączono do niej oddzielny opis, co było wówczas często stosowane.

Sporządzone przez Malleta opracowanie jest dziełem autorskim wybitnego topografa wojskowego. Jest to z całą pewnością mapa oryginalna. Nie zachowały się i najprawdopodobniej nie istniały wcześniejsze prace kartograficzne, które mogły stanowić dla Malleta pierwowzór. Dysponował on jednak wówczas materiałem kartograficznym i pomiarowym, który

mógł być pomocny w pracy nad ta mapa. Był zapewne w posiadaniu planu Warszawy Josepha Bacha, sporządzonego w 1808 r. i odbitego w 1809 r. w Dreźnie oraz materiałów z pomiarów, jakie wykonywano w okresie Księstwa Warszawskiego w związku budową fortyfikacji wokół Warszawy, które Mallet projektował i nadzorował osobiście.

**zarówno późniejsze dzieje** *Mapy War-*<br>*szawy i okolic*, jak i jej autora były bardzo burzliwe. Jan Chrzciciel Mallet od stycznia 1815 r. był oficjalnie szefem Korpusu Inżynierów Wojskowych w stopniu pułkownika, a w listopadzie tegoż roku awansował do stopnia generała brygady. Korpusem dowodził do 1830 r. Po wybuchu powstania listopadowego opuścił Warszawę z wojskami wielkiego księcia Konstantego. 4 grudnia został aresztowany przez wojska powstañcze, po czym ponownie, z polecenia Józefa Chłopickiego, został szefem Korpusu. 16 grudnia awansował na stanowisko kwatermistrza generalnego, z którego został odwołany przez kolejnego naczelnego dowódcê powstania Jana Skrzyneckiego. Po upadku powstania powrócił do służby rosyjskiej w stopniu generała lejtnanta.

Ocena postawy i działalności Malleta w armii polskiej nie jest łatwa. Niejasna jest jego postawa w czasie powstania listopadowego. Generał Skrzynecki nie miał zaufania do Malleta i oskarżył go o złe wyposażenie kartograficzne wojska. Zarzucano mu też brak przygotowania teoretycznego oraz uczciwości zawodowej. Nie ulega wątpliwości, że był on jednak doskonałym praktykiem, o czym świadczą zachowane dzieła kartograficzne, których był autorem lub współautorem. Wyniki prac Korpusu In-¿ynierów Wojskowych, którym Mallet dowodził w latach 1815-30, świadczą, ¿e by³ te¿ dobrym organizatorem i administratorem.

Natomiast mapa, podobnie jak jej autor, "przeszła" na służbę rosyjską. Nie wiemy tylko, czy najpierw "zdradziła" powstanie listopadowe, czy dopiero po jego upadku znalazła się w zbiorach rosyjskich służb inżynieryjnych. Następnie trafiła do Rosyjskiego Wojskowego Archiwum Historycznego. Do polskich zbiorów archiwalnych powróciła w ramach rewindykacji z ZSRR, na początku lat 60. XX w. Do dzisiaj widnieją na niej dawne znaki "własnościowe" i sygnatury jej nieprawowitych rosyjskich posiadaczy.

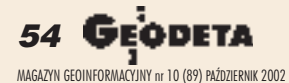

Kompletne rozwiązania

Dla branży geodezyj-<br>nej firma Autodesk przygotowała kompleksowe rozwiązania projektowe w postaci Autodesk Map Series potężnego narzędzia projektowego łączącego w sobie siłę trzech produktów - Autodesk Map (system analizy GIS), Autodesk OnSite (wizualizacja, selekcja i prezentacja danych GIS) oraz Autodesk Raster Design (integracja

i edycja danych rastrowych i wektorowych). Niezastąpionym produktem który może być wykorzystany do dystrybucji map i projektów w sieci<br>web jest program Autodesk Map Guide.

Dla branży inżynierii lądowej przeznaczony jest program Autodesk Land Desktop (wykorzystywany przez planistów lądowych, geodetów, inżynierów budownictwa lądowego). Program ten jest wspomagany przez nakładki Autodesk Survey (łatwy export danych z instrumentów geodezyjnych) i Autodesk Civil Design (projektowanie terenowych struktur liniowych, infrastruktury itp.). Wiecej szczegółów znajdziecie Państwo na stronach internetowych: www.mum.pl oraz www.autodesk.pl

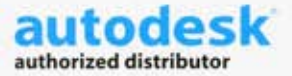

## man **X** machine

CAD as CAD can http://www.mum.ol Infolinia Autodesk: 0 800 168 072

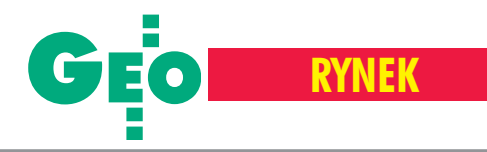

## **Zamówienia publiczne**

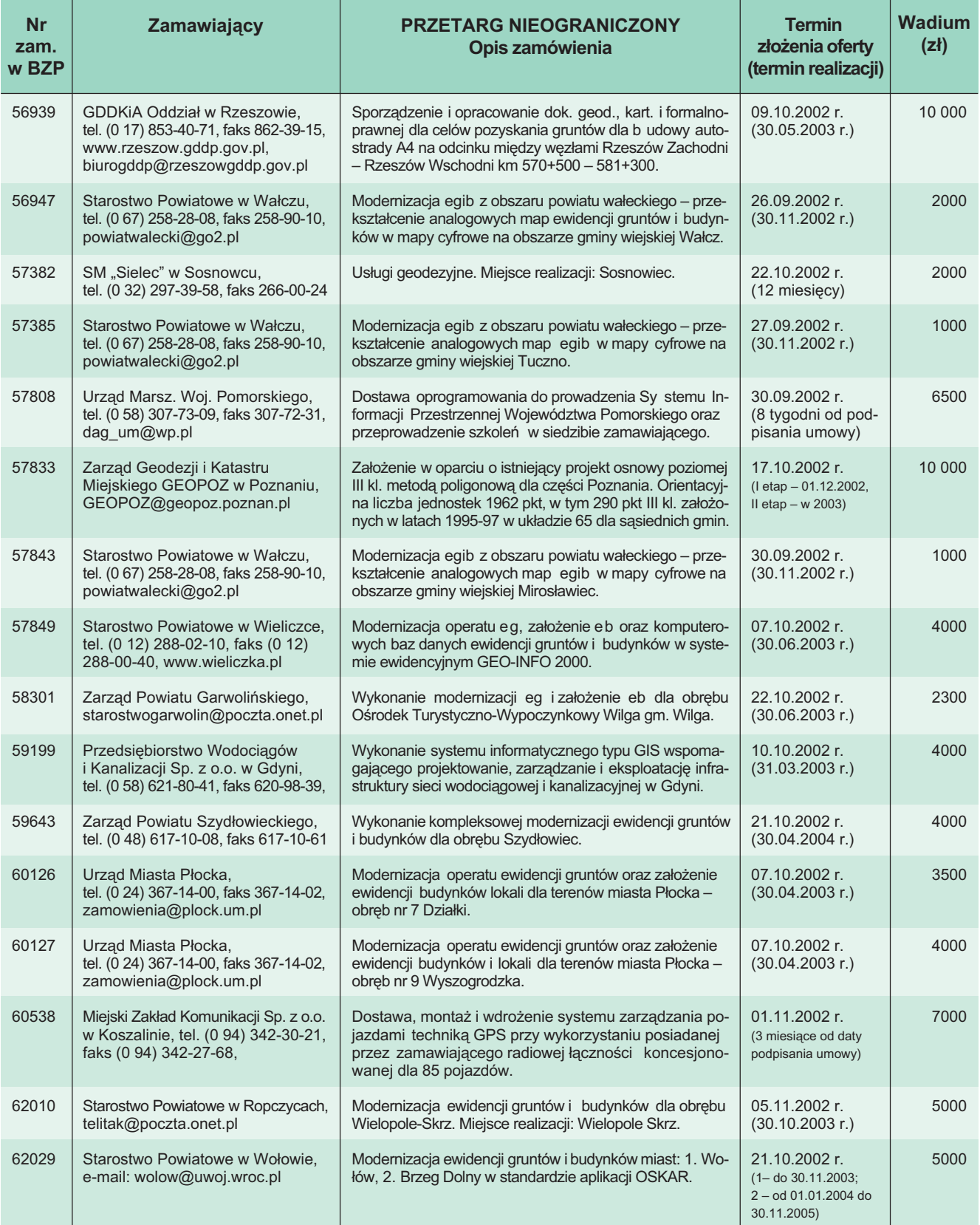

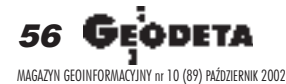

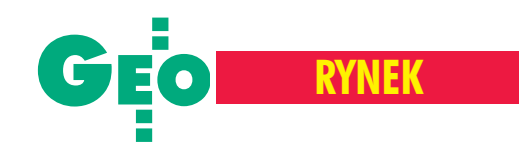

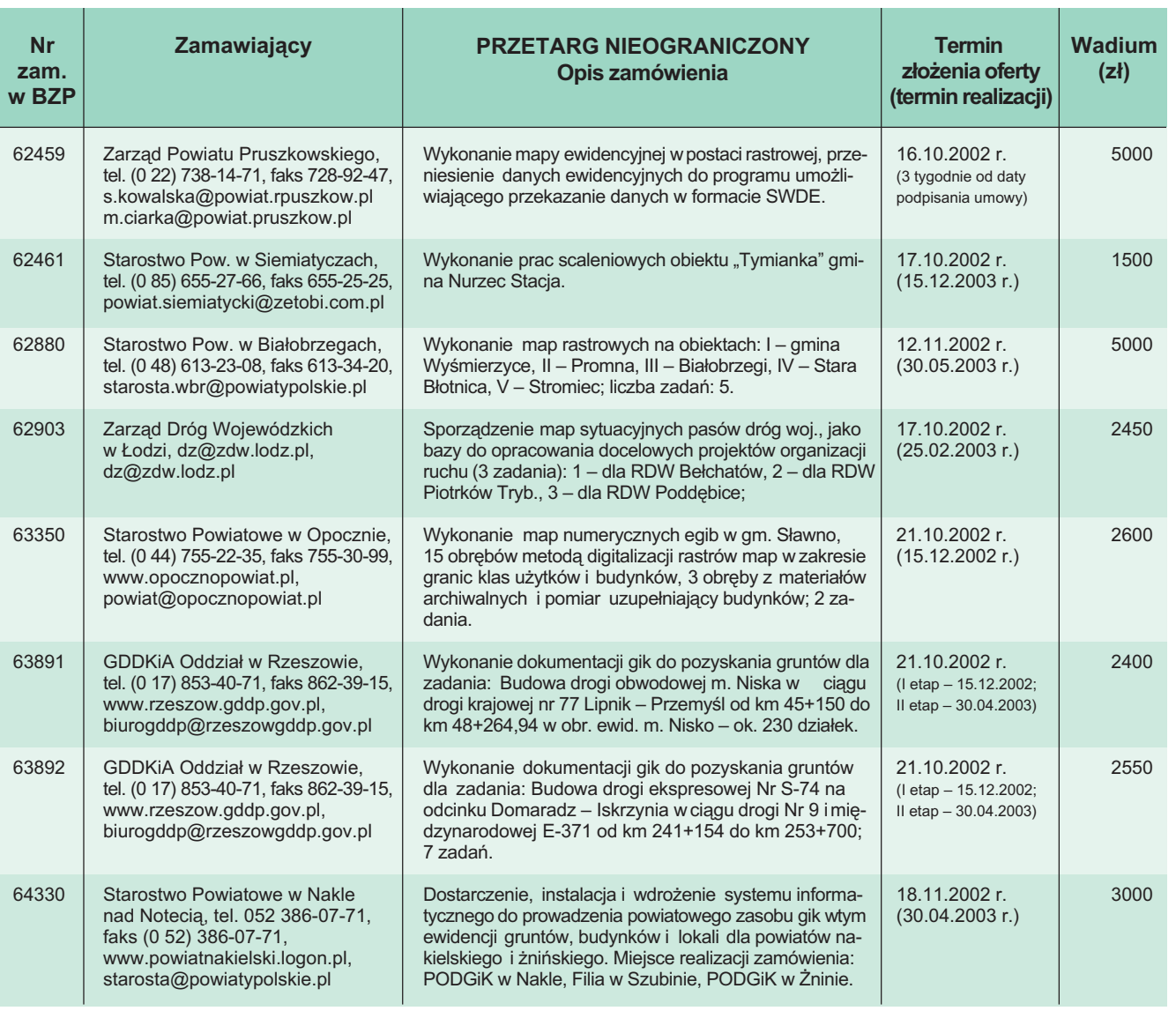

REKLAM A

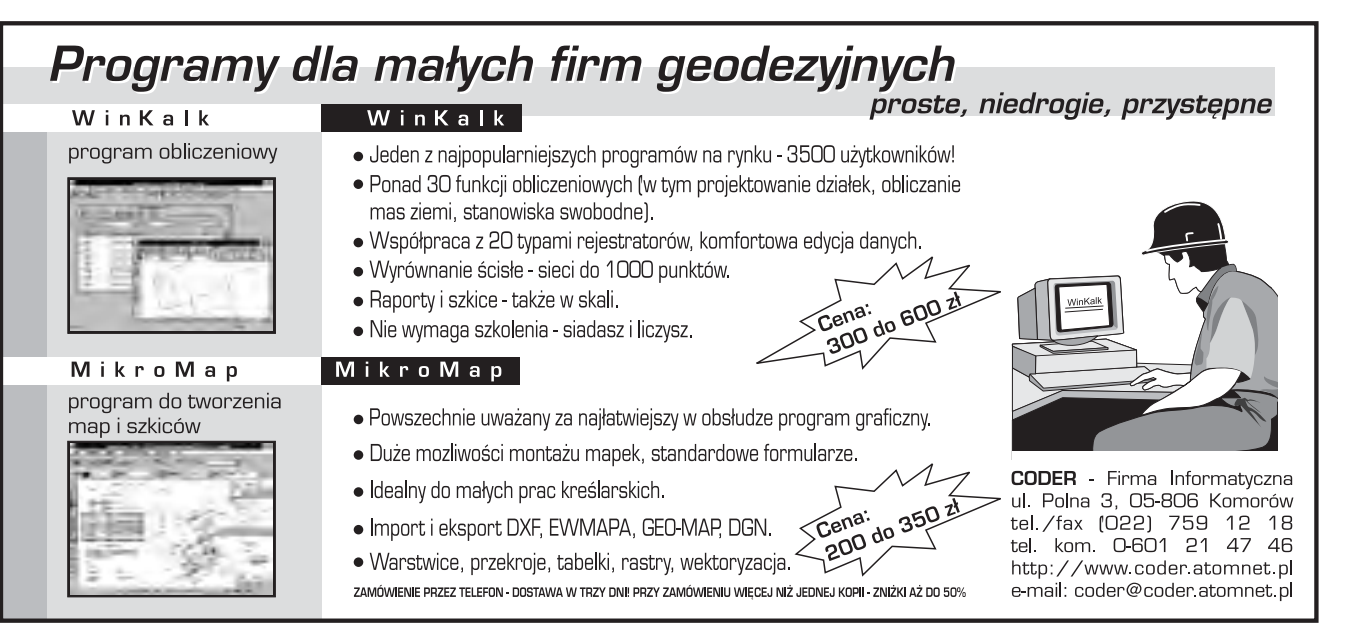

MAGAZYN GEOINFORMACYJNY nr 10 (89) PAŹDZIERNIK 2002

ODETA 57

➠

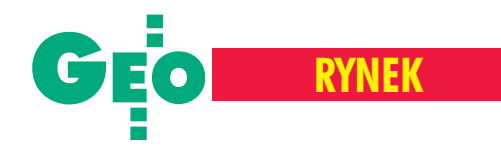

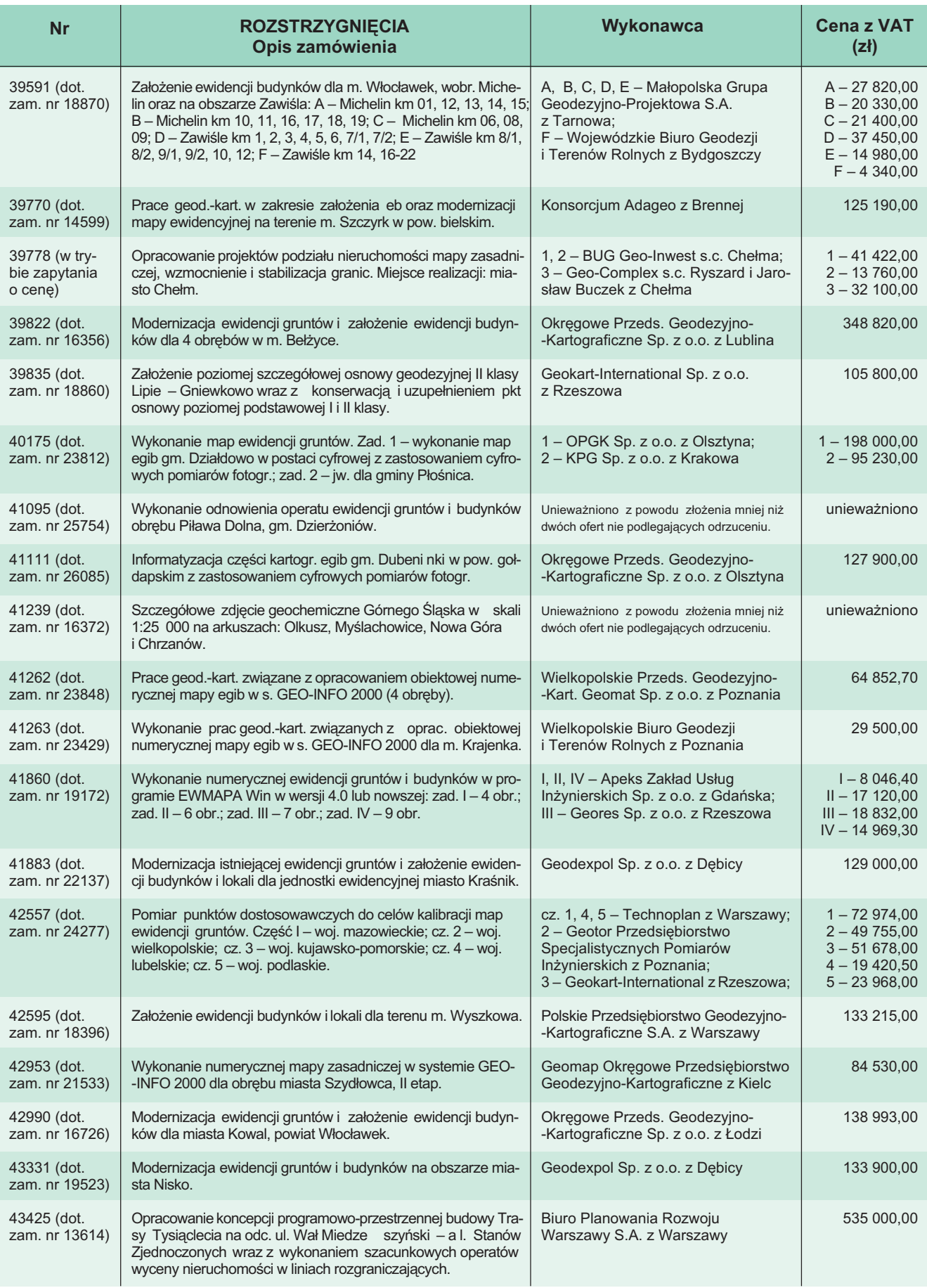

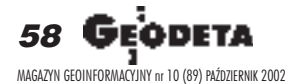

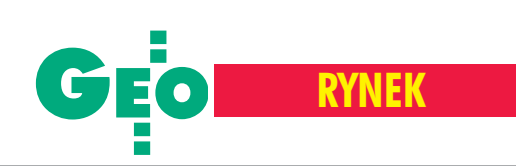

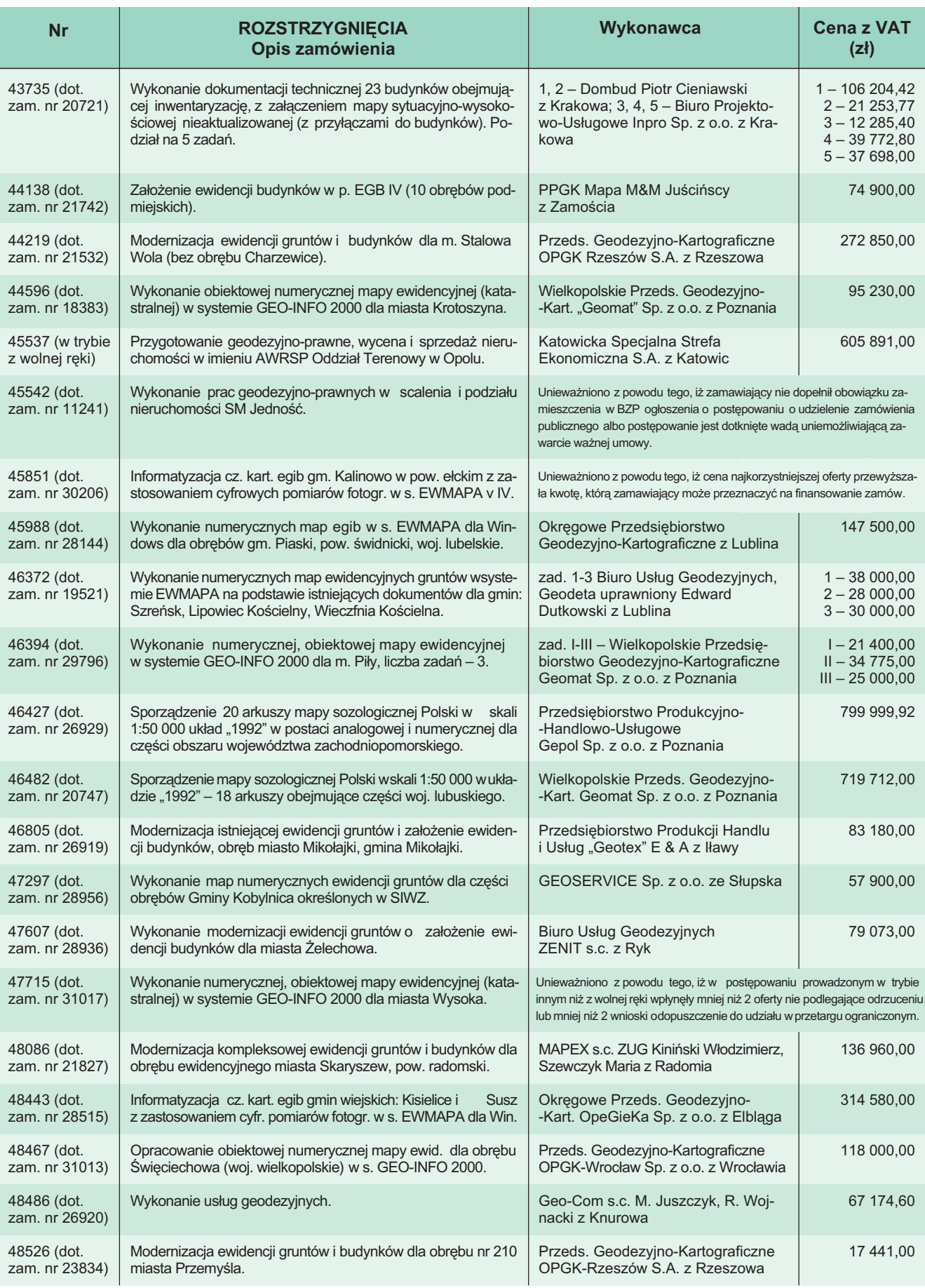

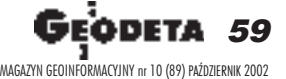

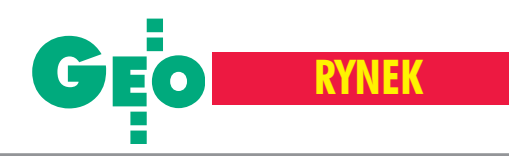

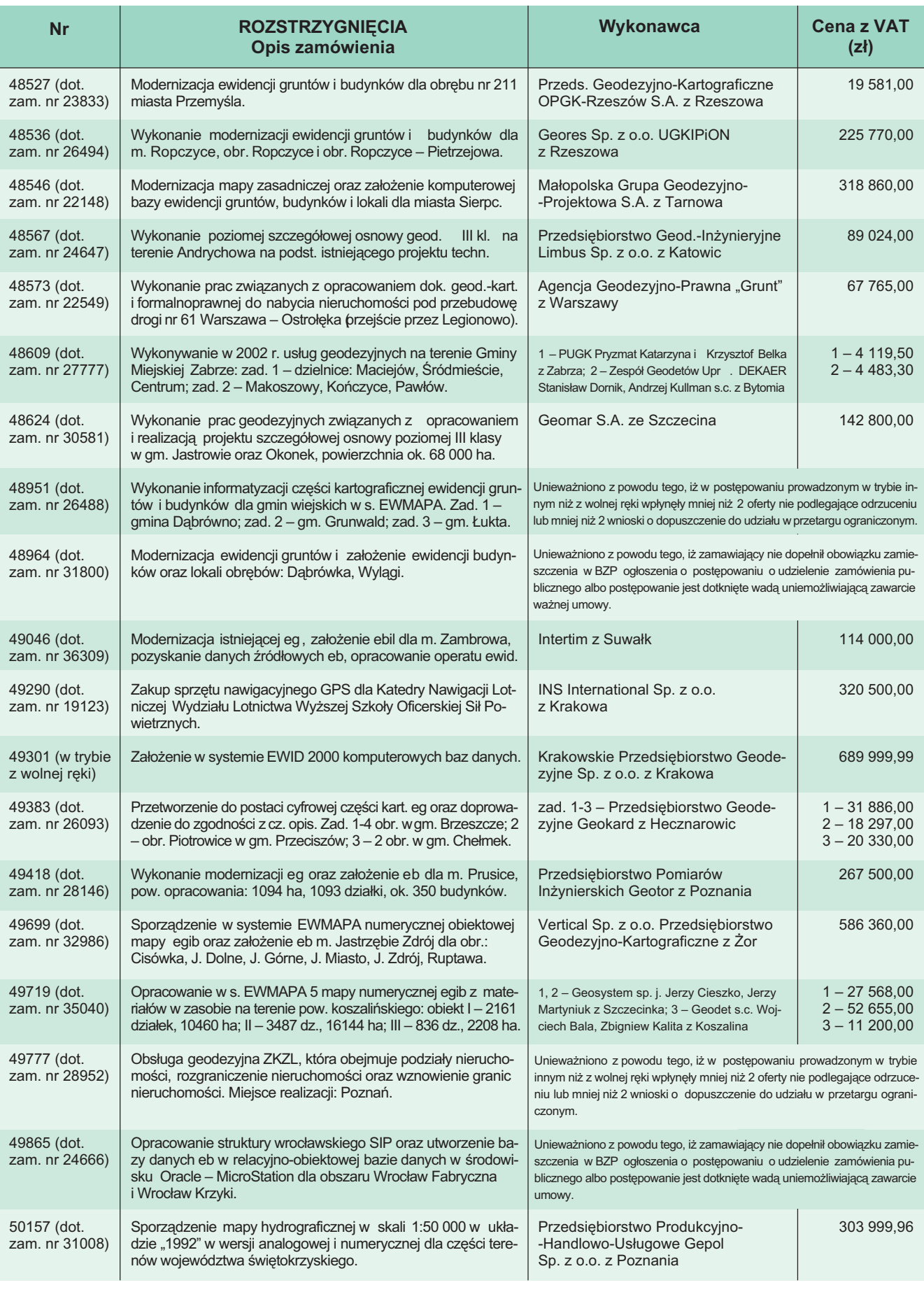

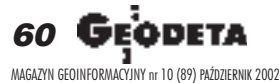

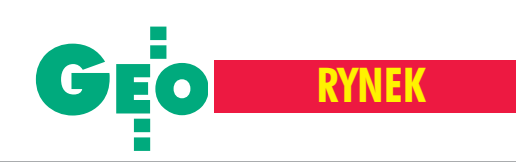

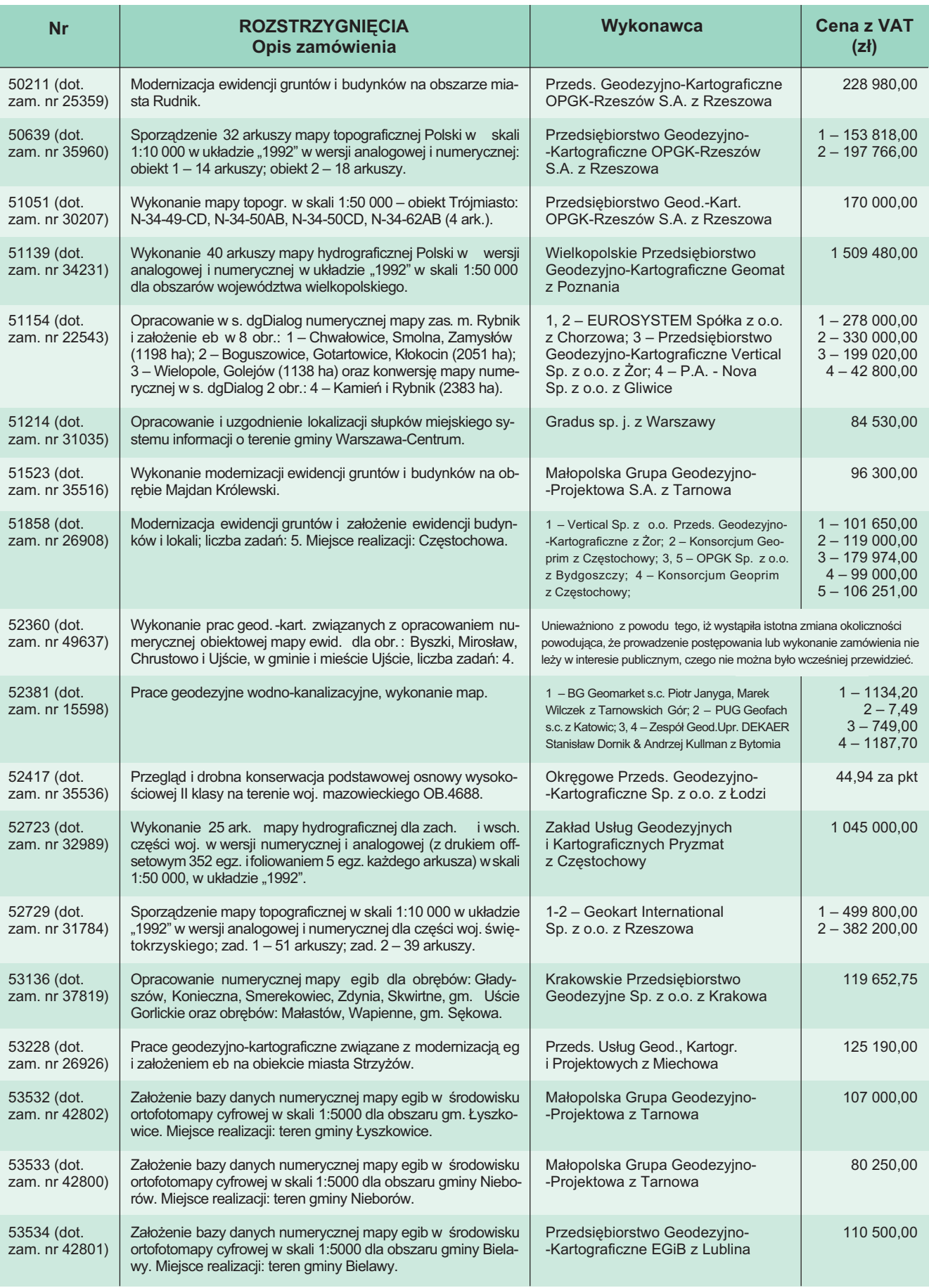

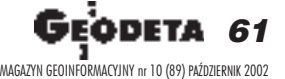

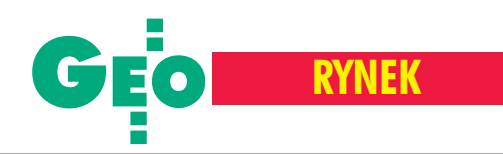

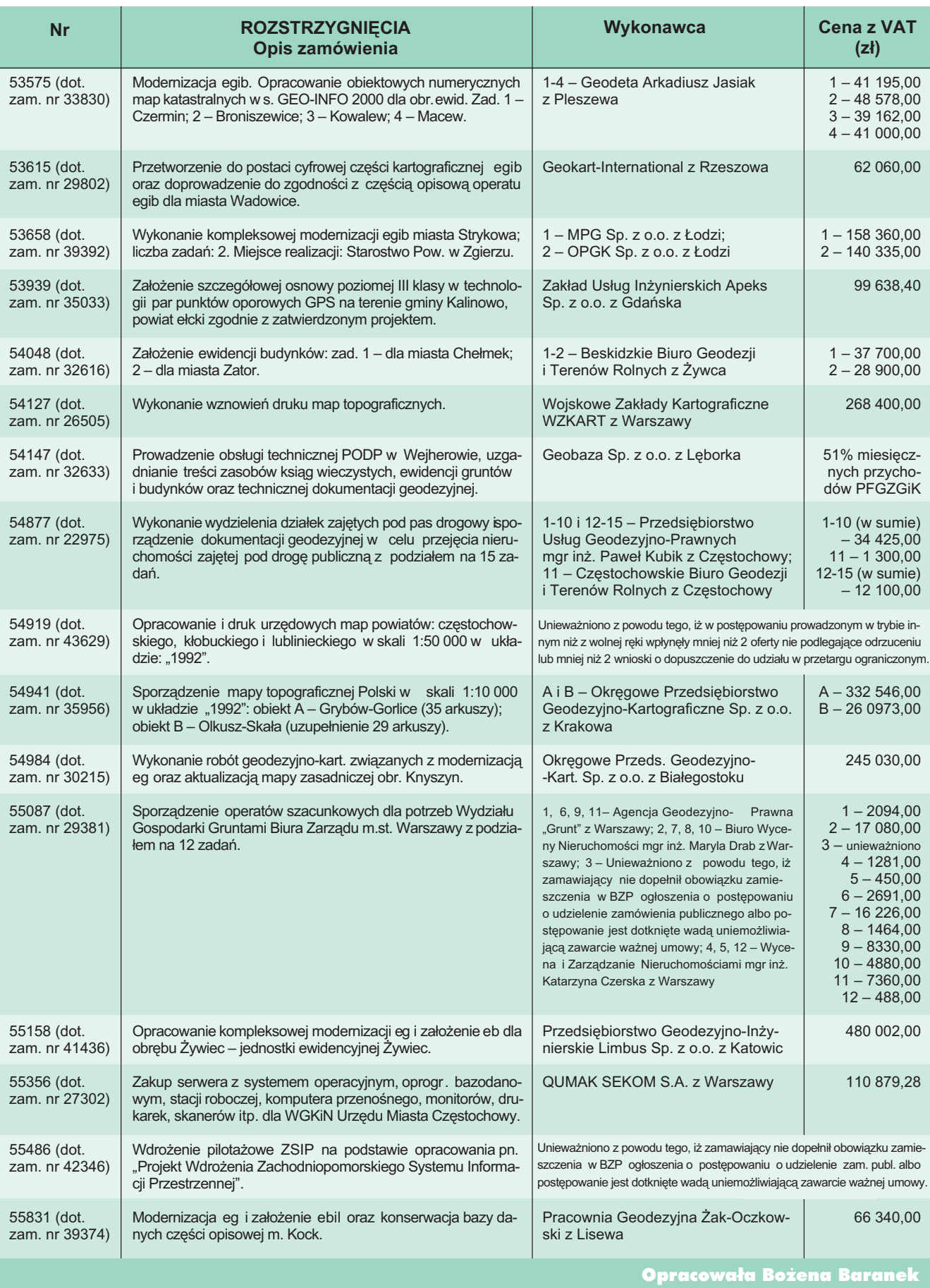

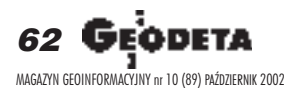

## **PRZEDSIĘBIORSTWO** USŁUGOWO-HANDLOWE s.j.<br>"GEOZET"

01-018 Warszawa, ul. Wolność 2A<br>tel./faks (0 22) 838-41-83, tel. 838-65-32, 838-69-71<br>www.geozet.infoteren.pl<br>e-mail: geozet@geozet.infoteren.pl

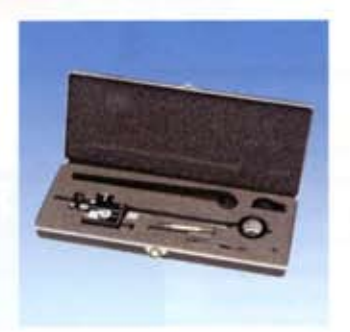

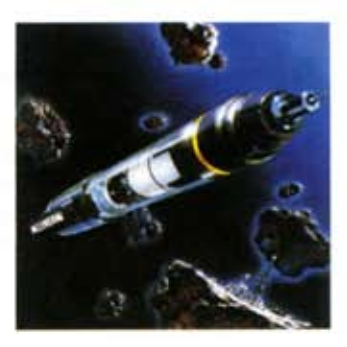

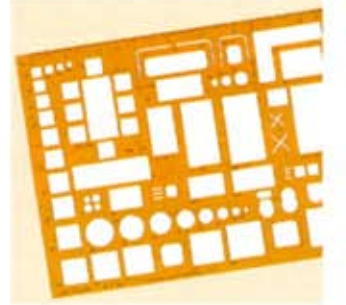

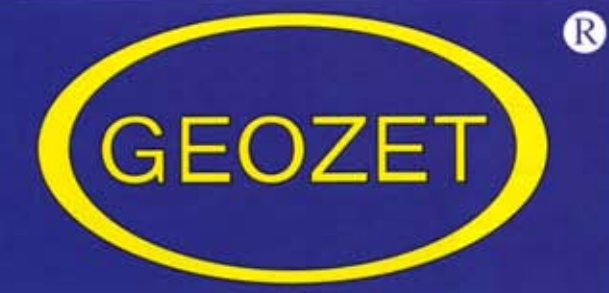

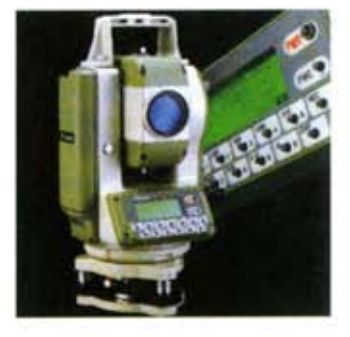

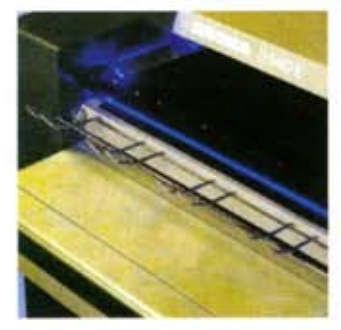

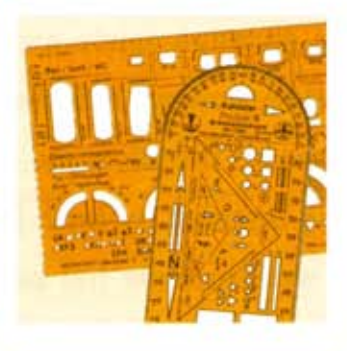

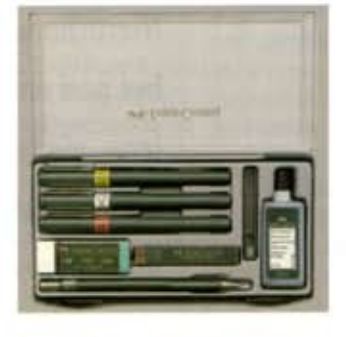

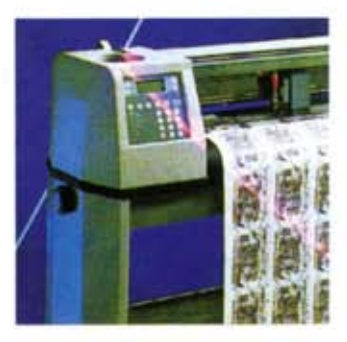

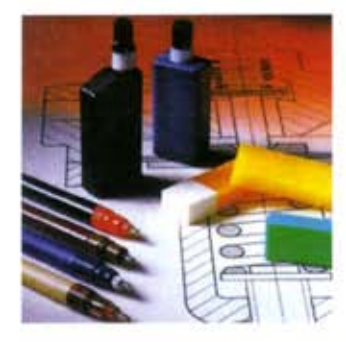

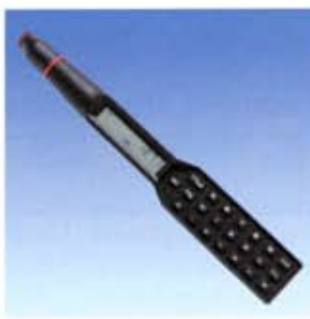

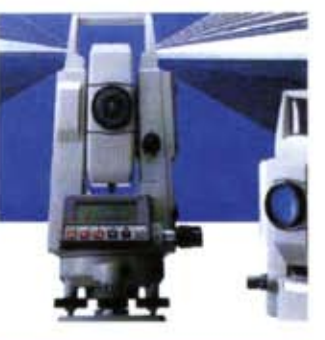

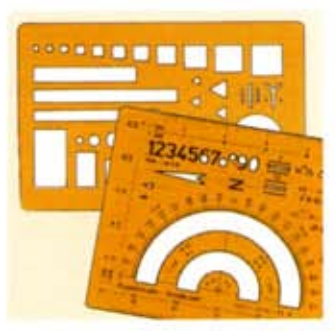

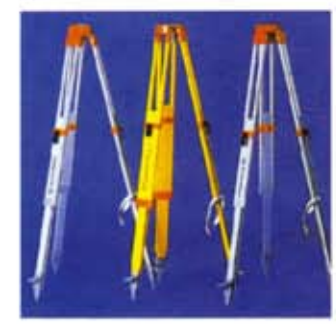

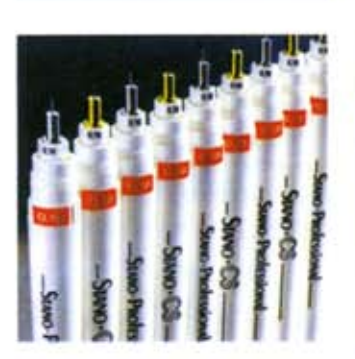

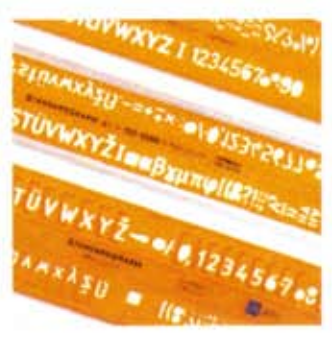

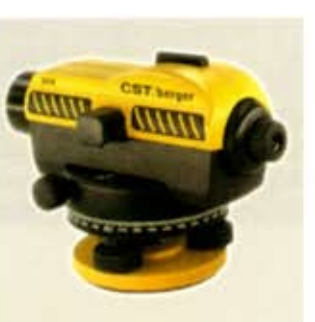

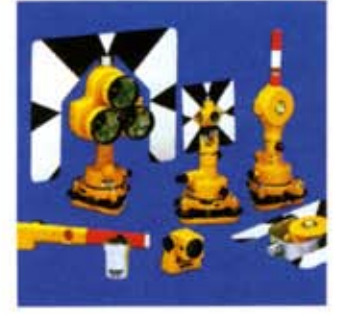

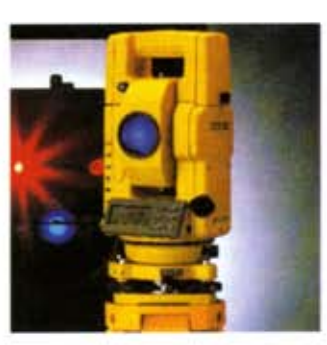

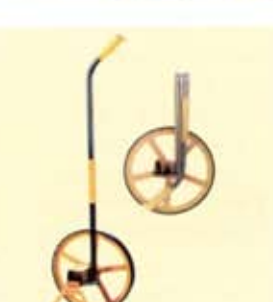

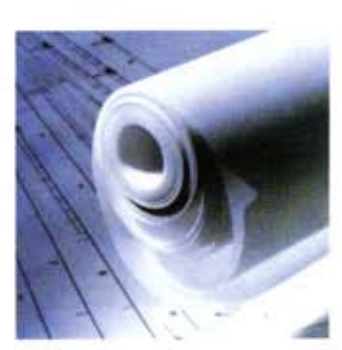

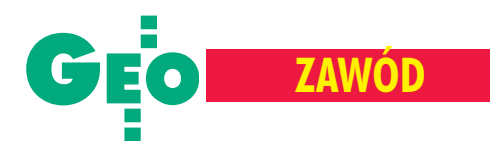

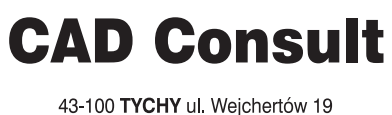

Tel. (032) 2190219, Fax. 2190217 30-059 KRAKÓW ul. Kawiory 3 Tel. (012) 6365008 email: cad\_cons@cad-consult.com.pl

www.cad-consult.com.pl

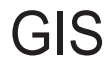

Oprogramowanie dla Geodezji

Autodesk<sup>Map 5</sup> Autodesk Land Desktop 3 Autodesk MapGuide 6 AutoCAD 2002

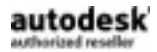

Sprzet komputerowy dla Geodetów Stanowiska CAD, Monitory, Wielkoformatowe skanery i plotery

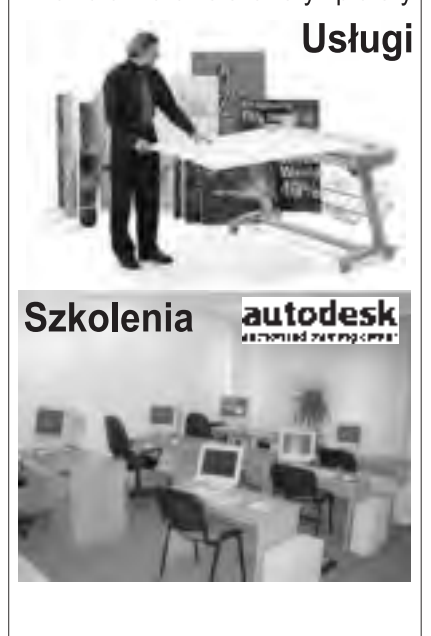

43-100 TYCHY ul. Wejchertów 19 Tel. (032) 2190219, Fax. 2190217 30-059 KRAKÓW ul. Kawiory 3 Tel. (012) 6365008 email: cad\_cons@cad-consult.com.pl

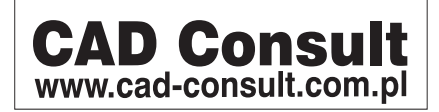

Nadawanie stopni specjalizacji zawodowej inżynierom i technikom

## Jak piąć się w górê

STANIS£AW PACHUTA

Szczegółowy tryb postępowania przy nadawaniu stopni specjalizacji zawodowej, zgodnie z uchwała nr 50 Zarzadu Głównego FSNT NOT z 28 sierpnia 2000 r., zatwierdzony został przez Zarząd Główny SGP 9 kwietnia 2002 r. Stopień specjalizacji zawodowej może być m.in. podstawą rekomendowania inżyniera Polskiemu Komitetowi Narodowemu FEANI jako kandydata do tytułu inżyniera europejskiego (EUR-ING), a także wyboru w skład członków zwyczajnych Akademii Inżynierskiej w Polsce.

#### **Wystapienie o nadanie** stopnia specjalizacji

O nadanie stopnia specjalizacji zawodowej występuje inżynier (technik) geodeta, składając wniosek do Komisji Specjalizacji Zawodowej Inżynierów i Techników Stowarzyszenia Geodetów Polskich (zwanej dalej Komisją Stowarzyszeniową) przez Zarząd Oddziału SGP według miejsca swego zamieszkania, po uprzednim zaopiniowaniu w macierzystym kole zakładowym lub terenowym (o ile takie istnieją). Wniosek powinien być sporządzony na piśmie według ustalonego wzoru. Do wniosku o nadanie I stopnia specjalizacji zawodowej należy dołączyć:

■ kopię dyplomu (świadectwa) stwierdzającego ukończenie szkoły wyższej (średniej);

■ kopię karty osiągnięć zawodowych potwierdzonych przez kierownika odpowiedniego zakładu pracy, wraz z kopiami dokumentów stanowiących podstawę wpisu;

■ zaświadczenie o ukończeniu jednej z form doskonalenia zawodowego;

■ autoreferat omawiający wybrane osiągnięcia zawodowe (dotyczy tylko inżynierów);

■ zaświadczenie stwierdzające czynną znajomość języka obcego wydane przez komisję egzaminacyjną języków obcych FSNT NOT lub SNT bądź inne komisje uznane przez MEN (dotyczy tylko inżynierów).

Do wniosku o nadanie II stopnia specjalizacji należy dołączyć:

■ kopię dyplomu specjalizacji I stopnia; ■ kopię karty osiągnięć zawodowych obejmujących okres od uzyskania I stopnia specjalizacji, potwierdzonych przez kierownika odpowiedniego zakładu pracy wraz z kopiami dokumentów stanowiących podstawę wpisu.

Inżynier dołącza ponadto:

**■** autoreferat omawiający wybrane osiągnięcia zawodowe;

 $\blacksquare$  zaświadczenie stwierdzające znajomość dwóch języków obcych (w tym co najmniej jednego – czynną, a drugiego – w stopniu umożliwiającym korzystanie z literatury specjalistycznej) wydane przez komisje jw.;

■ potwierdzenie aktualnej wiedzy specjalistycznej w danej dziedzinie, zgodnie z odrębnymi określonymi wymaganiami. Technik zaś dołacza:

■ zaświadczenie o ukończeniu jednej z form doskonalenia zawodowego;

 $\blacksquare$  zaświadczenie stwierdzające znajomość języka obcego w stopniu umożliwiającym korzystanie z literatury fachowej.

Wniosek powinien być zaopiniowany przez zarząd koła względnie przez zarząd macierzystego oddziału SGP i w ciągu 30 dni przekazany wraz z kompletem dokumentów do Komisji Stowarzyszeniowej. Komisja może zlecić przeprowadzenie oceny dorobku twórczego inżyniera (technika) powołanemu przez siebie ze-

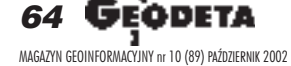

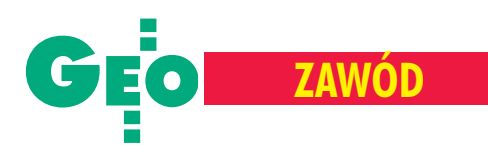

społowi specjalizacyjnemu. Dokonana ocena i ustalenia zespołu podlegają rozpatrzeniu przez Komisję. Ubiegający się o specjalizację zawodową wnosi opłatę na pokrycie kosztów przewodu specjalistycznego w wysokości określonej przez Zarząd Główny SGP (od 1996 r. nie zmieniła się i wynosi 500 zł).

#### Recenzowanie dorobku

Komisja Stowarzyszeniowa lub upowa¿ niony przez nią zespół specjalizacyjny w ciągu 30 dni od daty otrzymania wniosku wyznacza dwóch recenzentów spośród specjalistów z dziedziny geodezji i kartografii w zakresie, w którym ma być nadany stopień specjalizacji zawodowej, zlecając im ocenę dorobku wnioskodawcy.

Recenzenci powinni być znani w środowisku zawodowym, mieć istotne osiągnięcia i cieszyć się autorytetem. Kandydatów na recenzentów mogą zgłaszać do Komisji Stowarzyszeniowej wszystkie ogniwa SGP. Stale aktualizowane wykazy recenzentów prowadzi biuro Zarządu Głównego SGP.

Recenzenci na podstawie przedłożonej dokumentacji opracowują wspomnianą ocene i w ciągu 30 dni przedkładają Komisji opinie na piśmie wraz z projektem zapisu dotyczącego zakresu specjalizacji zamieszczanego na dyplomie.

#### **Ocena**

Prezentacja dorobku zawodowego inżyniera lub technika ubiegającego się o nadanie stopnia specjalizacji zawodowej odbywa siê na plenarnym posiedzeniu Komisji Stowarzyszeniowej. Na podstawie złożonych dokumentów, recenzji i ewentualnie ustaleń zespołu stwierdza ona czy zainteresowany inżynier (technik) spełnia warunki niezbêdne do nadania stopnia specjalizacji zawodowej. Uchwała w tej sprawie podejmowana jest w głosowaniu tajnym, przy obecności co najmniej połowy członków Komisji, bezwzględną większością głosów. Po podjęciu pozytywnej decyzji Komisja Stowarzyszeniowa wystêpuje z wnioskiem do prezesa FSNT NOT o nadanie inżynierowi (technikowi) odpowiedniego stopnia specjalizacji zawodowej.

Jeżeli w uchwale Komisja uzna osiągnięcia zawodowe inżyniera (technika) za niewystarczające do nadania stopnia specjalizacji zawodowej lub stwierdzi, ¿e nie spełnia on wymaganych warunków, zwraca zainteresowanemu dokumenty wraz z pisemnym uzasadnieniem. Czynności Komisji Stowarzyszeniowej powinny być zakończone w ciągu 3 miesięcy od daty przyjêcia wniosku wraz z kompletem wymaganej dokumentacji. O możliwościach przedłużenia tego terminu (w uzasadnionych przypadkach) decyduje przewodniczący Komisji.

Zainteresowanemu inżynierowi (technikowi) przysługuje prawo odwołania się od postanowienia Komisji Stowarzyszeniowej do Głównej Komisji ds. Specjalizacji Zawodowej Inżynierów i Techników w ciągu 30 dni od daty jego doręczenia.

#### Potwierdzenie

Inżynier (technik), który uzyskał specjalizacjê zawodow¹, zostaje wpisany do rejestru prowadzonego przez Zarząd Główny FSNT NOT. Numer rejestru wpisuje siê do dyplomu specjalizacji zawodowej. Dyplomy specjalizacji zawodowej powinny być wręczane uroczyście z udziałem przedstawicieli władz statutowych SGP. Kopia dyplomu inżyniera (technika) specjalisty jest przechowywana w biurze SGP wraz z dokumentacją jego przewodu specjalizacyjnego. Dotychczas stopieñ specjalizacji zawodowej inżyniera nadano 50 geodetom, a stopieñ specjalizacji zawodowej technika – zaledwie 1.

Prof. Stanisław Pachuta jest przewodniczącym Komisji Specjalizacji Zawodowej Inżynierów i Techników Stowarzyszenia Geodetów Polskich oraz członkiem Prezydium Głównej Komisji Specjalizacji Zawodowej Inżynierów i Techników FSNT NOT.

#### Tylko dla firm geodezyjnych! Tylko dla firm geodezyjnych!

Jeśli wykonujesz usługi geodezyjne i kartograficzne oraz chcesz się zareklamować, to za ten moduł zapłacisz kwartalnie 240 zł (+VAT). Możesz zamówić dowolną liczbę modułów, a my pomożemy Ci opracować Twoje ogłoszenie od strony graficznej.

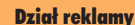

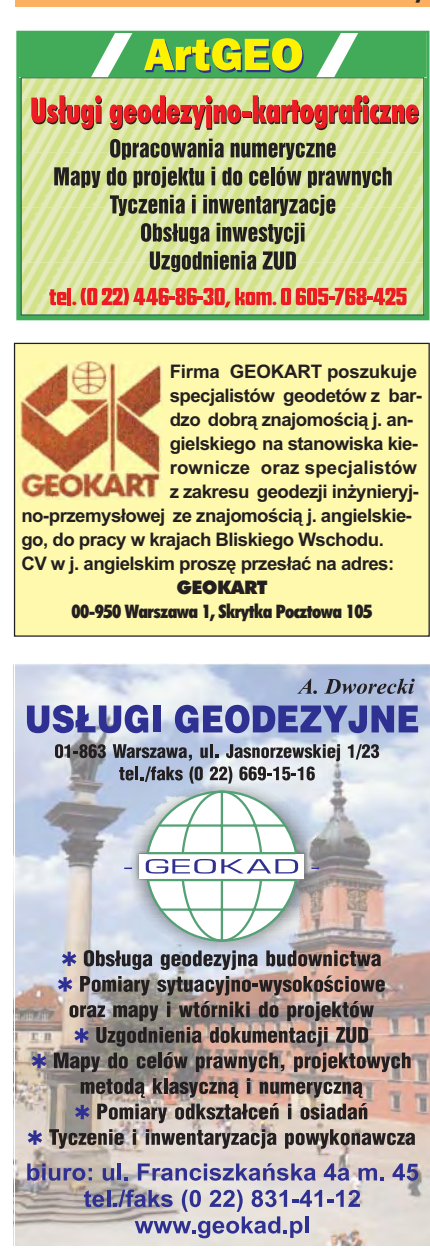

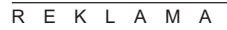

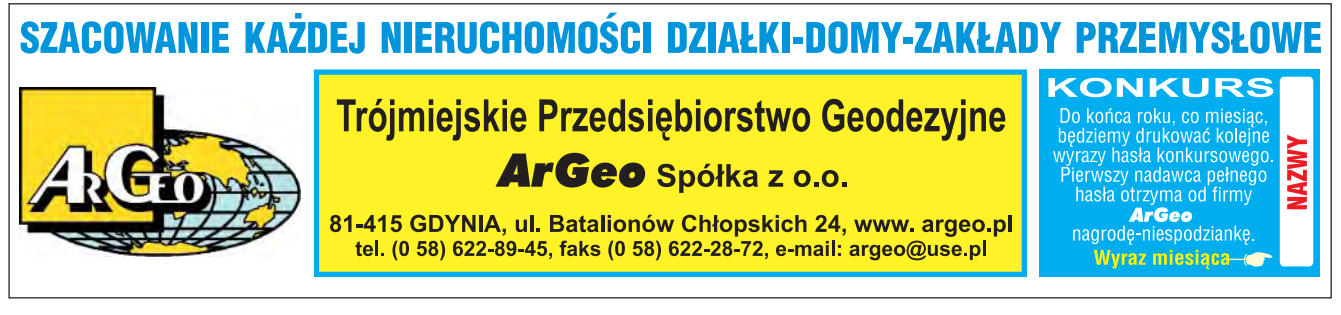

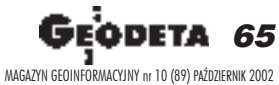

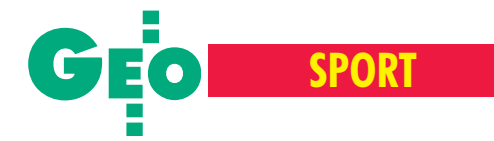

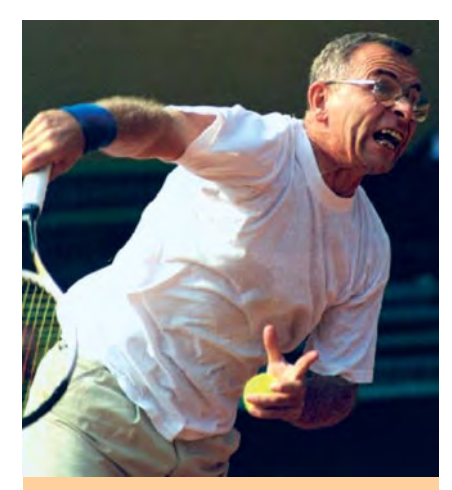

#### ■ **Gra pojedyncza mê¿czyzn**

1. Jacek Piętka (Gdańsk) – puchar marszałka woj. łódzkiego Stanisława Olasa

2. **Kazimierz Mertuszka (Wałbrzych)** – puchar przewodniczącego Klubu ODGiK Wojciecha Tokarskiego

#### ■ Mężczyźni do lat 50

1. **Kazimierz Mertuszka (Wałbrzych)** – puchar głównego geodety kraju Jerzego Albina 2. Wiesław Kazaniszyn (Szczecin) - puchar przewodniczącego KZPFGiK Ludwika B ędkowskiego

■ Mężczyźni powyżej lat 50

1. Jacek Piętka (Gdańsk) - puchar głównego geodety kraju Jerzego Albina

2. Leszek Ferenc (Wrocław) - puchar prezesa GIG Bogdana Grzechnika

#### ■ **Gra mieszana**

1. **Karolina Marchlik (Szczecin), Sylwester Markiewicz (Sieradz)** – puchar senatora RP, przewodniczącego Komisji Rolnictwa i Rozwoju Wsi Jerzego Pieniążka

2. Mirosława Szymczak (Poznań), Jan Ma**cyszyn (Poznañ)** – puchar dyrektora Autosir Jacka Pilarczyka

#### ■ **Gra pojedyncza kobiet**

1. **Karolina Machnik (Szczecin)** – puchar prezesa ZG SGP Kazimierza Czarneckiego 2. Mirosława Szymczak (Poznań) – puchar prezesa OW w £odzi Piotra Fabiañskiego ■ **Gra podwójna**

1. **Jacek Piêtka (Gdañsk), Wojciech Frankowski (Gdañsk)** – puchar starosty powiatu sieradzkiego Kazimierza Kościelnego

2. Mieczysław Kołodziejczyk (Warszawa), **Marek Sobieszek (Warszawa**) – puchar starosty powiatu sieradzkiego Kazimierza Kościelnego

#### ■ **Klasyfikacja dru¿ynowa**

1. SGP Gdañsk – 144 pkt

- 2. SGP Wrocław 113,5 pkt
- 3. SGP Warszawa 82,5 pkt

■ **Nagroda specjalna ufundowana przez** miesięcznik GEODETA (roczna prenumerata) dla Sylwestra Markiewicza (Sieradz) – za wk³ad w organizacjê zawodów. ■

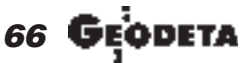

#### MAGAZYN GEOINFORMACYJNY nr 10 (89) PAŹDZIERNIK 2002

#### XIX Mistrzostwa Polski Geodetów w Tenisie, Sieradz, 29-31 sierpnia

## **Z napêdem rakietowym**

Sieradzkie korty gościły geodetów już po raz trzeci. Tym razem zawody zorganizowały: Klub ODGiK, Łódzki Odział SGP oraz sieradzka firma Intermap. Do rywalizacji staneło 40 geodetów. Pogoda była wymarzona, narzekać można było jedynie na nadmiar słońca.

**P**ierwsze zawody po 1989 roku odbyły się w 1994 r., także w Sieradzu. Różniły się one od obecnych głównie liczbą zawodników oraz sposobem ich rekrutacji. Zawodników ściągało się wtedy różnymi sposobami. Dopuszczono nawet uczestnictwo załóg złożonych z osób, które nie były geodetami, ale z nimi współpracowały. W następnym roku było już lepiej. Potem zawody gościły w Gdańsku, Olsztynie, Wałbrzychu, Wrocławiu, Szczecinie i Poznaniu. Od 1994 r. nie było już przerwy. Obecnie wielbiciele tenisa zgłaszają się sami, a rozgrywki są jedną z cyklicznych imprez sportowych.

W trakcie tegorocznych mistrzostw, którym patronował Główny Geodeta Kraju, odbyło się zebranie Zarządu Klubu ODGiK i seminarium na temat projektu zmian w ustawie *Pgik*, na którym GUGiK reprezentowali: dyrektor Departamentu Katastru i Pañstwowego Zasobu Geodezyjnego i Kartograficznego Grażyna Skołbania oraz dyrektor generalny Tadeusz Kościuk. Imprezy towarzyszące zawodom i seminarium gromadziły wszystkich uczestników: z administracji, wykonawstwa i ośrodków dokumentacji. Był wśród nas tenisowy senior prof. Jerzy Fellman oraz Andrzej Kwitow-

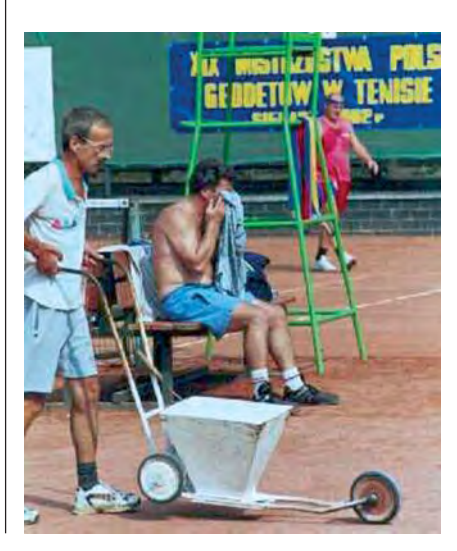

ski z Holandii. Swoich sił na korcie (podobno pierwszy raz) próbował także wiceprezes ZG SGP Andrzej Pachuta. Sportowe zmagania spowodowały, że nikt nie mówił o codziennych kłopotach zawodowych.

o organizacji XX mistrzostw na razie zgłosiły się dwa miasta: Gdańsk oraz Sieradz. Czekamy na dalsze kandydatury, np. Warszawy lub Krakowa. Czasu na decyzję jest mało, bo do jubileuszu należy przygotować się szczególnie starannie.

**tekst i zdjêcia Wojciech Tokarski**

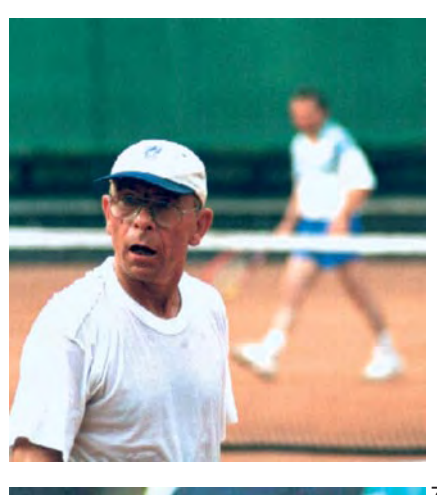

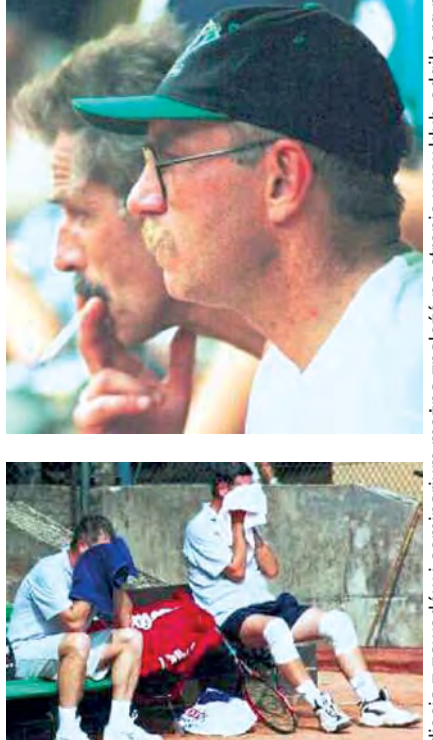

## OOFO LEASING

**OŚRODEK OBSŁUGI FIRM** 03-204 Warszawa ul. Łabiszyńska 25 tel./fax 022 614 38 31 022 675 96 31

町山

GEO

 $\Box$ 

niwelatory

## tachimetry

### komputery

osprzęt

## plotery

### skanery

### samochody

e-mail: oof.leasing@wsdg.pl

leasing@geo.pl

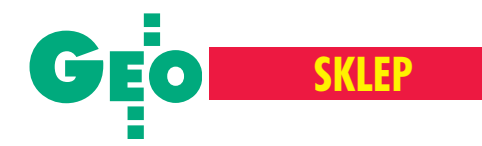

## Oszczędzaj czas! **Kupuj w sklepie wysyłkowym GEODETY**

Lustro dalmiercze CST

Krzywomierz cyfrowy Run Mate Club, CST/berger, gwarancja 1 rok, można zapisać maksymalnie do 8 cyfr po przecinku, zachowuje w pamiêci ostatnio wybraną jednostkę pomiaru i skalę, baterie 3 x 1,5 V ■ 07-110..................**305,00 zł** 

Planimetr biegunowy KP-26 prod. CST/berger, gwarancja 1 rok, zakres pomiaru: w zależności od tego, czy biegun jest na zewnatrz czy wewnatrz mierzonej powierzchni, maksymalna średnica koła wynosi 25/60 cm, a maks. bok kwadratu 20/42 cm ■ 07-100......................**1200,00 z³**

Punkt graniczny Plastmark

grot wykonany ze stali powleczonej tworzywem sztucznym, plastik jest karbowany i wyposażony w "skrzydełka" zabezpieczające punkt przed wyrwaniem z gruntu, na odpornej na uszkodzenia pomarańczowej głowicy napis: "Punkt graniczny/pomiarowy. Uszkodzenie podlega karze" ■ 11-121 (40 cm) ............................................ **14,50 z³** ■ 11-122 (50 cm) ............................................ **15,40 z³**

prod. USA

■ bez tyczki

01-031 ........................... **700 z³**  $\blacksquare$  z tyczką teleskop. (2,60 m) 01-030 ........................... **1200 z³**

#### Minilustro dalmiercze CST (komplet wraz z akcesoriami

i pokrowcem)<br> $\Box$  01-020 ■ 01-020 .................... **580 z³**

#### 'uszograf do papieru i kalki

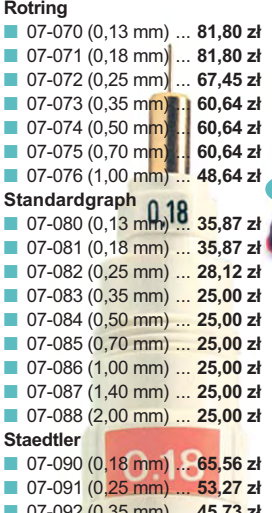

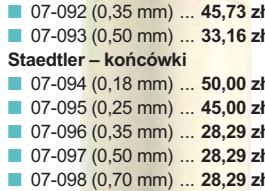

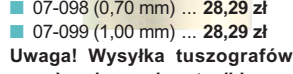

**za pobraniem na koszt odbiorcy**

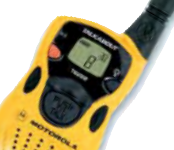

#### Radiotelefon z osprzętem

gwarancja 12 mies., zasięg ok. 3 km, moc wyjściowa 0,5 W, czas pracy: ciągła rozmowa 2,5 h, czuwanie do 40 h, możliwość pracy na 3 bateriach R6, waga 163 g

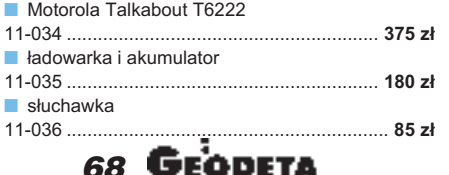

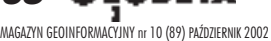

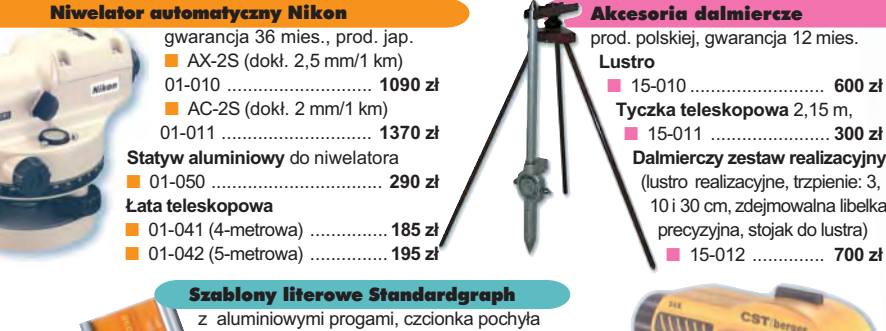

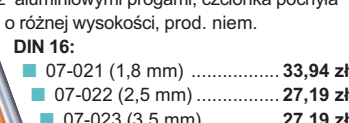

### STÜVI äåbcae

### ABCDA  $UVWX$ aabcdê)

#### ■ 07-022 (2,5 mm) ................ **27,19 z³** ■ 07-023 (3,5 mm) .............. **27,19 z³** ■ 07-024 (5,0 mm) ............. **31,58 zł** ■ 07-025 (7,0 mm) ........... **34,19 z³** ■ 07-026 (10,0 mm) ........ 48,64 zł **ISO 3098/DIN 6776:** ■ 07-031 (1,8 mm) ...... **38,85 zł** ■ 07-032 (2,5 mm) .... **28,88 zł** ■ 07-033 (3,5 mm) .. **28,88 zł** ■ 07-034 (5,0 mm) . **31,81 zł** ■ 07-035 (7,0 mm) **39,27 z³**

**Uwaga! Wysy³ka szablonów za pobraniem nakoszt odbiorcy**

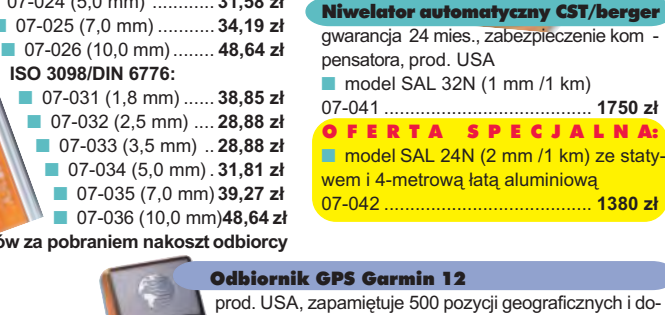

Odbiornik GPS Garmin 12 prod. USA, zapamiętuje 500 pozycji geograficznych i doprowadza na zasięg wzroku dokażdej z nich (dokładność odczytu do 100 m, poprzez uśrednianie – 15-30 m). Oprócz zastosowania w turystyce wykorzystywany do wyznaczania współrzędnych, np. anten radiowych dla PAR. **Uwaga! Cena mo¿e ulec zmianie w zale¿noœci od**

■ 15-011 ....................... **300 z³ Dalmierczy zestaw realizacyjny** (lustro realizacyjne, trzpienie: 3, 10 i 30 cm, zdejmowalna libelka precyzyjna, stojak do lustra) ■ 15-012 ............... **700 zł** 

ATTTT

**kursu USD i zmian cennika producenta** ■ 06-030............... ................................... **852 z³**

#### Niwelator automatyczny Nivel System N22

gwarancja 12 mies., prod. Chiny, dokładnoϾ 2,5 mm/1 km 11-130 .......................................... **799 z³**

#### Zestaw AT-G7

w komplecie: niwelator Topcon AT-G7 (prod. jap., gwarancja 36 mies., dokładność 2.5 mm/1 km). łata teleskopowa 5-metrowa, statyw aluminiowy TP100 11-140 ............................ **1832 z³**

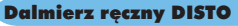

DISTO Classic 4, prod. szwajcarskiej, zasięg pom . 0,3-100 m, dokładność ±3 mm, pamięć 15 ostatnich pomiarów, funkcja dodawania,

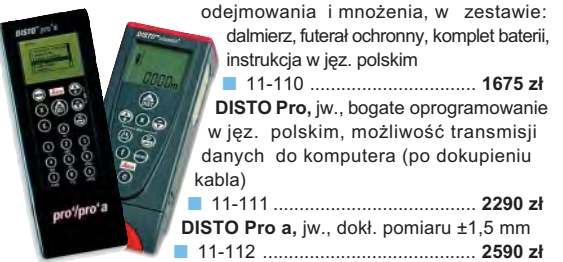

## Gwóźdź – punkt pomiarowy Goecke prod. niem.

■ 11-010 (d³. 55 mm) ...................... **1,84 z³** Repery ścienne Goecke ■ 11-021 (d³. 130 mm, alum.) ......... **16,51 z³** ■ 11-022 (dł. 75 mm, stalowy) ........ **7,74 zł** ■ 11-023 (dł. 75 mm, kuty stal.) ..... **11,90 zł** 

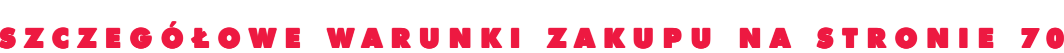

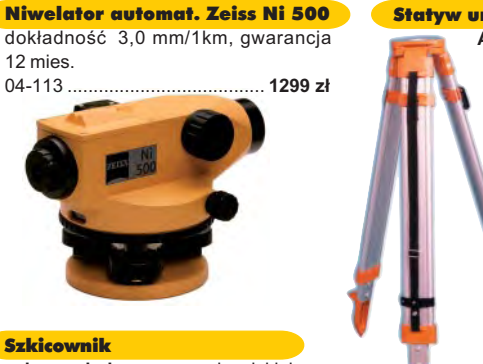

- **z drewna bukowego,** prod. polskiej
- 04-081 (format A4) ...... **61,46 zł**<br>■ 04-082 (format A3) 86.44 zł ■ 04-082 (format A3) ...... **86,44 z³**
- **z przezroczystego tworzywa**

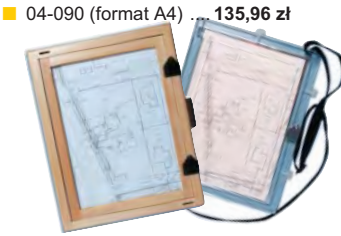

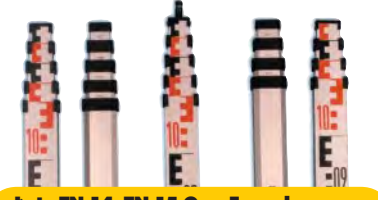

£aty TN 14, TN 15 Geo-Fennel teleskopowe, długość do transportu 1,19 m i 1,22 m, podział dwustronny – geodezyjny

- typu E i milimetrowy, prod. niem.
- 04-111 (4-metrowa) ................ **158,01 z³** ■ 04-112 (5-metrowa) ................ **171,01 z³** 04-113 (5 m z trzpieniem na lustro typu
- gwint-Zeiss lub zatrzask-Wild) .... **250,48 z³** Pokrowiec na łatę TN 14, TN 15 ■ 04-120 ...................................... **18,55 z³**
- Libelka pudełkowa do łaty TN 14, TN 15 ■ 04-130 ...................................... **33,21 z³**

#### Farba odblaskowa Geo-Fennel

w aerozolu do markowania znaków. Przyczepna do każdego podłoża, także do mokrych powierzchni, wodoodporna, szybko schnąca, spełnia ISO 9001, prod. niem.

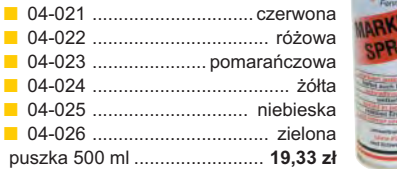

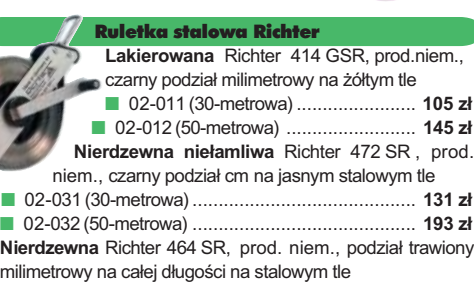

■ 02-081 (30-metrowa) ........................................... **140 z³** ■ 02-082 (50-metrowa) ........................................... **198 z³** Uwaga: Wszystkie ruletki posiadają aprobatę typu wydawa-

ną przez prezesa Głównego Urzędu Miar, a także 10-centymetrowa "rozbiegówkę"

#### Ruletka stalowa Richter 404V

pokryta teflonem, prod. niem., czarny podział milimetrowy na żółtym tle, 10-centymetrowa "rozbiegówka" ■ 02-021 (30-metrowa) ................. **159 zł** ■ 02-022 (50-metrowa) ............ **206 zł** 

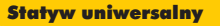

**Aluminiowy do niwelatorów FS 20.** Szybkie blokowanie nóg (zaciski mimośrodowe), śr. głowicy 130 mm, śr. otworu 40 mm, wys. 1-1,65 m, śruba sprzęgająca uniwersalna 5/8½ x 11, masa 3,3 kg ■ 04-050 ............................. **223,27 z³ Aluminiowy FS 23.** Szybkie blokowanie nóg – zaciski mimośrodowe, śr. głowicy 158 mm, śr. otworu 64 mm, wys.

1,05-1,70 m, śruba sprzęgająca uniwersalna 5/8½x11, masa 5,1 kg ■ 04-030 ..................... **282,04 z³ Drewniany FS 24.** Parametry jak

dla FS 23, masa 6,5 kg, nogi zabezpieczone przed wilgocią powłokami z polimerów i malarskimi, okucia aluminiowe

■ 04-040 .......................................... **344,71 z³**

#### Tyczki geodezyjne stalowe

H.

**Nie składane**, dł. 2,16 m, śr. 28 mm. Kolor powłoki silnie odblaskowy pokryty osłoną poliamidową. Sprzedaż na sztuki ■ 04-150 ....................... **27,57 z³**

**Segmentowe skrecane**, dł. 2,16 m, śr. 28 mm. Kolor powłoki silnie odblaskowy pokryty osłoną poliamidową, składana z dwóch odcinków. Możliwość łaczenia wielu elementów. Komplet 4 tyczek w pokrowcu ■ 04-160 ...................... **199,90 z³**

#### Wêgielnica pryzmatyczna F 8

dwa pryzmaty pentagonalne o wysokości po 8 mm, szczelina między pryzmatami do obserwacji na wprost, zamykana głowica, obudowa w kolorze czarnym<br>
04-100 ■ 04-100 ........................................ **238,52 z³**

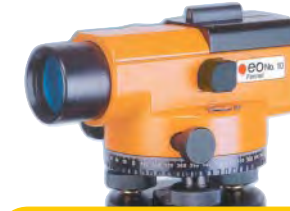

Niwelator autom. Geo-Fennel prod. niem., gwarancja 24 mies. ■ No.10 (dokł. 2 mm/1 km) 04-011 ......................... **1146,92 z³** No.10-20 (dokł. 2,5 mm/1 km) 04-012 ........................... **952,31 z³**

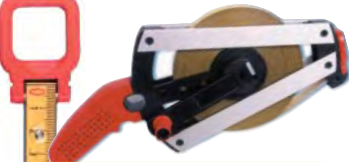

Taśma domiarówka ISOLAN stalowa pokryta poliamidem, szerokość 13 mm, grubość 0,5 mm, podział i opis czarny na żółtym tle, opis decymetrów i metrów czerwony, "0" od brzegu, prod. niem., zatwierdzona decyzją ZT 293/94 Prezesa Głównego Urzedu Miar ■ 30-metrowa z podziałem cm 04-061 .............................. **153,75 z³** ■ 30-metrowa z podziałem mm 04-062 .............................. **153,75 z³**  $\blacksquare$  50-metrowa z podziałem cm 04-063 .............................. **207,83 z³** ■ 50-metrowa z podziałem mm

04-064 .............................. **207,83 z³**

#### ERDAS Field Guide

Polska wersja znanego na świecie podrecznika geoinformatycznego, obszerne (592 strony) kompendium wiedzy nt. przetwarzania zdjęć lotniczych, obrazów satelitarnych oraz map wektorowych – fotogrametria, GIS, kartografia numeryczna i analizy przestrzenne, Wyd. Geosystems Polska, 1998

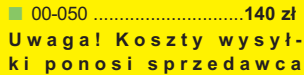

#### Topograficzna Baza Danych – program działan

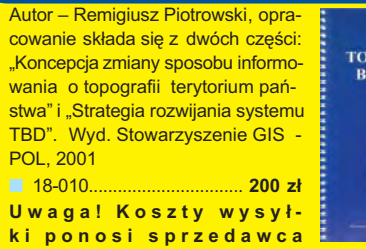

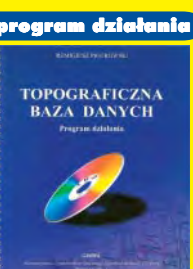

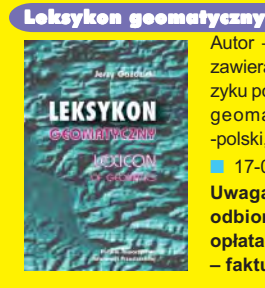

Autor – Jerzy Gaździcki, opracowanie zawiera ponad 600 haseł (termin w języku polskim i angielskim, definicja) plus geomatyczny słownik angielsko--polski, wyd. Wieś Jutra, 2001 ■ 17-010 .................................... **33 z³ Uwaga! Wysyłka pocztą na koszt odbiorcy. Odbiorcy indywidualni – op³ata za pobraniem; instytucjonalni – faktura z terminem płatności** 

#### awo geodezyjne i kartograficzne

**Prawo geodezyjne i kartograficzne – komentarz**" Śmiałowska-Uberman, Wyd. Gall, 1999.

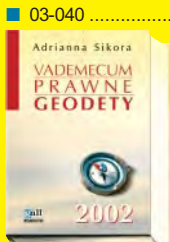

**"Wybrane problemy geodezyjne i prawne w aspekcie uprawnieñ zawodowych",** prof. Ryszard Hycner, Wyd. Gall, 2002. ■ 03-060 .................................... **42 z³**

**"Vademecum Prawne Geodety",** Adrianna Sikora, komplet uregulowañ prawnych niezbędnych do wykonywania zawodu geodety (728 str.), Wyd. Gall, 2002. ■ 03-100 .................................... **75 z³**

**Uwaga! Wysy³ka za pobraniem na koszt odbiorcy**

#### Wydawnictwa na CD

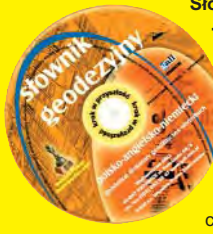

**S³ownik geodezyjny polsko-angielsko-** -niemiecki zawiera 5300 pojęć z zakresu astronomii, budownictwa, fotografii, fotointerpretacji, geodezji, geolo-

gii, górnictwa, informatyki, matematyki, metrologii, teledetekcji, optyki. ■ 03-070 ............................. **100 z³**

**System geodezyjnej informacji prawnej** – dla geodetów i administracji geodezyjnej, ok. 100 aktów prawnych; szybkie wyszukiwanie wg wielu parametrów.

Aktualizacja kwartalna – 33 zł.

■ 03-080 ..................................................................... **470 z³** Standardy geodezyjne - program zawiera komplet obowiązujących instrukcji technicznych. Posiada funkcje drukowania i przeszukiwania. Aktualizacja kwartalna - 33 zł. ■ 03-090 ..................................................................... **430 z³**

**Uwaga! Wysy³ka za pobraniem na koszt odbiorcy**

Oprogramowanie **WinKalk 3.7** – do podstawowych obliczeñ geodezyjnych ■ 05-010 ........... **600 zł MikroMap 4.4** – do tworzenia prostych map i szkiców

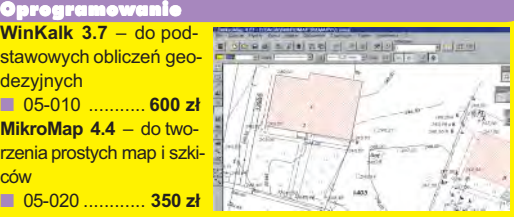

**Uwaga! Koszty wysy³ki programów ponosi sprzedawca**

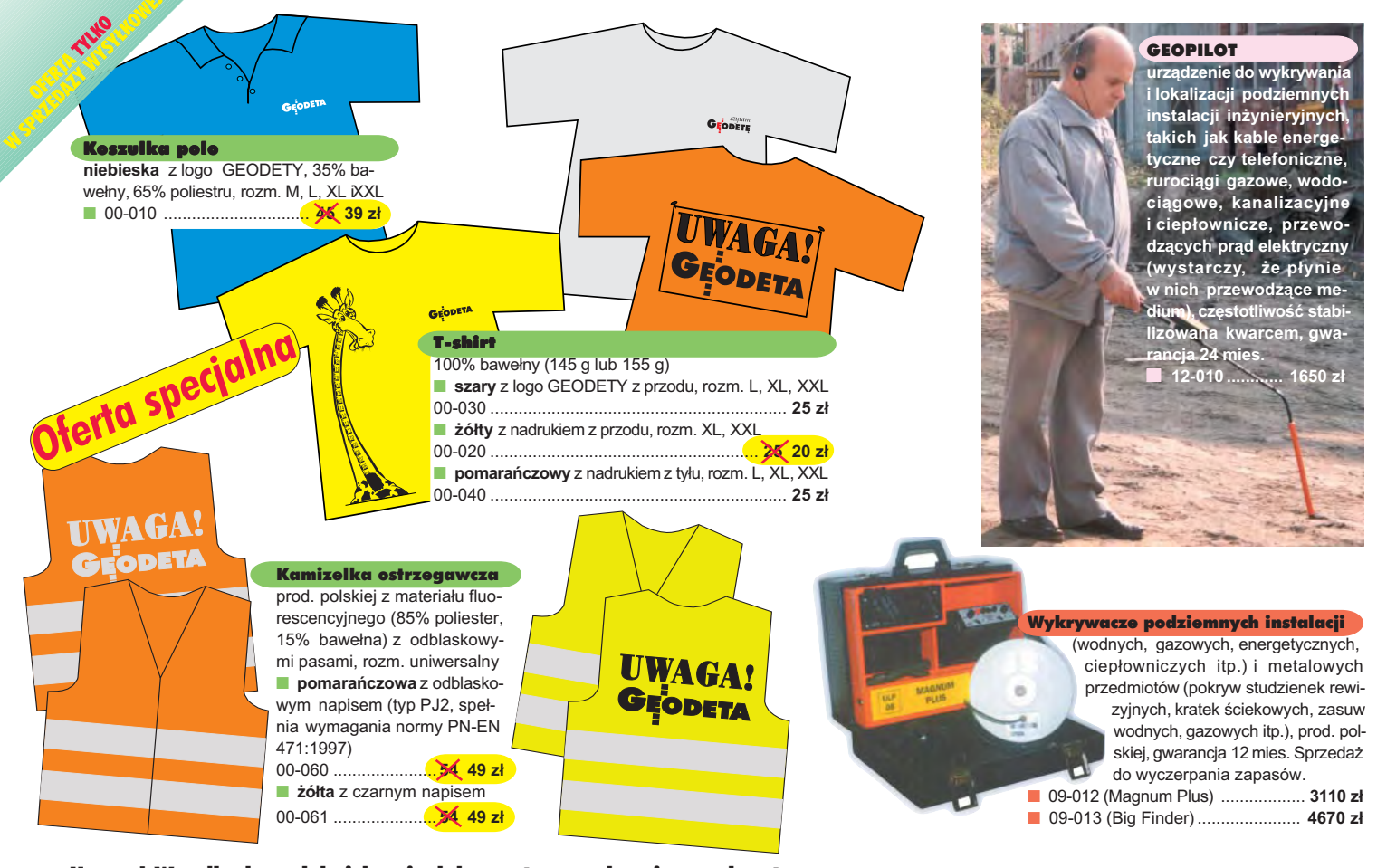

Uwaga! Wysyłka koszulek i kamizelek pocztą za pobraniem na koszt sprzedawcy. Przy zamawianiu koszulek należy zaznaczyć rozmiar.

## **Jak zamówić towar z dostawa do domu?**

Proponujemy Państwu nową formę zakupu sprzętu z dostawą bezpośrednio do domu. Specjalnie dla naszych Czytelników uruchomiliśmy Sklep GEODETY. Aby dokonać w nim zakupów, wystarczy starannie wypełnić załączony kupon i przesłać go pod adresem: GEODETA Sp. z o.o., ul. Narbutta 40/20, 02-541 Warszawa lub faksem: (0 22) 8 49-41-63. Zamówienia przyjmujemy wyłącznie (!) na załączonym kuponie (oryginał lub kopia). Zamówiony towar wraz z fakturą VAT zostanie dostarczony przez kuriera pod wskazany adres, płatność gotówką przy odbiorze przesyłki.

Uwaga: do podanych cen należy doliczyć 22% VAT (nie dotyczy książek) i koszty wysyłki – min. 40 zł + VAT (chyba że w ofercie szczegółowej napisano inaczej); opłatę pobiera kurier. Towary o różnych kodach początkowych (dwie pierwsze cyfry) pochodzą od różnych dostawców i są umieszczane w oddzielnych przesyłkach, co wiąże się z dodatkowymi kosztami.

Firmy oferujace sprzet geodezyjny zainteresowane zamieszczeniem oferty w SKLEPIE GEODETY proszone są o kontakt telefoniczny pod numerem (0 22) 849-41-63

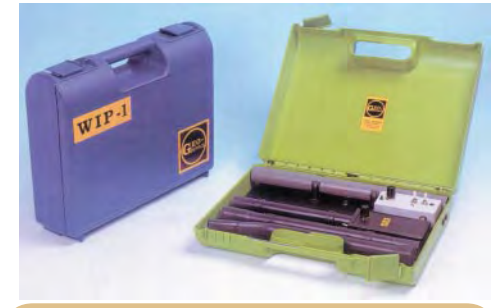

Wykrywacz instalacji podziemnych WIP-1 Wyznacza trasę ciągu (rozgałęzienia) do 200 m, głębokość zalegania ciągu do 4 m; lokalizuje: rurociągi, kable energetyczne i teletechniczne; metody pomiaru: indukcyjna i galwaniczna. Zestaw zawiera: nadajnik z odbiornikiem, słuchawki, kable i szpilkę do metody galwanicznej, ładowarkę i akumulatory Ni-Cd; waga zestawu ok. 3 kg; prod. polskiej, gwarancja 12 mies. ■ 16-010................................................................**2200 z³**

#### DANE ZAMAWIAJĄCEGO:

 $\ddot{\phantom{0}}$ 

#### <u>ZAMÓWIENIE</u>

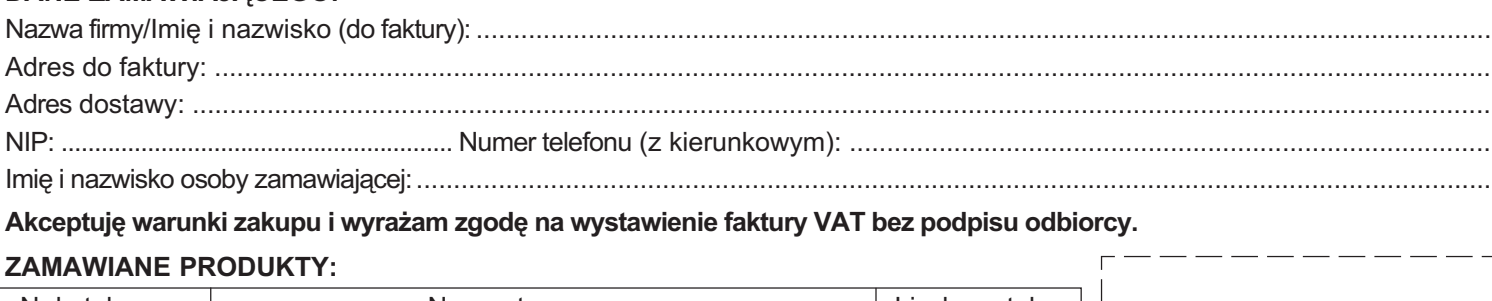

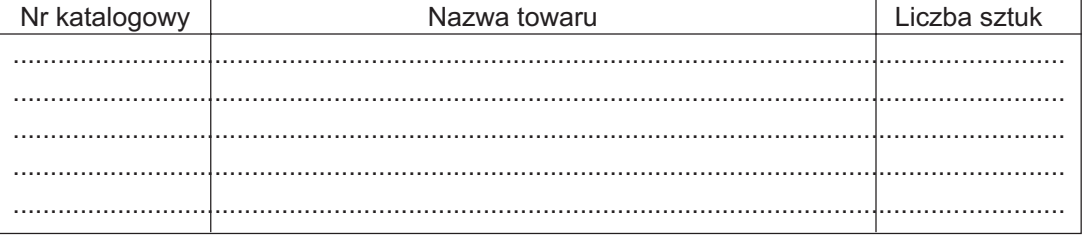

pieczątka i podpis

Wypełniony formularz zamównienia prosimy przesłać pocztą lub faksem: **(0 22) 849-41-63** 

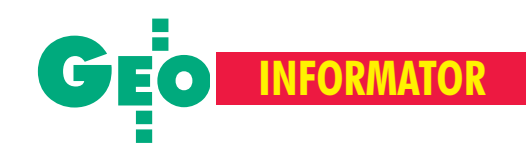

## ERWISY GEODEZYJ

**CENTRUM SERWISOWE IMPEXGEO** Serwis instrumentów geodezyjnych firm Nikon i Sokkia oraz odbiorników GPS firmy Trimble. ul. Platanowa 1, os. Grabina 05-126 Nieporęt, tel. 774-70-07

#### **Centrum Serwisowe "Nadowski"**

Autoryzowany serwis gwarancyjny i pogwarancyjny instrumentów Carl Zeiss oraz Spectra Precision (Geodimeter®600) 43-100 Tychy, ul. Rybna 34, tel./faks (0 32) 227-11-56, tel. (0 601) 41-42-68

**COGiK Sp. z o.o.**

Serwis instrumentów firmy SOKKIA. 00-013 Warszawa, ul. Jasna 2/4, tel. 827-36-38

**GEO-BAN Zbigniew Karol Baniak**

Serwis Sprzętu Geodezyjnego 30-133 Kraków, ul. J. Lea 116 tel./faks (0 12) 637-30-14, tel. (0 501) 01-49-94

#### **OPGK WROC£AW Spó³ka z o.o.**

Serwis sprzętu geodezyjnego. 53-125 Wrocław, al. Kasztanowa 18/20, tel. (0 71) 373-23-38 w. 345, faks 373-26-68

## **SERWISY RÓ¯NE SERWISY RÓ¯NE**

**Artech Sp. z o.o.** Serwis NEOLT, VIDAR oraz kopiarek REGMA. Mechanika, elektronika, informatyka. Interwencje w całej Polsce, 30-023 Kraków, ul. Mazowiecka 113, tel./faks (0 12) 632-45-56

**Autoryzowany serwis œwiat³okopiarek firmy REGMA – PUH GEOZET S.C.** 01-018 Warszawa, ul. Wolność 2A, tel. 838-41-83

**Autoryzowany serwis œwiat³okopiarek REGMA – PUH REGMARK M. Burchert,** 91-089 Łódź, ul. Ossowskiego 27, tel. (0 608) 31-22-88, tel./faks (0 42) 651-74-66

**Serwis** ploterów MUTOH, ENCAD Kopiarek Gestetner, Ricoh, Regma PHU Kwant Danuta Karaś, Ostrołęka pl. Bema 11, tel. (0 29) 764-64-35, 764-59-63

**Serwis Wykrywaczy RABCZYÑSKI** 30-681-Kraków, ul. Włoska 15/35 tel. (0 12) 655-97-41 http://strony.wp.pl/wp/lokalizatory

**BIMEX – serwis sprzętu** geodezyjnego i laserowego, 66-400 Gorzów Wlkp. ul. Dobra 19, tel. (0 95) 735-21-92

**GEOPRYZMAT** Serwis gwarancyjny i pogwarancyjny instrumentów firmy PENTAX oraz serwis instrumentów mechanicznych dowolnego typu. 05-090 Raszyn, ul. Wesoła 6, tel./faks (0 22) 720-28-44

**Geras** Autoryzowany serwis gwarancyjny i pogwarancyjny instrumentów serii Geodimeter firmy Spectra Precision (d. AGA i Geotronics). 01-861 Warszawa, ul. Żeromskiego 4a/18, tel./faks (0 22) 835-11-35

**INS Sp. z o.o. autoryzowany serwis sprzêtu GPS firmy Ashtech** Zapewniamy kompleksowy serwis sprzętu GPS wszystkich producentów. tel. (0 12) 261-36-80, faks (0 12) 267-24-60, e-mail: ins@insgps.com.pl

#### **MGR INŻ. ZBIGNIEW CZERSKI**

**Naprawa Przyrządów Optycznych** Serwis gwarancyjny i pogwarancyjny instrumentów elektronicznych i optycznych firmy Leica (Wild Heerbrugg). 02-087 Warszawa, al. Niepodległości 219, tel. (0 22) 825-43-65, fax (0 22) 825-06-04

#### **Serwis Instrumentów Geodezyjnych Geomatix Sp. z o.o.**

(instr. elektroniczne, optyczne i GPS) 40-084 Katowice, ul. Opolska 1 tel. (0 32) 781-51-38, faks (0 32) 781-51-39, serwis@geomatix.com.pl

**Serwis sprzêtu geodezyjnego** PUH "GeoserV" Sp. z o.o. 01-121 Warszawa, ul. Korotyñskiego 5, tel. 822-20-65

**Serwis sprzêtu geodezyjnego KPG** 31-546 Kraków, ul. Mogilska 80, tel. (0 12) 617-86-56

**TPI Sp. z o.o.** Serwis instrumentów firmy TOPCON. 01-229 Warszawa, ul. Wolska 69, tel. (0 22) 632-91-40, tel. (0 602) 30-50-30

**ZETA PUH Andrzej Zarajczyk Serwis Sprzêtu Geodezyjnego** 20-072 Lublin, ul. Czechowska 2, tel. (0 81) 442-17-03

**PPGK S.A.** Pracownia konserwacji – naprawa sprzętu geodezyjnego różnych firm, atestacja sprzętu geodezyjnego, naprawa i konserwacja sprzętu fotogrametrycznego firm Wild i Zeiss. 00-950 Warszawa, ul. Jasna 2/4, tel. 826-42-21 w. 528

## **INSTYTUCJE INSTYTUCJE**

**Główny Urząd Geodezji i Kartografii** 00-926 Warszawa, ul. Wspólna 2, http://www.gugik.gov.pl **Prezes** (0 22) 661-80-18, faks 629-18-67 **Wiceprezes** (0 22) 661-82-66

**Centralny Oœrodek Dokumentacji GiK** 00-926 Warszawa, ul. Żurawia 3/5, tel./faks (0 22) 628-72-37, 661-80-71

**Geodezyjna Izba Gospodarcza** 00-043 Warszawa, ul. Czackiego 3/5, p. 207, tel. (0 22) 827-38-43, www.gig.org.pl

**Instytut Geodezji i Kartografii,** 00-950 Warszawa, ul. Jasna 2/4, tel. (0 22) 827-03-28

**Klub ODGiK przy ZG SGP,** 00-043 Warszawa, ul. Czackiego 3/5, tel. (0 22) 826-87-51, (0 43) 827-59-81,

**Krajowy Związek Pracodawców Firm Geodezyjno-Kartograficznych** 00-950 Warszawa, ul. Jasna 2/4, tel. (0 22) 827-79-57, faks (0 22) 827-76-27

**Ministerstwo Rolnictwa i Rozwoju Wsi** 00-930 Warszawa, ul. Wspólna 30, inf. o nr. wewn. (0 22) 623-10-00

**Ministerstwo Infrastruktury,** 00-928 Warszawa, ul. Chałubińskiego 4/6, tel. (0 22) 630-10-00

**Stowarzyszenie Kartografów Polskich** al. Kochanowskiego 36, 51-601 Wrocław, tel. (0 71) 372-85-15, www.geo.ar.wroc.pl

**Stowarzyszenie Prywatnych Geodetów Pomorza Zach.,** 70-383 Szczecin, ul. Mickiewicza 41, tel./faks (0 91) 484-66-57, 484-09-57

**Wlkp. Klub Geodetów,** 61-663 Poznañ, ul. Na Szañcach 25, tel./faks (0 61) 852-72-69

Zarząd Główny SGP, 00-043 Warszawa, ul. Czackiego 3/5, tel. (0 22) 826-74-61 do 69, w. 352 lub (0 22) 826-87-51

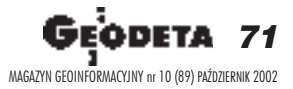

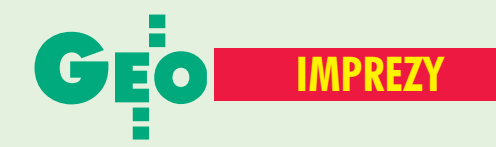

## K ALENDARIUM I MPREZ G EODEZYJNYCH

#### ■ O fotogrametrii i teledetekcji

Polskie Towarzystwo Fotogrametrii i Teledetekcji oraz Sekcja Fotogrametrii i Teledetekcji Komitetu Geodezji PAN organizują w dniach 24−26 października w Białobrzegach k. Warszawy Ogólnopolskie Sympozjum Naukowe pod hasłem "Fotogrametria i teledetekcja w społeczeństwie informacyjnym".

*Zarząd Główny SGP ul. Czackiego 3/5, Warszawa biuro@sgp.geodezja.org.pl*

#### ■ I Konferencja Zawodowa SKP

W dniach 21−23 listopada na Uniwersytecie Wrocławskim odbędzie się I Konferencja Zawodowa Stowarzyszenia Kartografów Polskich "Problemy polskiego rynku kartograficznego – zawód kartografa" pod patronatem GGK oraz I Targi Kartografii. Organizatorami imprezy są: SKP i Urząd Marszałkowski Województwa Dolnoślaskiego. Koszt udziału dla członków SKP – 400 zł, dla pozostałych – 500 zł. Przy okazji konferencji organizowany jest konkurs na mapę roku (szczegóły na s. 49)

*Joanna Bac−Bronowicz: SKP@kgf.ar.wroc.pl, Jan Krupski: jan\_ka@klub.chip.pl*

#### ■ PTIP zaprasza

Polskie Towarzystwo Informacji Przestrzennej 6 listopada w Bibliotece Narodowej w Warszawie organizuje seminarium nt. "Infrastruktura danych przestrzennych na poziomie europejskim i globalnym". Przedstawione będą aktualne kierunki prac o charakterze międzynarodowym w powiązaniu z zamierzeniami międzyresortowego Zespołu ds. Infrastruktury

Geoinformacyjnej (ZIG) w Polsce. Ogłoszone zostaną również wyniki "Konkursu na geoinformacyjne systemy internetowe". Dla członków ZIG wstęp wolny; dla pozostałych – 25 zł. *Ewa Musiał*

*tel. (0 22) 446−03−57 e−mail: ptip@acn.waw.pl www.gridw.pl/ptip*

#### ■ Do brydża!

XXVI Mistrzostwa Polski Geodetów w Brydżu Sportowym odbędą się w dniach 8−11 listopada w Ustroniu−Zawodziu. Organizatorem imprezy jest SGP. Koszt uczestnictwa wynosi 400 zł.

*Wojciech Łyskawa tel. (0 32) 279−37−45, (0 505) 362−915*

#### ■ GIG o zamówieniach

Geodezyjna Izba Gospodarcza 18 października 2002 r. w Warszawie organizuje sympozjum dotyczące zamówień publicznych. Tematyka obejmie nowe regulacje prawne oraz przepisy wykonawcze, a także doświadczenia w zakresie procedury protestacyjno− −odwoławczej. Koszt udziału – 200 zł, dla członków GIG bezpłatnie. Seminarium poprzedzi Walne Zgromadzenie Członków GIG (19 października).

*Biuro GIG tel. (0 22) 827−38−43 e−mail: biuro@gig.org.pl*

#### ■ Konferencja ESRI i Dzieñ GIS

5. Krajowa Konferencja Użytkowników Oprogramowania ESRI (14−15 listopada, Warszawskie Centrum EXPO XXI, ul. Prądzyńskiego 12/14) odbędzie się pod hasłem: "GIS w sieci – przyszłość czy teraźniejszość?". W drugim dniu imprezy (w ramach obchodów Dnia GIS) odbędą się spotkania z GIS organizowane przez pracowników i współpracowników firmy ESRI Polska. *(0 22) 825−98−36*

#### ■ Seminarium GIS

15 października w Warszawie firma Globema organizuje seminarium nt. "Systemy do zarządzania zasobami przestrzennymi w telekomunikacji i branżach sieciowych". *tel. (0 22) 848−73−13*

#### ■ Paszportyzacja sieci

Geomar SA oraz ZEP−INFO Sp. z o.o. organizują konferencję pod hasłem "Paszportyzacja sieci elektroenergetycznych jako sposób na optymalizację zarządzania zasobami oraz stworzenie nowych miejsc pracy". Impreza odbędzie się w dniach 14−15 listopada w Dębowej Górze k. Płocka. *www.geomar.pl*

#### ■ Kartograficzne rafy Sydowa

Trzy problemy kartografii zdefiniowane w XIX w. przez E. Sydowa (przedstawienie na płaszczyźnie powierzchni Ziemi, przedstawienie rzeźby terenu i generalizacja kartograficzna) nadal przysparzają kartografom trudności. Seminarium nt. "Kartograficzne rafy Sydowa. Część I – generalizacja kartograficzna" odbędzie się w piątek 6 grudnia w Gmachu Głównym Politechniki Warszawskiej w sali 206.

*dr. Robert Olszewski tel. (0 22) 660−73−09 r.olszewskigik.pw.edu.p*l

#### ■ Przebudowa struktury agrarnej

Podkarpacka Izba Rolnicza i Geodezyjna Izba Gospodarcza organizują w dniach 8−9 października w Boguchwale k. Rzeszowa konferencję nt. "Przebudowa struktury agrarnej poprzez scalenia i wymianę gruntów drogą do przyspieszenia restrukturyzacji wsi w Polsce południowej" pod patronatem ministra rolnictwa i rozwoju wsi.

> *Biuro Organizacyjne: tel. (0 17) 871−40−78*

## ZAPROSILI NAS

■ Firma Designers S.J. na II Warsztaty GisTechCamp 2002 (18−20 września). ■ Firma Intergraph na Jesienne Spotkania z GIS−em (18−21 września). ■ Wyższa Szkoła Humanistyczna w Pułtusku, Naczelna Dyrekcja Archiwów Państwowych oraz Archiwum Główne Akt Dawnych na promocję książki Agnieszki i Henryka Bartoszewiczów "Plany szczegółowe Warszawy 1800−1914 w zbiorach Archiwum Głównego Akt dawnych" (25 września). ■ Rektor i Senat Uniwersytetu Warmińsko− −Mazurskiego w Olsztynie na uroczystość inauguracji roku akademickiego 2002/ 2003 (30 września). ■ Dziekan i Rada Wydziału Geodezji i Gospodarki Przestrzennej Uniwersytetu Warmińsko−Mazurskiego w Olsztynie na uroczystą inaugurację roku akademickiego 2002/2003 (1 października). ■ Dziekan Wydziału Geodezji

i Kartografii Politechniki Warszawskiej na uroczystość inauguracji roku akademickiego 2002/2003 (1 października).

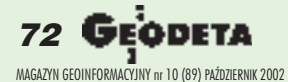
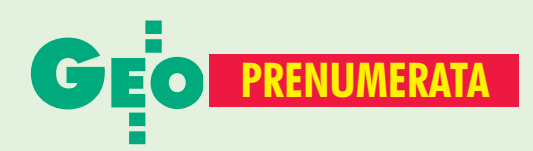

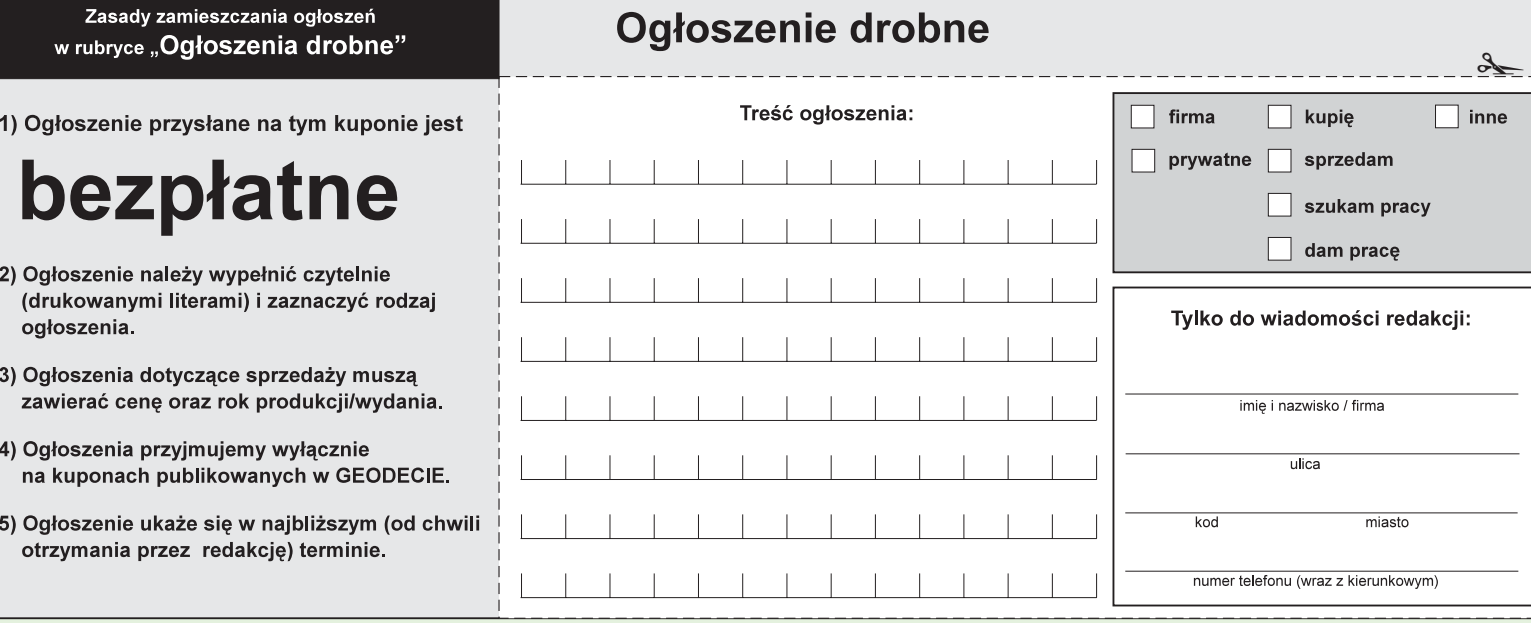

### **Warunki prenumeraty redakcyjnej**

Cena prenumeraty miesięcznika GEODETA na rok 2003: ■ roczna ciągła – 190,80 zł, w tym 7% VAT (zwalnia z konieczności składania kolejnych zamówień; po roku automatycznie wystawimy fakturę na kolejnych 12 miesięcy),  $\blacksquare$  **roczna – 190,80 zł**, w tym 7% VAT,

■ roczna studencka/uczniowska – 128,40 zł, w tym 7% VAT. Warunkiem uzyskania zniżki jest przesłanie do redakcji kserokopii ważnej legitymacji studenckiej (tylko studia dzienne na wydziałach geodezji lub geografii) lub uczniowskiej (tylko szkoły geodezyjne),

pojedynczego egzemplarza - 15,90 zł, w tym 7% VAT (można opłacić dowolną liczbę kolejnych numerów), ■ roczna zagraniczna – 381,60 zł, w tym 7% VAT.

W każdym przypadku prenumerata obejmuje koszty wysyłki. Warunkiem realizacji zamówienia jest otrzymanie przez redakcję potwierdzenia z banku o dokonaniu wpłaty. Prosimy o czytelne wypełnienie poniższego kuponu bądź druku przelewu bankowego – każdy z nich traktujemy jako zamówienie. Egzemplarze archiwalne można zamawiać do chwili wyczerpania nakładu. Realizujemy zamówienia telefoniczne i internetowe.

**GEODETA** jest również dostępny na terenie kraju:

■ Gliwice - TEKTOPROJEKT, ul. Zygmunta Starego 6, tel. (0 32) 775-20-21 w. 410;

- Kraków sklep KPG, ul. Mogilska 80, tel. (0 12) 617-86-56;
- Łódź Regmark, ul. M. Ossowskiego 27, tel./faks (0 42) 651-74-66;
- $\Box$  Olsztyn Maxi Geo, ul. Sprzętowa 3, tel. (0 89) 532-00-51;
- Rzeszów Sklep GEODETA, ul. Geodetów 1, tel. (0 17) 864-24-79
- Warszawa PIG COGiK, ul. Jasna 2/4, tel. (0 22) 827-36-38.

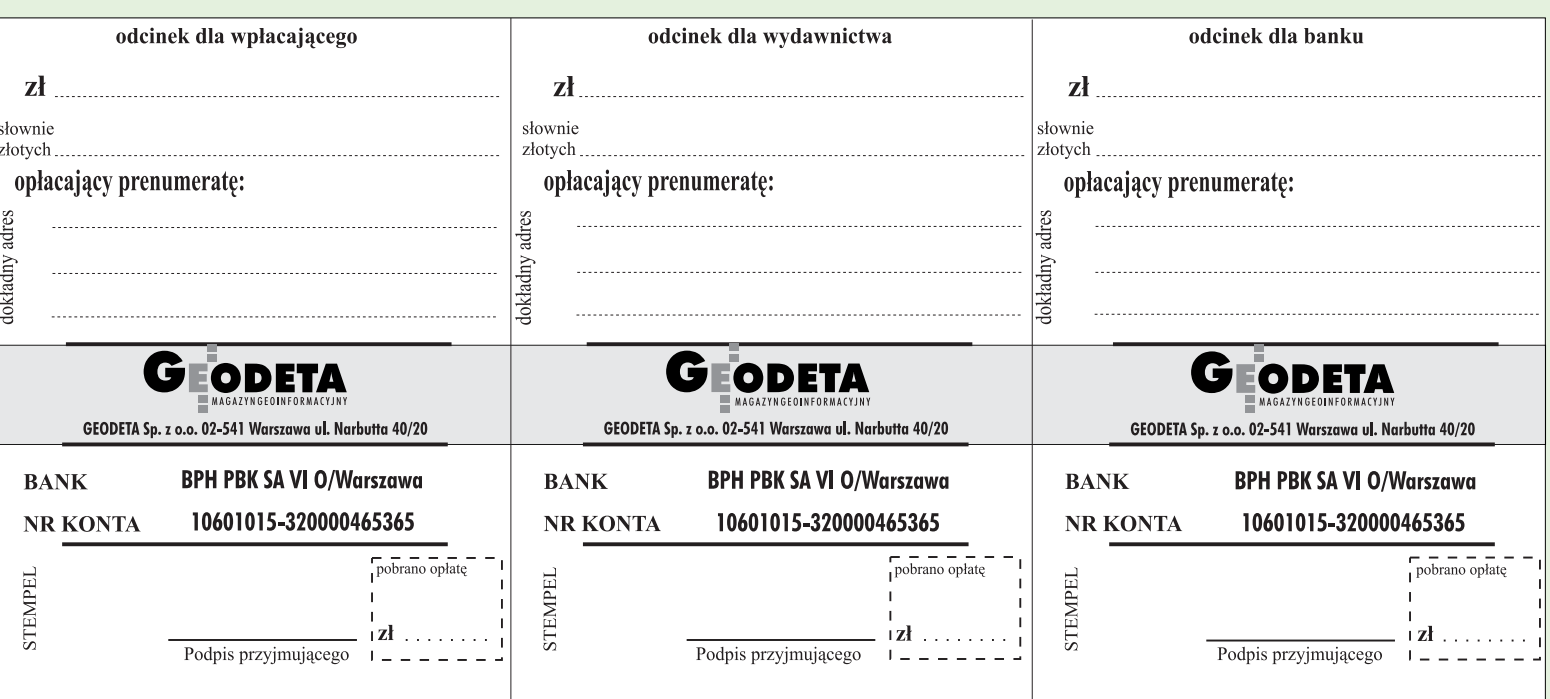

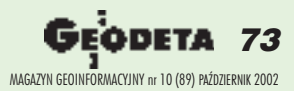

 $\lambda$ 

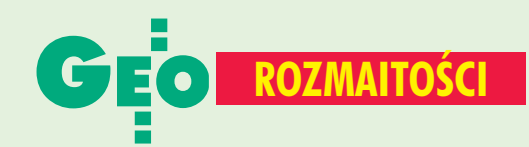

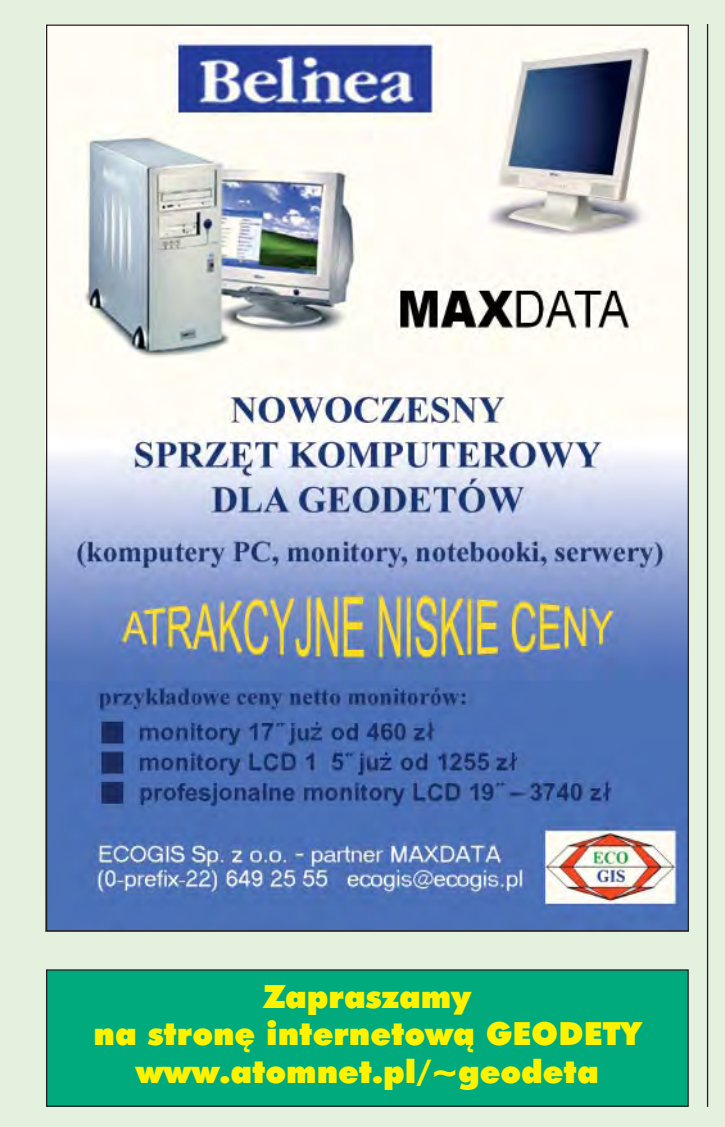

### Prosimy wypełnić czytelnie wszystkie odcinki blankietu

✁

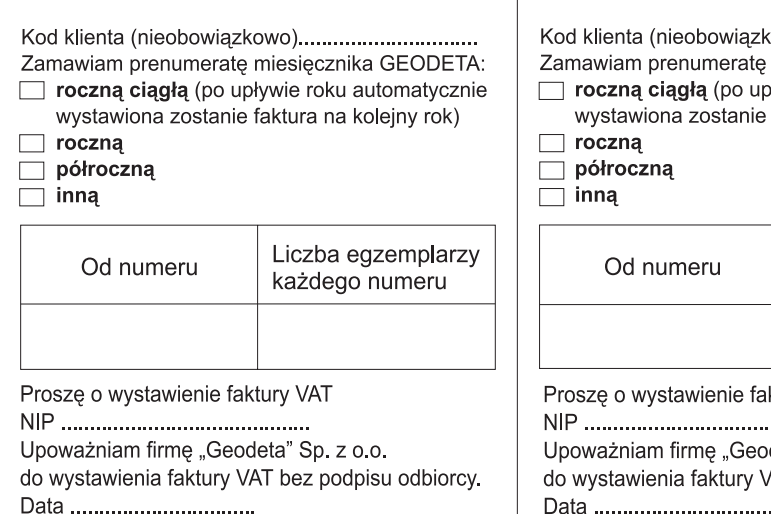

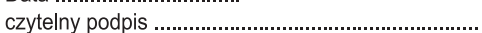

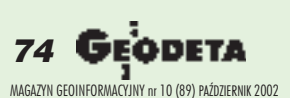

### SPIS REKLAMODAWCÓW

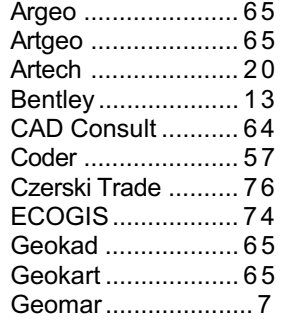

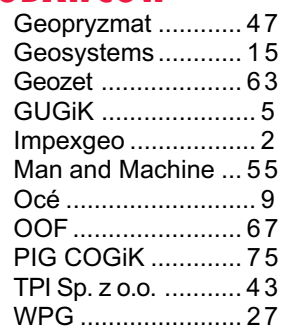

### Ogłoszenia drobne

### SPRZEDAM

■ Tachimetr elektroniczny Elta 50R, rok prod. 1997, wewn. rejestr. 1160 adresów + osprzêt, cena 9000 zł +VAT, tel. (0 75) 752-48-46

■ Tachimetr elektroniczny Geodimeter 140, tyczka z lustrem, bateria, zasilacz, instrukcja, rok produkcji 1990, cena 4200 zł, tel. (0 22) 629-67-93, (0 606) 53-06-67

■ Dwa zestawy Red Mini 2 + teodolit Theo 020A z całym osprzętem 1991 r., cena 4000 zł, tel. (0 89) 527-23-34

■ Zestaw Red Mini 2 + tachimetr Dahlta z całym osprzętem, rok prod. 1991 r., cena 3500 zł. tel. (0 89) 527-23-34

■ Tachimetr Dahlta 010B 1985r. nieużywany, cena 1200 zł, teodolity i tachimetry Dahlta używane, cena s200-400 zł, tel. (0 89) 527-23-34

### PRACA

■ Geodetka po studiach z dwuletnią praktyką w terenie poszukuje pracy stałej lub dodatkowej (komputerowe opracowania szkiców, map) w okolicach Warszawy, znajomość programów technicznych, tel. (0 606) 27-63-62

### Prosimy wypełnić czytelnie wszystkie odcinki blankietu

0wo).............................. miesięcznika GEODETA: wwie roku automatycznie faktura na kolejny rok) Liczba egzemplarzy każdego numeru ktury VAT . . . . . . . . . . . .

deta" Sp. z o.o. AT bez podpisu odbiorcy.

### Prosimy wypełnić czytelnie wszystkie odcinki blankietu

Kod klienta (nieobowiązkowo)................................. Zamawiam prenumeratę miesięcznika GEODETA: roczną ciągłą (po upływie roku automatycznie wystawiona zostanie faktura na kolejny rok)  $\Box$  roczną  $\Box$  półroczną  $\Box$  inną Liczba egzemplarzy Od numeru każdego numeru Proszę o wystawienie faktury VAT Upoważniam firmę "Geodeta" Sp. z o.o. do wystawienia faktury VAT bez podpisu odbiorcy. Data ..................................

# JKKIN

## **VOWY INSTRUMENT SET 610**

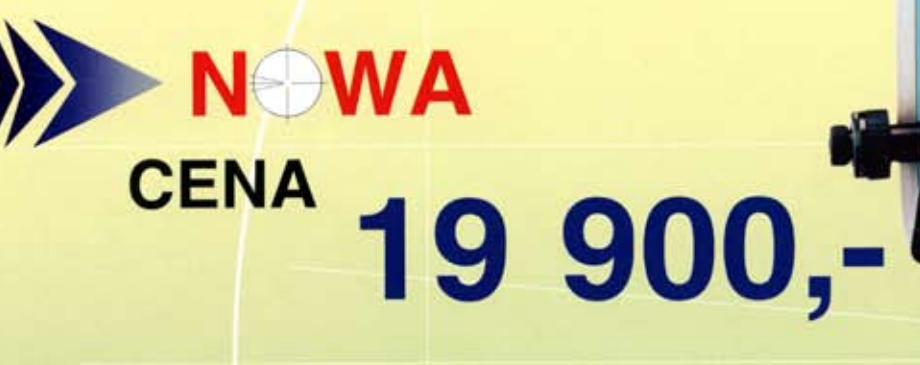

**DFERTA WAŻNA DO WYCZERPANIA ZAPASÓW** 

## WE **MOŻLIWOŚCI**

Pamięć wewnętrzna 10.000 punktów (10 zbiorów)<br>Absolutne enkodery kół (bez indeksowania) Zwiększony czas pracy baterii - ok.700 pkt (odległość i kąty) Bogate oprogramowanie wewnętrzne, a w szczególności: - pomiar niedostępnej wysokości

- 
- pomiar ofsetowy
- pomiar współrzędnych - tyczenie trójwymiarowe
- 
- pomiar czołówki - obliczanie pola
- 
- wcięcia - tyczenie z linii
- rzutowanie na linię

#### LEASING R 2 lata gwarancji  $\sigma$

**Profesjonalny serwis**  $\circ$ ഗ gwarancyjny i pogwarancyjny

### COGIK Sp. z o.o.

Wyłaczny przedstawiciel SOKKIA w Polsce 00-013 Warszawa, ul. Jasna 2/4, tel. 827 36 38 tel. 826 42 21 w. 372, 381; fax 827 03 95 czajka@cogik.com.pl www.cogik.com.pl

Dokładności:  $+/-(3+2ppm \times D)mm$ , 19<sup>cc</sup>

8

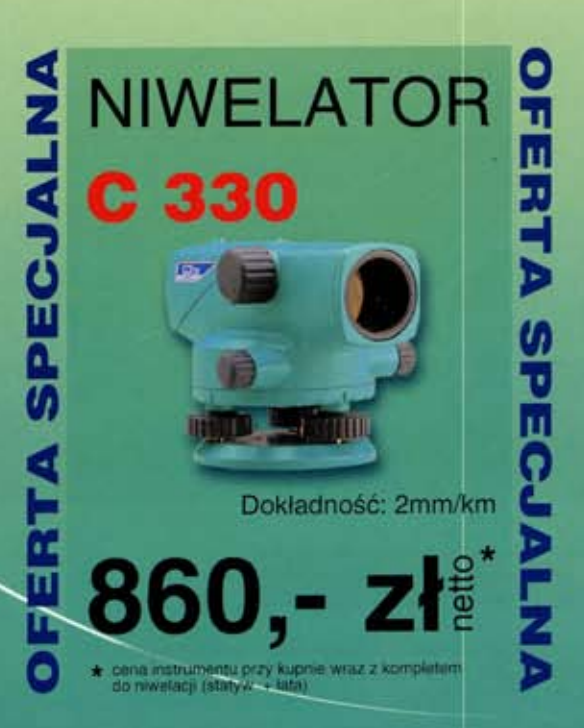

### Obsłużysz ją jednym palcem.

NOWOŚĆ

Leica TPS400

Ergonomia obsługi

Szwajcarska precyzja

**Niezawodność** 

٥

 $\mathbf{H}$ 

 $\mathbf{B}$ 

 $F2$ 

 $\mathbf{F}$ 

## **Nowa rodzina Total Stations**

 $\mathbf{a}$ 

O

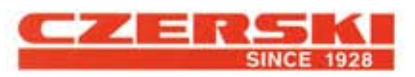

feica

**TCR407** 

Wyłączne Przedstawicielstwo w Polsce firmy Leica Geosystems AG Czerski Trade Polska Ltd. (Biuro Handlowe) MGR INŻ. ZBIGNIEW CZERSKI Naprawa Przyrządów Optycznych (Serwis Techniczny) Al. Niepodległości 219, 02-087 Warszawa, tel. (0-22) 825 43 65, fax (0-22) 825 06 04

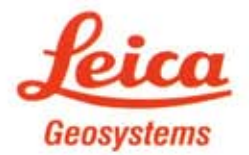